## POLITECHNIKA GDAŃSKA

### Wydział Elektroniki, Telekomunikacji i Informatyki

# **Makromodele w analizie problemów quasi-periodycznych i wieloskalowych metodą różnic skończonych**

Jakub Podwalski

Rozprawa doktorska napisana pod kierunkiem prof. dra hab. inż. Michała Mrozowskiego

> Gdańsk, 27 marca 2015

## Spis treści

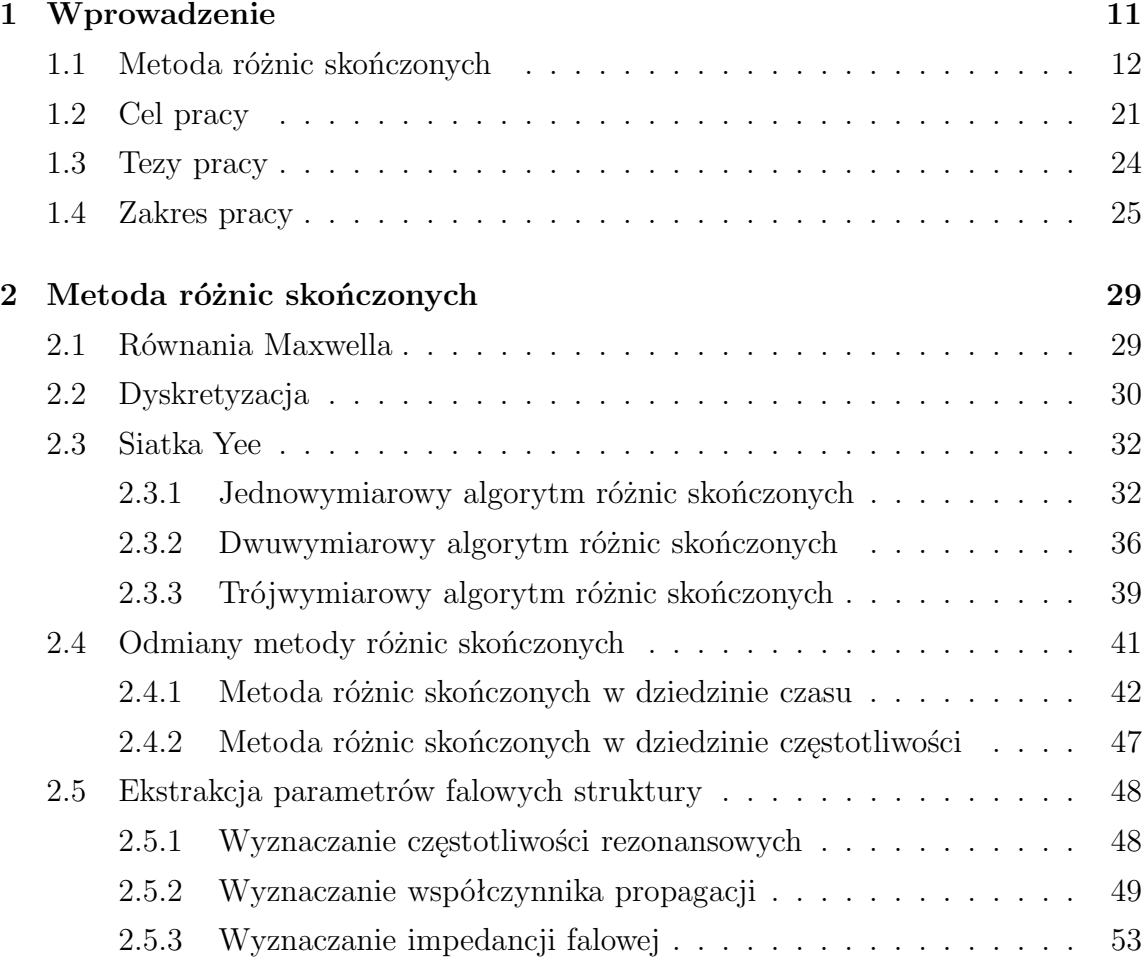

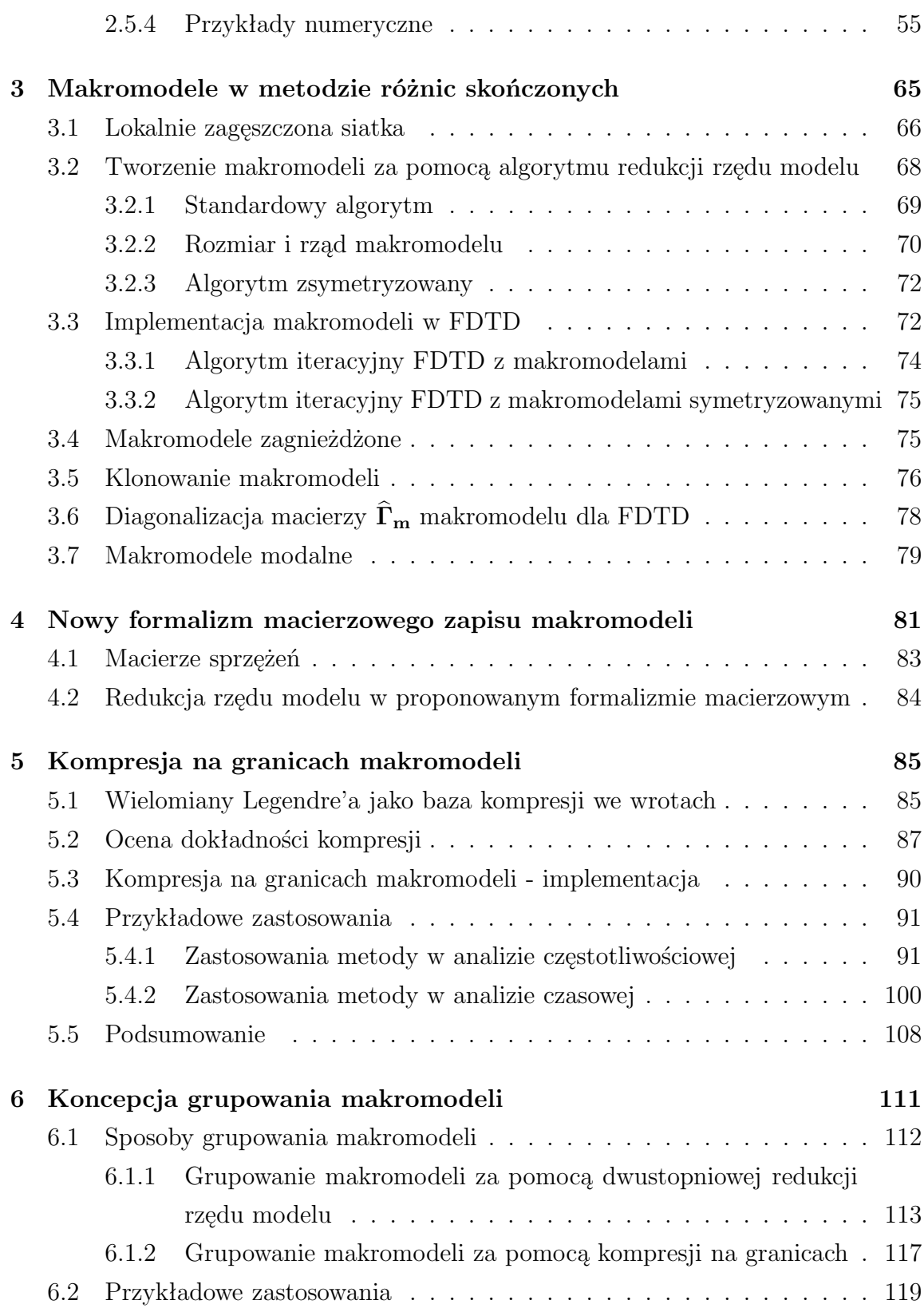

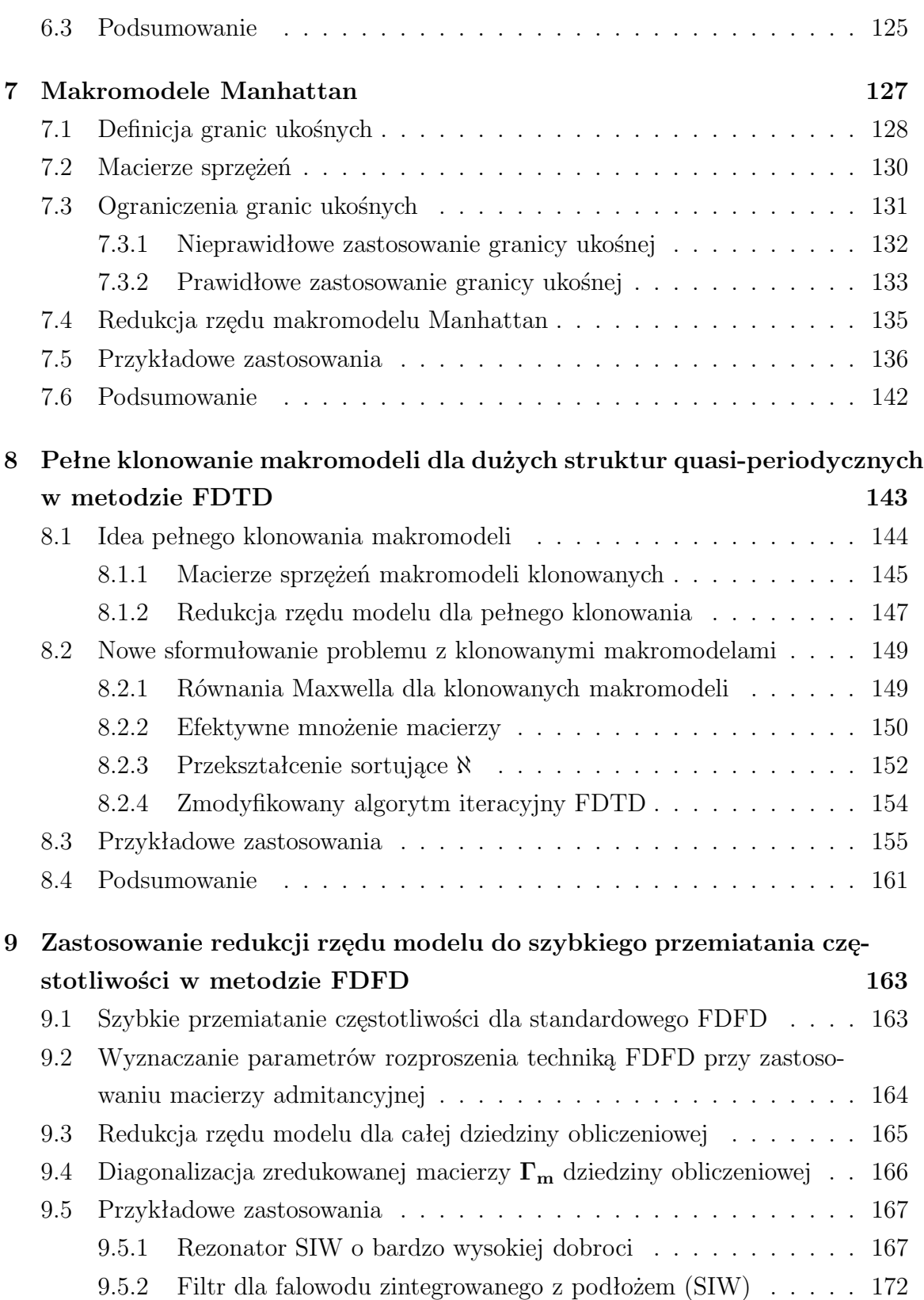

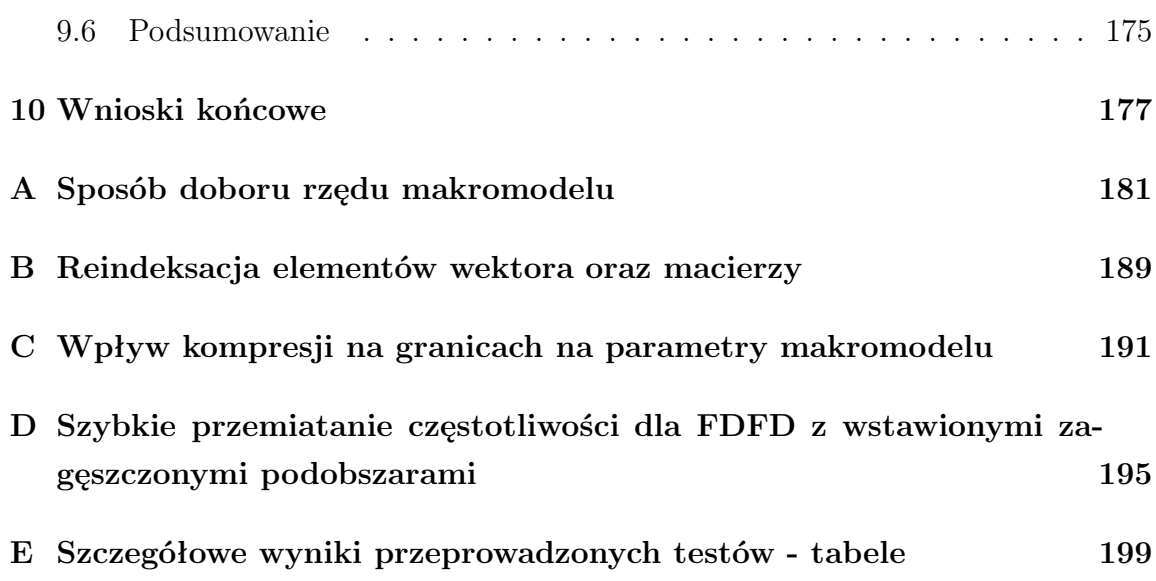

- **CFL** Warunek stabilności Courant-Friedrichs-Lewy określany również zamiennie jako "warunek Couranta"
- **ENOR** (*ang. Efficient Nodal Order Reduction*)
- **FD** Metoda różnic skończonych (*ang. Finite Differences*)
- **FDFD** Metoda różnic skończonych w dziedzinie częstotliwości (*ang. Finite Differences in Frequency Domain*)
- **FDTD** Metoda różnic skończonych w dziedzinie czasu (*ang. Finite Differences in Time Domain*)
- **FDM** Metoda diagonalizacji filtru (*ang. Filter Diagonalization Method*)
- **FEM** Metoda elementów skończonych (*ang. Finite Element Method*)
- **LC** Kompresja za pomocą wielomianów Legendre'a (*ang. Legendre Compression*)
- **MM** Metoda makromodelingu (*ang. Macromodeling Method*)
- **MoM** Metoda momentów (*ang. Method of Moments*)
- **MOR** Redukcja rzędu modelu (*ang. Model Order Reduction*)
- **PhC** Kryształ fotoniczny (*ang. Photonic Crystal*)

**PML** (*ang. Perfectly Matched Layer* )

**CPML** (*ang. Convolutional Perfectly Matched Layer* )

**RMSE** Błąd RMS (*ang. Root Mean Square Error* )

**%RMSE** Procentowy błąd RMS (względny)

**RMSPE** patrz %RMSE (*ang. Root Mean Square Percentage Error* )

**SIW** Falowód ze zintegrowanym podłożem (*ang. Substrate Integrated Waveguide*)

**HFSS** Komercyjne oprogramowanie służące do pełnofalowej analizy elektromagnetycznej układów za pomocą metody elementów skończonych (FEM)

## Podstawowe symbole

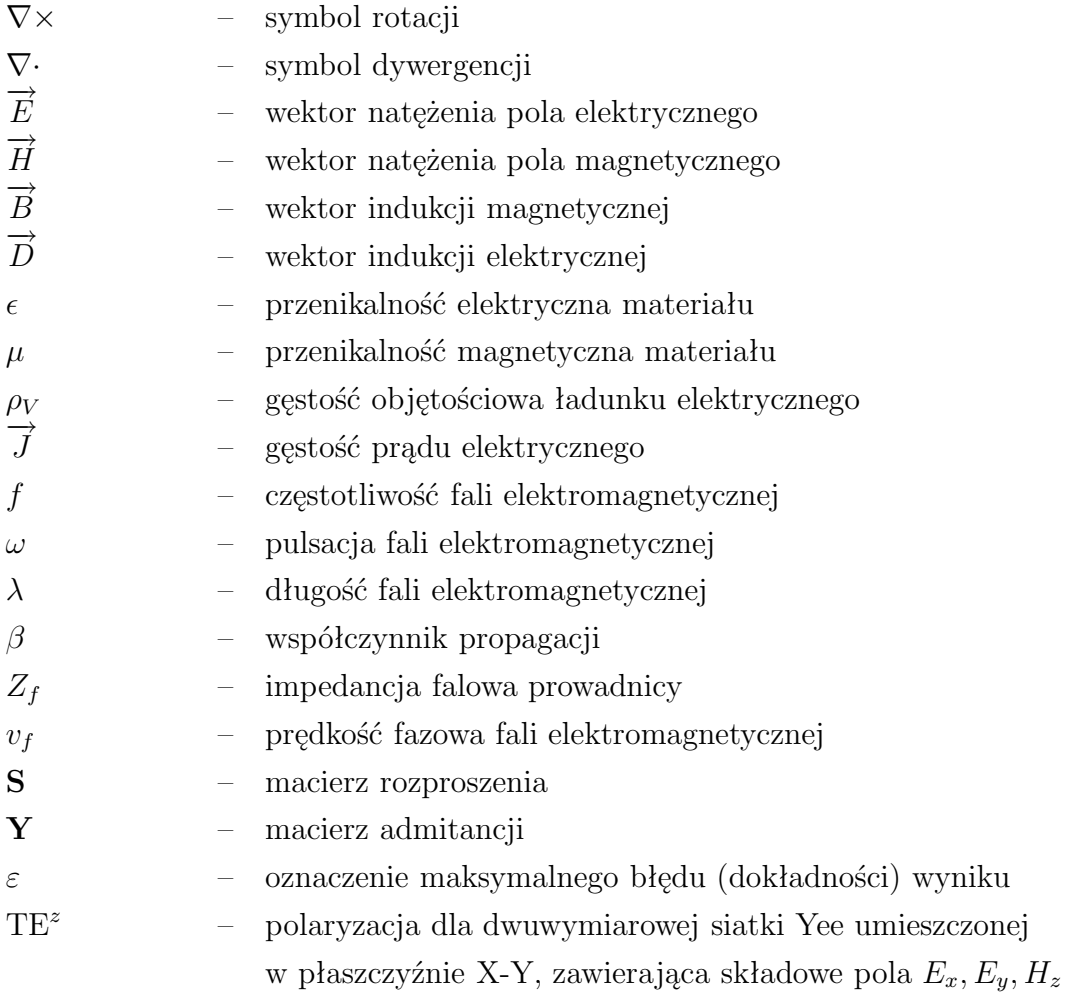

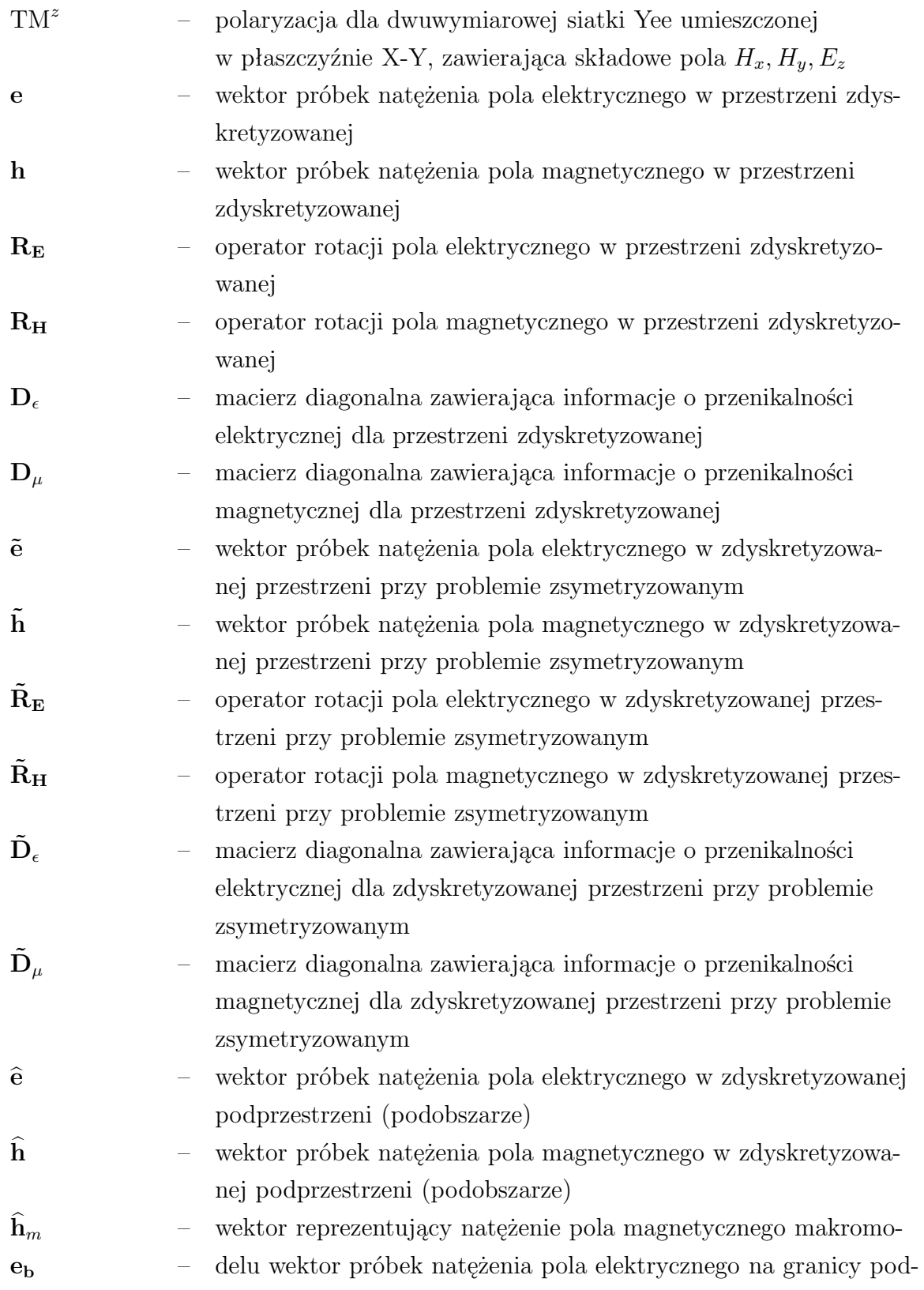

| obszaru (makromodelu)                                                     |
|---------------------------------------------------------------------------|
| operator rotacji pola elektrycznego w zdyskretyzowanej                    |
| podprzestrzeni (podobszarze)                                              |
| operator rotacji pola magnetycznego w zdyskretyzowanej                    |
| podprzestrzeni (podobszarze)                                              |
| macierze sprzęgające próbki pola na granicy podobszaru                    |
| (makromodelu) z odpowiadającymi im próbkami siatki zewnę-                 |
| trznej                                                                    |
| macierze sprzęgające graniczne próbki pola magnetycznego                  |
| podobszaru z odpowiednimi próbkami pola elektrycznego                     |
| siatki zewnętrznej <sup>1</sup> (polaryzacja $TE^z$ ) lub z reprezentacją |
| pola elektrycznego na granicy <sup>2</sup>                                |
| macierz diagonalna zawierająca informacje o przenikalności                |
| elektrycznej dla zdyskretyzowanej podprzestrzeni (podobszaru)             |
| macierz diagonalna zawierająca informacje o przenikalności                |
| magnetycznej dla zdyskretyzowanej podprzestrzeni (podobszaru)             |
| macierz diagonalna zawierająca informacje o przenikalności                |
| elektrycznej dla oczek siatki na granicy makromodelu                      |
| macierze 2-go stopnia zawierające matematyczny opis makromo-              |
| delu                                                                      |
| baza przekształcenia dla redukcji rzędu modelu                            |
| baza przekształcenia dla kompresji na granicach makromodelu               |
| wektor próbek natężenia pola magnetycznego w zdyskretyzowanej             |
| podprzestrzeni (podobszarze) przy problemie zsymetryzowanym               |
| wektor próbek natężenia pola elektrycznego w zdyskretyzowanej             |
| podprzestrzeni (podobszarze) przy problemie zsymetryzowanym               |
| wektor próbek natężenia pola elektrycznego na granicy podobszaru          |
| (makromodelu) przy problemie zsymetryzowanym                              |
| operator rotacji pola elektrycznego dla zdyskretyzowanej                  |
| podprzestrzeni (podobszaru) przy problemie zsymetryzowanym                |
|                                                                           |

<sup>1</sup>Symbol określony według starego formalizmu zapisu siatkowych równań Maxwella dla makromodeli (rozdział 3).

<sup>2</sup>Symbol określony według nowego formalizmu zapisu siatkowych równań Maxwella dla makromodeli (rozdziały 4-8).

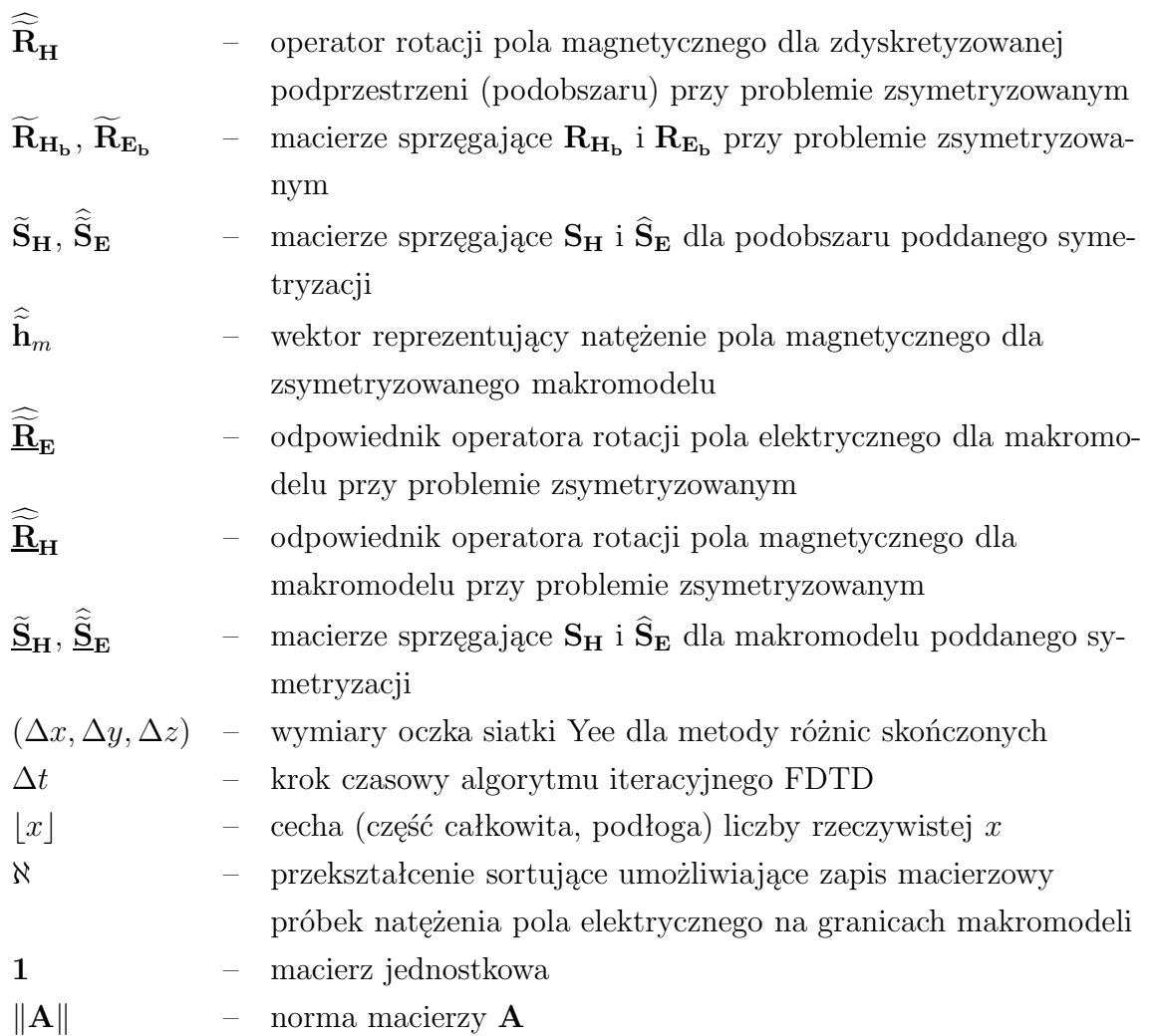

## ROZDZIAŁ 1

#### Wprowadzenie

Konstrukcja wszelkich układów wysokoczęstotliwościowych musi być poprzedzona procesem ich projektowania, którego istotnym elementem jest optymalizacja. Stopień skomplikowania wytwarzanych obecnie urządzeń praktycznie uniemożliwia przeprowadzenie przewidywania ich odpowiedzi drogą obliczeń analitycznych, wobec czego jedyną możliwością wcześniejszego sprawdzenia działania układu jest skorzystanie z analizy numerycznej. Do tego celu najczęściej stosuje się obecnie obwodowe symulatory mikrofalowe zaimplementowane w komercyjnym oprogramowaniu takim, jak Microwave Office [21], czy Advanced Design System (ADS) [56]. Symulatory obwodowe korzystają jednak z ograniczonej liczby wcześniej zdefiniowanych modeli, co sprawia, że szybką analizę przy ich użyciu przeprowadzić można jedynie dla niektórych, najbardziej rozpowszechnionych i najprostszych rodzajów struktur. Stopień złożoności większości projektowanych układów wysokoczęstotliwościowych wymusza korzystanie z pełnofalowych metod analizy bazujących na numerycznym rozwiązywaniu równań Maxwella. Sposób ten jest najbardziej elastyczny, jednak również znacznie bardziej czasochłonny od wcześniej wymienionych.

#### **1.1 Metoda różnic skończonych**

Jedną z najczęściej używanych metod analizy pełnofalowej jest metoda różnic skończonych (*ang. Finite Difference - FD*) [124] wykorzystująca siatkę Yee. Zapewnia ona dobrą dokładność wyników, prostotę algorytmu i bezpośredni dostęp do poszczególnych próbek pola analizowanej struktury. Metoda FD zakłada dyskretyzację pola elektrycznego i magnetycznego za pomocą siatki ortogonalnej, poza tym nie ogranicza ona geometrii badanych układów, co czyni ją bardzo uniwersalną. Metoda różnic skończonych nadaje się do analizy harmonicznych stanów ustalonych (co oznacza analizę w dziedzinie częstotliwości) lub stanów przejściowych. W tym ostatnim przypadku analiza odbywa się w dziedzinie czasu i polega na iteracyjnym wyznaczaniu rozkładu pola elektromagnetycznego w całej przestrzeni obliczeniowej w dyskretnych momentach czasu (*t* = *n*∆*t*). W najpopularniejszej wersji metody, określanej jako FDTD (*ang. Finite-Difference Time-Domain*) wielkość kroku czasowego związana jest z gęstością siatki (musi być spełniony warunek stabilności Couranta<sup>1</sup> [22, 23]).

W celu uzyskania dobrej dokładności obliczeń, należy dostosować krok dyskretyzacji siatki do rozmiarów poszczególnych elementów wchodzących w skład analizowanej struktury. Jeśli w strukturze są małe elementy, to należy stosować gęstą siatkę, co oznacza, ze należy wykonać więcej operacji zmiennoprzecinkowych, gdyż liczba zmiennych wzrasta. Ponadto, jak zostało to wcześniej wspomniane, dla analizy za pomocą metody różnic skończonych w dziedzinie czasu (FDTD) warunek stabilności algorytmu (CFL) wymusza ograniczenie maksymalnej długości kroku czasowego rozmiarem najmniejszego oczka siatki (co dla 3-wymiarowej siatki Yee [147] można zapisać następująco<sup>2</sup>:  $\Delta t \leqslant 1/(v_f\sqrt{3/(\Delta x)^2})$ ). Z tego względu zagęszczanie siatki skutkuje koniecznością przeprowadzenia większej liczby iteracji algorytmu FDTD (w celu uzyskania tego samego przedziału czasowego analizy), co dodatkowo wydłuża analizę. W związku z tym metoda FD sprawia trudności przy analizie układów wieloskalowych (w tym - również periodycznych), czyli posiadających niewielkich rozmiarów elementy w stosunku do wymiarów całej struktury. Analiza tego typu układów za pomocą standardowej metody różnic skończonych wymusza zastosowanie gęstej siatki na dużym obszarze, co jest czasochłonne i wymaga znacznych zasobów pamięciowych.

<sup>1</sup>Warunek ten określany jest także w literaturze jako CFL (Courant-Friedrichs-Lewy).

<sup>2</sup>Dla uproszczenia zapisu zakładana jest tu jednakowa dyskretyzacja przestrzeni we wszystkich kierunkach:  $\Delta x = \Delta y = \Delta z$ .

### **Analiza układów wieloskalowych - przegląd metod poprawy efektywności algorytmu FDTD**

Metoda FDTD jest najbardziej rozpowszechnionym wariantem algorytmu różnic skończonych. W ostatnich kilkunastu latach zaproponowano kilka różnych koncepcji umożliwiających rozwiązanie problemu słabej efektywności analizy układów wieloskalowych za pomocą FDTD. Można to uczynić w dwojaki sposób: poprzez wydłużenie kroku czasowego i w konsekwencji zmniejszenie liczby iteracji lub poprzez zmniejszenie rozmiaru problemu (czyli liczby zmiennych przetwarzanych w każdym kroku) przy jednoczesnym zachowaniu dobrej dokładności.

#### **Metody bezwzględnie stabilne - pomijające warunek CFL**

W metodzie różnic skończonych w dziedzinie czasu (FDTD) natężenie pola elektrycznego i magnetycznego w każdym kolejnym kroku standardowo<sup>3</sup> wyznaczane jest za pomocą iteracyjnego schematu otwartego (*ang. explicit*) - bezpośrednio z wartości tych zmiennych w kroku poprzednim. Alternatywnym sposobem uzyskania przebiegu czasowego jest wyznaczanie kolejnych próbek natężenia pola przy użyciu iteracyjnego schematu zamkniętego [9] (*ang. implicit*), wymagającego rozwiązywania złożonego układu równań liniowych w każdej kolejnej iteracji. W odróżnieniu od algorytmów otwartych (*explicit*), schematy zamknięte (*implicit*) są bezwzględnie stabilne dla dowolnego kroku czasowego oraz gwarantują lepszą dokładność. Wymagają jednak odwracania macierzy, co może stanowić trudność dla zbyt dużych problemów [9, 7, 20].

Opracowano cały szereg metod łączących zalety obu wymienionych rozwiązań (*explicit* i *implicit*), gwarantujących bezwzględną stabilność algorytmu bez konieczności stosowania warunku Couranta [23, 22], co umożliwia dowolny dobór kroku czasowego. Niektóre z tych metod zaprezentowano poniżej:

**ADI-FDTD:** Technika ADI-FDTD [94, 79, 153, 150, 127] (*ang. Alternating-Direction Implicit Finite-Difference Time-Domain*) została opracowana w celu uzyskania efektywności obliczeniowej zbliżonej do schematu otwartego (*explicit*) przy jednoczesnym zagwarantowaniu bezwzględnej stabilności algorytmu, niezależnie od długości kroku czasowego.

<sup>3</sup>Algorytmem FDTD najczęściej wykorzystywanym do analizy propagacji pola elektromagnetycznego w strukturach mikrofalowych jest Yee-FDTD [147].

Mechanizm działania techniki ADI-FDTD polega na tym, że krok czasowy dzielony jest na 2 połówki - otwartą (*explicit*) i zamkniętą (*implicit*). Najpierw wyznaczane są wartości zmiennych stanu<sup>4</sup> w chwili pośredniej, a dopiero za ich pomocą liczone są właściwe wartości wektorów stanu dla kolejnej iteracji. Wymienione modyfikacje algorytmu skutkują zwiększeniem liczby operacji zmiennoprzecinkowych wykonywanych w każdej iteracji i w konsekwencji - jej spowolnieniem. Jednakże zastosowanie takiego rozwiązania pozwala na pominięcie warunku CFL ograniczającego krok czasowy. Dzięki temu możliwe jest wykorzystanie do analizy FDTD dowolnie dużego kroku czasowego, co skutkuje znaczącym zmniejszeniem liczby iteracji koniecznych do uzyskania określonego przebiegu czasowego.

Metoda ta charakteryzuje się dokładnością drugiego rzędu w czasie i przestrzeni oraz bezwzględną stabilnością [79, 150]. Jednakże w przypadku zastosowania dużych kroków czasowych jest ona wrażliwa na dyspersję numeryczną, co skutkuje znaczącym wzrostem niedokładności algorytmu, rosnącym wraz ze wzrostem kroku czasowego oraz analizowanej częstotliwości [79, 152].

Prace nad techniką ADI-FDTD doprowadziły do powstania wielu różnych wersji tego algorytmu, umożliwiających między innymi zmniejszenie złożoności obliczeniowej (Leapfrog ADI-FDTD [146], S-ADI-FDTD [109]), rozszerzenie spectrum jej zastosowań (np. o analizę materiałów stratnych [42, 84, 55]), czy zmniejszenie dyspersji numerycznej (np. REX-ADI<sup>5</sup> [79], metoda Zhenga-Chena [151] lub DO-ADI-FDTD [2]). Metoda ADI została zaimplementowana również dla siatki cylindrycznej FDTD [149], czy dla metod takich, jak np. FETD (*ang. Finite-Element Time-Domain Method*) [91], MRTD (*ang. Multiresolution Time-Domain Method*) [17], PITD (*ang. Precise Integration Time-Domain Method*) [16] oraz SBTD (*ang. Sampling Bi-orthogonal Time-Domain Method*) [49, 50].

**CN-ADI-FDTD:** Metoda CN-ADI-FDTD [79, 127] (*ang. Crank-Nicolson ADI-FDTD*) jest odmianą ADI-FDTD charakteryzującą się macierzowym zapisem równań w formule Cranka-Nicolson [24]. Upraszcza to znacząco zapis, modyfikacje i operowanie poszczególnymi równaniami. Jednak, ze względu na macierzowy charakter zapisu równań, stosowanie CN-ADI-FDTD związane jest z koniecznością wyko-

<sup>4</sup>Zmienne stanu metody FDTD to wektory zawierające próbki natężenia pola elektrycznego i magnetycznego w poszczególnych oczkach siatki.

<sup>5</sup>*ang. Recursive Richardson Extrapolation ADI-FDTD*

nywania zwiększonej liczby operacji zmiennoprzecinkowych względem standardowo zdefiniowanej metody ADI-FDTD. Porównanie efektywności implementacji metody Cranka-Nicolson do ADI-FDTD i innych technik zostało zaprezentowane w [121].

**LOD-FDTD:** Mechanizm działania metody LOD-FDTD [117, 79, 127] (*ang. Locally One-Dimensional FDTD*) wykorzystuje uogólnione równanie aproksymacji Cranka-Nicolson [24] do rozdzielenia kroku czasowego na 2 równe części w taki sposób, że operatory rotacji zostają rozbite na problemy lokalnie jednowymiarowe, których część uwzględnia się w pierwszej części iteracji, a pozostałe - w drugiej. Metoda ta jest o ok. 30-50% szybsza od ADI-FDTD, jednakże charakteryzuje się ona dokładnością czasową pierwszego rzędu, co skutkuje większym błędem obliczeń w stosunku do ADI-FDTD. Podobnie, jak ADI, jest ona bezwzględnie stabilna oraz wrażliwa na dyspersję numeryczną.

Pierwotna wersja tej metody została opracowana w 2005 roku [117] dla problemów dwuwymiarowych. W 2007 roku zaproponowano 3-wymiarową wersję LOD-FDTD [126], dla której krok czasowy dzielony jest standardowo na 2 części, w 2008 roku - wersję, dla której krok czasowy jest dzielony na 3 części [3], a w 2014 roku - na 5 części [115]. Ponadto, w celu umożliwienia analizy struktur otwartych za pomocą LOD-FDTD, opracowano także dostosowane do tej metody absorpcyjne warunki brzegowe PML [124, 95, 108] i CPML [124, 4]. Trwają także prace nad zwiększeniem efektywności oraz poprawą dokładności metody LOD-FDTD [83, 46].

**Split-step:** Metoda CNS/CNSS [79] (*ang. Crank-Nicolson based Split-step method*) działa na podobnej zasadzie, co LOD-FDTD, jednakże umożliwia uzyskanie algorytmów FDTD o znacznie wyższym rzędzie dokładności względem dziedziny czasu, niż pierwszy. Algorytmy wyższych rzędów (oznaczane w literaturze jako SS1, SS2, ...) tworzone są przez wielokrotny podział kroku czasowego. Szczególnym i najprostszym przypadkiem tej metody jest SS1 (LOD-FDTD), gdzie krok czasowy dzielony jest w proporcji *{* 1  $\frac{1}{2}$ ,  $\frac{1}{2}$ 2 *}*. Algorytm drugiego rzędu można otrzymać poprzez zastosowanie tzw. "podziału Stranga"<sup>6</sup> [119] - *{* 1  $\frac{1}{4}$ ,  $\frac{1}{2}$  $\frac{1}{2}, \frac{1}{4}$ 4 *}*. System wyznaczania współczynników podziału kroku czasowego algorytmów *split-step* dla jeszcze wyższych rzędów został opracowany w latach 90-tych przez Yoshidę [148]. Metoda ta, przy wykorzystaniu wyższych rzędów, umożliwia uzyskanie znacznie lepszej dokładności niż metody oma-

<sup>6</sup>*ang. Strang splitting*

wiane wcześniej. Jednakże jest ona również znacznie bardziej kosztowna obliczeniowo ze względu na geometryczny wzrost liczby przedziałów kroku czasowego w funkcji rzędu algorytmu.

#### **Metody redukujące rozmiar problemu**

Stosowanie jednorodnej, gęstej siatki Yee dla metody różnic skończonych przy analizie układów wieloskalowych jest główną przyczyną słabej efektywności analizy tego typu struktur. W tego typu strukturach często tylko niektóre ich rejony wymuszają konieczność dokładnego odwzorowania drobnych szczegółów - nie jest to jednak konieczne dla całej struktury. Obie prezentowane metody (subgriddingu i makromodelingu) pozwalają na dokładne zobrazowanie newralgicznych rejonów struktury układu wieloskalowego i połączenie ich z siatką rzadką rozpiętą na pozostałej części struktury. Rozwiązanie to pozwala na znaczące zmniejszenie rozmiaru problemu. Obie prezentowane metody można zastosować zarówno dla metody różnic skończonych w dziedzinie czasu, jak i w dziedzinie częstotliwości.

**Subgridding:** Jedną z metod pozwalających na zmniejszenie rozmiaru problemu jest lokalne zagęszczenie siatki, nazywane także subgriddingiem<sup>7</sup> [75, 69, 97, 99]. Technika ta pozwala na użycie zagęszczonej siatki (lokalnej) wyłącznie na newralgicznym obszarze struktury, co umożliwia właściwe zobrazowanie drobnych elementów (rysunek 1.1). Zastosowanie takiego podejścia wiąże się z wykorzystaniem rzadszej siatki do zaproksymowania pozostałej części struktury (siatka globalna). Siatka lokalna każdego wyodrębnionego podobszaru jest sprzężona z siatką globalną struktury za pomocą interpolacji między granicznymi próbkami pola obu siatek [69]. Istnieją różne sposoby łączenia siatek o innej gęstości i dobór właściwej interpolacji związany jest z balansowaniem między dokładnością i stabilnością algorytmu. Warunkiem koniecznym uzyskania stabilnego algorytmu jest wykorzystanie interpolacji umożliwiającej użycie symetrycznych macierzy sprzęgających siatki [69]. Jednak takie rozwiązanie generuje sztuczne odbicia od granicy, co jest przyczyną dodatkowego błędu. Wpływ tego błędu na wynik symulacji można ograniczyć poprzez zastosowanie zasady, że granice między siatkami powinny przebiegać z dala od nieciągłości, w pobliżu których mogą wystąpić gwałtowne zmiany pola. W celu wyeliminowania błędu interpolacji

<sup>7</sup>*ang. subgrid* - siatka podrzędna

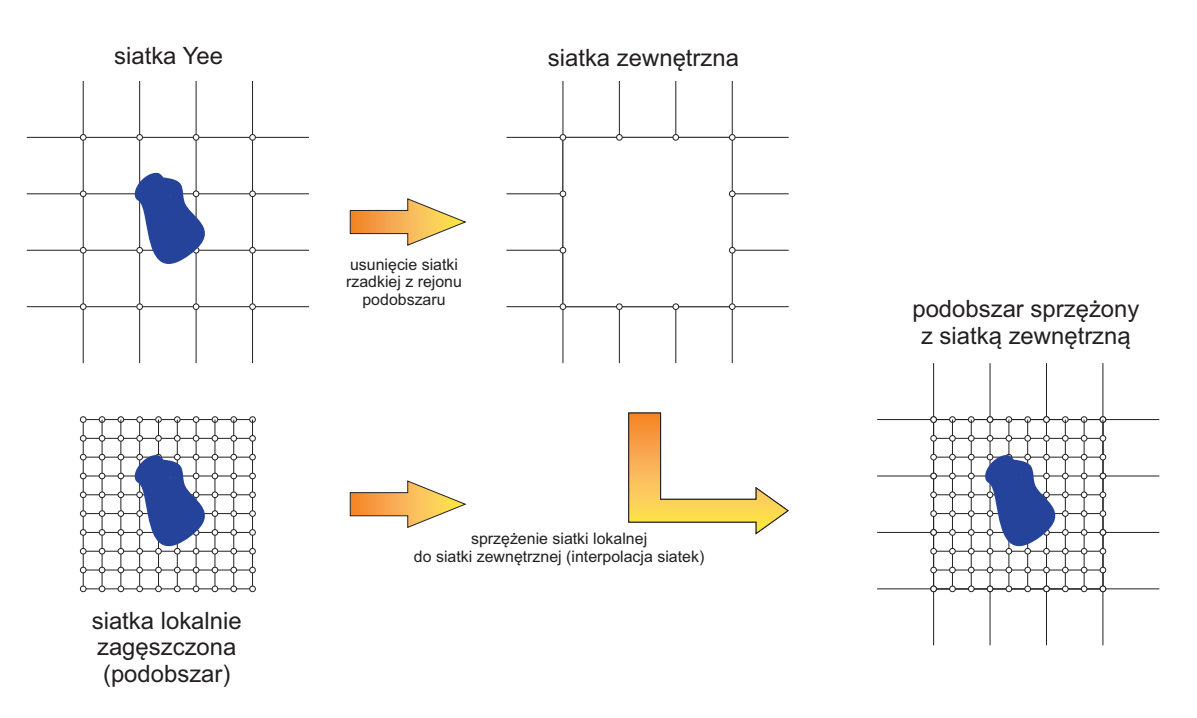

Rysunek 1.1: Przykład wykorzystania subgriddingu w metodzie różnic skończonych

siatek opracowane zostały interpolacje, których celem jest zminimalizowanie odbić na granicy siatek przy jednoczesnym zachowaniu stabilności algorytmu [75, 129]. Rozwiązanie to nie jest jednak idealne i ceną za ich zastosowanie może być wymuszenie zastosowania w przypadku FDTD krótszego kroku czasowego, niż wynikałoby to z gęstości samych siatek [129].

Istnieją także dwa podejścia w kwestii doboru kroku czasowego algorytmu FDTD dla siatki globalnej (zewnętrznej) i lokalnej (wewnętrznej). Pierwsze z nich zakłada przeprowadzanie obliczeń dla wydzielonych podobszarów przy użyciu kroków czasowych wymuszonych przez poszczególne siatki oraz zastosowanie interpolacji czasowej<sup>8</sup> granicznych próbek do sprzężenia z sąsiadującymi próbkami głównej siatki struktury. Efektem stosowania interpolacji czasowej, podobnie jak dla omówionej wcześniej interpolacji przestrzennej, jest konieczność balansowania między bezwzględną stabilnością algorytmu i jego dokładnością [143]. Drugie podejście do tego zagadnienia zakłada analizę całej struktury przy użyciu jednego kroku czasowego - kroku wymuszonego przez siatkę lokalną o największej gęstości [69]. Zastosowanie takiego roz-

<sup>8</sup>Przy sprzęganiu ze sobą dwóch siatek FDTD o różnej gęstości, dla których obliczenia wykonywane są z różnymi krokami czasowymi, poza interpolacją przestrzenną należy zastosować również interpolację w dziedzinie czasu (czasową).

wiązania nie wymaga użycia interpolacji czasowej i jednocześnie eliminuje związane z nią problemy. Wiąże się to jednak z koniecznością wykonywania całości obliczeń z krokiem siatki gęstej, co stwarza konieczność wykonywania nadmiarowych obliczeń również dla siatki rzadkiej.

**Makromodeling:** Innym sposobem rozwiązania tego problemu jest zastosowanie techniki makromodelingu do modelowania kluczowych fragmentów struktury. Technika makromodelingu została zaproponowana na przełomie XX i XXI wieku i była rozwijana w pracach zespołu profesora De Zuttera z Gandawy [26, 57, 28, 29, 27] oraz w zespole elektrodynamiki obliczeniowej, którego członkiem jest autor [66, 68, 73, 66, 71]. Polega ona na wydzieleniu z dziedziny obliczeniowej poddziedziny zawierającej kluczowy element i zastąpieniu jej dokładnym modelem (rysunek 1.2). W pierwszej

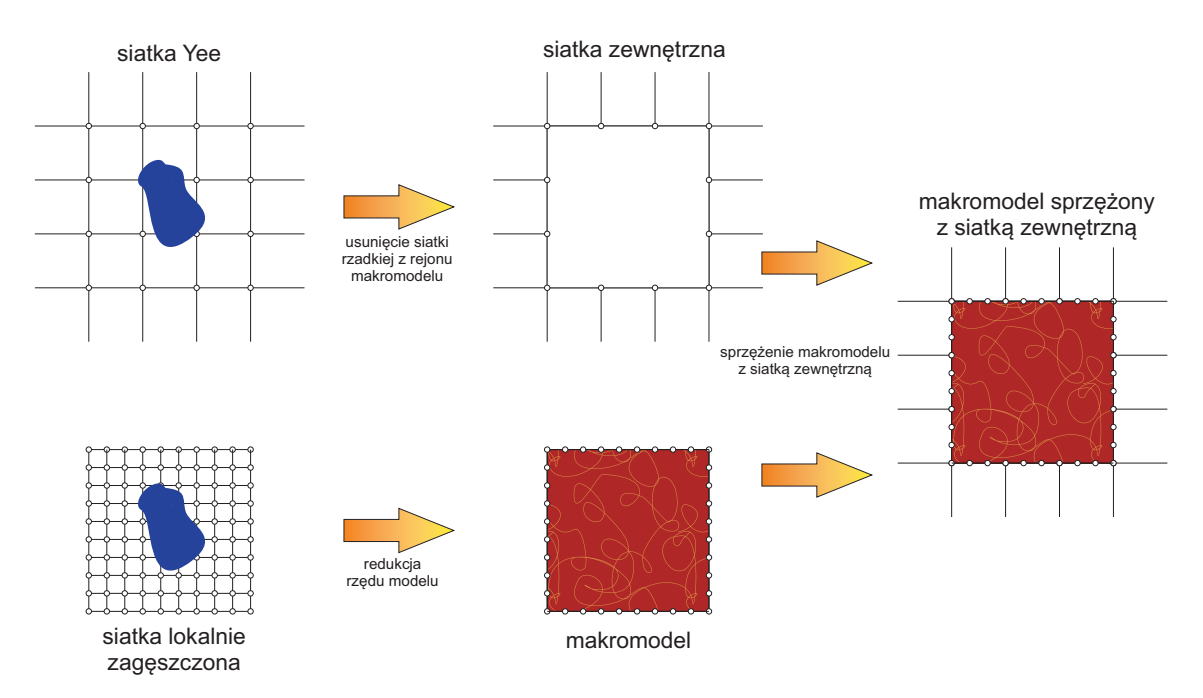

Rysunek 1.2: Przykład wykorzystania makromodeli w metodzie różnic skończonych

kolejności tworzone są w tych miejscach podobszary o lokalnie zagęszczonej siatce (za pomocą techniki subgriddingu). Podobszar taki traktowany jest jako wielowrotnik, którego wrotami są próbki pola siatki zewnętrznej bezpośrednio z nim sąsiadujące. Macierz opisująca ten wielowrotnik jest następnie poddawana operacji redukcji rzędu modelu, w wyniku czego jego opis macierzowy jest uproszczony i powstaje tzw.

"makromodel". Jest on następnie sprzęgany z siatką zewnętrzną struktury i przeprowadzana jest właściwa analiza za pomocą algorytmu FD. W rezultacie kosztowną numerycznie symulację wykorzystującą gęstą siatkę Yee, zastępuje szybka i możliwie dokładna analiza bazująca w głównej mierze na siatce rzadkiej oraz makromodelach. Ze względu na zdefiniowanie wrót makromodelu jako sąsiadujących z nim pól siatki rzadkiej, norma operatorów macierzowych problemu jest na tyle niska, że pozwala na przesunięcie progu stabilności wynikającego z warunku CFL. Umożliwia to przeprowadzanie symulacji FDTD ze znacznie większym krokiem czasowym, niż dla subgriddingu o takiej samej gęstości siatki [92], co znacząco poprawia czas analizy.

Metoda makromodelingu jest na tyle elastyczna, iż stosuje się ją nie tylko w przypadku metody różnic skończonych, ale również dla metod całkowych (np. metoda momentów) [61, 62, 63, 60], dla metody elementów skończonych (FEM) [40, 39, 38, 118, 155, 156, 141] i innych metod umożliwiających zdefiniowanie części lub całości struktury jako układu wejścia/wyjścia [8, 11, 52, 35].

#### **Metody eliminujące niestabilne harmoniczne**

Koncepcja ta jest najnowszą z omawianych w tej sekcji. Wszystkie trzy metody bazujące na niej działają na podobnej zasadzie - niestabilne harmoniczne są odfiltrowywane bezpośrednio w czasie symulacji lub tworzony jest model struktury, z którego usuwane są niestabilne harmoniczne, a następnie przeprowadzana jest symulacja z krokiem czasowym poniżej progu CFL. Różnią się one sposobem uzyskania modelu struktury:

**Spatial filtering:** Jest to opracowana w 2011 roku [114] metoda, która na bieżąco w czasie symulacji usuwa niestabilne harmoniczne będące powyżej progu CFL. Używana jest w tym celu szybka transformata Fouriera (FFT) w połączeniu z filtracją dolnoprzepustową sygnału. Metoda ta jest łatwa do zaimplementowania, ale wymaga szczególnej dbałości o odwzorowanie granic materiałowych w celu wyeliminowania możliwości wystąpienia aliasingu podczas wykonywania FFT [82].

**Gaffar-Jiao:** Na wstępie wykonywana jest krótka symulacja struktury za pomocą FDTD ze stabilnym krokiem czasowym, na podstawie której określane są dominujące, stabilne rodzaje własne struktury. Następnie wykonywana jest właściwa analiza

powyżej progu CFL i z pominięciem rodzajów niestabilnych. Metoda ta została opracowana w 2013 roku i opisana szczegółowo w [44, 45, 43].

**SPR-FDTD:** Metoda SPR-FDTD<sup>9</sup> została opracowana w 2014 roku [82]. Wykorzystuje ona redukcję rzędu modelu, za pomocą której tworzona jest zredukowana macierz problemu, a następnie modyfikowane są jej wartości własne, które nie spełniają warunku stabilności CFL w taki sposób, żeby mieściły się pod progiem CFL. W kolejnym kroku, przy użyciu tak otrzymanej macierzy problemu, wykonywana jest właściwa, stabilna analiza struktury powyżej progu CFL.

### **Dlaczego makromodele? - wybór metody analizy układów wieloskalowych**

Wybór makromodelingu jako techniki poprawy efektywności metody różnic skończonych przy analizie układów wieloskalowych podyktowany jest jej lepszą elastycznością, dokładnością i skutecznością, niż ma to miejsce w przypadku pozostałych wymienionych metod. Metody umożliwiające pominięcie warunku CFL i znaczące zmniejszenie liczby iteracji mają jedną znaczącą wadę: dzieje się to kosztem znaczącej utraty dokładności wynikającej ze zwiększonej dyspersji. Natomiast metody eliminujące niestabilne składowe harmoniczne są mniej efektywne, niż makromodeling [82].

Jedną z zalet makromodelingu jest to, że można go zastosować zarówno dla FDTD, jak i dla FDFD. Przykład techniki SPR-FDTD wyraźnie wskazuje, że metoda ta jest aktualnie cały czas rozwijana i implementowana na nowe sposoby. Technika makromodelingu wykorzystuje subgridding jako bazę do zastosowania redukcji rzędu modelu, dzięki czemu dziedziczy po subgriddingu większość cech. Jednakże zastosowanie redukcji rzędu modelu skutkuje dodatkowo zmniejszeniem rozmiaru i normy macierzy opisującej podobszar, co umożliwia wydłużenie kroku czasowego.

Metoda redukcji rzędu modelu (MOR) została początkowo opracowana w celu przyspieszenia analizy numerycznej systemów dynamicznych, dla których funkcja przenoszenia wyznaczana jest w wyniku operacji odwracania macierzy [89]. Od lat 90-tych XX wieku opracowano cały szereg technik redukcji rzędu modelu: PVL (Pade via Lanczos) [36], PRIMA (Passive Reduced-Order Interconnect Macromodeling Al-

<sup>9</sup>*ang. Structure-Preserving Reduction of Finite-Difference Time-Domain Equations*

gorithm) [96], SMOR (Susceptance elements Model Order Reduction) [154], SAPOR (Second-order Arnoldi method for Passive Order Reduction) [120], ENOR (Efficient Nodal Order Reduction) [116], Quadratic Method [15], PWL (Piecewise Linear Algorithm) [111], DEIM (Discrete Empirical Interpolation Method) [12] oraz PMOR (Parametrized Model Order Reduction) [37, 27, 28]. Wszystkie te techniki generują niewielki zbiór ortogonalnych wektorów spinających podprzestrzeń ograniczoną do wybranego przedziału częstotliwości. W niniejszej pracy redukcja rzędu modelu wykonywana jest w oparciu o ENOR [116], ponieważ jest to efektywna metoda, zapewniająca dobrą dokładność, która nadaje się do liniowych równań różniczkowych drugiego rzędu [106].

Standardowy makromodel posiada pewne wady, które utrudniają lub nawet uniemożliwiają jego zastosowanie w niektórych przypadkach. Interpolacja stosowana do połączenia siatki gęstej makromodelu i rzadkiej siatki zewnętrznej jest najczęściej dokładna i niestabilna<sup>10</sup> lub stabilna i niedokładna. W przypadku analizy układów quasi-periodycznych (zawierających dużą liczbę makromodeli) błąd ten może się kumulować. Również prostokątny (dla 2D) kształt makromodeli uniemożliwia ich zastosowanie w przypadku geometrii niektórych struktur. Stosowany dotychczas sposób zapisu równań macierzowych dla siatki FDTD zawierającej makromodele jest zwarty, jednak nie daje pełnego dostępu do ich granic i uzależnia postać macierzy sprzęgających je do siatki głównej od umiejscowienia danego makromodelu w strukturze. Skutkuje to trudnościami przy tzw. "klonowaniu"<sup>11</sup> makromodeli, które dla struktur quasi-periodycznych jest niezwykle efektywne.

### **1.2 Cel pracy**

Celem niniejszej pracy doktorskiej jest opracowanie szybkiej i dokładnej metody analizy struktur quasi-periodycznych (w ogólności - wieloskalowych), a w szczególności dla kryształów fotonicznych oraz falowodów ze zintegrowanym podłożem (SIW).

Wybór kryształów fotonicznych podyktowany był poszerzającym się w ostatnich latach spektrum możliwych zastosowań tego typu układów. Postępujące prace nad

<sup>10</sup>Mowa o niestabilności algorytmu FDTD w wyniku braku symetrii macierzy interpolujących. W przypadku FDFD pojawiają się pasożytnicze rezonanse zespolone.

<sup>11</sup>Klonowanie makromodeli polega na tym, że dla kilku identycznych podobszarów dziedziny można zastosować identyczny makromodel (jednakowy opis matematyczny).

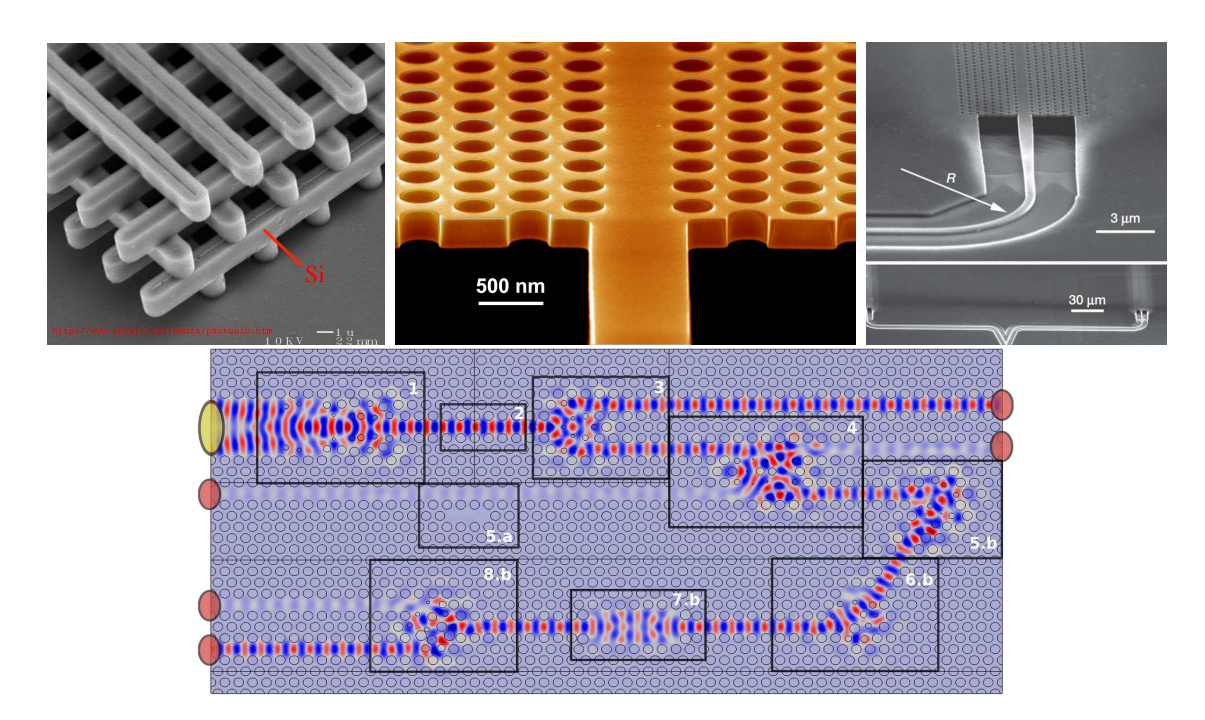

Rysunek 1.3: Przykłady kryształów fotonicznych (ilustracje zostały zapożyczone z prac [113, 51, 130, 5])

opracowywaniem komputera optycznego [10], mogącego wykonywać wiele równoległych operacji, powodują, że ta kategoria struktur ma znaczny potencjał rozwoju [53]. Na rysunku 1.3 zilustrowano przykłady budowy kryształu fotonicznego w 2D i 3D [113, 51] oraz możliwości zastosowania tego typu struktur w układach takich, jak falowody fotoniczne [51], ich zagięcia, filtry, sprzęgacze, dzielniki mocy, przesuwniki fazy, multipleksery [5], czy interferometr Macha-Zendera [130]. Ponadto układy fotoniczne można również stosować jako elementy filtrujące i sprzęgające w telekomunikacji światłowodowej (np. w podmorskich regeneratorach sygnału).

Falowód zintegrowany z podłożem (SIW) jest natomiast stosunkowo nową technologią, zaproponowaną na początku XXI wieku [30]. Struktury SIW składają się z dwóch równoległych płaszczyzn metalizacji z umieszczonym pomiędzy nimi dielektrycznym podłożem. Obie płaszczyzny metalizacji połączone są za pomocą dwóch rzędów metalizowanych przelotek, tworząc w ten sposób przestrzeń, która umożliwia prowadzenie fali elektromagnetycznej (rysunek 1.4). Struktury tego typu dziedziczą część zalet po falowodzie prostokątnym, jak np. możliwość propagowania fali o dużej mocy [19], niewielkie tłumienie, czy łatwość i niskie koszty masowej produkcji. Ponad-

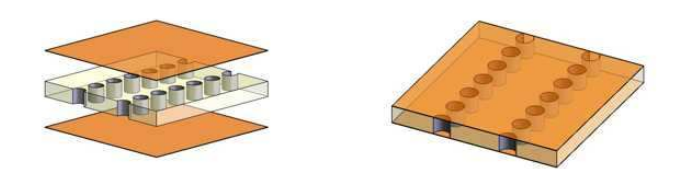

Rysunek 1.4: Budowa falowodu SIW (ilustracja zapożyczona z [142])

to mają mniejsze wymiary, a fakt zastosowania metalizowanych przelotek skutkuje eliminacją rodzajów TM i dominacją  $TE_{10}$  jako rodzaju podstawowego (szersze pasmo pracy jednomodowej). Dzięki tym zaletom, falowody SIW zyskują coraz większą popularność [13, 145, 32, 31].

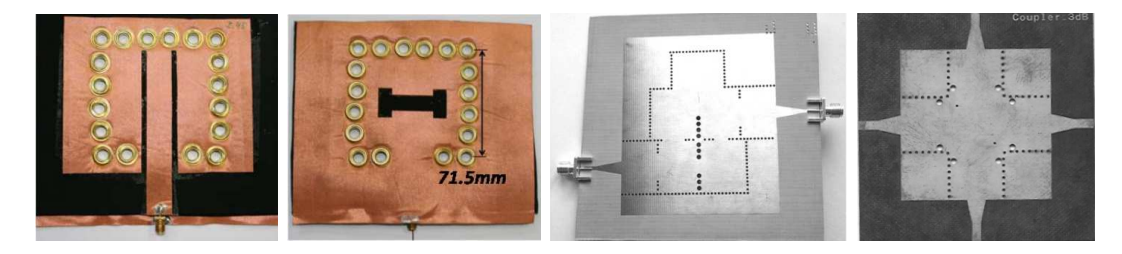

Rysunek 1.5: Układy wykonane w technologii SIW - antena, filtr i sprzęgacz 3dB (ilustracje zapożyczone z [90, 123, 33])

W pracy pokazane zostanie, że w analizie struktur quasi-periodycznych efektywność działania algorytmów FDTD i FDFD wykorzystujących makromodele może być znacznie poprawiona w wyniku zastosowania kilku opracowanych w tej pracy technik, takich jak:

- ➣ kompresja liczby wrót makromodeli (kompresja na granicach),
- ➣ grupowanie makromodeli,
- $\blacktriangleright$  pełne klonowanie makromodeli<sup>12</sup>,
- $\triangleright$  szybkie przemiatanie częstotliwości<sup>13</sup>.

Należy zauważyć, że stosowanie standardowo zdefiniowanych makromodeli do opisu do opisu struktur quasi-periodycznych powoduje, że między sąsiadującymi ze sobą

<sup>12</sup>Pełne klonowanie makromodeli opracowano dla FDTD.

<sup>13</sup>Szybkie przemiatanie częstotliwości opracowano dla FDFD.

makromodelami następuje przejście od zagęszczonej siatki makromodelu do rzadkiej siatki zewnętrznej, a następnie - ponowne przejście do gęstej siatki sąsiedniego makromodelu. Takie rozwiązanie generuje dodatkowy błąd obliczeń, który następnie kumuluje się na każdej kolejnej granicy makromodeli. Problem ten można wyeliminować za pomocą potraktowania wszystkich sąsiadujących ze sobą makromodeli jako jednej grupy i zdefiniowania granic między nimi jako granic wewnętrznych, bazujących na siatce gęstej. W celu zachowania dobrej efektywności algorytmu, próbki pola na określonych w ten sposób gęstych granicach makromodeli korzystnie jest skompresować, stosując technikę zaproponowaną w niniejszej pracy.

Geometria struktur periodycznych wyklucza niekiedy użycie standardowych makromodeli w kształcie prostokąta. W niektórych przypadkach ograniczenie to można jednak obejść poprzez zastosowanie makromodeli o innym kształcie, np. sześciokąta. Makromodele takie, ze względu na sposób definiowania granic ukośnych, można określać mianem "makromodeli Manhattan". Jak pokazano w niniejszej pracy, efektywna analiza przy ich użyciu możliwa jest tylko w połączeniu z grupowaniem i kompresją liczby wrót makromodeli.

#### **1.3 Tezy pracy**

Główne tezy pracy w zwartej formie przedstawić można w następujących punktach:

- ➣ Wykorzystanie skompresowanej reprezentacji próbek pola na granicach makromodeli umożliwia znaczące przyspieszenie makromodelowej analizy FDTD i FDFD.
- ➣ Znaczącą poprawę dokładności analizy struktur quasi-periodycznych uzyskuje się grupując sąsiadujące ze sobą makromodele.
- ➣ Możliwe jest utworzenie makromodeli o ukośnych granicach i wykorzystanie ich do efektywnej analizy FD.
- ➣ Wydzielenie z siatki zewnętrznej próbek pola na granicach makromodeli umożliwia zastosowanie procedury pełnego klonowania wobec jednakowych makromodeli. W rezultacie możliwa jest analiza FDTD bardzo dużych struktur periodycznych przy minimalnym wykorzystaniu zasobów pamięci.

➣ Zastosowanie procedury redukcji rzędu modelu połączonej z diagonalizacją wobec macierzowych operatorów problemu FDFD pozwala znacząco przyspieszyć symulację układu w szerokim pasmie częstotliwościowym.

#### **1.4 Zakres pracy**

Niniejsza rozprawa zawiera 10 rozdziałów i 4 dodatki. Rozdziały 1-3 wprowadzają czytelnika w tematykę pracy i umożliwiają pełne zrozumienie poruszanych dalej zagadnień. Rozdziały 4-10 opisują właściwe badania i stanowią samodzielny wkład autora pracy.

- **Rozdział 1** stanowi wprowadzenie do niniejszej rozprawy, określa cel, tezy i zakres pracy.
- **Rozdział 2** zawiera skrócony opis metody różnic skończonych (FD) zarówno w dziedzinie czasu (FDTD), jak i częstotliwości (FDFD).
- **Rozdział 3** stanowi streszczenie obecnego stanu wiedzy z zakresu implementacji makromodeli w metodzie różnic skończonych. Rozdział ten ma na celu zaznajomić czytelnika z kilkoma podstawowymi zagadnieniami, które będą następnie używane i rozwijane w kolejnych częściach pracy.
- **Rozdział 4** omawia nowy sposób macierzowego zapisu równań w przypadku implementacji makromodeli. Stosując odpowiednią formułę równań macierzowych, uzyskuje się prosty i bezpośredni dostęp do próbek pola stanowiących granice poddziedziny. Możliwa jest wówczas znacząca poprawa efektywności techniki makromodelingu.
- **Rozdział 5** opisuje zagadnienia związane z kompresją na granicach makromodelu. Zastosowanie formalizmu macierzowego zaprezentowanego w rozdziale 4 pozwala na zmianę sposobu reprezentacji pola na granicach makromodeli na bardziej oszczędny - skompresowany. Stosowanie kompresji na granicach makromodeli pozwala na skrócenie czasu redukcji oraz właściwej symulacji FD jak i zmniejszenie wymagań sprzętowych.
- **Rozdział 6** zawiera opis tworzenia grup makromodeli, które umożliwiają poprawę efektywności analizy w przypadku struktur zawierających sąsiadujące ze sobą

makromodele. Makromodele można grupować na dwa sposoby - poprzez zastosowanie dwustopniowego (a w ogólności kilkustopniowego) procesu redukcji rzędu modelu lub za pomocą kompresji na gęstych granicach wewnętrznych grupy. Z przeprowadzonych testów można wywnioskować, że efektywność obu metod uzależniona jest od typu analizowanej struktury. Generalnie bardziej uniwersalną techniką jest grupowanie makromodeli za pomocą kompresji na granicach. Jednakże w nielicznych przypadkach (dla grup makromodeli o małej liczbie wrót zewnętrznych) znacznie skuteczniejsze może być grupowanie bazujące na wielostopniowej redukcji rzędu modelu.

- **Rozdział 7** definiuje pojęcie oraz ilustruje możliwość zastosowania makromodelu typu "Manhattan". Ten szczególny typ makromodelu jest niezbędny w analizie struktur, których geometria wymaga zastosowania "ukośnych granic" modelowanego obszaru. Zaimplementowanie wspomnianej techniki do kodu FDTD oraz FDFD równoznaczne jest ze zwiększeniem elastyczności makromodelingu, a w rezultacie, ze poszerzeniem zakresu jego stosowalności.
- **Rozdział 8** stanowi opis koncepcji pełnego klonowania makromodeli. Zastosowanie nowej formuły równań macierzowych opisanej w rozdziale 4 powoduje, że struktura macierzy sprzęgających makromodele z ich granicami jest niezależna od umiejscowienia makromodelu w badanym układzie. Skutkuje to tym, że dla jednakowych podobszarów identyczne są również wszystkie odpowiadające im macierze - zarówno macierze opisujące ich zależności wewnętrzne, jak i te służące do komunikacji makromodeli z resztą struktury. Technika ta umożliwia analizę (za pomocą FDTD) bardzo dużych struktur zawierających nawet dziesiątki tysięcy takich makromodeli.
- **Rozdział 9** opisuje koncepcję szybkiego przemiatania częstotliwości przy wykorzystaniu metody redukcji rzędu modelu połączonej z operacją diagonalizacji macierzy. W wyniku przeprowadzenia redukcji całej dziedziny obliczeniowej, możliwe jest zdefiniowanie funkcji przenoszenia sygnału elektromagnetycznego pomiędzy poszczególnymi wrotami w postaci niewielkiej, ale pełnej macierzy. Dzięki symetrii macierzy, jej zredukowana wersja może być następnie poddana szybkiemu rozkładowi na wartości własne i w efekcie diagonalizacji. Skutkuje to możliwością zastąpienia czasochłonnej operacji odwracania macierzy (dla

każdej częstotliwości z osobna) przez nieporównywalnie szybszą operację odwracania macierzy diagonalnej "element po elemencie". Rezultatem tych operacji jest możliwość błyskawicznego rozwiązywania równania problemu FDFD dla dowolnej liczby wybranych częstotliwości.

**Rozdział 10** zawiera podsumowanie, wnioski końcowe pracy i możliwe kierunki dalszego rozwoju.

*Testy numeryczne przeprowadzone były na serwerze Supermicro X9DRG-HF o parametrach: CPU - 2x Xeon E5-2687W, 3.1GHz, HT on, posiadającym w sumie 16 rdzeni, 128GB RAM i pracującym na systemie operacyjnym Debian 7.3 (kernel 3.2.0).*

*1. Wprowadzenie*

## ROZDZIAŁ 2

### Metoda różnic skończonych

#### **2.1 Równania Maxwella**

Do opisu pola elektromagnetycznego stosuje się układ równań Maxwella [124], przy czym jego dwa kluczowe elementy odpowiadające za propagację to:

 $\blacktriangleright$  prawo Ampère'a

$$
\nabla \times \vec{H} = \frac{\partial}{\partial t} \vec{D} + \vec{J} \tag{2.1}
$$

➣ oraz prawo Faradaya

$$
\nabla \times \vec{E} = -\frac{\partial}{\partial t} \vec{B}.
$$
 (2.2)

Do pełnego opisu własności pola potrzebne są dodatkowo relacje definiujące źródła

$$
\nabla \cdot \overrightarrow{D} = \rho_V,\tag{2.3a}
$$

$$
\nabla \cdot \overrightarrow{B} = 0 \tag{2.3b}
$$

oraz równania materiałowe

$$
\overrightarrow{D} = \epsilon_0 \epsilon_r \overrightarrow{E}, \qquad (2.4a)
$$

$$
\overrightarrow{B} = \mu_0 \mu_r \overrightarrow{H}.
$$
 (2.4b)

Parametry fizyczne materiałów, takie jak względne przenikalności elektryczna *ǫ<sup>r</sup>* i magnetyczna *µr*, są w ogólności wielkościami tensorowymi. Jednakże przy założeniu, że ma się do czynienia z ośrodkiem izotropowym, można przyjąć, że względna przenikalność magnetyczna oraz względna przenikalność elektryczna są skalarami. Dla ośrodków bezstratnych  $(\vec{J}=0)$  równania (2.1) i (2.2) przyjmują postać:

$$
\nabla \times \vec{H} = \epsilon_0 \epsilon_r \frac{\partial}{\partial t} \vec{E}, \qquad (2.5a)
$$

$$
\nabla \times \vec{E} = -\mu_0 \mu_r \frac{\partial}{\partial t} \vec{H}.
$$
 (2.5b)

W kartezjańskim układzie współrzędnych poszczególne składowe wektorów natężenia pola magnetycznego i elektrycznego zapisać można jako

$$
\frac{\partial H_x}{\partial t} = \frac{1}{\mu_0 \mu_r} \left[ \frac{\partial E_y}{\partial z} - \frac{\partial E_z}{\partial y} \right],\tag{2.6a}
$$

$$
\frac{\partial H_y}{\partial t} = \frac{1}{\mu_0 \mu_r} \left[ \frac{\partial E_z}{\partial x} - \frac{\partial E_x}{\partial z} \right],\tag{2.6b}
$$

$$
\frac{\partial H_z}{\partial t} = \frac{1}{\mu_0 \mu_r} \left[ \frac{\partial E_x}{\partial y} - \frac{\partial E_y}{\partial x} \right],\tag{2.6c}
$$

$$
\frac{\partial E_x}{\partial t} = \frac{1}{\epsilon_0 \epsilon_r} \left[ \frac{\partial H_z}{\partial y} - \frac{\partial H_y}{\partial z} \right],\tag{2.6d}
$$

$$
\frac{\partial E_y}{\partial t} = \frac{1}{\epsilon_0 \epsilon_r} \left[ \frac{\partial H_x}{\partial z} - \frac{\partial H_z}{\partial x} \right],\tag{2.6e}
$$

$$
\frac{\partial E_z}{\partial t} = \frac{1}{\epsilon_0 \epsilon_r} \left[ \frac{\partial H_y}{\partial x} - \frac{\partial H_x}{\partial y} \right].
$$
 (2.6f)

Dla pełnego sprecyzowania problemu należy także określić obszar, w którym chcemy znaleźć rozwiązanie (czyli warunki brzegowe) oraz warunki początkowe.

#### **2.2 Dyskretyzacja**

Równania Maxwella (2.5) zawierają operatory różniczkowe czasu i przestrzeni. Analityczne rozwiązanie równań (2.5) jest możliwe jedynie dla stosunkowo prostych struktur. W przypadku bardziej skomplikowanych układów często jedyną możliwością wyznaczenia rozwiązania jest symulacja komputerowa. W celu numerycznego obliczenia wartości natężenia pola elektrycznego i magnetycznego w określonej strukturze, często stosuje się metody dyskretne, takie jak FD, czy FEM.

Główna idea metody FD bazuje się na dyskretyzacji dziedziny obliczeniowej i zastąpieniu operatorów różniczkowych ilorazami różnicowymi [34].

Schemat FD najłatwiej wyjaśnić na przykładzie jednowymiarowym, przy założeniu ciągłości i różniczkowalności funkcji, która stanowić będzie rozwiązanie danego zagadnienia. Załóżmy, że jej wartości w odległościach  $\delta$  od pewnego punktu  $x_0$  określają relacje:

$$
f(x_0 + \delta) = f(x_0) + f'(x_0) \cdot \delta + \frac{1}{2!} \cdot f''(x_0) \cdot \delta^2 + \frac{1}{3!} \cdot f'''(\xi_1) \cdot \delta^3,
$$
 (2.7a)

$$
f(x_0 - \delta) = f(x_0) - f'(x_0) \cdot \delta + \frac{1}{2!} \cdot f''(x_0) \cdot \delta^2 - \frac{1}{3!} \cdot f'''(\xi_2) \cdot \delta^3,
$$
 (2.7b)

gdzie  $\xi_1 \in (x_0, x_0 + \delta)$  oraz  $\xi_2 \in (x_0 - \delta, x_0)$  [136, 140, 138].

Po odjęciu stronami (2.7a) i (2.7b) uzyskujemy równanie w postaci

$$
f(x_0 + \delta) - f(x_0 - \delta) = 2 \cdot f'(x_0) \cdot \delta + \frac{2}{3!} \cdot f'''(\xi_3) \cdot \delta^3
$$
 (2.8)

przy czym w wyniku zastosowania różnic centralnych [18, 124] otrzymuje się *ξ*<sup>3</sup> *∈*  $(x_0 - \delta, x_0 + \delta).$ 

Przyjmując że  $\Delta x$  jest krokiem dyskretyzacji przestrzeni i podstawiając  $\delta = \frac{\Delta x}{2}$ 2 otrzymujemy przybliżenie pochodnej funkcji *f(x)* algorytmem różnicowym w punkcie  $x_0$ :

$$
f'(x_0) = \frac{f(x_0 + \Delta x/2) - f(x_0 - \Delta x/2)}{\Delta x} + O[(\Delta x)^2]
$$
  

$$
\approx \frac{f(x_0 + \Delta x/2) - f(x_0 - \Delta x/2)}{\Delta x}.
$$
 (2.9)

Metoda ta, jak większość metod dyskretnych, charakteryzuje się skończoną dokładnością zależną oczywiście od dyskretyzacji dziedziny. Błąd przybliżenia pochodnej schematem różnicowym został oznaczony jako  $O[(\Delta x)^2] = -$ 1  $\frac{1}{3!} \cdot f'''(\xi_3) \cdot (\Delta x/2)^2$  i stanowi jeden z podstawowych składników błędu dyskretyzacji przestrzeni.

Kolejna przyczyna błędu dyskretyzacji wiąże się z koniecznością zastąpienia przestrzeni ciągłych funkcji parametrów materiałowych podprzestrzenią zawierającą skończony podzbiór próbek, przez co część informacji jest bezpowrotnie tracona [124].

Ponadto w zagadnieniach wielowymiarowych błędy dyskretyzacji w kolejnych oczkach siatki mogą się kumulować i skutkują niewielkimi różnicami prędkości fali dla różnych kierunków propagacji. Jest to rodzaj dyspersji nie mający fizycznych podstaw - dyspersja numeryczna.

Wobec powyższych faktów wybór kroku dyskretyzacji jest bardzo istotny. Zakłada się, że za użyteczne można uznać wyniki przy spełnieniu warunku ∆*x ¬ λmin/*10 (*λmin* to minimalna analizowana długość fali propagującej się w danym ośrodku). W celu uzyskania dokładniejszych wyników przeważnie używa się ostrzejszego kryterium  $(np. \Delta x \leq \lambda_{min}/15$  lub  $\Delta x \leq \lambda_{min}/20$ , itp.) [124].

Zarówno składnik błędu wynikający z niedokładnego przybliżenia pochodnej, jak i wynikający z zastosowania zdyskretyzowanych parametrów przestrzeni maleje przy użyciu bardziej dokładnej (gęstszej) siatki dyskretyzacji.

#### **2.3 Siatka Yee**

W 1966 roku K. S. Yee [147] opracował koncepcję algorytmu metody różnic skończonych dostosowanego do równań Maxwella korzystającego z dualnych, wzajemnie zazębiających się siatek prostokątnych, na których zdyskretyzowane są odpowiednio pole elektryczne i pole magnetyczne. Zgodnie z różnicami centralnymi [124], najbardziej optymalnym punktem umiejscowienia pochodnej wyliczonej numerycznie na podstawie wartości funkcji w dwóch punktach jest środek odcinka je łączącego. Mając to na względzie, równania Maxwella wygodnie jest rozpatrywać na dwóch siatkach przesuniętych względem siebie o pół kroku dyskretyzacji.

Na rysunku 2.1 zilustrowano koncepcję zazębiających się siatek Yee dla oryginalnego, trójwymiarowego przypadku. Po przyjęciu odpowiednich założeń, w niektórych sytuacjach zredukować można problem do przypadku jedno- lub dwuwymiarowego.

#### **2.3.1 Jednowymiarowy algorytm różnic skończonych**

Procedury i oznaczenia odnoszące się do używanej formuły metody różnic skończonych, zostaną wstępnie zdefiniowane na przykładzie siatki o 10 oczkach.

Dla fali TEM o składowych  $E_y$ i $H_z$ rozchodzącej się w strukturze w kierunku $\overrightarrow{i_x}$ (w ośrodku niejednorodnym jedynie w tym właśnie kierunku), równania Maxwella można uprościć do postaci:

$$
-\frac{1}{\mu_0 \mu_r} \frac{\partial E_y}{\partial x} = \frac{\partial H_z}{\partial t},\tag{2.10a}
$$

$$
-\frac{1}{\epsilon_0 \epsilon_r} \frac{\partial H_z}{\partial x} = \frac{\partial E_y}{\partial t}.
$$
\n(2.10b)

Forma powyższych zależności oraz obecność w nich pochodnych po *x* sugeruje użycie zazębiających się siatek próbek pola *E<sup>z</sup>* i *H<sup>y</sup>* w celu minimalizacji niedokładności obliczeń. Przykład tego typu siatki przedstawiono na rys. 2.2. Siatka pól *E<sup>y</sup>* i

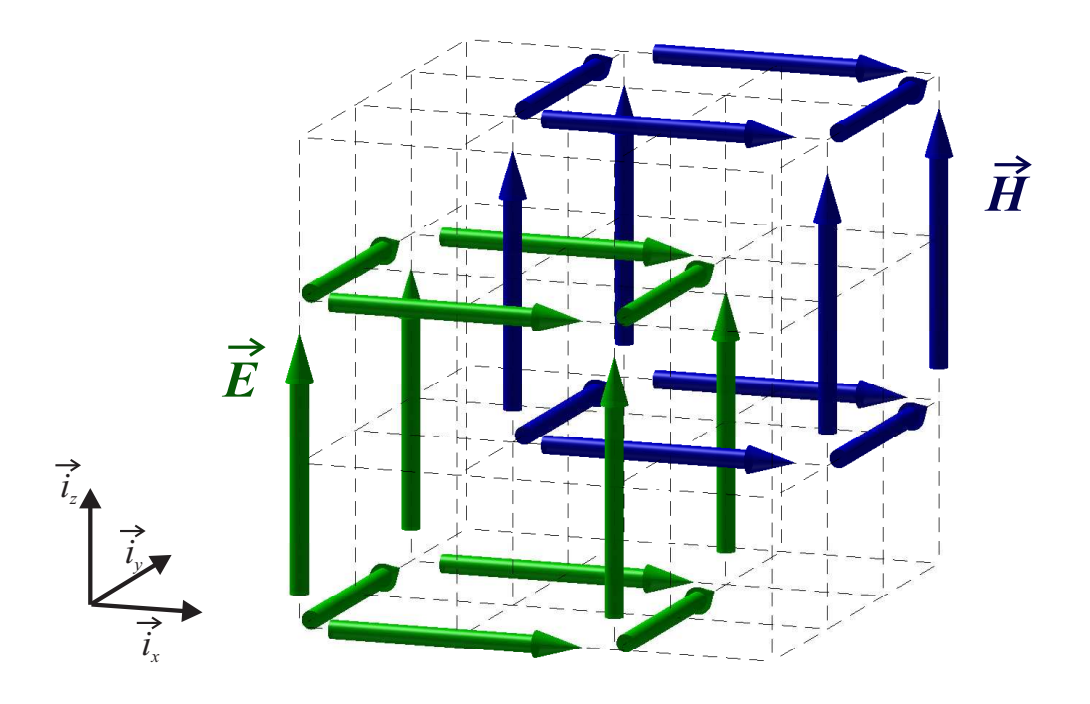

Rysunek 2.1: Trójwymiarowa siatka dyskretyzacji metody różnic skończonych dla algorytmu Yee - sąsiadujące oczka zazębiających się siatek dualnych

siatka pól  $H_z$  są względem siebie przesunięte o połowę rozmiaru ich oczka  $\frac{\Delta x}{2}$ .

W jednowymiarowej siatce Yee iloczyn indeksu wybranej próbki pola i rozmiaru oczka siatki wyznaczać może współrzędne odpowiedniego punktu struktury:

$$
E_y|_n = E_y(x = n\Delta x),\tag{2.11a}
$$

$$
H_z|_n = H_z(x = n\Delta x). \tag{2.11b}
$$

Próbki pola *Ey|<sup>n</sup>* w tym przypadku występują w odległościach równych całkowitej wielokrotności rozmiaru oczka od brzegu struktury i są indeksowane za pomocą liczb całkowitych. Ze względu na fakt zazębiania się siatek pola elektrycznego i magnetycznego, próbki pola *H<sup>z</sup>* przesunięte są o pół oczka względem *E<sup>y</sup>* i ma to swoje odzwierciedlenie w ich indeksacji. Wobec powyższego, zdyskretyzowane równania Maxwella dla przypadku jednowymiarowego można zapisać w następujący sposób:

$$
-\frac{1}{\mu_0 \mu_r|_{n+0.5}} \frac{E_y|_{n+1} - E_y|_{n}}{\Delta x} = \frac{\partial}{\partial t} H_z|_{n+0.5},
$$
\n(2.12a)

$$
-\frac{1}{\epsilon_0 \epsilon_r|_n} \frac{H_z|_{n+0.5} - H_z|_{n-0.5}}{\Delta x} = \frac{\partial}{\partial t} E_y|_n.
$$
 (2.12b)

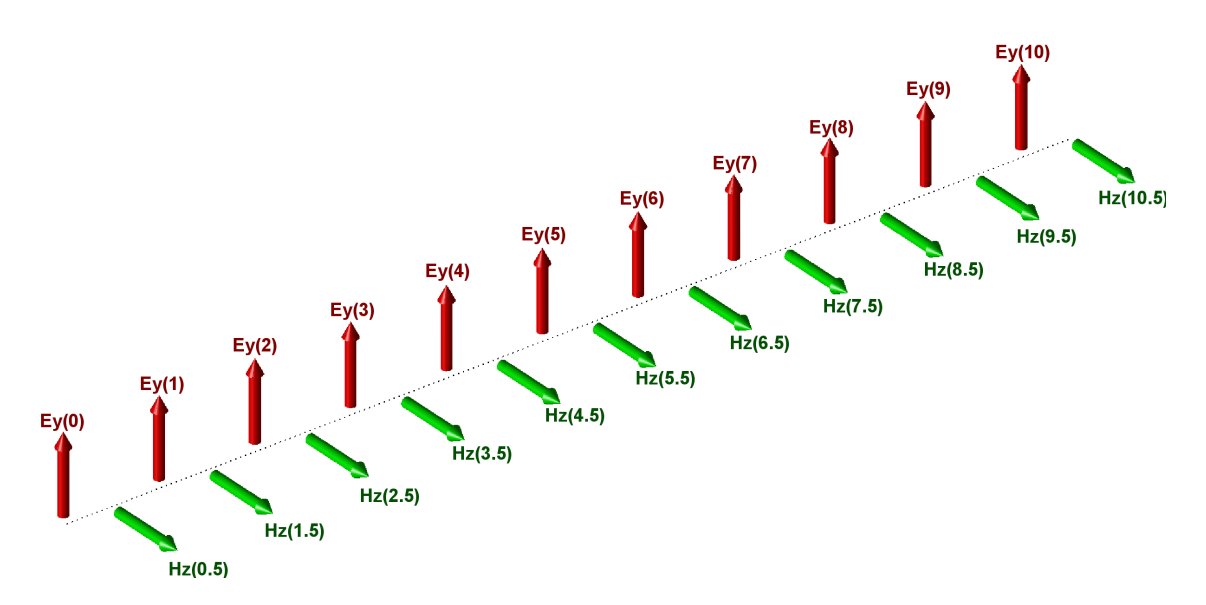

Rysunek 2.2: Siatka dyskretyzacji metody różnic skończonych dla problemu jednowymiarowego

Po prostym przekształceniu, relacje te przyjmują postać

$$
E_y|_{n} - E_y|_{n+1} = \mu_0 \,\mu_r|_{n+0.5} \,\Delta x \frac{\partial}{\partial t} \, H_z|_{n+0.5},\tag{2.13a}
$$

$$
H_z|_{n-0.5} - H_z|_{n+0.5} = \epsilon_0 \epsilon_r|_n \Delta x \frac{\partial}{\partial t} E_y|_n, \qquad (2.13b)
$$

przy czym *n ∈ {*0*, . . . ,* 10*}*. Należy w tym miejscu zaznaczyć, że przy wyznaczaniu skrajnych elementów siatki pomijane są pola znajdujące się poza nią<sup>1</sup>.

Powyższy układ równań można przedstawić w formie macierzowej w sposób następujący:

 *−*1 1 *−*1 . . . . . . 1 *−*1 1 *−*1 *Ey|*<sup>0</sup> . . . *Ey|* 10 <sup>=</sup> *<sup>−</sup>µ*0∆*<sup>x</sup> µr|*0*.*<sup>5</sup> . . . *µr|*10*.*<sup>5</sup> *∂ ∂t Hz|*0*.*<sup>5</sup> . . . *Hz|*10*.*<sup>5</sup> *,* (2.14a) *−*1 1 *−*1 . . . . . . 1 *−*1 *Hz|*0*.*<sup>5</sup> . . . *Hz|*10*.*<sup>5</sup> <sup>=</sup> *<sup>ǫ</sup>*0∆*<sup>x</sup> ǫr|*<sup>0</sup> . . . *ǫr|*<sup>10</sup> *∂ ∂t Ey|*<sup>0</sup> . . . *Ey|*<sup>10</sup> *,* (2.14b)

przy czym wyrażenia opisujące skrajne pola siatki podlegać mogą modyfikacji w

<sup>1</sup>Pominięcie elementów poza siatką oznacza specyficzne warunki brzegowe - ściankę elektryczną w *x* = *−*∆*x* i magnetyczną w *x* = 10*.*5∆*x*

zależności od warunku brzegowego. Najczęściej rozważa się warunek brzegowy w postaci ścianki elektrycznej, ścianki magnetycznej lub warunki brzegowe pochłaniające falę (takie, jak warunek Mura [93], czy różne odmiany PML'a [124]).

Przykładowo dla najprostszego warunku brzegowego w postaci ścianki elektrycznej umieszczonej w płaszczyźnie *x* = 0, na stałe przypisuje się *Ey|* <sup>0</sup> = 0. Dla ścianki elektrycznej w płaszczyźnie  $x = 9\Delta x$  zerowane są natomiast próbki  $E_y|_9$  oraz  $H_z|_{9.5}$ . W praktyce odbywa się to za pomocą macierzy projekcyjnych, wycinających całkowicie odpowiednie wiersze i kolumny z macierzy i wektorów równań (2.14a) i (2.14b).

W zwartej formie macierzowej siatkowe równania Maxwella przybierają postać

$$
\mathbf{R}_{\mathbf{E}}\mathbf{e} = -\mathbf{D}_{\mu}\frac{\partial}{\partial t}\mathbf{h},\tag{2.15a}
$$

$$
\mathbf{R}_{\mathbf{H}} \mathbf{h} = \mathbf{D}_{\epsilon} \frac{\partial}{\partial t} \mathbf{e},\tag{2.15b}
$$

przy czym macierze **R<sup>E</sup>** i **R<sup>H</sup>** reprezentują operatory rotacji odpowiednio pola elektrycznego i magnetycznego:

$$
\mathbf{R}_{\mathbf{E}} = \begin{bmatrix} -1 & 1 & & & \\ & -1 & \ddots & & \\ & & \ddots & 1 & \\ & & & -1 & 1 \\ & & & & -1 \end{bmatrix}, \qquad \mathbf{R}_{\mathbf{H}} = \begin{bmatrix} -1 & & & \\ 1 & -1 & & \\ & & \ddots & \ddots \\ & & & 1 & -1 \end{bmatrix}.
$$
 (2.16)

Próbki pól w poszczególnych węzłach siatki przechowywane są za pomocą wektorów **e** oraz **h** o postaci:

$$
\mathbf{e} = \begin{bmatrix} E_y \vert_0 \\ \vdots \\ E_y \vert_{10} \end{bmatrix}, \qquad \mathbf{h} = \begin{bmatrix} H_z \vert_{0.5} \\ \vdots \\ H_z \vert_{10.5} \end{bmatrix}.
$$
 (2.17)

Macierze  $D_{\mu}$  i  $D_{\epsilon}$  zawierają natomiast informacje o parametrach struktury rozmiarze oczek siatki oraz o przenikalnościach elektrycznej i magnetycznej w odpowiednich punktach. Dla omawianego przykładu przyjmują one poniższą formę:

$$
\mathbf{D}_{\mu} = \mu_0 \Delta x \begin{bmatrix} \mu_r |_{0.5} \\ \vdots \\ \mu_r |_{10.5} \end{bmatrix}, \qquad \mathbf{D}_{\epsilon} = \epsilon_0 \Delta x \begin{bmatrix} \epsilon_r |_{0} \\ \vdots \\ \epsilon_r |_{10} \end{bmatrix}. \qquad (2.18)
$$
#### **Symetryzacja problemu**

W praktyce w celu uproszczenia końcowych równań, przyspieszenia obliczeń i uzyskania podobnego rzędu wielkości wektorów pól stosuje się procedurę symetryzacji. Pozwala ona zapisać siatkowe równania Maxwella za pomocą mniejszej liczby operatorów macierzowych.

W tym celu wprowadza się nowe (znormalizowane) wektory natężenia pól elektrycznego i magnetycznego:

$$
\tilde{\mathbf{e}} = \mathbf{D}_{\epsilon}^{-\frac{1}{2}} \mathbf{e},\tag{2.19a}
$$

$$
\tilde{\mathbf{h}} = \mathbf{D}_{\mu}^{\frac{1}{2}} \mathbf{h},\tag{2.19b}
$$

oraz nowe macierze rotacji tych pól:

$$
\tilde{\mathbf{R}}_{\mathbf{E}} = \mathbf{D}_{\mu}^{-\frac{1}{2}} \mathbf{R}_{\mathbf{E}} \mathbf{D}_{\epsilon}^{-\frac{1}{2}},\tag{2.20a}
$$

$$
\tilde{\mathbf{R}}_{\mathbf{H}} = \mathbf{D}_{\epsilon}^{-\frac{1}{2}} \mathbf{R}_{\mathbf{H}} \mathbf{D}_{\mu}^{-\frac{1}{2}}.
$$
\n(2.20b)

Po przeprowadzeniu symetryzacji za pomocą wprowadzonych podstawień równania Maxwella (2.15) przyjmują uproszczoną postać (symetryczną):

$$
\tilde{\mathbf{R}}_{\mathbf{E}}\tilde{\mathbf{e}} = -\frac{\partial}{\partial t}\tilde{\mathbf{h}},\tag{2.21a}
$$

$$
\tilde{\mathbf{R}}_{\mathbf{H}}\tilde{\mathbf{h}} = \frac{\partial}{\partial t}\tilde{\mathbf{e}},\tag{2.21b}
$$

przy czym  $\tilde{\mathbf{R}}_{\mathbf{E}} = \tilde{\mathbf{R}}_{\mathbf{H}}^T$ .

### **2.3.2 Dwuwymiarowy algorytm różnic skończonych**

W praktyce jedynie bardzo proste zagadnienia rozważać można w dziedzinie 1D. Oczywiście najbardziej uniwersalna jest analiza 3D, jednak ze względu na dużą liczbę zmiennych jest to nieefektywne. W wielu przypadkach badania ograniczyć można do symulacji w dziedzinie 2D. Warunkiem jest tu jednorodność struktury wzdłuż określonego kierunku (przyjmijmy, że jest to *−→i<sup>z</sup>* ) oraz brak zmienności pola elektromagnetycznego wzdłuż tego kierunku. Oznacza to, że pochodne tych pól po zmiennej *z* są zerowe  $\frac{\partial}{\partial z}E = 0$ ,  $\frac{\partial}{\partial z}H = 0$  (oraz **R**<sub>*z*</sub> = 0).

W związku z tym można wydzielić dwie kategorie rozwiązań zawierające różne

zestawy składowych pola - nazywać je będziemy polaryzacjami (lub rodzajami) TM*<sup>z</sup>* oraz TE*<sup>z</sup>* .

#### **Polaryzacja TM<sup>z</sup>**

Przy polaryzacji TM*<sup>z</sup>* , pole zawiera składowe *Hx*, *H<sup>y</sup>* i *Ez*. Wycinek dwuwymiarowej siatki Yee dla tego przypadku przedstawiony został na rysunku 2.3. Niebieskimi

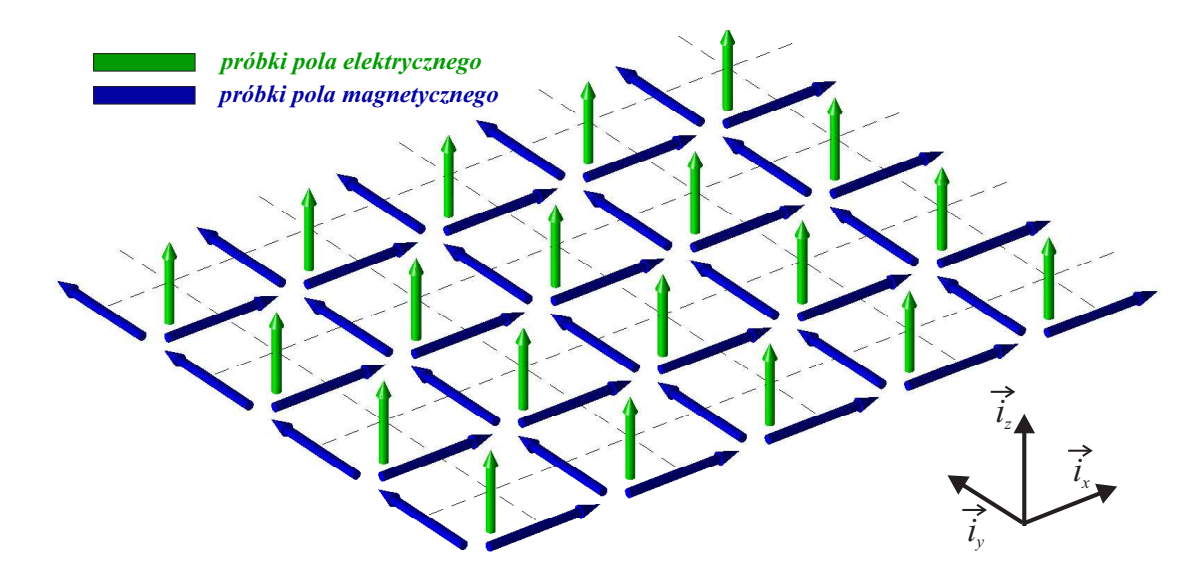

Rysunek 2.3: Siatka dyskretyzacji metody różnic skończonych dla problemu dwuwymiarowego - polaryzacja TM*<sup>z</sup>*

strzałkami oznaczono pola $H_x$ i $H_y$ , a zielonymi - pole  $E_z$ .

Równania Maxwella dla polaryzacji TM*<sup>z</sup>* upraszczają się do postaci:

$$
-\frac{1}{\mu_0 \mu_r} \frac{\partial E_z}{\partial y} = \frac{\partial H_x}{\partial t},\tag{2.22a}
$$

$$
\frac{1}{\mu_0 \mu_r} \frac{\partial E_z}{\partial x} = \frac{\partial H_y}{\partial t},\tag{2.22b}
$$

$$
\frac{1}{\epsilon_0 \epsilon_r} \left[ \frac{\partial H_y}{\partial x} - \frac{\partial H_x}{\partial y} \right] = \frac{\partial E_z}{\partial t}.
$$
\n(2.22c)

Po dyskretyzacji natomiast można je zapisać w formie:

$$
\begin{bmatrix} \mathbf{R}_y \\ -\mathbf{R}_x \end{bmatrix} \begin{bmatrix} \mathbf{e}_z \end{bmatrix} = - \begin{bmatrix} \mathbf{D}_{\mu:x} & \mathbf{0} \\ \mathbf{0} & \mathbf{D}_{\mu:y} \end{bmatrix} \frac{\partial}{\partial t} \begin{bmatrix} \mathbf{h}_x \\ \mathbf{h}_y \end{bmatrix},
$$
(2.23a)

$$
\left[\begin{array}{cc} \mathbf{R}_y^T & -\mathbf{R}_x^{T} \end{array}\right] \left[\begin{array}{c} \mathbf{h}_x \\ \mathbf{h}_y \end{array}\right] = \left[\begin{array}{c} \mathbf{D}_{\epsilon;z} \end{array}\right] \frac{\partial}{\partial t} \left[\begin{array}{c} \mathbf{e}_z \end{array}\right],\tag{2.23b}
$$

gdzie macierze **R***<sup>x</sup>* i **R***<sup>y</sup>* służą do numerycznego wyznaczania pochodnych i definiuje się je w sposób następujący:

$$
[\mathbf{R}_x]_{a,b} = \begin{cases} -1 & \text{dla } b = a \\ +1 & \text{dla } b = a+1 \end{cases}, \qquad (2.24a)
$$

$$
[\mathbf{R}_y]_{a,b} = \begin{cases} -1 & \text{dla } b = a \\ +1 & \text{dla } b = a + I \end{cases}, \qquad (2.24b)
$$

gdzie *I* jest całkowitą liczbą oczek siatki w kierunku  $\overrightarrow{i_x}$ .

## **Polaryzacja TE<sup>z</sup>**

Przy polaryzacji TE*<sup>z</sup>* , pole zawiera składowe *Ex*, *E<sup>y</sup>* i *Hz*. Wycinek dwuwymiarowej siatki Yee dla tego przypadku przedstawiony został na rysunku 2.4. Niebieskimi

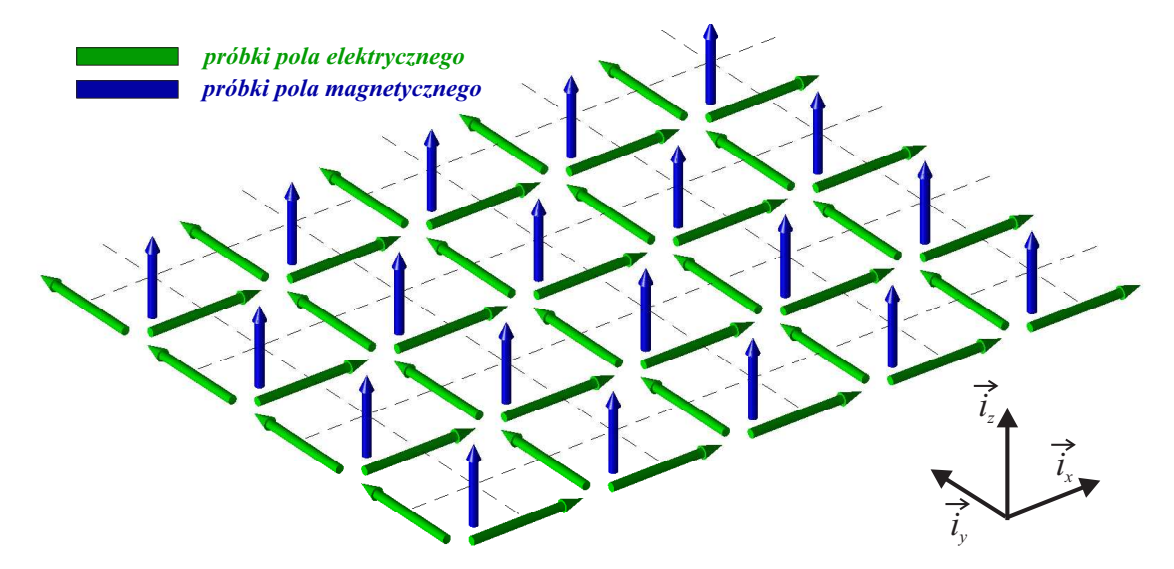

Rysunek 2.4: Siatka dyskretyzacji metody różnic skończonych dla problemu dwuwymiarowego - polaryzacja TE*<sup>z</sup>*

strzałkami oznaczono pole $H_z$ , a zielonymi - pola $E_x$ i $E_y$ .

Równania Maxwella dla polaryzacji TE*<sup>z</sup>* upraszczają się do postaci:

$$
\frac{1}{\mu_0 \mu_r} \left[ \frac{\partial E_x}{\partial y} - \frac{\partial E_y}{\partial x} \right] = \frac{\partial H_z}{\partial t},\tag{2.25a}
$$

$$
\frac{1}{\epsilon_0 \epsilon_r} \frac{\partial H_z}{\partial y} = \frac{\partial E_x}{\partial t},\tag{2.25b}
$$

$$
-\frac{1}{\epsilon_0 \epsilon_r} \frac{\partial H_z}{\partial x} = \frac{\partial E_y}{\partial t}.
$$
\n(2.25c)

Po dyskretyzacji natomiast można je zapisać następująco:

$$
\begin{bmatrix} -\mathbf{R}_y & \mathbf{R}_x \end{bmatrix} \begin{bmatrix} \mathbf{e}_x \\ \mathbf{e}_y \end{bmatrix} = - \begin{bmatrix} \mathbf{D}_{\mu:z} \end{bmatrix} \frac{\partial}{\partial t} \begin{bmatrix} \mathbf{h}_z \end{bmatrix},
$$
(2.26a)

$$
\begin{bmatrix} -\mathbf{R}_{y}^{T} \\ \mathbf{R}_{x}^{T} \end{bmatrix} \begin{bmatrix} \mathbf{h}_{z} \end{bmatrix} = \begin{bmatrix} \mathbf{D}_{\epsilon:x} & \mathbf{0} \\ \mathbf{0} & \mathbf{D}_{\epsilon:y} \end{bmatrix} \frac{\partial}{\partial t} \begin{bmatrix} \mathbf{e}_{x} \\ \mathbf{e}_{y} \end{bmatrix},
$$
(2.26b)

przy czym macierze **R***<sup>x</sup>* i **R***<sup>y</sup>* zostały zdefiniowane wcześniej za pomocą relacji (2.24).

# **2.3.3 Trójwymiarowy algorytm różnic skończonych**

Najbardziej ogólną wersją algorytmu różnic skończonych jest przypadek trójwymiarowy, dla którego równania (2.6) można zapisać w postaci:

$$
\begin{bmatrix}\n0 & -\frac{\partial}{\partial z} & \frac{\partial}{\partial y} \\
\frac{\partial}{\partial z} & 0 & -\frac{\partial}{\partial x} \\
-\frac{\partial}{\partial y} & \frac{\partial}{\partial x} & 0\n\end{bmatrix}\n\begin{bmatrix}\nE_x \\
E_y \\
E_z\n\end{bmatrix} = -\mu_0 \mu_r \frac{\partial}{\partial t} \begin{bmatrix}\nH_x \\
H_y \\
H_z\n\end{bmatrix},
$$
\n(2.27a)

$$
\begin{bmatrix}\n0 & -\frac{\partial}{\partial z} & \frac{\partial}{\partial y} \\
\frac{\partial}{\partial z} & 0 & -\frac{\partial}{\partial x} \\
-\frac{\partial}{\partial y} & \frac{\partial}{\partial x} & 0\n\end{bmatrix}\n\begin{bmatrix}\nH_x \\
H_y \\
H_z\n\end{bmatrix} = \epsilon_0 \epsilon_r \frac{\partial}{\partial t} \begin{bmatrix}\nE_x \\
E_y \\
E_z\n\end{bmatrix}.
$$
\n(2.27b)

Problem ten poddawany jest dyskretyzacji za pomocą trójwymiarowej siatki Yee, której przykładowe oczko zaprezentowane zostało na rysunku 2.5. Poszczególne oczka siatki indeksowane są w taki sposób, że każdemu z nich przypisuje się wektor indeksów (*i, j, k*) odpowiadający kartezjańskim współrzędnym danego oczka w przestrzeni: *x* = *i·*∆*x*, *y* = *j·*∆*y*, *z* = *k·*∆*z*, gdzie ∆*x*, ∆*y* i ∆*z* oznaczają odpowiednio kroki dyskretyzacji w kierunkach  $\vec{i_x}$ ,  $\vec{i_y}$  i  $\vec{i_z}$ . Zdefiniowane powyżej indeksy oczek ograniczone są wymiarami siatki oznaczonymi jako *I, J* i *K* :

$$
1 \leq i \leq I, \qquad 1 \leq j \leq J, \qquad 1 \leq k \leq K. \tag{2.28}
$$

Całkowita liczba oczek siatki jest wtedy równa iloczynowi:  $N = I \cdot J \cdot K$ . W

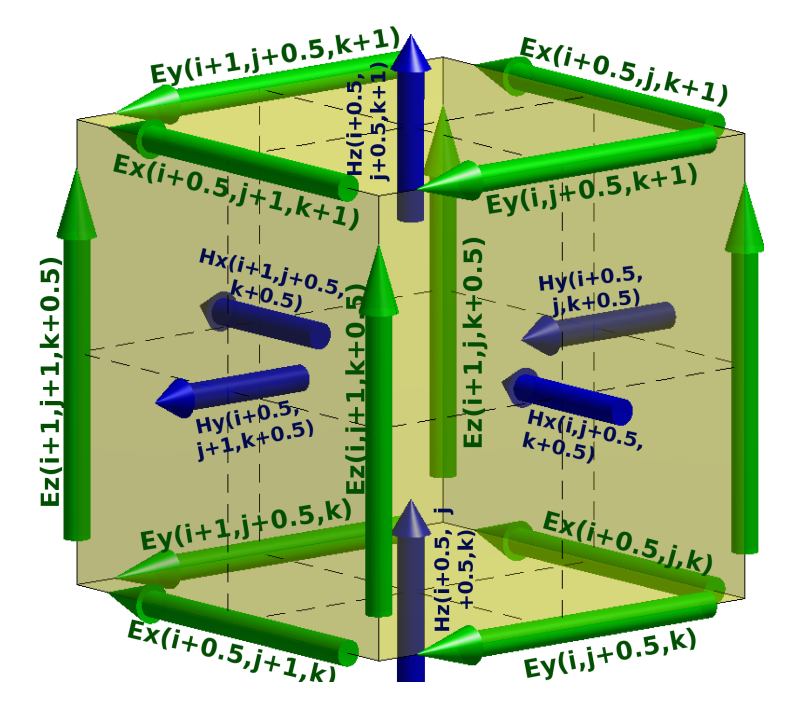

Rysunek 2.5: Siatka dyskretyzacji metody różnic skończonych dla problemu trójwymiarowego

wyniku dyskretyzacji przeprowadzonej w analogiczny sposób jak dla przypadku jednowymiarowego, siatkowe równania Maxwella można zapisać następująco<sup>2</sup>:

$$
\begin{bmatrix}\n\mathbf{0} & -\mathbf{R}_{z} & \mathbf{R}_{y} \\
\mathbf{R}_{z} & \mathbf{0} & -\mathbf{R}_{x} \\
-\mathbf{R}_{y} & \mathbf{R}_{x} & \mathbf{0}\n\end{bmatrix}\n\begin{bmatrix}\n\mathbf{e}_{x} \\
\mathbf{e}_{y} \\
\mathbf{e}_{z}\n\end{bmatrix} = -\n\begin{bmatrix}\n\mathbf{D}_{\mu x} & \mathbf{0} & \mathbf{0} \\
\mathbf{0} & \mathbf{D}_{\mu y} & \mathbf{0} \\
\mathbf{0} & \mathbf{0} & \mathbf{D}_{\mu z}\n\end{bmatrix}\n\begin{bmatrix}\n\mathbf{h}_{x} \\
\mathbf{h}_{y} \\
\mathbf{h}_{z}\n\end{bmatrix}, (2.29a)
$$
\n
$$
\begin{bmatrix}\n\mathbf{0} & \mathbf{R}_{z}^{T} & -\mathbf{R}_{y}^{T} \\
-\mathbf{R}_{z}^{T} & \mathbf{0} & \mathbf{R}_{x}^{T} \\
\mathbf{R}_{y}^{T} & -\mathbf{R}_{x}^{T} & \mathbf{0}\n\end{bmatrix}\n\begin{bmatrix}\n\mathbf{h}_{x} \\
\mathbf{h}_{y} \\
\mathbf{h}_{z}\n\end{bmatrix} = \n\begin{bmatrix}\n\mathbf{D}_{\epsilon x} & \mathbf{0} & \mathbf{0} \\
\mathbf{0} & \mathbf{D}_{\epsilon y} & \mathbf{0} \\
\mathbf{0} & \mathbf{0} & \mathbf{D}_{\epsilon z}\n\end{bmatrix}\n\frac{\partial}{\partial t}\n\begin{bmatrix}\n\mathbf{e}_{x} \\
\mathbf{e}_{y} \\
\mathbf{e}_{z}\n\end{bmatrix}, (2.29b)
$$

<sup>2</sup>Szczegółowe informacje dotyczące wyznaczenia macierzowej dyskretnej postaci równań Maxwella dla trójwymiarowej siatki Yee można znaleźć w pracy [64] (s. 33-41).

przy czym wektory **e***x*,**e***<sup>y</sup>* i **e***<sup>z</sup>* zawierają spróbkowane składowe pola, odpowiednio, *Ex*, *E<sup>y</sup>* i *Ez*, a wektory **h***x*,**h***<sup>y</sup>* i **h***<sup>z</sup>* - spróbkowane składowe pola, odpowiednio, *Hx*, *H<sup>y</sup>* i *H<sup>z</sup>* (indeksacja wektorów następuje w pierwszej kolejności wzdłuż osi *x*, w drugiej - wzdłuż osi *y*, a następnie wzdłuż osi *z* ).

Wówczas

$$
[\mathbf{R}_x]_{a,b} = \begin{cases} -1 & \text{dla } b = a \\ +1 & \text{dla } b = a+1 \end{cases}
$$
 (2.30a)

$$
[\mathbf{R}_y]_{a,b} = \begin{cases} -1 & \text{dla } b = a \\ +1 & \text{dla } b = a + I \end{cases}, \qquad (2.30b)
$$

$$
[\mathbf{R}_z]_{a,b} = \begin{cases} -1 & \text{dla } b = a \\ +1 & \text{dla } b = a + IJ \end{cases}
$$
 (2.30c)

Dzięki odpowiedniemu doborowi sposobu indeksacji próbek pola w siatce, macierze rotacji pola elektrycznego i magnetycznego są powiązane ze sobą operacją transpozycji  $\mathbf{R}_{\mathbf{H}} = \mathbf{R}_{\mathbf{E}}^T$ .

Jak wspomniano wcześniej, analiza za pomocą metody różnic skończonych przy użyciu trójwymiarowej siatki Yee jest złożona obliczeniowo, a przez to również czasochłonna i angażująca duże zasoby obliczeniowe.

# **2.4 Odmiany metody różnic skończonych**

Określenie "metoda różnic skończonych" stanowi ogólne pojęcie oznaczające określony sposób opisu przestrzeni oraz zastępowania równań różniczkowych algebraicznymi. Metoda ta nadaje się do analizy zagadnień początkowych (tj. stanów nieustalonych) oraz brzegowych. Dla stanów przejściowych przyjęło się używanie określenia FDTD (*ang. Finite Differences in Time Domain* - metoda różnic skończonych w dziedzinie czasu), natomiast dla stanów ustalonych w zagadnieniach brzegowych stosuje się określenie FDFD (*ang. Finite Differences in Frequency Domain* - metoda różnic skończonych w dziedzinie częstotliwości).

# **2.4.1 Metoda różnic skończonych w dziedzinie czasu**

#### **Klasyczna implementacja algorytmu FDTD**

Analiza za pomocą różnic skończonych w dziedzinie czasu (FDTD) wymaga dodatkowo zdyskretyzowania osi czasu w analogiczny sposób do dyskretyzacji przestrzeni. Operator różniczkowania po czasie zamieniany jest według tego samego schematu różnicowego, który zastosowany jest w stosunku do zmienności przestrzennej. W wyniku zastosowania algorytmu różnicowego, siatkowe równania Maxwella w klasycznym ujęciu przyjmują następującą postać<sup>3</sup>:

$$
\frac{H_{x}|_{i-1/2,j+1,k+1}^{n+1} - H_{x}|_{i-1/2,j+1,k+1}^{n}}{\Delta t} = \frac{1}{\mu_{0}\mu_{r}|_{i-1/2,j+1,k+1}}.
$$
\n
$$
\left[\frac{E_{y}|_{i-1/2,j+1,k+3/2}^{n+1/2} - E_{y}|_{i-1/2,j+1,k+1/2}^{n+1/2} - E_{z}|_{i-1/2,j+3/2,k+1}^{n+1/2} - E_{z}|_{i-1/2,j+1/2,k+1}^{n+1/2}}{\Delta y}\right],
$$
\n
$$
\frac{H_{y}|_{i,j+1/2,k+1}^{n+1} - H_{y}|_{i,j+1/2,k+1}^{n}}{\Delta t} = \frac{1}{\mu_{0}\mu_{r}|_{i,j+1/2,k+1}}.
$$
\n
$$
\left[\frac{E_{z}|_{i+1/2,j+1/2,k+1}^{n+1} - E_{z}|_{i-1/2,j+1/2,k+1}^{n+1/2}}{\Delta x} - \frac{E_{x}|_{i,j+1/2,k+3/2}^{n+1/2} - E_{x}|_{i,j+1/2,k+1/2}^{n+1/2}}{\Delta z}\right],
$$
\n
$$
\frac{H_{z}|_{i,j+1,k+1/2}^{n+1} - H_{z}|_{i,j+1,k+1/2}^{n}}{\Delta t} = \frac{1}{\mu_{0}\mu_{r}|_{i,j+1,k+1/2}}.
$$
\n
$$
\left[\frac{E_{x}|_{i,j+3/2,k+1/2}^{n+1/2} - E_{x}|_{i,j+1/2,k+1/2}^{n+1/2}}{\Delta y} - \frac{E_{y}|_{i+1/2,j+1,k+1/2}^{n+1/2} - E_{y}|_{i-1/2,j+1,k+1/2}^{n}}{\Delta x}\right],
$$
\n
$$
\frac{E_{x}|_{i,j+3/2,k+1/2}^{n+1/2} - E_{x}|_{i,j+1/2,k+1/2}^{n}}{\Delta t} = \frac{1}{\epsilon_{0}\epsilon_{r}|_{i,j+1/2,k+1/2}}.
$$
\n
$$
\left[\frac{H_{z}|_{i,j+1,k+1/2}^{n} - H_{z}|_{i,j,k+1/2}^{n}}{\
$$

<sup>3</sup>Zastosowano tu notację zaproponowaną w [124].

$$
\left[\frac{H_x|_{i-1/2,j+1,k+1}^n - H_x|_{i-1/2,j+1,k}^n}{\Delta z} - \frac{H_z|_{i,j+1,k+1/2}^n - H_z|_{i-1,j+1,k+1/2}^n}{\Delta x}\right],
$$
\n
$$
\frac{E_z|_{i-1/2,j+1/2,k+1}^{n+1/2} - E_z|_{i-1/2,j+1/2,k+1}^{n-1/2}}{\Delta t} = \frac{1}{\epsilon_0 \epsilon_r|_{i-1/2,j+1/2,k+1}}.
$$
\n
$$
\left[\frac{H_y|_{i,j+1/2,k+1}^n - H_y|_{i-1,j+1/2,k+1}^n}{\Delta x} - \frac{H_x|_{i-1/2,j+1,k+1}^n - H_x|_{i-1/2,j,k+1}^n}{\Delta y}\right].
$$
\n(2.31f)

Przy czym zarówno pole elektryczne, jak i magnetyczne jest próbkowane z krokiem czasowym ∆*t*, jednakże analogicznie do dyskretyzacji przestrzeni, momenty próbkowania obu pól są względem siebie przesunięte o połowę kroku czasowego. Próbki oznaczone górnym indeksem *n* odnoszą się do chwili przebiegu czasowego oddalonej od momentu początku symulacji dokładnie o *t* = *n*∆*t*.

Po zastosowaniu następujących podstawień

$$
C_{H_x, E_y} = \frac{\Delta t}{\mu_0 \mu_r |_{i-1/2, j+1, k+1} \Delta z} \qquad C_{E_x, H_y} = \frac{\Delta t}{\epsilon_0 \epsilon_r |_{i, j+1/2, k+1/2} \Delta z},
$$
\n
$$
C_{H_x, E_z} = \frac{\Delta t}{\mu_0 \mu_r |_{i-1/2, j+1, k+1} \Delta y} \qquad C_{E_x, H_z} = \frac{\Delta t}{\epsilon_0 \epsilon_r |_{i, j+1/2, k+1/2} \Delta y},
$$
\n
$$
C_{H_y, E_x} = \frac{\Delta t}{\mu_0 \mu_r |_{i, j+1/2, k+1} \Delta z} \qquad C_{E_y, H_x} = \frac{\Delta t}{\epsilon_0 \epsilon_r |_{i-1/2, j+1, k+1/2} \Delta z},
$$
\n
$$
C_{H_y, E_z} = \frac{\Delta t}{\mu_0 \mu_r |_{i, j+1/2, k+1} \Delta x} \qquad C_{E_y, H_z} = \frac{\Delta t}{\epsilon_0 \epsilon_r |_{i-1/2, j+1, k+1/2} \Delta x},
$$
\n
$$
C_{H_z, E_x} = \frac{\Delta t}{\mu_0 \mu_r |_{i, j+1, k+1/2} \Delta y} \qquad C_{E_z, H_x} = \frac{\Delta t}{\epsilon_0 \epsilon_r |_{i-1/2, j+1/2, k+1} \Delta y},
$$
\n
$$
C_{H_z, E_y} = \frac{\Delta t}{\mu_0 \mu_r |_{i, j+1, k+1/2} \Delta x} \qquad C_{E_z, H_y} = \frac{\Delta t}{\epsilon_0 \epsilon_r |_{i-1/2, j+1/2, k+1} \Delta x}
$$
\n(2.32)

oraz uporządkowaniu kolejności równań, można zapisać klasyczny algorytm iteracyjny FDTD w poniższy sposób:

$$
E_x|_{i,j+1/2,k+1/2}^{n+1/2} = E_x|_{i,j+1/2,k+1/2}^{n-1/2} + C_{E_x,H_z} \left[ H_z|_{i,j+1,k+1/2}^n - H_z|_{i,j,k+1/2}^n \right] -
$$
  
- 
$$
C_{E_x,H_y} \left[ H_y|_{i,j+1/2,k+1}^n - H_y|_{i,j+1/2,k}^n \right],
$$
 (2.33a)

$$
E_y|_{i-1/2,j+1,k+1/2}^{n+1/2} = E_y|_{i-1/2,j+1,k+1/2}^{n-1/2} + C_{E_y,H_x} \left[ H_x|_{i-1/2,j+1,k+1}^n - H_x|_{i-1/2,j+1,k}^n \right] -
$$

$$
- C_{E_y, H_z} \left[ H_z \big|_{i,j+1, k+1/2}^n - H_z \big|_{i-1, j+1, k+1/2}^n \right], \tag{2.33b}
$$

$$
E_z|_{i-1/2,j+1/2,k+1}^{n+1/2} = E_z|_{i-1/2,j+1/2,k+1}^{n-1/2} + C_{E_z,H_y} \left[ H_y|_{i,j+1/2,k+1}^n - H_y|_{i-1,j+1/2,k+1}^n \right] -
$$
  
- 
$$
C_{E_z,H_x} \left[ H_x|_{i-1/2,j+1,k+1}^n - H_x|_{i-1/2,j,k+1}^n \right],
$$
 (2.33c)

$$
H_x|_{i-1/2,j+1,k+1}^{n+1} = H_x|_{i-1/2,j+1,k+1}^{n} + C_{H_x,E_y} \left[ E_y|_{i-1/2,j+1,k+3/2}^{n+1/2} - E_y|_{i-1/2,j+1,k+1/2}^{n+1/2} \right] -
$$
  
- 
$$
C_{H_x,E_z} \left[ E_z|_{i-1/2,j+3/2,k+1}^{n+1/2} - E_z|_{i-1/2,j+1/2,k+1}^{n+1/2} \right],
$$
(2.33d)

$$
H_y|_{i,j+1/2,k+1}^{n+1} = H_y|_{i,j+1/2,k+1}^n + C_{H_y, E_z} \left[ E_z|_{i+1/2,j+1/2,k+1}^{n+1/2} - E_z|_{i-1/2,j+1/2,k+1}^{n+1/2} \right] -
$$
  
- 
$$
C_{H_y, E_x} \left[ E_x|_{i,j+1/2,k+3/2}^{n+1/2} - E_x|_{i,j+1/2,k+1/2}^{n+1/2} \right],
$$
 (2.33e)

$$
H_z|_{i,j+1,k+1/2}^{n+1} = H_z|_{i,j+1,k+1/2}^n + C_{H_z,E_x} \left[ E_x|_{i,j+3/2,k+1/2}^{n+1/2} - E_x|_{i,j+1/2,k+1/2}^{n+1/2} \right] -
$$
  
- 
$$
C_{H_z,E_y} \left[ E_y|_{i+1/2,j+1,k+1/2}^{n+1/2} - E_y|_{i-1/2,j+1,k+1/2}^{n+1/2} \right].
$$
\n(2.33f)

W zaprezentowanej implementacji schematu FDTD wykorzystywane są poszczególne próbki pola w postaci jawnej, w związku z tym nosi on także nazwę "jawnego schematu iteracyjnego FDTD".

**Stabilność algorytmu FDTD** wiąże się ściśle z użytym krokiem czasowym. Jeżeli ∆*t* jest zbyt duże przy gęstej siatce i fali o dużej prędkości fazowej, to algorytm nie będzie "nadążał" za zmianami pola i w efekcie wzbudzi się. W rezultacie otrzymane wyniki będą niewiarygodne i bezużyteczne [124].

Dla przypadku trójwymiarowej siatki Yee stabilność algorytmu FDTD uzależniona jest od spełniania warunku [124]:

$$
\Delta t \leqslant \frac{1}{v_f \sqrt{\frac{1}{(\Delta x)^2} + \frac{1}{(\Delta y)^2} + \frac{1}{(\Delta z)^2}}}.\tag{2.34}
$$

Analogicznie dla przypadku dwuwymiarowej siatki Yee niezależnie od analizowanej

polaryzacji warunek stabilności algorytmu można zapisać następująco:

$$
\Delta t \leqslant \frac{1}{v_f \sqrt{\frac{1}{(\Delta x)^2} + \frac{1}{(\Delta y)^2}}}.\tag{2.35}
$$

Natomiast dla siatki jednowymiarowej nierówność upraszcza się jeszcze bardziej:

$$
\Delta t \leqslant \frac{\Delta x}{v_f}.\tag{2.36}
$$

Powyższe nierówności noszą nazwę warunków stabilności Courant-Friedrichs-Lewy (CFL) [22, 23, 81], lub alternatywnie warunków stabilności Couranta [124].

#### **Macierzowy zapis algorytmu FDTD**

Zarówno dla trójwymiarowej siatki Yee, jak i dwu- oraz jednowymiarowej, dyskretne równania Maxwella zapisane były w postaci ogólnej (2.15). W wyniku dyskretyzacji osi czasu przyjmują one następującą postać:

$$
\mathbf{R}_{\mathbf{E}} \mathbf{e}^{n+0.5} = -\mathbf{D}_{\mu} \frac{\mathbf{h}^{n+1} - \mathbf{h}^{n}}{\Delta t},
$$
\n(2.37a)

$$
\mathbf{R}_{\mathbf{H}} \mathbf{h}^{n} = \mathbf{D}_{\epsilon} \frac{\mathbf{e}^{n+0.5} - \mathbf{e}^{n-0.5}}{\Delta t}.
$$
 (2.37b)

Dzięki zapisowi macierzowemu, po przekształceniu równań (2.37) i zamianie miejscami, uzyskuje się zwartą formułę algorytmu iteracyjnego FDTD:

$$
\mathbf{e}^{n+0.5} = \mathbf{e}^{n-0.5} + \Delta t \mathbf{D}_{\epsilon}^{-1} \mathbf{R}_{\mathbf{H}} \mathbf{h}^{n},\tag{2.38a}
$$

$$
\mathbf{h}^{n+1} = \mathbf{h}^n - \Delta t \mathbf{D}_{\mu}^{-1} \mathbf{R}_{\mathbf{E}} \mathbf{e}^{n+0.5}.
$$
 (2.38b)

W celu poprawy dokładności i przyspieszenia obliczeń numerycznych stosuje się procedurę symetryzacji opisaną w sekcji 2.3.1. W jej wyniku powyższy algorytm upraszcza się do postaci:

$$
\tilde{\mathbf{e}}^{n+0.5} = \tilde{\mathbf{e}}^{n-0.5} + \Delta t \tilde{\mathbf{R}}_{\mathbf{H}} \tilde{\mathbf{h}}^n,\tag{2.39a}
$$

$$
\tilde{\mathbf{h}}^{n+1} = \tilde{\mathbf{h}}^n - \Delta t \tilde{\mathbf{R}}_{\mathbf{E}} \tilde{\mathbf{e}}^{n+0.5}.
$$
\n(2.39b)

Macierzowa implementacja algorytmu FDTD wymaga wykonania kilkukrotnie większej liczby operacji zmiennoprzecinkowych na iterację, niż implementacja jawnego algorytmu iteracyjnego. Dlatego też ta pierwsza cieszy się niewielką popularnością w porównaniu do jawnego algorytmu FDTD. Jednakże pozwala ona na proste i szybkie modyfikacje algorytmu. Z tego powodu w niniejszej pracy rozważania skupione

będą na macierzowym algorytmie FDTD.

**Stabilność macierzowego algorytmu FDTD** może być określona na bazie własności macierzy analizowanego problemu. Warto przypomnieć, że stosowany w przypadku jawnego schematu iteracyjnego warunek CFL bazujący na wielkości oczek siatki definiuje wartość graniczna kroku czasowego, powyżej którego algorytm staje się niestabilny. Warunek CFL nie pozwala jednak na uwzględnienie wpływu modyfikacji algorytmów bazujących na FDTD. Istnieje jednak możliwość zdefiniowania alternatywnego warunku operatorowego [64] wobec przedstawionego w sekcji 2.4.1 warunku CFL, który będzie pozwalał na ominięcie wspomnianego problemu. Teoria stabilności algorytmów FDTD przedstawiona w [92] dowodzi, że dla operatora **L** systemu drugiego rzędu stabilność algorytmu iteracyjnego uzyskuje się wówczas, kiedy operator **L** jest symetryczny i dodatnio półokreślony oraz spełniona jest zależność:

$$
\Delta t \leqslant \frac{2}{\|\mathbf{L}\|},\tag{2.40}
$$

przy czym operator **L** zdefiniowany jest za pomocą sformułowania

$$
\mathbf{Lh} + \frac{\partial^2}{\partial t^2} \mathbf{h} = 0, \qquad (2.41)
$$

natomiast symbolem *k***L***k* oznacza się normę macierzy **L**, która jest równa maksymalnej wartości własnej macierzy **L**.

Równania (2.21) można w prosty sposób przekształcić do problemu różnicowego drugiego rzędu spełniającego zależność (2.41):

$$
\tilde{\mathbf{R}}_{\mathbf{E}}\tilde{\mathbf{R}}_{\mathbf{H}}\tilde{\mathbf{h}} + \frac{\partial^2}{\partial t^2}\tilde{\mathbf{h}} = 0, \qquad (2.42)
$$

 $\tilde{\mathbf{R}} = \tilde{\mathbf{R}} \times \tilde{\mathbf{R}} = \mathbf{D}_{\mu}^{-\frac{1}{2}} \mathbf{R} \times \mathbf{D}_{\epsilon}^{-1} \mathbf{R}_{\mathbf{H}} \mathbf{D}_{\mu}^{-\frac{1}{2}}.$ 

Ponadto fakt, iż macierze rotacji  $\tilde{\mathbf{R}}_E$  i  $\tilde{\mathbf{R}}_H$  są wzajemnie transponowane (spełniają zależność **R˜ <sup>E</sup>** = **R˜** *<sup>T</sup>* **<sup>H</sup>**), gwarantuje pożądane właściwości operatora **L** takie jak symetria oraz dodatnia półokreśloność. W związku z tym można ograniczyć się do stwierdzenia, że algorytm iteracyjny FDTD jest stabilny, jeżeli spełniony jest warunek:

$$
\Delta t \leqslant \frac{2}{\left\| \tilde{\mathbf{R}}_{\mathbf{E}} \tilde{\mathbf{R}}_{\mathbf{H}} \right\|} = \frac{2}{\left\| \mathbf{D}_{\mu}^{-\frac{1}{2}} \mathbf{R}_{\mathbf{E}} \mathbf{D}_{\epsilon}^{-1} \mathbf{R}_{\mathbf{H}} \mathbf{D}_{\mu}^{-\frac{1}{2}} \right\|}.
$$
\n(2.43)

## **2.4.2 Metoda różnic skończonych w dziedzinie częstotliwości**

Analiza za pomocą różnic skończonych w dziedzinie częstotliwości (FDFD) zakłada harmoniczną zmienność pól w dziedzinie czasu (stan ustalony). Dla częstotliwościowej odmiany metody różnic skończonych, zgodnie z własnościami przekształcenia Fouriera, wystarczy do siatkowych równań Maxwella wyznaczanych w sekcji 2.3 zastosować podstawienie *<sup>∂</sup> ∂t → jω*.

Metoda różnic skończonych w dziedzinie częstotliwości (FDFD) umożliwia uzyskanie parametrów rozproszenia w postaci charakterystyk częstotliwościowych. Polega ona na rozwiązaniu zdyskretyzowanego układu równań Maxwella

$$
\mathbf{e_b} + \mathbf{R_E} \mathbf{e} = -j\omega \mathbf{D}_{\mu} \mathbf{h},\tag{2.44a}
$$

$$
\mathbf{R}_{\mathbf{H}} \mathbf{h} = j\omega \mathbf{D}_{\epsilon} \mathbf{e}
$$
 (2.44b)

dla kolejnych punktów częstotliwościowych *ω* = 2*πf*. Wektory **e** i **h** zawierają próbki pola w odpowiednich oczkach siatki Yee, **e<sup>b</sup>** stanowi warunek brzegowy, który jest jednocześnie pobudzeniem struktury. Pozostałe macierze są identyczne z tymi zdefiniowanymi dla FDTD. Po znormalizowaniu wektorów pola za pomocą podstawień

$$
\tilde{\mathbf{e}} = \mathbf{D}_{\epsilon}^{\frac{1}{2}} \mathbf{e}, \n\tilde{\mathbf{h}} = \mathbf{D}_{\mu}^{\frac{1}{2}} \mathbf{h}, \n\tilde{\mathbf{e}}_{\mathbf{b}} = \mathbf{D}_{\mu}^{\frac{1}{2}} \mathbf{e}_{\mathbf{b}}, \n\tilde{\mathbf{R}}_{\mathbf{E}} = \mathbf{D}_{\mu}^{-\frac{1}{2}} \mathbf{R}_{\mathbf{E}} \mathbf{D}_{\epsilon}^{-\frac{1}{2}}, \n\tilde{\mathbf{R}}_{\mathbf{H}} = \mathbf{D}_{\epsilon}^{-\frac{1}{2}} \mathbf{R}_{\mathbf{H}} \mathbf{D}_{\mu}^{-\frac{1}{2}},
$$
\n(2.45)

równania Maxwella (2.44) przyjmują formę:

$$
\tilde{\mathbf{e}}_{\mathbf{b}} + \tilde{\mathbf{R}}_{\mathbf{E}} \tilde{\mathbf{e}} = -j\omega \tilde{\mathbf{h}},\tag{2.46a}
$$

$$
\tilde{\mathbf{R}}_{\mathbf{H}}\tilde{\mathbf{h}} = j\omega\tilde{\mathbf{e}}.\tag{2.46b}
$$

Po prostym przekształceniu i podstawieniu  $\mathbf{\Gamma} = \tilde{\mathbf{R}}_{\mathbf{H}} \tilde{\mathbf{R}}_{\mathbf{E}}$  relacje (2.46) złożyć można do postaci:

$$
(\Gamma - \omega^2 \mathbf{1})\tilde{\mathbf{e}} = \tilde{\mathbf{R}}_{\mathbf{H}}\tilde{\mathbf{e}}_{\mathbf{b}}.\tag{2.47}
$$

Równanie (2.47) jest rozwiązywane dla każdego punktu częstotliwościowego z osobna. Formalnie rozwiązanie to można zapisać w formie

$$
\tilde{\mathbf{e}} = (\mathbf{\Gamma} - \omega^2 \mathbf{1})^{-1} \tilde{\mathbf{R}}_{\mathbf{H}} \tilde{\mathbf{e}}_{\mathbf{b}}.
$$
 (2.48)

Proces odwracania macierzy (**Γ** *− ω* <sup>2</sup>**1**) jest najbardziej zasobo- i czasochłonną ope-

racją, która musi być wykonana dla każdego punktu częstotliwościowego z osobna. Odwracanie macierzy w praktyce nie jest wykonywane, zamiast tego rozwiązuje się układ równań 2.47 drogą eliminacji Gaussa lub poprzez rozkład LU, jednak nie zmienia to faktu, że cały proces trzeba wielokrotnie powtarzać dla kolejnych punktów częstotliwościowych.

# **2.5 Ekstrakcja parametrów falowych struktury**

Bezpośrednim wynikiem analizy struktur za pomocą metody różnic skończonych są wartości próbek pola w każdym oczku siatki struktury dla wybranej częstotliwości (FDFD) lub chwili czasu (FDTD). Z praktycznego punktu widzenia bardziej istotne są jednak inne parametry falowe struktury, takie jak częstotliwości rezonansowe, współczynniki propagacji, czy impedancje.

## **2.5.1 Wyznaczanie częstotliwości rezonansowych**

#### **Częstotliwości rezonansowe w FDFD**

W tym przypadku analizę wykonuje się przy braku źródeł. Wówczas z równania (2.46) uzyskiwana jest następująca zależność:

$$
\tilde{\mathbf{R}}_{\mathbf{E}}\tilde{\mathbf{R}}_{\mathbf{H}}\tilde{\mathbf{h}} = \omega^2 \tilde{\mathbf{h}}.\tag{2.49}
$$

Wartości pulsacji *ω*, dla której spełnione będzie równanie (2.49) można otrzymać za pomocą rozkładu na wartości własne:

$$
\omega_i = \sqrt{eigval(\tilde{\mathbf{R}}_{\mathbf{E}}\tilde{\mathbf{R}}_{\mathbf{H}})} = \sqrt{eigval(\mathbf{D}_{\mu}^{-1/2}\mathbf{R}_{\mathbf{E}}\mathbf{D}_{\epsilon}^{-1}\mathbf{R}_{\mathbf{H}}\mathbf{D}_{\mu}^{-1/2})}.
$$
(2.50)

Nie bez znaczenia jest również fakt, że wektory własne - jako rozwiązania równania - są równocześnie rozkładami pola rodzajów odpowiadających poszczególnym częstotliwościom rezonansowym.

Alternatywnie, w zależności od liczby zmiennych w wektorach **e** i **h**, ze względu na efektywność obliczeń korzystniejsze może się okazać zastosowanie równania 2-go rzędu względem zmiennej **e**. Tak więc przekształcając odpowiednio równania (2.46) można również uzyskać zależność:

$$
\tilde{\mathbf{R}}_{\mathbf{H}} \tilde{\mathbf{R}}_{\mathbf{E}} \tilde{\mathbf{e}} = \omega^2 \tilde{\mathbf{e}}.
$$
\n(2.51)

Wartości pulsacji *ω*, dla której spełnione będzie równanie (2.51) można wówczas

otrzymać za pomocą alternatywnego rozkładu na wartości własne:

$$
\omega_i = \sqrt{eigval(\tilde{\mathbf{R}}_{\mathbf{H}}\tilde{\mathbf{R}}_{\mathbf{E}})} = \sqrt{eigval(\mathbf{D}_{\epsilon}^{-1/2}\mathbf{R}_{\mathbf{H}}\mathbf{D}_{\mu}^{-1}\mathbf{R}_{\mathbf{E}}\mathbf{D}_{\epsilon}^{-1/2})}.
$$
(2.52)

Wartości pulsacji *ω<sup>i</sup>* rodzajów występujących w strukturze, można w prosty sposób przeliczyć na częstotliwości rezonansowe struktury:  $f_i = \omega_i/2\pi$ .

#### **Częstotliwości rezonansowe w FDTD**

W metodzie FDTD nie można wyznaczyć częstotliwości rezonansowej bezpośrednio, gdyż przeznaczona jest ona do analizy stanów nieustalonych. Można jednak skorzystać ze związku pomiędzy dziedziną czasu i częstotliwości. Pobudza się układ impulsem o szerokim widmie i rejestruje się próbki pola pobrane w wybranym miejscu wewnątrz rezonatora. Najprostszą metodą jest wyznaczenie dla tego ciągu próbek transformaty Fouriera (FFT) i wyszukanie maksimów uzyskanego przebiegu częstotliwościowego. Metoda ta jest najprostszą z możliwych, jednakże jest ona równocześnie nieoptymalna i w przypadku rezonatorów o wysokiej dobroci wymaga długiego ciągu próbek, a więc odpowiednio długiej symulacji FDTD<sup>4</sup> . Opracowano szereg alternatywnych metod służących ekstrakcji parametrów rezonansowych, które znacznie lepiej radzą sobie z takimi przypadkami - np. metoda Prony'ego [128, 58, 98, 80], czy metoda diagonalizacji filtru (FDM) [85, 87, 86].

# **2.5.2 Wyznaczanie współczynnika propagacji**

#### **Współczynnik propagacji prowadnicy falowej w wybranej płaszczyźnie**

W FDTD w celu wyliczenia współczynnika propagacji w określonej płaszczyźnie prowadnicy konieczne jest odczytanie wartości amplitud pola dla kilku sąsiednich płaszczyzn siatki, co zilustrowano na rysunku 2.6.

W takim przypadku obliczenia wykonywane są za pomocą techniki różnicowej [48]:

$$
\beta(y) = \pm \sqrt{\frac{\frac{\partial E_t(y)}{\partial y} \frac{\partial H_t(y)}{\partial y}}{H_t(y) E_t(y)}},\tag{2.53}
$$

gdzie *E<sup>t</sup>* i *H<sup>t</sup>* są składowymi poprzecznymi w stosunku do kierunku propagacji fali *−→i<sup>y</sup>* . Znak współczynnika propagacji *<sup>β</sup>* dobrać należy w taki sposób, żeby *Re{β} <sup>&</sup>gt;* 0.

<sup>4</sup>Konieczne jest to z uwagi na efekt Gibbsa

*.*

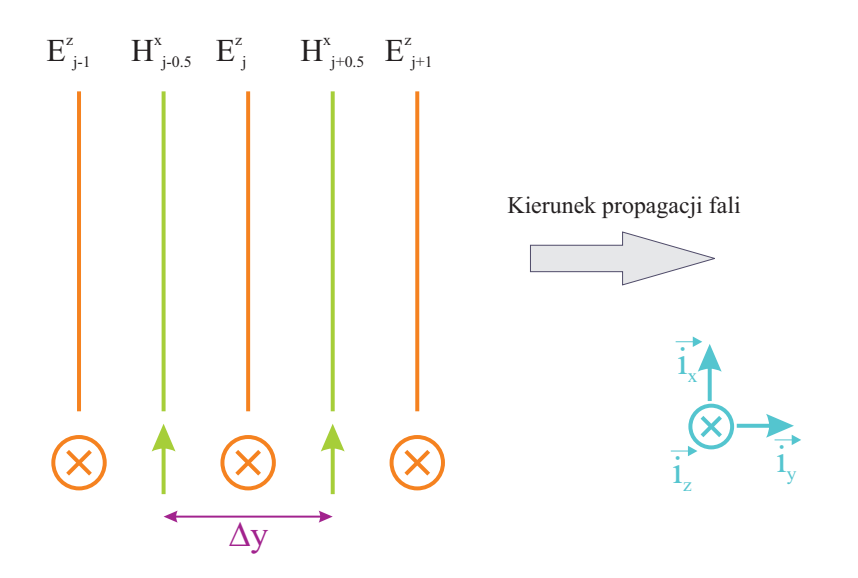

Rysunek 2.6: Ilustracja rozmieszczenia kolejnych płaszczyzn amplitud pola służących do wyznaczenia współczynnika propagacji

Po dyskretyzacji siatki w układzie kartezjańskim, równanie (2.53) przyjmuje postać

$$
\beta_j = \pm \sqrt{\frac{\frac{E_z|_{j+1} - E_z|_{j-1}}{2\Delta y} \frac{H_x|_{j+0.5} - H_x|_{j-0.5}}{\Delta y}}{\frac{H_x|_{j-0.5} + H_x|_{j+0.5}}{2} E_z|_j}} = \pm \frac{1}{\Delta y} \sqrt{\frac{(E_z|_{j+1} - E_z|_{j-1})(H_x|_{j+0.5} - H_x|_{j-0.5})}{(H_x|_{j+0.5} + H_x|_{j-0.5})E_z|_j}}{(E_z|_{j+0.5} + H_x|_{j-0.5})E_z|_j}
$$
\n(2.54)

Wzór (2.54) określa wartość obliczonego współczynnika propagacji w płaszczyźnie pola  $E_j^z$ .

Warto zaznaczyć, że metoda ta pozwala na wyznaczenie współczynnika propagacji tylko dla płaszczyzny, dla której znany jest rozkład analizowanego rodzaju. Warunek ten nie stanowi problemu dla prowadnic o stałym przekroju, takich jak np. falowód prostokątny, dla których współczynnik propagacji jest jednakowy w każdym punkcie struktury. Jednakże w przypadku prowadnic o zmiennym przekroju (i zmiennym współczynniku propagacji) - takich jak np. falowody SIW [122, 123], możliwość poprawnego użycia tej metody ograniczona jest wyłącznie do ustalonych płaszczyzn przechodzących przez np. środki przelotek.

Warto nadmienić, iż możliwość użycia omawianej metody nie jest ograniczona tylko do FDTD, ale można ją również wykorzystać w analizie FDFD.

#### **Współczynnik propagacji periodycznej prowadnicy falowej (uśredniony)**

Jak wspomniano powyżej, za pomocą zaprezentowanej metody można wyznaczyć współczynnik propagacji dla prostych prowadnic falowych takich, jak np. falowód prostokątny, cylindryczny (po niewielkiej modyfikacji), czy struktura mikropaskowa. Jednakże w przypadku struktur periodycznych, dla których współczynnik propagacji zmienia się wzdłuż struktury w zależności od pozycji, metoda ta pozwala poprawnie wyznaczyć współczynnik propagacji jedynie wybiórczo, wyłącznie dla określonych płaszczyzn.

Przy projektowaniu urządzeń bazujących na standardzie falowodu periodycznego (np. SIW [122, 123], falowód karbowany [88] itp.) takich, jak filtry, sprzęgacze, dzielniki mocy, czy rezonatory, konieczna jest m. in. znajomość uśrednionego współczynnika propagacji takiej prowadnicy falowej. Do jego wyznaczania dla nietrywialnych struktur periodycznych można użyć metody bazującej na rozkładzie na wartości własne, podobnie jak w przypadku wyznaczania częstotliwości rezonansowych, jednakże ze zmodyfikowanymi warunkami brzegowymi.

Ze względu na periodyczność analizowanego falowodu wzdłuż kierunku propagacji, istnieje możliwość wycięcia pojedynczego powtarzalnego fragmentu struktury, co pokazano na rysunku 2.7. Tak utworzony wycinek struktury podlega następnie

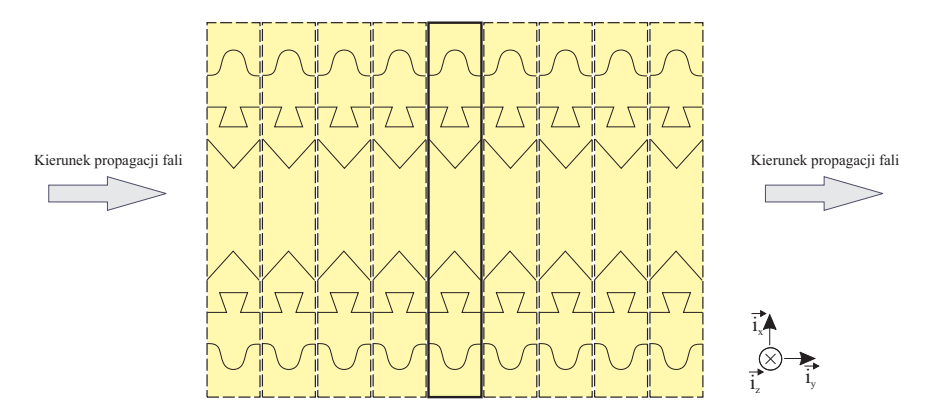

Rysunek 2.7: Model analizowanego falowodu

dyskretyzacji, a między próbkami pola znajdującymi się na prawej i lewej granicy wycinka wymuszane jest z góry założone przesunięcie fazowe:

$$
A(y+L) = A(y)e^{-j\beta L}.
$$
\n
$$
(2.55)
$$

Powyższa zależność zilustrowana jest za pomocą rysunku 2.8. Z góry zakładana jest

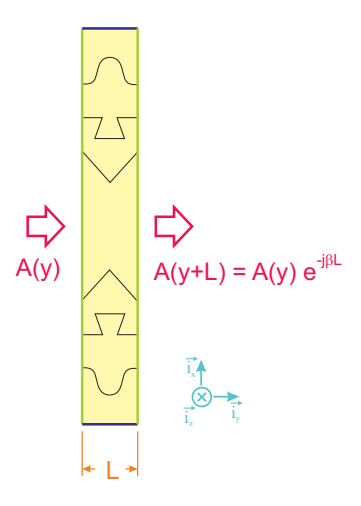

Rysunek 2.8: Wycinek falowodu - ilustracja idei zastosowanego warunku brzegowego

wartość przesunięcia fazowego, a co się z tym wiąże - również współczynnika propagacji. Następnie poszukuje się częstotliwości, na której spełniona jest zależność 2.8. Powiązanie tego typu odpowiednich próbek siatki skutkuje pojawieniem się dodatkowych, zespolonych elementów macierzy rotacji wiążących normalne do kierunku propagacji składowe pola elektrycznego z jednej granicy ze składowymi pola magnetycznego z przeciwnej granicy.

Podstawowym rodzajem, rozchodzącym się w falowodzie prostokątnym i w falowodach periodycznych na nim bazujących, jest rodzaj *T E*<sup>10</sup> opisywany za pomocą składowych *Hx*, *H<sup>y</sup>* i *E<sup>z</sup>* (polaryzacja TM*<sup>z</sup>* dwuwymiarowej siatki Yee). Wówczas siatkę wybranego wycinka falowodu można przedstawić jak na rysunku 2.9.

Zdyskretyzowane równania Maxwella w wyniku uwzględnienia zależności (2.55) zostają uzupełnione poprzez skorygowanie zestawu równań stanowiących warunek brzegowy:

$$
j\omega H_x|_{i+0.5,0} = \frac{1}{\mu_0 \mu_r|_{i+0.5,0}} \frac{E_z|_{i+0.5,J-0.5} \cdot e^{j\beta L} - E_z|_{i+0.5,0.5}}{\Delta y},\tag{2.56a}
$$

$$
j\omega E_z|_{i+0.5,J-0.5} = \frac{1}{\epsilon_0 \epsilon_r|_{i+0.5,J-0.5}} \left[ \frac{H_y|_{i+1,J-0.5} - H_y|_{i,0.5}}{\Delta x} - \frac{H_x|_{i+0.5,0} \cdot e^{-j\beta L} - H_x|_{i+0.5,J-1}}{\Delta y} \right].\tag{2.56b}
$$

Dla założonych wartości współczynnika propagacji w analogiczny sposób, jak dla (2.50) i (2.52) - w wyniku rozkładu na wartości własne - wyznaczana jest częstotli-

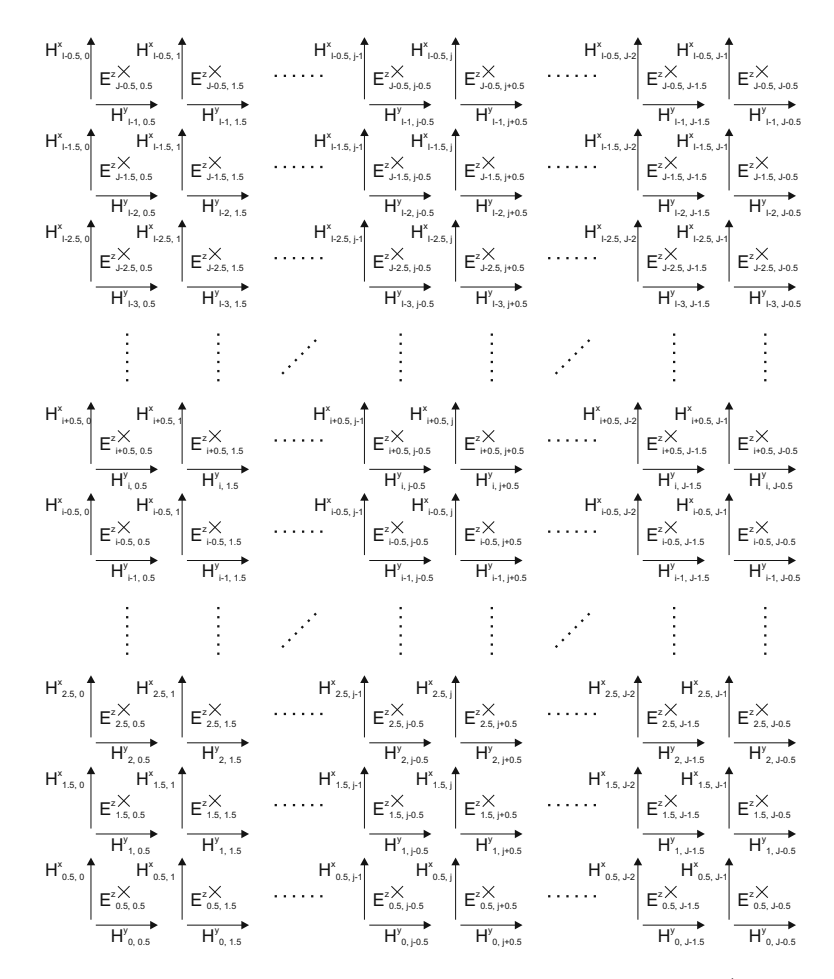

Rysunek 2.9: Siatka Yee dla analizowanego wycinka prowadnicy (przypadek 2D - dla polaryzacji TM*<sup>z</sup>* )

wość będąca rozwiązaniem określonego w ten sposób układu równań. Wyznaczenie wartości własnych umożliwia w tym przypadku uzyskanie częstotliwości fali o założonym wcześniej współczynniku propagacji. Przedstawiona procedura umożliwia wyznaczenie dowolnego zakresu charakterystyki dyspersyjnej prowadnicy.

## **2.5.3 Wyznaczanie impedancji falowej**

Impedancją falową fali elektromagnetycznej nazywany jest iloraz składowych poprzecznych do kierunku rozchodzenia się fali - natężenia pola elektrycznego do natężenia pola magnetycznego:

$$
Z_f = \frac{E_t}{H_t}.\tag{2.57}
$$

W przypadku rodzajów TE*<sup>y</sup>* lub TM*<sup>y</sup>* propagujących się w falowodzie prostokątnym zależność tą można zapisać w postaci:<sup>5</sup>

$$
Z_f = \frac{E_z}{H_x} = -\frac{E_x}{H_z}.
$$
\n(2.58)

Dla rodzaju $\mathrm{TE}^y_{m,n}$ rozkład natężenia pola w falowodzie można określić następującymi równaniami:

$$
H_x = H_{x_0} \cos \frac{m\pi z}{a} \sin \frac{n\pi x}{b} e^{-j\beta y}, \qquad (2.59a)
$$

$$
E_x = E_{x_0} \sin \frac{m\pi z}{a} \cos \frac{n\pi x}{b} e^{-j\beta y},
$$
\n(2.59b)

$$
H_z = H_{z_0} \sin \frac{m\pi z}{a} \cos \frac{n\pi x}{b} e^{-j\beta y}, \qquad (2.59c)
$$

$$
E_z = E_{z_0} \cos \frac{m\pi z}{a} \sin \frac{n\pi x}{b} e^{-j\beta y}, \qquad (2.59d)
$$

$$
H_y = H_{y_0} \cos \frac{m\pi z}{a} \cos \frac{n\pi y}{b} e^{-j\beta y},
$$
\n(2.59e)

$$
E_y = 0,\t\t(2.59f)
$$

gdzie *E<sup>x</sup>*<sup>0</sup> , *E<sup>z</sup>*<sup>0</sup> , *H<sup>x</sup>*<sup>0</sup> , *H<sup>y</sup>*<sup>0</sup> i *H<sup>z</sup>*<sup>0</sup> są amplitudami rozkładów natężenia pola dla analizowanego rodzaju. Podstawiając równania 2.59 do 2.58 można wyznaczyć zależność jednoznacznie określającą impedancję falową rodzaju TE*<sup>y</sup>* w falowodzie prostokątnym:

$$
Z_f = \frac{E_{z_0}}{H_{x_0}} = -\frac{E_{x_0}}{H_{z_0}}.\t(2.60)
$$

Dla rodzaju TM*<sup>y</sup>* propagującego się w falowodzie prostokątnym można wykonać analogiczne podstawienie, dochodząc w konkluzji również do sformułowania 2.60 definiującego jednoznacznie impedancję falową.

Ze względu na ograniczenia natury geometrycznej, pole elektromagnetyczne wycieka z falowodu SIW dla wszystkich rodzajów poza TE*m,*0, w związku z czym impedancję falową w falowodzie SIW zapisuje się w opisanym przypadku za pomocą zależności:

$$
Z_f = -\frac{E_{x_0}}{H_{z_0}}.\t(2.61)
$$

Dla rodzajów TE i TM istnieje też związek między współczynnikiem propagacji i

<sup>5</sup>Należy zaznaczyć, że w ogólności jest to definicja niejednoznaczna - zależna od wyboru punktu  $Z_f(x,z)$ .

impedancją falową [105]. W rezultacie impedancję falową można wyrazić za pomocą następujących zależności:

$$
Z_f^{\text{TE}} = \frac{\omega \mu}{\beta},\tag{2.62}
$$

$$
Z_f^{\rm TM} = \frac{\beta}{\omega \epsilon}.
$$
\n(2.63)

## **2.5.4 Przykłady numeryczne**

#### **Falowód prostokątny**

W celu zweryfikowania opisywanej metody wyznaczania współczynnika propagacji i impedancji falowej, przeprowadzono kilka testów dla rodzaju  $TE_{10}$  rozchodzącego się w pustym falowodzie prostokątnym WR-90 (o wymiarach 22.86mm x 10.16mm). Uzyskane wyniki porównano z wartościami wyznaczonymi analitycznie.

Analityczna wartość współczynnika propagacji została obliczona za pomocą wzoru

$$
\beta_{analit} = \sqrt{\left(\frac{\omega}{c}\right)^2 \epsilon_r - \left(\frac{\pi}{a}\right)^2},\tag{2.64}
$$

gdzie dla pustego falowodu  $\epsilon_r = 1$ .

Teoretyczna wartość impedancji falowej może być wyznaczona za pomocą współczynnika propagacji *βanalit*, podobnie jak ma to miejsce dla wartości numerycznej. Ponieważ rozważany jest pusty falowód, można założyć że *µ<sup>r</sup>* = 1, w wyniku czego równanie (2.62) przyjmuje postać

$$
Z_{f_{analit}} = \frac{\omega \mu_0}{\beta_{analit}}.\tag{2.65}
$$

**Numeryczne wyznaczanie parametrów propagacji w określonej płaszczyźnie** dla wybranego falowodu prostokątnego przeprowadzono na częstotliwości *f* = 10 GHz. Obliczenia przeprowadzono za pomocą metody FDFD, przy czym falowód zamknięto z obu stron za pomocą warunku brzegowego w postaci ścianki elektrycznej. Falowód pobudzono rodzajem podstawowym TE10. Parametry propagacji wyliczone analitycznie wynoszą  $\beta = 158.2383$  rad/m oraz  $Z_f = 498.9744\Omega$ .

Charakterystyka przedstawiona na rysunku 2.10 zawiera porównanie analitycznie i numerycznie wyliczonych wartości współczynnika propagacji *β* dla wybranej częstotliwości. Linią przerywaną oznaczona została analitycznie wyznaczona wartość współczynnika propagacji, a linią ciągłą - charakterystyki wyznaczone numerycznie

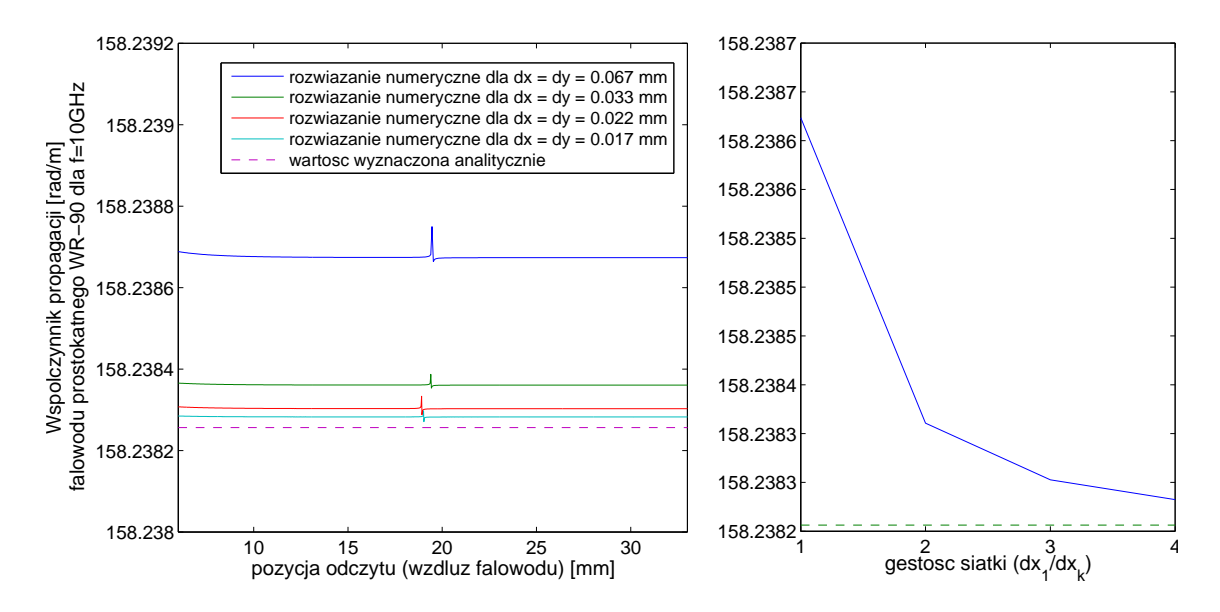

Rysunek 2.10: Porównanie współczynnika propagacji *β* wyznaczonego analitycznie z obliczonym numerycznie w zależności od założonej pozycji wzdłuż falowodu (po lewej) oraz analiza zbieżności wyniku w funkcji gęstości siatki (po prawej)

dla czterech siatek o rozmiarze oczka odpowiednio: 0.067mm, 0.033mm, 0.022mm oraz 0.017mm. Wszystkie zależności zostały wykreślone w funkcji pozycji oczka siatki, w którym współczynnik propagacji wyznaczany jest numerycznie. Wykres ten wskazuje na dobrą dokładność (rzędu 10*<sup>−</sup>*<sup>4</sup>%) wyznaczania współczynnika propagacji dla siatki o rozmiarze oczka 0.067mm i zbieżność charakterystyki do wyniku analitycznego wraz z zagęszczaniem siatki. Ponadto wartość ta - zgodnie z przewidywaniami - jest niezależna od punktu wykonania odczytu. Niewielkie fluktuacje wynikają ze skończonej precyzji obliczeń numerycznych i również maleją wraz z zagęszczaniem siatki. Występują one przede wszystkim na pozycjach, gdzie pole elektryczne lub magnetyczne jest bliskie zeru, co skutkuje złym uwarunkowaniem problemu numerycznego i punktowym wzrostem niedokładności obliczeń.

Wykres przedstawiony na rysunku 2.11 zawiera porównanie analitycznie i numerycznie wyliczonych wartości impedancji falowej *Z<sup>f</sup>* dla wybranej częstotliwości. Wszystkie wartości zostały wykreślone w funkcji pozycji oczka siatki, w którym impedancja wyznaczana jest numerycznie.

Wykres ten został otrzymany przy użyciu przedstawionego wcześniej współczynnika propagacji *β*, co skutkuje identyczną dokładnością rzędu 10*<sup>−</sup>*<sup>4</sup>% (dla rozmiaru

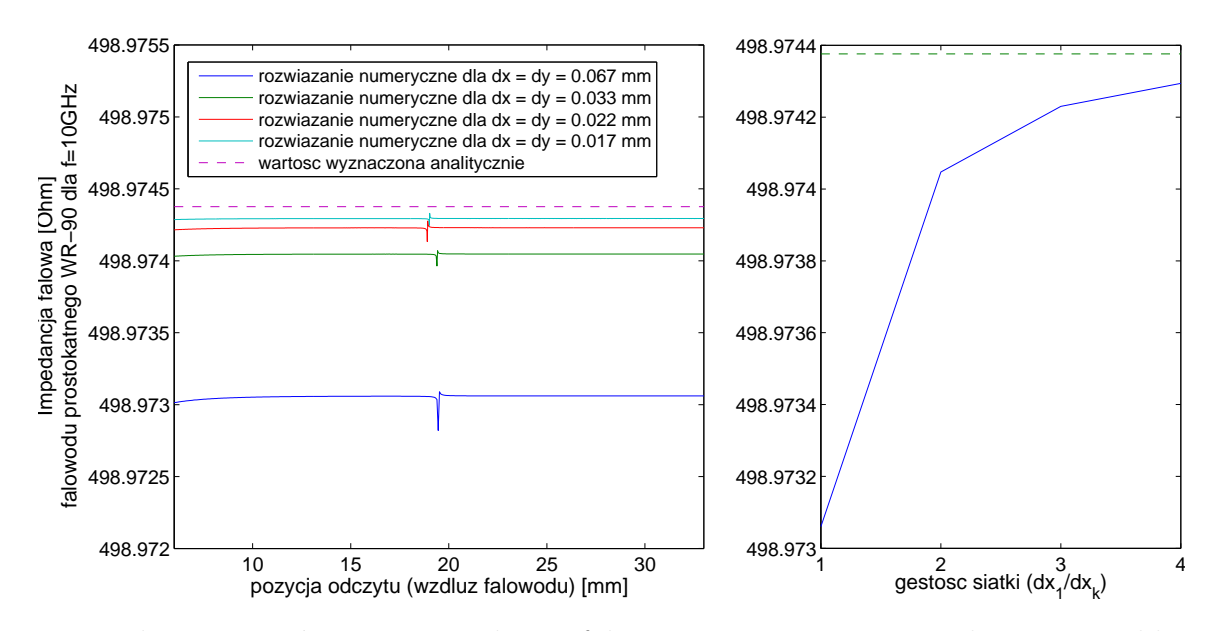

Rysunek 2.11: Porównanie impedancji falowej *Z<sup>f</sup>* wyznaczonej analitycznie z obliczoną numerycznie w zależności od pozycji wzdłuż falowodu (po lewej) oraz analiza zbieżności wyniku w funkcji gęstości siatki (po prawej)

oczka 0.067mm) uzyskaną względem wartości teoretycznej oraz analogicznymi fluktuacjami w tych samych miejscach. Zaobserwować można również tą samą zbieżność do wyniku analitycznego wraz z coraz mocniejszym zagęszczaniem siatki.

**Wyznaczanie uśrednionych parametrów propagacji** dla falowodu prostokątnego nie nastręcza większych trudności. Falowód prostokątny jest trywialnym przykładem falowodu periodycznego, a parametry propagacji są niezmienne niezależnie od wyboru punktu odczytu. Można wybrać praktycznie dowolną szerokość analizowanego wycinka i uznać go za powtarzalną część falowodu prostokątnego. W celu przeprowadzenia omawianych obliczeń, wybrano wycinek analizowanego falowodu prostokątnego o przykładowej długości *L* = 1*.*4mm, a następnie zastosowano do niego metodę analizy parametrów propagacji dla prowadnic periodycznych. Przeprowadzono serię testów dla różnych gęstości dyskretyzacji. Do obliczeń numerycznych zastosowano kolejno siatki o rozmiarach oczka zawartych w zbiorze ∆*x* = ∆*y ∈ {*0*.*467mm*,* 0*.*233mm*,* 0*.*156mm*,* 0*.*117mm*,* 0*.*093mm*,* 0*.*078mm*,* 0*.*067mm*,* 0*.*058mm*,* 0*.*052mm*,* 0*.*047mm*,* 0*.*042mm*,* 0*.*039mm*,* 0*.*036mm*,* 0*.*033mm*,* 0*.*022mm*,* 0*.*017mm*}* odpowiadającym podziałowi odcinka *L* na kolejno 3*,* 6*, . . . ,* 42 oraz 63 i 84 równych

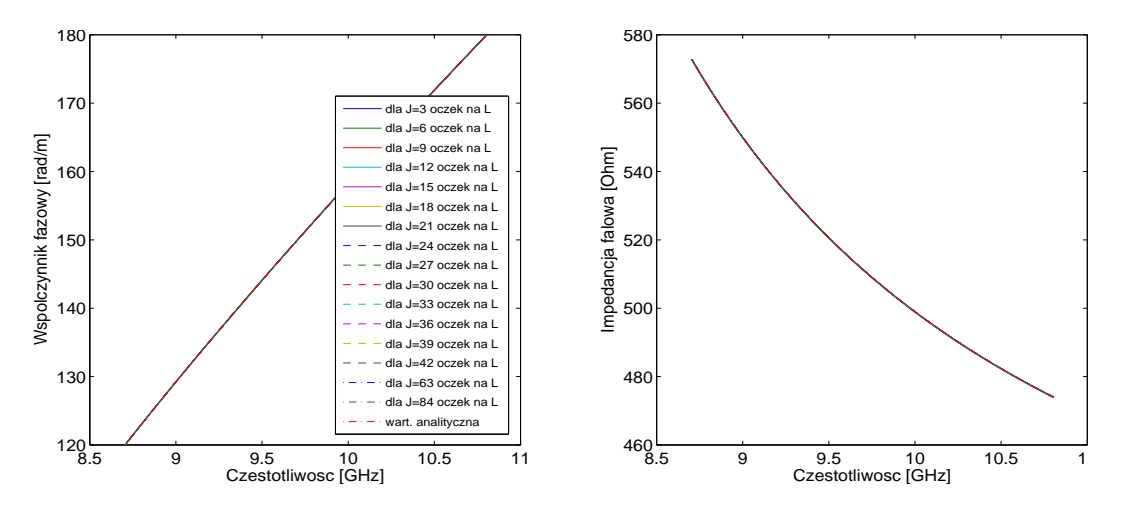

Rysunek 2.12: Współczynnik propagacji *β* i impedancja falowa *Z<sup>f</sup>* obliczone numerycznie w funkcji częstotliwości

części.

Wykresy zaprezentowane na rysunku 2.12 ilustrują otrzymane w ten sposób wartości współczynnika propagacji *β* oraz impedancji falowej *Z<sup>f</sup>* badanego falowodu. Różnica pomiędzy poszczególnymi krzywymi na wykresach jest niezauważalna.

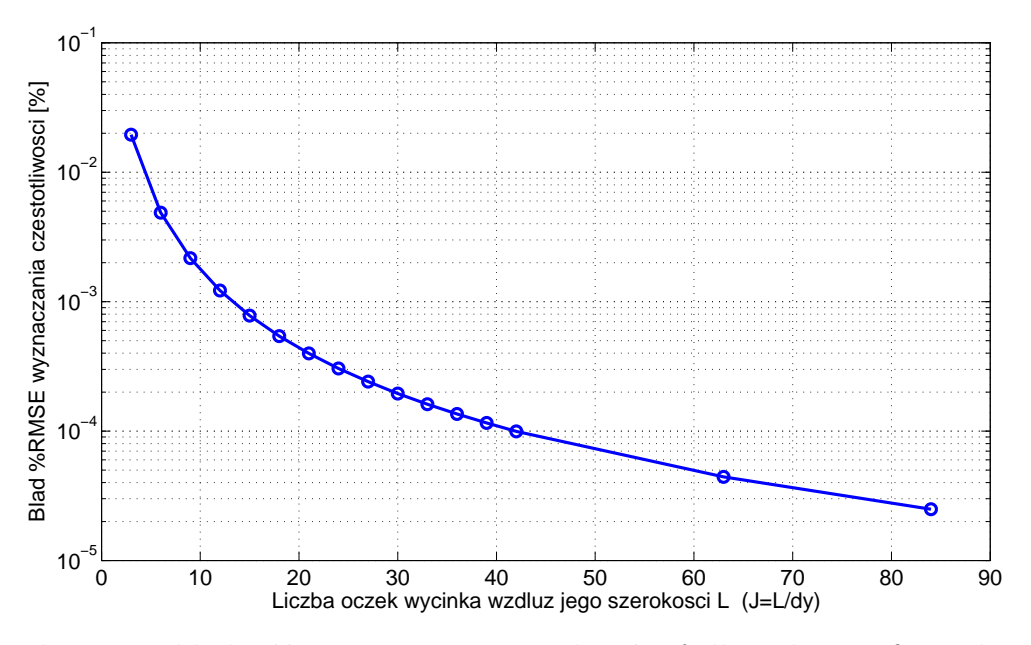

Rysunek 2.13: Dokładność wyznaczania częstotliwości *f<sup>i</sup>* dla zadanego *β<sup>i</sup>* w zależności od gęstości siatki dyskretyzacji

W celu lepszego zobrazowania zmian wyznaczanych zależności w funkcji gęstości siatki, do porównania poszczególnych charakterystyk wykorzystano jedną z miar względnego błędu średniokwadratowego - %RMSE<sup>6</sup> (*ang. Root Mean Square Percentage Error* ) [139, 131]. Błąd wyznaczenia częstotliwości *f* dla zadanego współczynnika fazowego *β* został określony na podstawie wzoru

$$
\%RMSE = \sqrt{\frac{1}{K} \sum_{k=1}^{K} \left[ \frac{f_k - f_k^{ref}}{f_k^{ref}} \right]^2} \cdot 100\%,\tag{2.66}
$$

gdzie krzywa referencyjna *f ref* została wyznaczona analitycznie przy pomocy odpowiednio przekształconej zależności (2.64).

Krzywa na wykresie 2.13 obrazuje zachowanie się błędu wyznaczania charakterystyki *f*(*β*) w funkcji gęstości siatki dyskretyzacji. Jak można zaobserwować, wraz z zagęszczaniem siatki poszczególne krzywe zbliżają się coraz bardziej do analitycznego rozwiązania, co jest równoznaczne z systematyczną poprawą dokładności. Takie zachowanie się charakterystyk świadczy o poprawności działania analizowanej metody.

#### **Falowód zintegrowany z podłożem**

W celach porównawczych przeanalizowano również obydwiema metodami przykładowy falowód SIW. Szerokość analizowanego falowodu SIW jest równa *w* = 22*.*86mm, rozstaw przelotek *s* = 1*.*5mm, a ich średnica *d* = 1mm. Względna przenikalność elektryczna zastosowanego podłoża wynosi  $\epsilon_r = 3.5$ .

**Wyznaczanie parametrów propagacji w określonej płaszczyźnie** dla wybranego falowodu SIW przeprowadzono na częstotliwości *f* = 5 GHz. W celu poprawnego wyznaczenia tą metodą parametrów propagacji w określonych punktach rozmieszczonych w równomiernych odstępach wzdłuż osi falowodu, konieczne jest odczytanie wartości następujących po sobie 2 próbek pola elektrycznego i 2 próbek pola magnetycznego. Jeżeli wartości te obliczane są na bieżąco, w ramach analizy określonej struktury (czyli tak, jak w tej pracy), to odczyt i porównywanie pojedynczych próbek pola mija się z celem, gdyż w wyniku odbić od elementów struktury (przesłon, sęków, rozgałęzień itp.) poza głównym rodzajem pola pojawią się niewytłumione wyższe rodzaje powodujące błędny odczyt fazy, a w konsekwencji - znaczny błąd wyznaczania współczynnika propagacji i impedancji.

<sup>6</sup>Alternatywne oznaczenie błędu wyznaczonego w ten sposób to RMSPE.

W celu wyeliminowania odbić niezwiązanych z propagacją analizowanego rodzaju należy wyznaczyć amplitudę rozkładu pola tego rodzaju w określonej płaszczyźnie poprzecznej. Jednakże podczas odczytu amplitudy danego rodzaju w określonych płaszczyznach należy pamiętać, że wartości na podstawie których wyliczone zostanie przesunięcie fazowe, muszą być porównywalne. W falowodzie SIW takim miejscem, dla którego rozkład pola jest porównywalny w następujących po sobie oczkach (sąsiadujących płaszczyznach), jest np. środek przelotki.

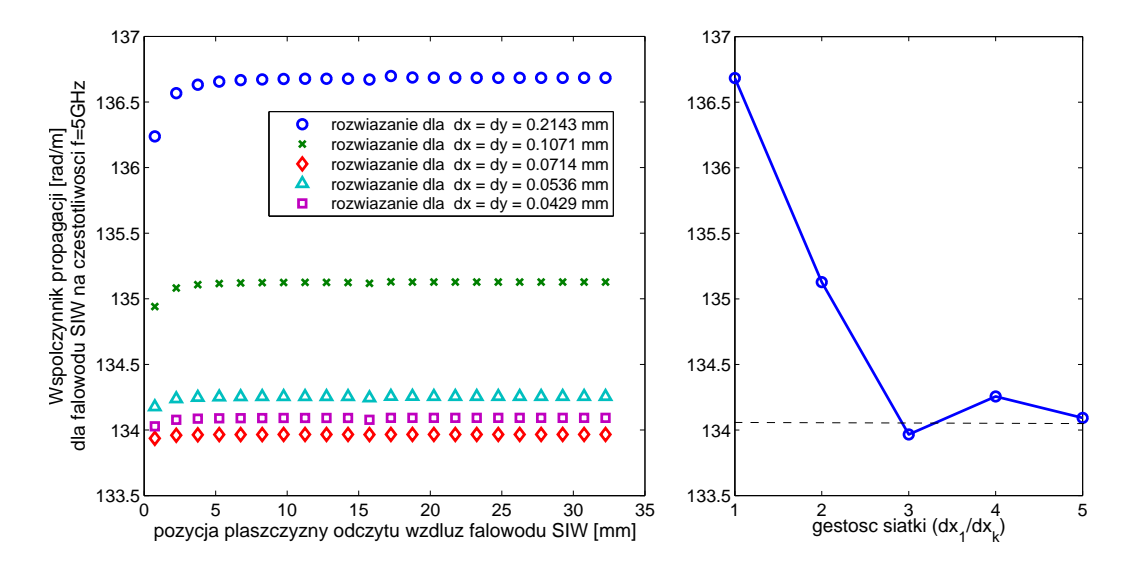

Rysunek 2.14: Współczynnik propagacji *β* obliczony numerycznie względem pozycji odczytu wzdłuż falowodu (po lewej) oraz analiza zbieżności wyniku w funkcji gęstości siatki (po prawej)

Wykres 2.14 ilustruje wyznaczone wartości współczynnika propagacji w płaszczyznach przechodzących przez środki kolejnych przelotek. Testy wykonano kolejno dla siatek dyskretyzacji o 5 różnych gęstościach odpowiadających rozmiarowi oczka ∆*x* = ∆*y ∈ {*0*.*2143mm*,* 0*.*1071mm*,* 0*.*0714mm*,* 0*.*0536mm*,* 0*.*0429mm*}*, dla których w wycinku falowodu SIW o szerokości $L$ w jednym rzędzie siatki (w kierunku  $\overrightarrow{i_{y}}$ ) mieści się odpowiednio 7, 14, 21, 28 i 35 oczek.

Wykres 2.15 ilustruje obliczone za pomocą wzoru (2.62) wartości impedancji w płaszczyznach przechodzących przez środki kolejnych przelotek. Podobnie, jak dla wykresu 2.14, także tutaj wykreślono zależności dla tej samej serii 5 przypadków o różnych gęstościach siatki dyskretyzacji.

Na obu wykresach można zauważyć wyraźną zbieżność poszczególnych wyników

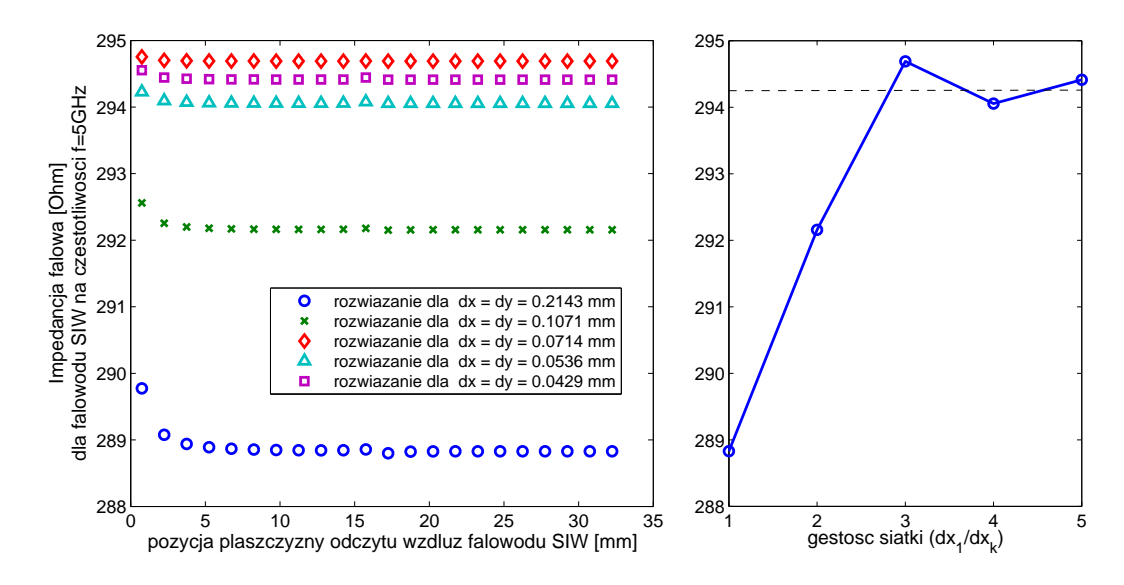

Rysunek 2.15: Impedancja falowa *Z<sup>f</sup>* obliczona numerycznie względem pozycji odczytu wzdłuż falowodu (po lewej) oraz analiza zbieżności wyniku w funkcji gęstości siatki (po prawej)

jako rezultat zagęszczania siatki. Wraz ze zmniejszaniem rozmiaru oczka różnice między poszczególnymi charakterystykami również maleją. Niewielkie pogorszenie dokładności wyznaczania współczynnika propagacji i impedancji falowej w płaszczyźnie pierwszej przelotki spowodowane jest zastosowaniem nieidealnego pobudzenia dla analizowanego typu falowodu. Rozkład natężenia pola analizowanego rodzaju quasi-T $E_{10}$  w płaszczyźnie przelotki jest bliski sinusoidalnemu (używanemu jako pobudzenie), jednakże nie identyczny. W zależności od częstotliwości, rozkład ten podlega drobnym zmianom. W połączeniu z charakterem przeprowadzanych w tej pracy badań<sup>7</sup> wyklucza to możliwość użycia go jako metody pobudzania falowodu SIW. Należy zaznaczyć, iż pole wzdłuż falowodu SIW szybko się stabilizuje (już od 2-giej przelotki), w związku z czym wybrany sposób pobudzenia nie pogarsza dokładności wyników.

<sup>7</sup>W przypadku redukcji całej dziedziny obliczeniowej (rozdz. 9) dla analizy FDFD (dla której wykorzystywana jest omawiana metoda wyznaczania *β* i *Z<sup>f</sup>* ) wrota modelu są jednocześnie pobudzeniem struktury. Zastosowana w tej pracy metoda ENOR nie umożliwia parametryzacji ([116, 37]) definicji wrót makromodelu względem częstotliwości (rozdz. 3), co wyklucza zastosowanie pobudzenia o rozkładzie zależnym od częstotliwości.

**Wyznaczanie uśrednionych parametrów propagacji** Ze struktury falowodu SIW wycięto powtarzalny fragment o szerokości *L* = *s* = 1*.*5mm odpowiadającej odległości między środkami sąsiednich przelotek falowodu. Następnie, korzystając z metody opisanej w sekcji 2.5.2, podstawiając kolejne wartości *β<sup>i</sup>* wyznaczono odpowiadające im częstotliwości *f<sup>i</sup>* oraz korzystając ze wzoru 2.62 obliczono wartość impedancji dla odpowiednich punktów częstotliwościowych.

Na rysunku 2.16 zaprezentowano wyznaczone w ten sposób zależności *β*(*f*) i *Z<sup>f</sup>* (*f*). Na obydwu wykresach zamieszczono serię krzywych odpowiadających testom dla różnych gęstości siatki ∆*y* (= ∆*x*).

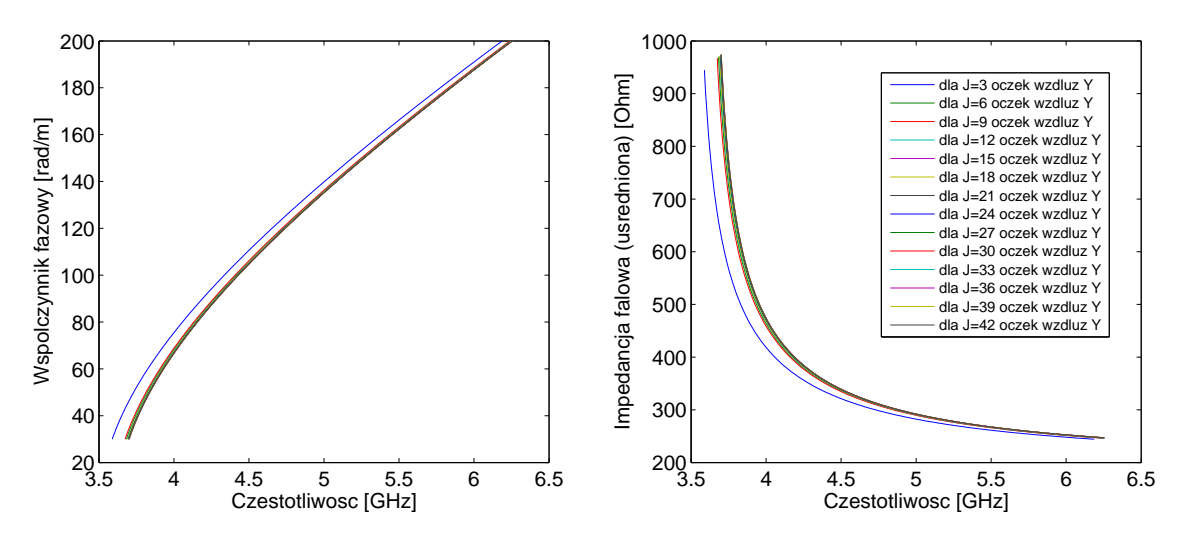

Rysunek 2.16: Współczynnik propagacji *β* i impedancja falowa *Z<sup>f</sup>* obliczone numerycznie w funkcji częstotliwości (w zależności od stosowanej siatki)

Dla rozróżnienia poszczególnych wykresów użyta została liczba oczek siatki mieszczącą się w wycinku falowodu SIW o szerokości *L*, która powiązana jest z rozmiarem oczek siatki za pomocą wzoru *J* = *L/*∆*y*.

W celu porównania dokładności poszczególnych rozwiązań, wyznaczono wartość względnego błędu średniokwadratowego każdej wyznaczonej krzywej *f*(*β*) w stosunku do rozwiązania o najgęstszej siatce. Wykres przedstawiony na rysunku 2.17 zawiera zależność względnego błędu średniokwadratowego wyznaczania częstotliwości *f<sup>i</sup>* (dla założonej wartości *βi*) od liczby oczek siatki wzdłuż szerokości analizowanego wycinka falowodu SIW. Wykres na rysunku 2.17 potwierdza zbieżności prezentowanej metody w miarę zagęszczania siatki.

Parametry wyznaczone za pomocą tej techniki mają inny charakter, niż wartości

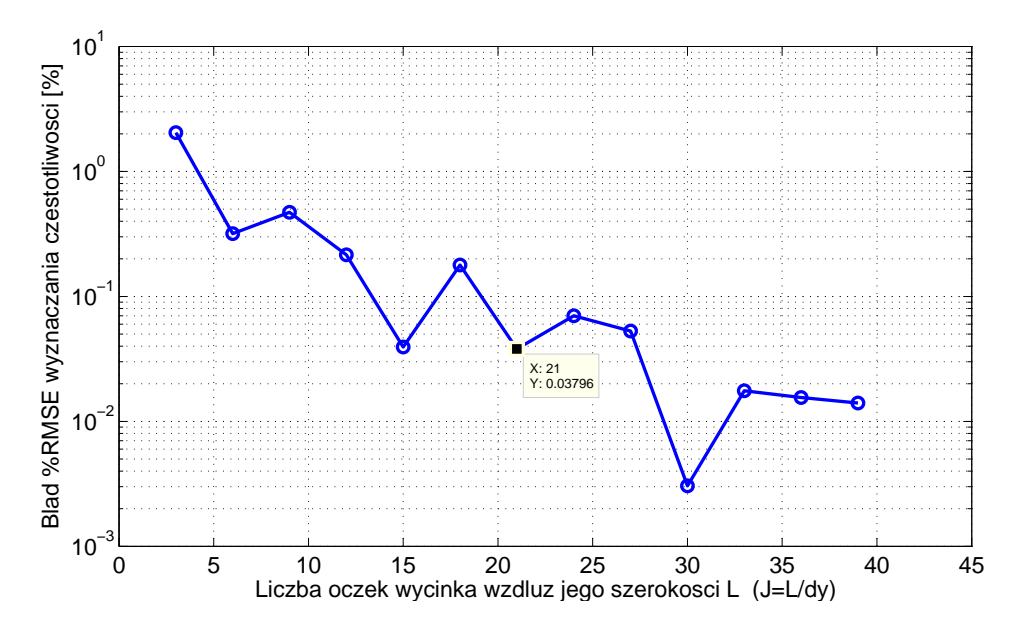

Rysunek 2.17: Dokładność wyznaczania częstotliwości *f<sup>i</sup>* dla zadanego *β<sup>i</sup>* w zależności od gęstości siatki dyskretyzacji

wyznaczone za pomocą metody opisanej w sekcji 2.5.2. Są one wartościami uśrednionymi dla całej struktury falowodu SIW, a nie są wartościami "w punkcie", aktualnymi tylko w tym miejscu. Wobec tego niewielka ok. 1% różnica między wartościami uzyskanymi za pomocą obydwu metod jest uzasadniona.

*2. Metoda różnic skończonych*

# ROZDZIAŁ 3

# Makromodele w metodzie różnic skończonych

W przypadku stosowania równomiernej siatki w całej przestrzeni obliczeniowej, metoda różnic skończonych staje się mało efektywna dla struktur wieloskalowych - struktur o dużych rozmiarach w stosunku do wielkości ich poszczególnych elementów. Przykładami takich układów są np. falowody SIW, czy kryształy fotoniczne. Małe elementy struktury implikują gęstą siatkę, przez co mocno rośnie rozmiar problemu. Wynikający z tego wzrost liczby zmiennych powoduje szybki wzrost wymagań pamięciowych komputera oraz znaczny spadek szybkości obliczeń.

W niniejszej pracy w celu ograniczenia tego problemu, stosowane będzie podejście, w którym wymagająca gęstszego próbkowania poddziedzina analizowana jest indywidualnie, (lokalnie zagęszczona siatka). Tworzony jest model zastępczy dla tego fragmentu dziedziny, a następnie model taki jest redukowany (powstaje makromodel) i włączony jest do siatki rzadkiej. Dzięki zastosowaniu takiego podejścia otrzymuje się szybką, efektywną i dokładną analizę.

W niniejszym rozdziale omówiono w skrócie podstawowe zagadnienia z zakresu techniki makromodelingu, których znajomość jest niezbędna do lepszego zrozumienia badań przeprowadzonych przez autora rozprawy. Zagadnienia omawiane w tym rozdziale zostały opracowane przez Ł. Kulasa, a ich szczegółowy opis znajduje się w pracy [64].

# **3.1 Lokalnie zagęszczona siatka**

W celu uzyskania lokalnie zagęszczonej siatki (*ang. subgridding*) należy zastosować następującą procedurę:

- ➣ W pierwszym kroku tworzona jest rzadka siatka podstawowa dla całej struktury.
- ➣ Następnie wydzielane są fragmenty newralgiczne dla wyniku symulacji i usuwane z siatki podstawowej.
- ➣ Na koniec dla wydzielonych podobszarów utworzona jest nowa, gęstsza siatka, po czym zostaje ona połączona z siatką podstawową.

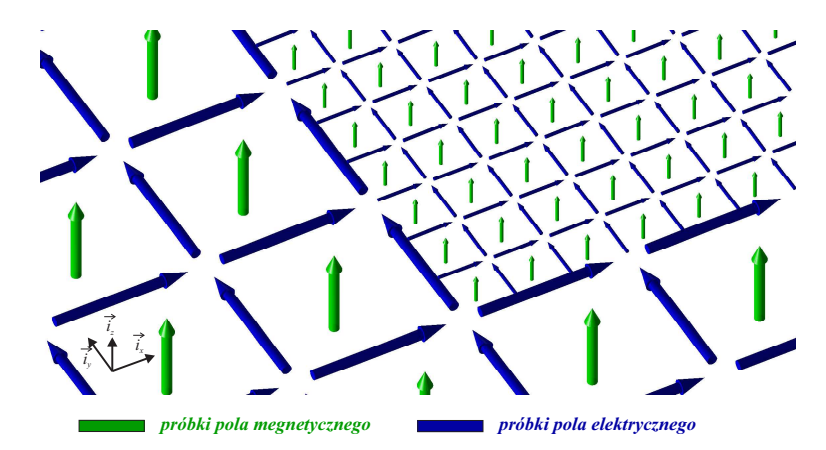

Rysunek 3.1: Podobszar z trzykrotnie zagęszczoną siatką lokalną

Rezultat takiego działania został pokazany na rysunku 3.1 za pomocą dwuwymiarowej siatki FD o polaryzacji TE*<sup>z</sup>* . W ten sposób można uzyskać dokładniejszy wynik bez konieczności pokrywania całej struktury gęstą siatką i bez ograniczeń sprzętowych z tym związanych. W metodzie FDFD siatkowe równania Maxwella, w przypadku zastosowania wydzielonego podobszaru z lokalną siatką, można zapisać w dziedzinie Laplace'a  $(s = j\omega)$ :

$$
\begin{bmatrix} \mathbf{R}_{\mathbf{E}} \\ \hat{\mathbf{S}}_{\mathbf{E}} & \hat{\mathbf{R}}_{\mathbf{E}} \end{bmatrix} \begin{bmatrix} \mathbf{e} \\ \hat{\mathbf{e}} \end{bmatrix} = -s \begin{bmatrix} \mathbf{D}_{\mu} \\ \hat{\mathbf{D}}_{\mu} \end{bmatrix} \begin{bmatrix} \mathbf{h} \\ \hat{\mathbf{h}} \end{bmatrix},
$$
(3.1a)

$$
\begin{bmatrix} R_{\mathbf{H}} & S_{\mathbf{H}} \\ \widehat{R}_{\mathbf{H}} \end{bmatrix} \begin{bmatrix} \mathbf{h} \\ \widehat{\mathbf{h}} \end{bmatrix} = s \begin{bmatrix} D_{\epsilon} \\ \widehat{D}_{\epsilon} \end{bmatrix} \begin{bmatrix} \mathbf{e} \\ \widehat{\mathbf{e}} \end{bmatrix} . \tag{3.1b}
$$

 $\overline{1}$ 

Analogicznie dla FDTD można napisać:

$$
\begin{bmatrix} \mathbf{R}_{\mathbf{E}} \\ \hat{\mathbf{S}}_{\mathbf{E}} & \hat{\mathbf{R}}_{\mathbf{E}} \end{bmatrix} \begin{bmatrix} \mathbf{e} \\ \hat{\mathbf{e}} \end{bmatrix} = -\frac{\partial}{\partial t} \begin{bmatrix} \mathbf{D}_{\mu} \\ \hat{\mathbf{D}}_{\mu} \end{bmatrix} \begin{bmatrix} \mathbf{h} \\ \hat{\mathbf{h}} \end{bmatrix},
$$
(3.2a)

$$
\mathbf{R}_{\mathbf{H}} \quad \mathbf{S}_{\mathbf{H}} \quad \mathbf{R}_{\mathbf{H}} \quad \begin{bmatrix} \mathbf{h} \\ \hat{\mathbf{h}} \end{bmatrix} = \frac{\partial}{\partial t} \begin{bmatrix} \mathbf{D}_{\epsilon} \\ \hat{\mathbf{D}}_{\epsilon} \end{bmatrix} \begin{bmatrix} \mathbf{e} \\ \hat{\mathbf{e}} \end{bmatrix} . \tag{3.2b}
$$

W obu przypadkach wektory **e** i **h** zawierają próbki natężenia pola elektrycznego i magnetycznego w oczkach siatki podstawowej (rzadkiej), a  $\hat{\mathbf{e}}$  i  $\mathbf{h}$  - odpowiednie pola dla siatki lokalnej podobszaru. Macierze **R<sup>E</sup>** i **R<sup>H</sup>** oznaczają macierze rotacji siatki podstawowej,  $\mathbf{\widehat{R}_H}$  i  $\mathbf{\widehat{R}_E}$  - macierze rotacji wydzielonego podobszaru, natomiast macierze **S<sup>H</sup>** i b**S<sup>E</sup>** - są macierzami sprzęgającymi siatkę podobszaru z siatką podstawową struktury. Są one opisane za pomocą poniższych formuł:

$$
\hat{\mathbf{S}}_{\mathbf{E}} = \hat{\mathbf{B}}_{\mathbf{E}} \mathbf{I}_{\mathbf{E}} \mathbf{L}_{\mathbf{E}}, \qquad \qquad \mathbf{S}_{\mathbf{H}} = \mathbf{B}_{\mathbf{H}} \mathbf{I}_{\mathbf{H}} \hat{\mathbf{L}}_{\mathbf{H}}, \tag{3.3}
$$

gdzie macierze **L<sup>E</sup>** i **L**b **<sup>H</sup>** są macierzami wybierającymi próbki pola z wektorów odpowiednio **e** i b**h**, natomiast macierze brzegowe **B**b **<sup>E</sup>** i **B<sup>H</sup>** wstawiają wartości pól granicznych odpowiednio do wektorów b**h** i **e**. Oba elementy są łączone za pomocą macierzy interpolacji $\mathbf{I}_{\mathbf{E}}$ i $\mathbf{I}_{\mathbf{H}},$ które umożliwiają łączenie siatek o różnej gęstości [64].

Istnieją różne metody interpolacji umożliwiające sprzężenie siatki lokalnej z siatką globalną. Interpolacje liniowe spełniające zasadę wzajemności i w efekcie symetrii macierzy sprzężeń gwarantują stabilność algorytmu, ale powodują duże odbicia od granicy siatek, co skutkuje obniżeniem dokładności analizy. Niedokładność wynikająca z liniowej interpolacji siatek nasila się szczególnie w przypadku występowania dużej nieliniowości pola w obszarze jego granicy [64].

Dla interpolacji niewzajemnych można uzyskać znacznie lepszą dokładność, jednakże za cenę potencjalnej niestabilności w przypadku algorytmu bazującego na FDTD [64].

Procedura tworzenia podobszaru z siatką lokalną i sprzęgania go z siatką główną struktury opisana została szczegółowo w rozdziale 4 pracy [64]. Wszelkie porównania dokładności wyników otrzymanych w niniejszej rozprawie względem "standardowych makromodeli" odnoszą się do makromodeli wykorzystujących stabilny algorytm interpolacji o zwiększonej dokładności opisany w [64] (str. 82–91).

# **3.2 Tworzenie makromodeli za pomocą algorytmu redukcji rzędu modelu**

Algorytm uwzględniający obecność podobszaru o gęstej siatce jedynie w newralgicznym regionie jest z reguły znacznie mniej obciążający dla procesora niż ma to miejsce w przypadku metody różnic skończonych w standardowej postaci, z gęstą siatką w całym obszarze. Warto zwrócić uwagę, że nawet jeśli gęsta siatka występuje na ograniczonym obszarze, krok czasowy dla FDTD nadal musi być dobrany do najmniejszych oczek siatki, a dla FDFD problematyczna może się okazać ciągle stosunkowo duża liczba zmiennych. Z tego względu w pracach [76, 68, 71, 73, 27, 29, 28, 57, 26] zaproponowano algorytmy polegające na wstępnym przetworzeniu równań siatkowych w zagęszczonym obszarze metodą redukcji rzędu modelu. W ten sposób dla każdego istotnego podobszaru znajduje się relację w sposób zwarty wyrażającą zależność pomiędzy polami na jego granicy. Jest to rodzaj modelu zastępczego. W literaturze przyjęło się ten model nazywać makromodelem.

Metoda redukcji rzędu modelu (MOR) została pierwotnie opracowana do analizy numerycznej liniowych, stacjonarnych systemów dynamicznych, w których wyznacza się funkcję przenoszenia za pomocą inwersji macierzy systemu [89]. W tym celu przekształca się system dynamiczny do postaci domeny Laplace'a. Następnie, wykorzystując metodę dopasowania momentów<sup>1</sup> [36], znajduje się niewielki model posiadający identyczne pierwsze pochodne rozwinięcia Taylora wokół określonego punktu częstotliwościowego (pierwsze momenty), co oryginalny system. W praktyce, ze względu na brak stabilności bezpośredniej implementacji tej metody [112], dzięki wygenerowaniu określonej podprzestrzeni Kryłowa [41] uzyskiwana jest podprzestrzeń projekcyjna, dla której pierwsze momenty zredukowanego modelu pozostają identyczne, jak dla układu wejściowego.

Od lat dziewięćdziesiątych XX wieku opracowano wiele technik redukcji rzędu takich, jak PVL (Pade via Lanczos) [36], PRIMA (Passive Reduced-Order Interconnect Macromodeling Algorithm) [96], ENOR (Efficient Nodal Order Reduction) [116], Quadratic Method [14], PWL (Piecewise Linear Algorithm) [111] oraz DEIM (Discrete Empirical Interpolation Method) [12].

 $^1$ Momentami nazywa się tu współczynniki rozwinięcia szeregu Taylora wokół założonego punktu częstotliwościowego dla systemu dynamicznego poddawanego redukcji.

### **3.2.1 Standardowy algorytm**

Makromodel można określić jako wielowrotnik zdefiniowany za pomocą swoich wejść, wyjść oraz funkcji przenoszenia. W celu utworzenia makromodelu podobszar pokryty gęstą siatką lokalną rozpatruje się z punktu widzenia relacji pól określonych w punktach siatki umieszczonych na jego brzegu.

Definiując wektory graniczne [64] jako

$$
\mathbf{h}_M = \mathbf{I_H} \mathbf{L_H} \mathbf{h},
$$
  
\n
$$
\mathbf{e}_M = \hat{\mathbf{L}}_{\mathbf{E}} \mathbf{e},
$$
 (3.4)

można, po kilku przekształceniach równań (3.1), otrzymać zależność

$$
\frac{1}{s}\widehat{\mathbf{R}}_{\mathbf{E}}\widehat{\mathbf{D}}_{\epsilon}^{-1}\widehat{\mathbf{R}}_{\mathbf{H}}\widehat{\mathbf{h}} + s\widehat{\mathbf{D}}_{\mu}\widehat{\mathbf{h}} = -\widehat{\mathbf{B}}_{\mathbf{E}}\widehat{\mathbf{I}}_{\mathbf{E}}\mathbf{e}_{M}
$$
(3.5)

i następnie

$$
\widehat{\mathbf{h}} = -\left(\frac{1}{s}\widehat{\mathbf{R}}_{\mathbf{E}}\widehat{\mathbf{D}}_{\epsilon}^{-1}\widehat{\mathbf{R}}_{\mathbf{H}} + s\widehat{\mathbf{D}}_{\mu}\right)^{-1}\widehat{\mathbf{B}}_{\mathbf{E}}\widehat{\mathbf{I}}_{\mathbf{E}}\mathbf{e}_{M}.
$$
\n(3.6)

Wstawienie równania (3.6) do (3.4a) i wykonanie podstawień

$$
\widehat{\Gamma} = \widehat{\mathbf{R}}_{\mathbf{E}} \widehat{\mathbf{D}}_{\epsilon}^{-1} \widehat{\mathbf{R}}_{\mathbf{H}}, \tag{3.7}
$$

$$
\widehat{\mathbf{C}} = \widehat{\mathbf{D}}_{\mu}, \tag{3.8}
$$

$$
\mathbf{B} = -\hat{\mathbf{B}}_{\mathbf{E}} \hat{\mathbf{I}}_{\mathbf{E}},\tag{3.9}
$$

$$
\mathbf{L}^T = \mathbf{I}_{\mathbf{H}} \widehat{\mathbf{L}}_{\mathbf{H}}, \tag{3.10}
$$

prowadzi do równania definiującego funkcję przenoszenia modelu przed redukcją:

$$
\mathbf{h}_M = \mathbf{L}^T \left( \frac{1}{s} \hat{\mathbf{\Gamma}} + s \hat{\mathbf{C}} \right)^{-1} \mathbf{B} \cdot \mathbf{e}_M = \mathbf{H}(s) \cdot \mathbf{e}_M, \tag{3.11}
$$

przy czym **Γ**b i **C**b są symetrycznymi, dodatnio półokreślonymi macierzami, a **B** i **L** definiują wejścia i wyjścia podobszaru.

Funkcja przenoszenia **H**(*s*) o postaci

$$
\mathbf{H}(s) = \mathbf{L}^T \left(\frac{1}{s}\hat{\mathbf{\Gamma}} + s\hat{\mathbf{C}}\right)^{-1} \mathbf{B}
$$
 (3.12)

może zostać poddana procesowi redukcji rzędu modelu (MOR), który ma na celu zmniejszenie liczby zmiennych równania (3.11). Jak zaznaczono wcześniej, istnieje szereg metod redukcji, jednak w tej pracy badania zostały przeprowadzone przy użyciu techniki ENOR. Wybór ten podyktowany jest skutecznością tej techniki [64] oraz faktem, że jako jedna z niewielu nadaje się ona do systemów opisywanych równaniami drugiego rzędu ze względu na zmienną *s*.

Procedurę tą można w skrócie przedstawić w poniższej postaci

$$
\mathbf{\hat{V}} = ENOR(\hat{\mathbf{\Gamma}}, \hat{\mathbf{C}}, \mathbf{B}, s_0, q), \qquad (3.13)
$$

gdzie  $s_0 = j\omega_0$  stanowi punkt rozwinięcia<sup>2</sup> dla aproksymacji ENOR-em, natomiast *q* jest tzw. rzędem redukcji modelu, opisanym w kolejnym paragrafie.

W wyniku redukcji rzędu modelu otrzymuje się ortonormalną bazę w postaci macierzy  $\widehat{\mathbf{V}}$ , która pozwala na zminimalizowanie rozmiaru matematycznego opisu redukowanego podobszaru - macierzy  $\hat{\mathbf{\Gamma}}$  i  $\hat{\mathbf{C}}$ . W tym celu przeprowadza się projekcje poszczególnych składników funkcji przenoszenia 3.12:

$$
\widehat{\Gamma}_m = \widehat{\mathbf{V}}^T \widehat{\mathbf{\Gamma}} \widehat{\mathbf{V}}, \tag{3.14}
$$

$$
\widehat{\mathbf{C}}_m = \widehat{\mathbf{V}}^T \widehat{\mathbf{C}} \widehat{\mathbf{V}}, \tag{3.15}
$$

$$
\mathbf{B}_m = \widehat{\mathbf{V}}^T \mathbf{B},\tag{3.16}
$$

$$
\mathbf{L}_m = \widehat{\mathbf{V}}^T \mathbf{L}.
$$
 (3.17)

Rozmiar macierzy projekcyjnej (wielkość bazy) jest równy iloczynowi rzędu modelu i liczby wrót<sup>3</sup> danego podobszaru.

W rezultacie funkcja przenoszenia przyjmuje postać

$$
\mathbf{H}_m(s) = \mathbf{L}_m^T \left(\frac{1}{s}\hat{\mathbf{\Gamma}}_m + s\hat{\mathbf{C}}_m\right)^{-1} \mathbf{B}_m.
$$
 (3.18)

Jednakże w obliczeniach nie wykorzystuje się bezpośrednio funkcji przenoszenia. Znacznie efektywniejsze jest przeprowadzenie projekcji już na poziomie równań (3.1):

$$
\begin{bmatrix}\n\mathbf{R}_{\mathbf{E}} \\
\widehat{\mathbf{V}}^T \widehat{\mathbf{S}}_{\mathbf{E}} & \widehat{\mathbf{V}}^T \widehat{\mathbf{R}}_{\mathbf{E}}\n\end{bmatrix}\n\begin{bmatrix}\n\mathbf{e} \\
\widehat{\mathbf{e}}\n\end{bmatrix} = -s \begin{bmatrix}\n\mathbf{D}_{\mu} \\
\widehat{\mathbf{V}}^T \widehat{\mathbf{D}}_{\mu} \widehat{\mathbf{V}}\n\end{bmatrix}\n\begin{bmatrix}\n\mathbf{h} \\
\widehat{\mathbf{h}}_{m}\n\end{bmatrix},
$$
\n(3.19)

$$
\left[\begin{array}{cc} \mathbf{R}_{\mathbf{H}} & \mathbf{S}_{\mathbf{H}}\widehat{\mathbf{V}} \\ \widehat{\mathbf{R}}_{\mathbf{H}}\widehat{\mathbf{V}} \end{array}\right] \left[\begin{array}{c} \mathbf{h} \\ \widehat{\mathbf{h}}_{m} \end{array}\right] = s \left[\begin{array}{c} \mathbf{D}_{\epsilon} \\ \widehat{\mathbf{D}}_{\epsilon} \end{array}\right] \left[\begin{array}{c} \mathbf{e} \\ \widehat{\mathbf{e}} \end{array}\right].
$$
 (3.20)

## **3.2.2 Rozmiar i rząd makromodelu**

Rozmiar makromodelu (rozmiar macierzy **Γ**b *m*) jest równy iloczynowi dwóch parametrów:

<sup>&</sup>lt;sup>2</sup>Zmienna  $\omega_0$  odpowiada środkowi pasma redukcji.

<sup>3</sup>Wrota podobszaru (makromodelu) to próbki jego pola, które służą do sprzężenia go z pozostałą częścią dziedziny obliczeniowej. W ogólności próbki te mogą zostać zastąpione inną formą opisu pola.

1. rzędu makromodelu *q*, który determinuje zakres częstotliwości, dla których zachodzi relacja<sup>4</sup>

$$
|\mathbf{H}(s) - \mathbf{H}_m(s)| \leq \varepsilon,\tag{3.21}
$$

2. liczby próbek pola na granicy obszaru (lub bardziej ogólnie - liczby wrót makromodelu).

Funkcja **H**(*s*) określająca zależności między wrotami makromodelu, w wyniku zastosowania algorytmu redukcji rzędu modelu, zostaje poddana aproksymacji w sąsiedztwie określonej częstotliwości *ω*<sup>0</sup> 5 . Zasięg dokładnej aproksymacji zależy od liczby momentów *q* użytej funkcji aproksymującej. Liczbę tę określa się również mianem rzędu makromodelu.

#### **Wybór rzędu makromodelu**

Mając na uwadze szybkość wykonywania obliczeń (zarówno szybkość redukcji, jak i późniejsze wykorzystanie makromodeli), korzystnie jest używać makromodeli o możliwie najmniejszych rozmiarach. Rozmiar makromodelu można zmniejszyć przy zastosowaniu redukcji niższego rzędu, jednak skutkuje to zmniejszeniem pasma częstotliwościowego, dla którego aproksymacja zachowuje założoną dokładność. Drugim sposobem zmniejszenia rozmiaru makromodelu jest zminimalizowanie liczby wrót makromodelu. Koncepcja ta została szczegółowo wyjaśniona w dalszej części pracy.

Redukcja rzędu modelu zawsze prowadzi do powstania dodatkowego błędu, jednak prawidłowy dobór (dostatecznie wysokiego) rzędu minimalizuje ryzyko jego wystąpienia w analizowanym zakresie częstotliwości. Proces redukcji rzędu modelu jest algorytmem iteracyjnym, w związku z czym o prawidłowy jego dobór można zadbać wyznaczając po każdej iteracji wartości własne makromodelu i porównując je z wyznaczonymi w poprzedniej iteracji. W przypadku, kiedy różnica mieści się w akceptowalnym zakresie, można uznać proces redukcji za zakończony, a aktualny rząd makromodelu za wystarczający do dokładnej analizy.

Można przyjąć z góry ustalony rząd redukcji modelu (wynikający z wcześniejszych testów) lub wyznaczyć go w trakcie procedury redukcji rzędu modelu. W ramach tej pracy opracowana została metoda pozwalająca na automatyczne ustalanie rzędu

<sup>4</sup>Zmienna *ε* oznacza założony poziom dokładności.

<sup>&</sup>lt;sup>5</sup>aproksymacja funkcji Laplace'a w okolicy punktu  $s_0 = j\omega_0$  za pomocą *q* momentów: (*s* −  $(s_0)^1, (s - s_0)^2, \ldots, (s - s_0)^q$
redukcji modelu na podstawie analizy zbieżności wartości własnych macierzy **Γ***<sup>m</sup>* makromodelu podczas procedury redukcji. Szczegółowy opis tej metody zawarto w dodatku A.

#### **3.2.3 Algorytm zsymetryzowany**

Dla algorytmu po symetryzacji, używającego znormalizowanych zmiennych stanu, wyrażenie na funkcję przenoszenia **H**˜ (*s*) przyjmuje postać

$$
\tilde{\mathbf{H}}(s) = \tilde{\mathbf{L}}^T \left( \frac{1}{s} \tilde{\mathbf{\Gamma}} + s \tilde{\mathbf{C}} \right)^{-1} \tilde{\mathbf{B}},\tag{3.22}
$$

przy czym w wyniku normalizacji poszczególne macierze przyjmują trochę inną formę:

$$
\tilde{\hat{\Gamma}} = \widehat{\mathbf{D}}_{\mu}^{-\frac{1}{2}} \widehat{\mathbf{R}}_{\mathbf{E}} \widehat{\mathbf{D}}_{\epsilon}^{-1} \widehat{\mathbf{R}}_{\mathbf{H}} \widehat{\mathbf{D}}_{\mu}^{-\frac{1}{2}}, \tag{3.23}
$$

$$
\tilde{\tilde{\mathbf{C}}} = \mathbf{1}, \tag{3.24}
$$

$$
\tilde{\mathbf{B}} = -\widehat{\mathbf{D}}_{\mu}^{-\frac{1}{2}} \widehat{\mathbf{B}}_{\mathbf{E}} \mathbf{I}_{\mathbf{E}}, \tag{3.25}
$$

$$
\tilde{\mathbf{L}}^T = \mathbf{I}_{\mathbf{H}} \hat{\mathbf{L}}_{\mathbf{H}} \widehat{\mathbf{D}}_{\mu}^{-\frac{1}{2}}.
$$
 (3.26)

### **3.3 Implementacja makromodeli w FDTD**

Siatkowe równania Maxwella (3.2) dla pojedynczego makromodelu można zapisać w następującej postaci:

$$
\begin{bmatrix}\n\mathbf{R}_{\mathbf{E}} \\
\widehat{\mathbf{V}}^T \widehat{\mathbf{S}}_{\mathbf{E}} & \widehat{\mathbf{V}}^T \widehat{\mathbf{R}}_{\mathbf{E}}\n\end{bmatrix}\n\begin{bmatrix}\n\mathbf{e} \\
\widehat{\mathbf{e}}\n\end{bmatrix} = -\frac{\partial}{\partial t}\n\begin{bmatrix}\n\mathbf{D}_{\mu} \\
\widehat{\mathbf{V}}^T \widehat{\mathbf{D}}_{\mu} \widehat{\mathbf{V}}\n\end{bmatrix}\n\begin{bmatrix}\n\mathbf{h} \\
\widehat{\mathbf{h}}_{m}\n\end{bmatrix},
$$
\n(3.27)

$$
\left[\begin{array}{cc} \mathbf{R}_{\mathbf{H}} & \mathbf{S}_{\mathbf{H}}\widehat{\mathbf{V}} \\ \widehat{\mathbf{R}}_{\mathbf{H}}\widehat{\mathbf{V}} \end{array}\right] \left[\begin{array}{c} \mathbf{h} \\ \widehat{\mathbf{h}}_{m} \end{array}\right] = \frac{\partial}{\partial t} \left[\begin{array}{c} \mathbf{D}_{\epsilon} \\ \widehat{\mathbf{D}}_{\epsilon} \end{array}\right] \left[\begin{array}{c} \mathbf{e} \\ \widehat{\mathbf{e}} \end{array}\right].
$$
 (3.28)

Najprostsza możliwość stworzenia algorytmu iteracyjnego FDTD zawierającego makromodele polega na bezpośrednim przekształceniu powyższego sformułowania operatorowego do macierzowego algorytmu FDTD. Jednakże efektywnie działający algorytm iteracyjny FDTD zawierający makromodele nie może zawierać w jawnej postaci próbek natężenia pola elektrycznego lub magnetycznego wewnątrz makromodelu. Jedyną możliwą reprezentacją pola wewnątrz makromodelu jest poddany procesowi redukcji wektor natężenia pola magnetycznego  $\hat{\mathbf{h}}_m = \widehat{\mathbf{V}} \hat{\mathbf{h}}$ , natomiast próbki natężenia

pola elektrycznego muszą być przedstawione w sposób niejawny. Żeby uzyskać wersję algorytmu iteracyjnego spełniającego powyższe wymagania, należy odpowiednio przekształcić układ równań (3.27), (3.28).

W tym celu należy w pierwszej kolejności rozbić równania (3.27) i (3.28) w następujący sposób:

$$
\mathbf{R}_{\mathbf{E}} \mathbf{e} = -\frac{\partial}{\partial t} \mathbf{D}_{\mu} \mathbf{h}, \qquad (3.29)
$$

$$
\widehat{\mathbf{V}}^T \widehat{\mathbf{S}}_{\mathbf{E}} \mathbf{e} + \widehat{\mathbf{V}}^T \widehat{\mathbf{R}}_{\mathbf{E}} \widehat{\mathbf{e}} = -\frac{\partial}{\partial t} \widehat{\mathbf{V}}^T \widehat{\mathbf{D}}_{\mu} \widehat{\mathbf{V}} \widehat{\mathbf{h}}_m, \tag{3.30}
$$

$$
\mathbf{R}_{\mathbf{H}} \mathbf{h} + \mathbf{S}_{\mathbf{H}} \widehat{\mathbf{V}} \widehat{\mathbf{h}}_{m} = \frac{\partial}{\partial t} \mathbf{D}_{\epsilon} \mathbf{e}, \qquad (3.31)
$$

$$
\widehat{\mathbf{R}}_{\mathbf{H}}\widehat{\mathbf{V}}\widehat{\mathbf{h}}_{m} = \frac{\partial}{\partial t}\widehat{\mathbf{D}}_{\epsilon}\widehat{\mathbf{e}}.
$$
\n(3.32)

Ze względu na konieczność używania wyłącznie wektora  $\widehat{\mathbf{h}}_m$  w schemacie różnicowym makromodelu<sup>6</sup>, przed przeprowadzeniem dyskretyzacji osi czasu należy wyeliminować z powyższego układu równań jawną reprezentację próbek pola elektrycznego makromodelu postaci wektora **e**b. Efekt taki można osiągnąć z połączenia równań (3.30) i (3.32), tworząc w ten sposób równanie różniczkowe drugiego rzędu o następującej postaci:

$$
\widehat{\mathbf{V}}^T \widehat{\mathbf{S}}_{\mathbf{E}} \frac{\partial}{\partial t} \mathbf{e} + \widehat{\mathbf{V}}^T \widehat{\mathbf{R}}_{\mathbf{E}} \widehat{\mathbf{D}}_{\epsilon}^{-1} \widehat{\mathbf{R}}_{\mathbf{H}} \widehat{\mathbf{V}} \widehat{\mathbf{h}}_m = -\frac{\partial^2}{\partial t^2} \widehat{\mathbf{V}}^T \widehat{\mathbf{D}}_{\mu} \widehat{\mathbf{V}} \widehat{\mathbf{h}}_m.
$$
(3.33)

Podstawiając b**S<sup>E</sup>** = **B**b **<sup>E</sup>IEL<sup>E</sup>** (3.3) i korzystając z zależności (3.7)-(3.10) oraz (3.14)-(3.17) powyższe równanie można zapisać za pomocą zredukowanej funkcji przejścia korzystającej z niewielkich macierzy  $\mathbf{B}_m$ ,  $\mathbf{\Gamma}_m$  i  $\mathbf{C}_m$ :

$$
-\hat{\mathbf{B}}_m \frac{\partial}{\partial t} \mathbf{e}_M + \hat{\mathbf{\Gamma}}_m \hat{\mathbf{h}}_m = -\hat{\mathbf{C}}_m \frac{\partial^2}{\partial t^2} \hat{\mathbf{h}}_m, \tag{3.34}
$$

$$
\mathbf{e}_M = \mathbf{L_E} \mathbf{e}.\tag{3.35}
$$

Dyskretyzując przy użyciu różnic centralnych oś czasu w powyższych równaniach różniczkowych drugiego rzędu można uzyskać następujący problem różnicowy:

$$
-\hat{\mathbf{B}}_{m}\frac{\mathbf{e}_{M}^{n}-\mathbf{e}_{M}^{n-1}}{\Delta t}+\hat{\mathbf{\Gamma}}_{m}\hat{\mathbf{h}}_{m}^{n-0.5} = -\hat{\mathbf{C}}_{m}\frac{-2\hat{\mathbf{h}}_{m}^{n-0.5}+\hat{\mathbf{h}}_{m}^{n+0.5}+\hat{\mathbf{h}}_{m}^{n-1.5}}{\Delta t^{2}},\quad(3.36)
$$

$$
\mathbf{e}_M^n = \mathbf{L}_{\mathbf{E}} \mathbf{e}^n. \tag{3.37}
$$

W wyniku prostego przekształcenia, równanie różnicowe makromodelu (3.36) można zapisać w postaci schematu iteracyjnego:

<sup>6</sup>Można oczywiście sformułować w podobny sposób zagadnienie na <sup>b</sup>**e***m*.

$$
\widehat{\mathbf{h}}_{m}^{n+0.5} = 2\widehat{\mathbf{h}}_{m}^{n-0.5} - \Delta t^2 \widehat{\mathbf{C}}_{m}^{-1} \widehat{\mathbf{I}}_{m} \widehat{\mathbf{h}}_{m}^{n-0.5} - \widehat{\mathbf{h}}_{m}^{n-1.5} + \widehat{\mathbf{C}}_{m}^{-1} \Delta t \widehat{\mathbf{B}}_{m} \left( \mathbf{e}_{M}^{n} - \mathbf{e}_{M}^{n-1} \right). \tag{3.38}
$$

#### **3.3.1 Algorytm iteracyjny FDTD z makromodelami**

W przypadku implementacji klasycznego niesymetryzowanego makromodelu w FDTD, po wykonaniu szeregu przekształceń opisanych szczegółowo w [64, 71], otrzymać można następujący schemat iteracyjny FDTD uwzględniający makromodele:

- 1. uwzględnić pobudzenie struktury i warunki brzegowe
- 2. ustalić pole elektryczne w siatce bazowej

$$
\mathbf{e}^{n} = \mathbf{e}^{n-1} + \Delta t \mathbf{D}_{\epsilon}^{-1} \mathbf{R}_{\mathbf{H}} \mathbf{h}^{n-0.5}
$$
 (3.39)

3. skorygować pole elektryczne siatki bazowej o dane wyjściowe makromodelu

$$
\mathbf{e}^n = \mathbf{e}^n + \Delta t \mathbf{D}_{\epsilon}^{-1} \mathbf{B}_{\mathbf{H}} \mathbf{h}_M^{n-0.5}
$$
 (3.40)

4. ustalić pole magnetyczne w siatce bazowej

$$
\mathbf{h}^{n+0.5} = \mathbf{h}^{n-0.5} - \Delta t \mathbf{D}_{\mu}^{-1} \mathbf{R}_{\mathbf{E}} \mathbf{e}^n \tag{3.41}
$$

5. ustalić pobudzenie makromodelu

$$
\mathbf{e}_M^n = \mathbf{L}_{\mathbf{E}} \mathbf{e}^n \tag{3.42}
$$

6. ustalić zredukowany wektor pola magnetycznego makromodelu

$$
\hat{\mathbf{h}}_{m}^{n+0.5} = 2\hat{\mathbf{h}}_{m}^{n-0.5} - \Delta t \hat{\mathbf{C}}_{m}^{-1} \hat{\mathbf{F}}_{m} \hat{\mathbf{h}}_{m}^{n-0.5} - \hat{\mathbf{h}}_{m}^{n-1.5} + \Delta t \hat{\mathbf{C}}_{m}^{-1} \mathbf{B}_{m} \left( \mathbf{e}_{M}^{n} - \mathbf{e}_{M}^{n-1} \right) (3.43)
$$

7. ustalić dane wyjściowe makromodelu

$$
\mathbf{h}_M^{n+0.5} = \mathbf{L}_m^T \widehat{\mathbf{h}}_m^{n+0.5}
$$
 (3.44)

Przy czym operacje 1, 2 i 4 są standardowymi działaniami wykonywanymi w FDTD i mogą (a w celu uzyskania najlepszej efektywności algorytmu - powinny<sup>7</sup>) być wykonywane za pomocą jawnej postaci algorytmu iteracyjnego FDTD opisanej w sekcji 2.4.1.

Wynikająca z powyższej zależności konieczność odwracania macierzy  $\mathbf{C}_m$  generuje znaczne koszty numeryczne, których można uniknąć poprzez zastosowanie makromodeli symetryzowanych, dla których schemat iteracyjny FDTD opisano w kolejnym punkcie.

<sup>&</sup>lt;sup>7</sup>Macierzowa postać algorytmu iteracyjnego FDTD wymaga zastosowania większej liczby operacji zmiennoprzecinkowych, niż postać jawna.

## **3.3.2 Algorytm iteracyjny FDTD z makromodelami symetryzowanymi**

Analogiczny schemat iteracyjny można uzyskać, jeśli posłużymy się symetryzacją poszczególnych równań [64, 74, 67].

W tym przypadku należy:

- 1. uwzględnić pobudzenie struktury i warunki brzegowe
- 2. ustalić pole elektryczne w siatce bazowej

$$
\mathbf{e}^{n} = \mathbf{e}^{n-1} + \Delta t \mathbf{D}_{\epsilon}^{-1} \mathbf{R}_{\mathbf{H}} \mathbf{h}^{n-0.5}
$$
 (3.45)

3. skorygować pole elektryczne siatki bazowej o dane wyjściowe makromodelu

$$
\mathbf{e}^n = \mathbf{e}^n + \Delta t \mathbf{D}_{\epsilon}^{-1} \mathbf{B}_{\mathbf{H}} \mathbf{h}_M^{n-0.5}
$$
 (3.46)

4. ustalić pole magnetyczne w siatce bazowej

$$
\mathbf{h}^{n+0.5} = \mathbf{h}^{n-0.5} - \Delta t \mathbf{D}_{\mu}^{-1} \mathbf{R}_{\mathbf{E}} \mathbf{e}^n \tag{3.47}
$$

5. ustalić pobudzenie makromodelu

$$
\mathbf{e}_M^n = \mathbf{L}_\mathbf{E} \mathbf{e}^n \tag{3.48}
$$

6. ustalić zredukowany wektor pola magnetycznego makromodelu

$$
\tilde{\hat{\mathbf{h}}}_{m}^{n+0.5} = 2\tilde{\hat{\mathbf{h}}}_{m}^{n-0.5} - \Delta t \tilde{\hat{\mathbf{h}}}_{m} \tilde{\hat{\mathbf{h}}}_{m}^{n-0.5} - \tilde{\hat{\mathbf{h}}}_{m}^{n-1.5} + \Delta t \tilde{\mathbf{B}}_{m} \left( \mathbf{e}_{M}^{n} - \mathbf{e}_{M}^{n-1} \right) \tag{3.49}
$$

7. ustalić dane wyjściowe makromodelu

$$
\mathbf{h}_M^{n+0.5} = \tilde{\mathbf{L}}_m^T \tilde{\hat{\mathbf{h}}}_m^{n+0.5}
$$
 (3.50)

## **3.4 Makromodele zagnieżdżone**

Istnieje również możliwość zagnieżdżania makromodeli, w celu zapewnienia szczególnie dokładnej aproksymacji (za pomocą bardzo gęstej siatki) niewielkich, ale istotnych elementów struktury. Procedura wyboru poddziedziny i zagęszczania siatki lokalnej następuje wtedy kilkukrotnie na różnych poziomach.

Żeby zagnieździć jeden makromodel w innym, należy wykonać następujące czynności:

- ➣ wydzielić podobszar nadrzędny i sprząc go z siatką główną,
- ➣ wydzielić w nim podobszar podrzędny i sprząc go z siatką nadrzędnego,
- ➣ następnie siatka podobszaru podrzędnego i odpowiadające jej macierze poddawane są procesowi redukcji rzędu modelu,
- ➣ w efekcie tworzy się makromodel podrzędny wstawiony w podobszar nadrzędny,
- ➣ na koniec zastosować redukcję rzędu modelu do podobszaru nadrzędnego.

Równania Maxwella dla omówionego przypadku dwukrotnego zagnieżdżania makromodeli przyjmują następującą postać:

$$
\begin{bmatrix}\n\mathbf{R}_{\mathbf{E}} \\
\hat{\mathbf{V}}^T \hat{\mathbf{S}}_{\mathbf{E}} & \hat{\mathbf{V}}^T \begin{bmatrix}\n\hat{\mathbf{R}}_{\mathbf{E}} \\
\hat{\mathbf{V}}^T \hat{\mathbf{S}}_{\mathbf{E}} & \hat{\mathbf{V}}^T \hat{\mathbf{R}}_{\mathbf{E}}\n\end{bmatrix}\n\end{bmatrix}\n\begin{bmatrix}\n\mathbf{e} \\
\hat{\mathbf{e}}\n\end{bmatrix} = -s \begin{bmatrix}\n\mathbf{D}_{\mu} \\
\hat{\mathbf{V}}^T \begin{bmatrix}\n\hat{\mathbf{D}}_{\mu} \\
\hat{\mathbf{V}}^T \hat{\mathbf{D}}_{\mu} \hat{\mathbf{V}}\n\end{bmatrix}\n\begin{bmatrix}\n\mathbf{h} \\
\hat{\mathbf{R}}\n\end{bmatrix},
$$
\n
$$
\begin{bmatrix}\n\mathbf{R}_{\mathbf{H}} & \hat{\mathbf{S}}_{\mathbf{H}} \hat{\mathbf{V}} \\
\hat{\mathbf{R}}_{\mathbf{H}} & \hat{\mathbf{S}}_{\mathbf{H}} \hat{\mathbf{V}} \\
\hat{\mathbf{R}}_{\mathbf{H}} \hat{\mathbf{V}}\n\end{bmatrix}\n\begin{bmatrix}\n\mathbf{h} \\
\hat{\mathbf{h}}\n\end{bmatrix} = s \begin{bmatrix}\n\mathbf{D}_{\epsilon} \\
\hat{\mathbf{D}}_{\epsilon} \\
\hat{\mathbf{D}}_{\epsilon}\n\end{bmatrix}\n\begin{bmatrix}\n\mathbf{e} \\
\hat{\mathbf{e}}\n\end{bmatrix}.
$$
\n(3.51)

Szczegółowy opis prezentowanej procedury zagnieżdżania makromodeli można znaleźć w [64].

### **3.5 Klonowanie makromodeli**

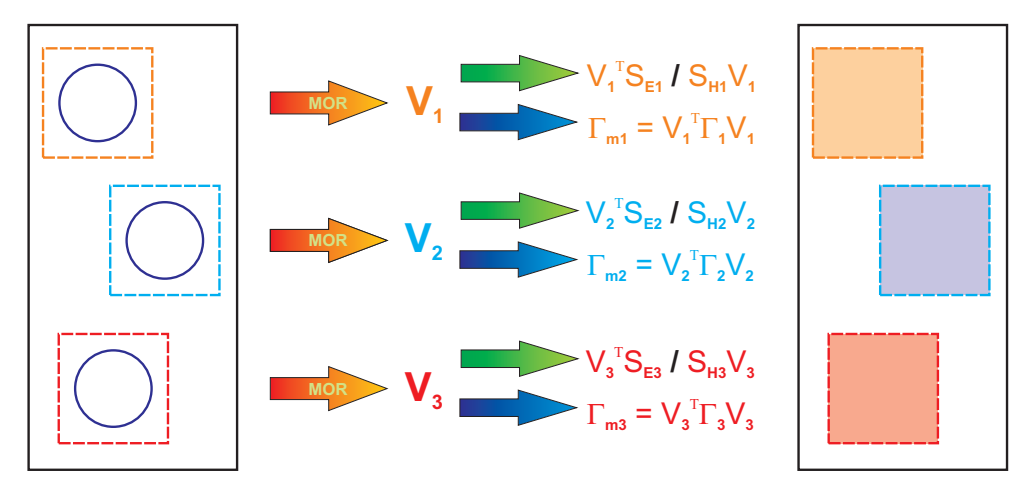

Rysunek 3.2: Czynności wykonywane w celu utworzenia makromodeli

W przypadku zastosowania algorytmu makromodelowego do analizy struktury z dużą liczbą elementów, dla których utworzono osobne makromodele, w standardowym przypadku należy dokonać redukcji każdego z makromodeli z osobna. Czas redukcji pojedynczego makromodelu jest znacząco mniejszy w porównaniu do czasu klasycznej analizy za pomocą różnic skończonych (bez makromodeli), jednak redukowanie wielu podobszarów - każdego z osobna staje się już czasochłonne. Jeżeli jednak modelowane elementy struktury są identyczne, można utworzyć macierze opisujące jeden makromodel i zastosować je do wszystkich pozostałych.

Do analizy struktury przy użyciu wielu jednakowych makromodeli opracowano możliwość ich pojedynczej redukcji, a następnie wielokrotnego wykorzystania z uzyskanej w ten sposób macierzy  $\mathbf{\Gamma}_m$  oraz bazy projekcji  $\mathbf{\bar{V}}$  zarówno w przypadku FDFD, jak i FDTD. Procedura klonowania macierzy  $\boldsymbol{\Gamma}_m$  oszczędza czas w stopniu proporcjonalnym do liczby klonów danego makromodelu i do czasu jego redukcji. W przypadku zastosowania klonowania macierzy  $\mathbf{\Gamma}_m$  i  $\mathbf{V}$  korzyści płynące z tego tytułu polegają na skróceniu symulacji o czas redukcji klonów, a dla FDTD także powodują oszczędności pamięci RAM użytkowanej przez algorytm iteracyjny. Głównym mankamentem

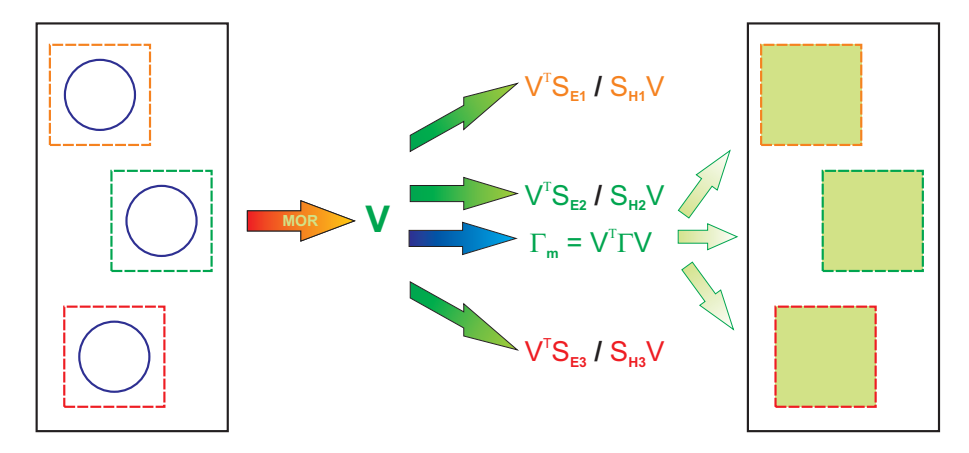

Rysunek 3.3: Czynności wykonywane dla omawianego sposobu klonowania makromodeli

opisanej tu procedury klonowania makromodeli za pomocą wielokrotnego używania macierzy  $\boldsymbol{\Gamma}_m$ i  $\mathbf V$ jest konieczność wymnażania macierzy sprzężeń każdego makromodelu (również wszystkich klonów) przez bazę projekcji  $\widehat{\mathbf{V}}$ . Procedura ta w przypadku dużej liczby sklonowanych makromodeli staje się najbardziej czasochłonną częścią obliczeń przygotowawczych, a poza tym zajmuje również zasoby pamięciowe - chociaż znacznie niższe, niż dla przypadku braku klonowania i konieczności składowania macierzy $\boldsymbol{\Gamma}_m$ osobno dla każdego makromodelu.

Szczegółowy opis prezentowanego sposobu klonowania makromodeli można znaleźć w [104].

# **3.6 Diagonalizacja macierzy**  $\widehat{\Gamma}_{\text{m}}$  **makromodelu dla FDTD**

W przypadku stosowania makromodeli w algorytmie FDTD istnieje konieczność wykonywania w każdej iteracji operacji mnożenia macierzy **Γ**b**<sup>m</sup>** makromodelu przez wektor zmiennych stanu danego makromodelu (3.43), (3.49). W przypadku przeprowadzania symulacji układu zawierającego dużą liczbę makromodeli czas wykonywania operacji mnożenia gęstej<sup>8</sup> macierzy  $\widehat{\Gamma}_{m}$  makromodelu przez wektor zmiennych stanu może stanowić znaczącą część całkowitego czasu wykonywania danej iteracji. Może to powodować znaczne wydłużenie czasu obliczeń.

Rozwiązaniem tego problemu jest zastosowanie procedury diagonalizacji macierzy  $\Gamma_{\mathbf{m}}$ . W tym celu można wykorzystać własność wartości i wektorów własnych macierzy. Rozpatrzmy problem własny:

$$
AW = WA, \t(3.53)
$$

gdzie **W** jest ortogonalną macierzą zbudowaną z wektorów własnych symetrycznej macierzy **A**, a macierz **Λ** jest diagonalną macierzą zawierającą na głównej diagonali odpowiadające im wartości własne.

Korzystając z faktu, iż macierz wektorów własnych **W** jest macierzą ortogonalną (spełnia zależność **W***<sup>−</sup>*<sup>1</sup> = **W***<sup>T</sup>* ), można sformułować następujące równanie:

$$
\Lambda = \mathbf{W}^T \mathbf{A} \mathbf{W}.\tag{3.54}
$$

Macierze  $\widehat{\mathbf{R}}_E$  i  $\widehat{\mathbf{R}}_H$  każdego makromodelu są macierzami wzajemnie transponowanymi, wobec czego macierz  $\hat{\mathbf{\Gamma}}_{\mathbf{m}} = \hat{\mathbf{V}}^T \hat{\mathbf{R}}_{\mathbf{E}} \hat{\mathbf{R}}_{\mathbf{H}} \hat{\mathbf{V}}$  jest zawsze symetryczna. Z tego względu wektory i wartości własne macierzy **Γ**b**<sup>m</sup>** przyjmują wartości rzeczywiste. W przypadku rozkładu na wartości własne macierzy **Γ**b**<sup>m</sup>** można zapisać zależność:

$$
\tilde{\hat{\Gamma}}_{m} = W^{T} \hat{\Gamma}_{m} W, \qquad (3.55)
$$

<sup>8</sup>Macierz gęsta to taka, której nie można uznać za rzadką. Większość lub wszystkie jej elementy są niezerowe.

którą następnie sprowadzić można do postaci:

$$
\tilde{\hat{\Gamma}}_{m} = (\widehat{V}W)^{T} \widehat{\mathbf{R}}_{E} \widehat{\mathbf{R}}_{H} (\widehat{V}W) = \tilde{\widehat{V}}^{T} \widehat{\mathbf{R}}_{E} \widehat{\mathbf{R}}_{H} \widetilde{\widehat{V}},
$$
\n(3.56)

gdzie $\tilde{\widehat{\mathbf{V}}}=\widehat{\mathbf{V}}\mathbf{W}$ stanowi nową macierz projekcyjną służącą do utworzenia makromodelu. Po jej zastosowaniu uzyskuje się diagonalną macierz **Γ ˜**b**<sup>m</sup>** makromodelu i odpowiednio zmodyfikowane macierze sprzęgające jego siatkę z siatką zewnętrzną. Zastosowanie diagonalizacji macierzy **Γ**b**<sup>m</sup>** znacząco skraca czas iterowania algorytmu makromodelowego FDTD dla struktur o dużej liczbie makromodeli.

## **3.7 Makromodele modalne**

W podrozdziale 3.2 wspomniano, że zmniejszenie liczby wrót makromodelu wpływa korzystnie na efektywność makromodelingu, a co się z tym wiąże, również na efektywność całego procesu.

Liczbę wrót makromodelu można zmniejszyć zastępując próbki pola na granicy makromodelu superpozycją rozkładów pola, które mogą istnieć w określonej strukturze [65]. Na rysunku 3.4 zilustrowano przykładowy rozkład pola elektrycznego w

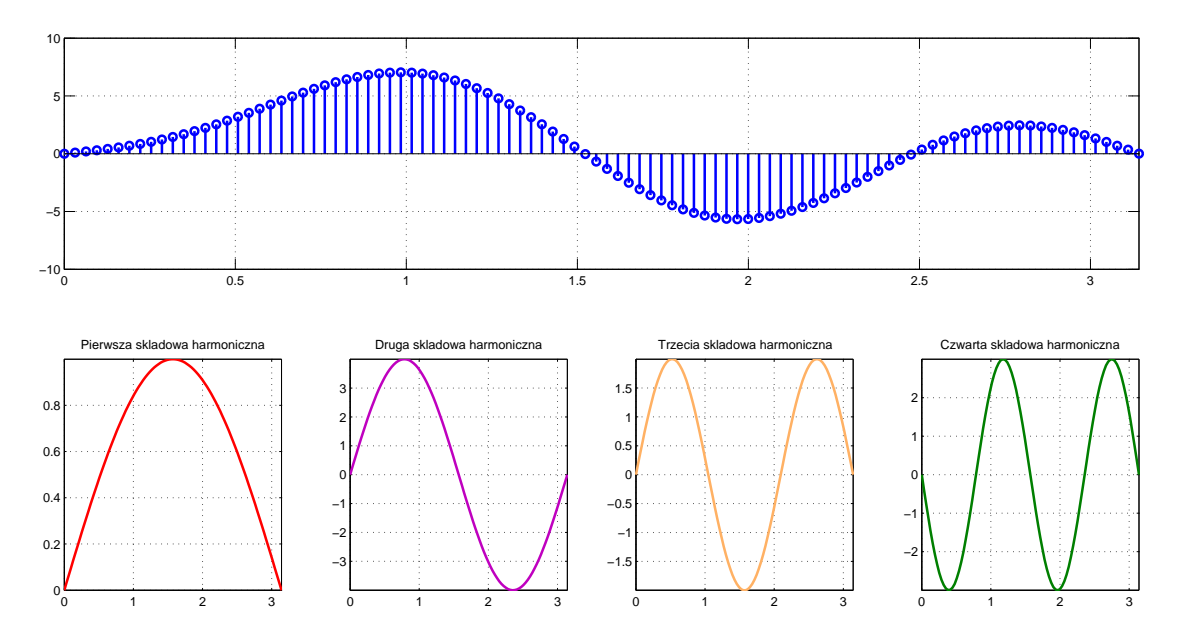

Rysunek 3.4: Ilustracja zastępowania opisu pola za pomocą próbek przez superpozycję składowych harmonicznych  $\mathbf{f}_n = \sum_{k=1}^4 \mathbf{g}_k \sin(kn \frac{\pi}{100})$ , gdzie  $\mathbf{g}_k = [1, 4, 2, -3]$  oraz  $0 \leqslant n \leqslant 100$ 

falowodzie prostokątnym. Rozkład ten może być zapisany za pomocą 100 próbek pola **f***<sup>n</sup>* lub równoważnie przy użyciu 4 amplitud funkcji harmonicznych **g***k*.

Gdyby przytoczony tu przykład rozkładu pola występował na granicy makromodelu, poprzez zastosowanie rozwinięcia funkcyjnego można by zredukować liczbę wrót makromodelu ze 100 (próbek pola) do 4 (amplitud funkcji harmonicznych).

Jak pokazano w [65], makromodele modalne stanowią skuteczne i efektywne narzędzie analizy, jednakże korzystanie z makromodeli modalnych jest mocno ograniczone - z góry znane muszą być wszystkie możliwe rozkłady pola na granicy takiego makromodelu. Ogranicza to możliwość zastosowania makromodeli modalnych niemal wyłącznie do struktur, dla których makromodel jest rozpięty między ściankami elektrycznymi lub magnetycznymi.

# ROZDZIAŁ 4

#### Nowy formalizm macierzowego zapisu makromodeli

Niniejszy rozdział oraz wszystkie kolejne stanowią opis badań własnych autora pracy. Przedstawiona w rozdziale 3 technika tworzenia oraz wykorzystywania makromodeli opracowana została w zespole elektrodynamiki obliczeniowej Politechniki Gdańskiej i przedstawiona w cyklu publikacji [65, 66, 76, 73, 104, 68, 67, 70, 102, 75, 71, 72, 69] i rozprawie doktorskiej Ł. Kulasa [64]. Możliwy jest jednak dalszy rozwój tej techniki, jeśli pola graniczne makromodeli zostaną wydzielone z siatki głównej i zgrupowane w oddzielnych wektorach. Wiąże się z tym konieczność wprowadzenia nowego formalizmu macierzowego. Zostanie on omówiony w niniejszym podrozdziale.

Nowy zapis równań algorytmu zostanie zaprezentowany na dwuwymiarowym przykładzie pojedynczego makromodelu wstawionego w siatkę główną metody FDFD (przy polaryzacji TE*<sup>z</sup>* ). Oczywiście w ogólności polaryzacja, rozmiar oczek oraz liczba makromodeli może być dowolna. Na rysunku 4.1 pokazano siatkę metody różnic skończonych dla podobszaru z wydzieloną granicą. Siatkowe równania Maxwella w postaci harmonicznej mają postać:

$$
\left[\begin{array}{cc} \mathbf{R}_{\mathbf{E}} & \mathbf{0} & \mathbf{R}_{\mathbf{E}_{\mathbf{b}}} \\ \mathbf{0} & \widehat{\mathbf{R}}_{\mathbf{E}} & \widehat{\mathbf{S}}_{\mathbf{E}} \end{array}\right] \left[\begin{array}{c} \mathbf{e} \\ \widehat{\mathbf{e}} \\ \mathbf{e}_{\mathbf{b}} \end{array}\right] = -s \left[\begin{array}{cc} \mathbf{D}_{\mu} & \mathbf{0} \\ \mathbf{0} & \widehat{\mathbf{D}}_{\mu} \end{array}\right] \left[\begin{array}{c} \mathbf{h} \\ \widehat{\mathbf{h}} \end{array}\right],\tag{4.1}
$$

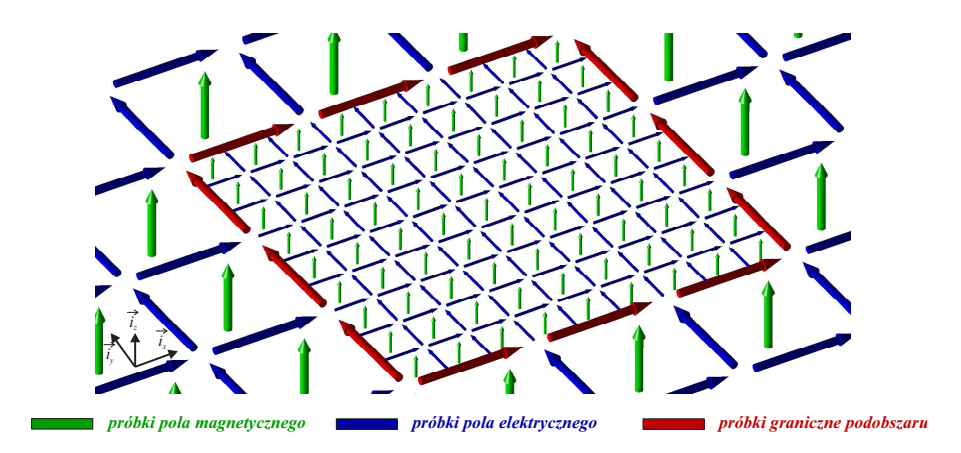

Rysunek 4.1: Podobszar z zagęszczoną siatką lokalną i wydzielonymi polami granicznymi

$$
\begin{bmatrix}\n\mathbf{R}_{\mathbf{H}} & \mathbf{0} \\
\mathbf{0} & \widehat{\mathbf{R}}_{\mathbf{H}} \\
\mathbf{R}_{\mathbf{H}_{\mathbf{b}}} & \mathbf{S}_{\mathbf{H}}\n\end{bmatrix}\n\begin{bmatrix}\n\mathbf{h} \\
\widehat{\mathbf{h}}\n\end{bmatrix} = s \begin{bmatrix}\n\mathbf{D}_{\epsilon} & \mathbf{0} & \mathbf{0} \\
\mathbf{0} & \widehat{\mathbf{D}}_{\epsilon} & \mathbf{0} \\
\mathbf{0} & \mathbf{0} & \mathbf{D}_{\epsilon_{\mathbf{b}}}\n\end{bmatrix}\n\begin{bmatrix}\n\mathbf{e} \\
\widehat{\mathbf{e}} \\
\mathbf{e}_{\mathbf{b}}\n\end{bmatrix}.
$$
\n(4.2)

Główną modyfikacją w stosunku do (3.1) jest wydzielenie pól stanowiących granicę podobszaru **e<sup>b</sup>** z siatki głównej (na rysunku 4.1 oznaczono je kolorem czerwonym). Modyfikacje pozostałych macierzy stanowią zatem jedynie skutek tego działania. Macierze **R<sup>H</sup><sup>b</sup>** oraz **R<sup>E</sup><sup>b</sup>** sprzęgają granicę makromodelu **e<sup>b</sup>** z polami siatki głównej **e**. Macierz  $D_{\epsilon_{\bf b}}$  zawiera informacje dotyczące przenikalności elektrycznej dla próbek pola wchodzących w skład granic podobszaru.

Z wektora pól granicznych **e<sup>b</sup>** można wydzielić podwektory zawierające wartości pól poszczególnych granic podobszaru. Również z odpowiadających mu macierzy można wyodrębnić podmacierze związane z poszczególnymi granicami. Wektory i macierze opisujące poszczególne granice oznaczone są za pomocą odpowiedniego indeksu górnego świadczącego o ich pozycji względem podobszaru w dwuwymiarowej przestrzeni (*U* - granica górna, *D* - granica dolna, *R* - granica prawa, *L* - granica lewa).

$$
\mathbf{e}_{\mathbf{b}} = \begin{bmatrix} \mathbf{e}_{\mathbf{b}}^{R} \\ \mathbf{e}_{\mathbf{b}}^{L} \\ \mathbf{e}_{\mathbf{b}}^{U} \\ \mathbf{e}_{\mathbf{b}}^{D} \end{bmatrix}, \qquad \mathbf{D}_{\epsilon_{\mathbf{b}}} = \begin{bmatrix} \mathbf{D}_{\epsilon_{\mathbf{b}}}^{R} & \mathbf{0} & \mathbf{0} & \mathbf{0} \\ \mathbf{0} & \mathbf{D}_{\epsilon_{\mathbf{b}}}^{L} & \mathbf{0} & \mathbf{0} \\ \mathbf{0} & \mathbf{0} & \mathbf{D}_{\epsilon_{\mathbf{b}}}^{U} & \mathbf{0} \\ \mathbf{0} & \mathbf{0} & \mathbf{0} & \mathbf{D}_{\epsilon_{\mathbf{b}}}^{D} \end{bmatrix}, \qquad (4.3)
$$

$$
\mathbf{S}_{\mathbf{H}} = \begin{bmatrix} \mathbf{S}_{\mathbf{H}}^{R} \\ \mathbf{S}_{\mathbf{H}}^{L} \\ \mathbf{S}_{\mathbf{H}}^{D} \\ \mathbf{S}_{\mathbf{H}}^{D} \end{bmatrix}, \qquad \hat{\mathbf{S}}_{\mathbf{E}} = \begin{bmatrix} \hat{\mathbf{S}}_{\mathbf{E}}^{R} & \hat{\mathbf{S}}_{\mathbf{E}}^{L} & \hat{\mathbf{S}}_{\mathbf{E}}^{D} \end{bmatrix}, \qquad (4.4)
$$
\n
$$
\mathbf{R}_{\mathbf{H}_{\mathbf{b}}} = \begin{bmatrix} \mathbf{R}_{\mathbf{H}_{\mathbf{b}}}^{R} \\ \mathbf{R}_{\mathbf{H}_{\mathbf{b}}}^{L} \\ \mathbf{R}_{\mathbf{H}_{\mathbf{b}}}^{U} \\ \mathbf{R}_{\mathbf{H}_{\mathbf{b}}}^{D} \end{bmatrix}, \qquad \mathbf{R}_{\mathbf{E}_{\mathbf{b}}} = \begin{bmatrix} \mathbf{R}_{\mathbf{E}_{\mathbf{b}}}^{R} & \mathbf{R}_{\mathbf{E}_{\mathbf{b}}}^{L} & \mathbf{R}_{\mathbf{E}_{\mathbf{b}}}^{U} \\ \mathbf{R}_{\mathbf{H}_{\mathbf{b}}}^{U} \\ \mathbf{R}_{\mathbf{H}_{\mathbf{b}}}^{D} \end{bmatrix}, \qquad (4.5)
$$

Dzięki wprowadzonemu tu formalizmowi macierzowemu uzyskuje się bezpośredni dostęp do granic makromodeli. Upraszcza to znacznie operowanie nimi i umożliwia zarówno omówioną w kolejnym rozdziale kompresję próbek pola na granicach, jak i opisane w późniejszych rozdziałach procedury takie, jak grupowanie oraz zaawansowane klonowanie makromodeli.

### **4.1 Macierze sprzężeń**

Macierze sprzężeń podobszarów o siatce gęstszej od siatki głównej zapisuje się w postaci zależności

$$
R_{E_b} = L_E,
$$
  
\n
$$
R_{H_b} = \hat{B}_H,
$$
  
\n
$$
\hat{S}_E = B_E I_E,
$$
  
\n
$$
S_H = I_H L_H.
$$
\n(4.6)

W omawianym przypadku takie sprzężenie następuje za pośrednictwem granic podobszarów: macierze  $\mathbf{L_E}$  oraz  $\mathbf{B_H}$  oznaczają wejścia/wyjścia siatki głównej, natomiast macierze **L<sup>H</sup>** oraz **B<sup>E</sup>** są wejściami/wyjściami danego podobszaru. Macierze **I<sup>E</sup>** oraz **I<sup>H</sup>** służą do interpolacji między gęstą siatką podobszaru, a jego granicą o gęstości siatki głównej. W powyższym przypadku macierze $\widehat{\mathbf{S}}_\mathbf{E}$ oraz $\mathbf{S}_\mathbf{H}$ mają za zadanie sprzęgać dany podobszar z jego granicami.

# **4.2 Redukcja rzędu modelu w proponowanym formalizmie macierzowym**

Podobnie jak w klasycznym sformułowaniu równań Maxwella dla siatki z wydzielonym podobszarem (3.1), również w proponowanym przypadku istnieje możliwość zamknięcia całego podobszaru w "czarnej skrzynce" z dostępem jedynie do jego pól granicznych, które są wpięte w siatkę różnic skończonych. Jedyną różnicą w stosunku do procedury opisanej w podrozdziale 3.2 jest fakt, że w obecnej postaci równań macierz b**S<sup>E</sup>** (oraz **SH**) jest złożona z wektorów określających bezpośrednio wejścia i wyjścia do redukowanego podobszaru i w rezultacie można sformułować relacje:

$$
\mathbf{B} = \hat{\mathbf{S}}_{\mathbf{E}},\tag{4.7}
$$

$$
\widehat{\Gamma} = \widehat{\mathbf{R}}_{\mathbf{E}} \widehat{\mathbf{D}}_{\epsilon}^{-1} \widehat{\mathbf{R}}_{\mathbf{H}}, \tag{4.8}
$$

$$
\widehat{\mathbf{C}}_{\mathbf{k}} = \widehat{\mathbf{D}}_{\mu}.
$$
 (4.9)

W wyniku zastosowania algorytmu ENOR [116] powstaje macierz projekcji ortogonalnej $\widehat{\mathbf{V}}$  (3.13), która przekształca równania siatkowe danego podobszaru w równania makromodelu, rozpięte na jego granicach. Ostatecznie równania (4.1)-(4.2) przyjmują postać:

Ē

$$
\begin{bmatrix}\n\mathbf{R}_{\mathbf{E}} & \mathbf{0} & \mathbf{R}_{\mathbf{E}_{\mathbf{b}}} \\
\mathbf{0} & \widehat{\mathbf{V}}^T \widehat{\mathbf{R}}_{\mathbf{E}} & \widehat{\mathbf{V}}^T \widehat{\mathbf{S}}_{\mathbf{E}}\n\end{bmatrix}\n\begin{bmatrix}\n\mathbf{e} \\
\hat{\mathbf{e}} \\
\mathbf{e}_{\mathbf{b}}\n\end{bmatrix} = s \begin{bmatrix}\n\mathbf{D}_{\mu} & \mathbf{0} \\
\mathbf{0} & \widehat{\mathbf{V}}^T \widehat{\mathbf{D}}_{\mu} \widehat{\mathbf{V}}\n\end{bmatrix}\n\begin{bmatrix}\n\mathbf{h} \\
\hat{\mathbf{h}}_{m}\n\end{bmatrix}, (4.10)
$$

$$
\begin{bmatrix}\n\mathbf{R}_{\mathbf{H}} & \mathbf{0} \\
\mathbf{0} & \widehat{\mathbf{R}}_{\mathbf{H}}\widehat{\mathbf{V}} \\
\mathbf{R}_{\mathbf{H}_{\mathbf{b}}} & \mathbf{S}_{\mathbf{H}}\widehat{\mathbf{V}}\n\end{bmatrix}\n\begin{bmatrix}\n\mathbf{h} \\
\widehat{\mathbf{h}}_{m}\n\end{bmatrix} = -s \begin{bmatrix}\n\mathbf{D}_{\epsilon} & \mathbf{0} & \mathbf{0} \\
\mathbf{0} & \widehat{\mathbf{D}}_{\epsilon} & \mathbf{0} \\
\mathbf{0} & \mathbf{0} & \mathbf{D}_{\epsilon_{\mathbf{b}}}\n\end{bmatrix}\n\begin{bmatrix}\n\mathbf{e} \\
\widehat{\mathbf{e}} \\
\mathbf{e}_{\mathbf{b}}\n\end{bmatrix}.
$$
\n(4.11)

W analogiczny sposób można oczywiście przeprowadzić redukcję makromodelu zsymetryzowanego. Wówczas, należy siatkowe równania Maxwella przekształcić w podobny sposób, jak ma to miejsce w sekcji 3.2.

W celu uzyskania iteracyjnego algorytmu FDTD zawierającego makromodel zdefiniowany za pomocą równań (4.10) i (4.11) należy odpowiednio zmodyfikować przedstawiony wcześniej w sekcji 3.3 schemat pamiętając, że wektor pól granicznych **e<sup>b</sup>** został wydzielony z wektora pól elektrycznych siatki zewnętrznej **e**, a macierze **R<sup>H</sup><sup>b</sup>** i **R<sup>E</sup><sup>b</sup>** - z analogicznych macierzy rotacji siatki zewnętrznej **R<sup>H</sup>** i **RE**.

# ROZDZIAŁ 5

### Kompresja na granicach makromodeli

Jak wspomniano w rozdziale 3, na efektywność makromodelingu duży wpływ ma liczba wrót. Jednym ze sposobów jej redukcji jest użycie makromodeli modalnych, jednak ich stosowalność jest ograniczona (patrz sekcja 3.7). Lepszym rozwiązaniem byłoby zastosowanie kompresji na granicach makromodeli w dowolnym przypadku i dla dowolnego obszaru. W niniejszym rozdziale zaproponowano taką właśnie technikę.

# **5.1 Wielomiany Legendre'a jako baza kompresji we wrotach**

Wyodrębnienie granic makromodeli jako niezależnych obiektów niewchodzących w skład siatki makromodeli znacznie upraszcza operowanie i modyfikowanie sposobu definiowania wrót wchodzących w skład jego granic. W rezultacie możliwe jest m. in. zastąpienie ciągu wielu próbek pola na granicy makromodelu przez zestaw kilku ortogonalnych funkcji bazowych. Działanie takie nosi nazwę kompresji we wrotach (kompresji na granicach) makromodelu.

Załóżmy, że funkcja *F*(*x*) określa rozkład pola elektrycznego lub magnetycznego na znormalizowanym przedziale *x ∈* [*−*1*,* 1]. W schemacie różnicowym można ją przedstawić jako wektor poszczególnych próbek  $\mathbf{F} = [F(x_0), F(x_1), \dots, F(x_{L-1})]^T$ , gdzie  $x_n = \frac{2n - L}{L}$  $\frac{L - L}{L}$  (*n* = 0, 1, . . . , *L* − 1), a *L* określa liczbę próbek.

Kompresja za pomocą wielomianów Legendre'a [137] w praktyce polega na projekcji pola na podprzestrzeń zdyskretyzowanych wielomianów Legendre'a. Bazę przekształcenia stanowią wektory otrzymane ze spróbkowania takich wielomianów w ustalonych punktach. Macierz projekcji przyjmuje wówczas następującą postać:

$$
\widetilde{\mathbf{Q}} = \begin{bmatrix} P_0(x_0) & P_1(x_0) & \dots & P_M(x_0) \\ P_0(x_1) & P_1(x_1) & \dots & P_M(x_1) \\ \vdots & & & \vdots \\ P_0(x_{L-1}) & P_1(x_{L-1}) & \dots & P_M(x_{L-1}) \end{bmatrix} .
$$
 (5.1)

Przy czym *Pm*(*x*) oznacza wielomian Legendre'a *m*-tego rzędu. Pomimo ortogonalności wielomianów Legendre'a w dziedzinie ciągłej, macierz (5.1) zawierająca skończoną liczbę ich próbek w ogólności nie jest ortonormalna. Istnieje jednakże możliwość ortogonalizacji macierzy Q np. za pomocą metody Grama-Schmidta lub rozkładu QR [47]. Krok ten poprawia dokładność kompresji i w dużej mierze upraszcza obliczenia. Z tego względu można założyć, że macierzą **Q** będzie zortogonalizowana macierz **Q**.

Zgodnie z powyższymi założeniami, każdy wektor próbek pola **F** można zapisać zgodnie z równaniem

$$
\mathbf{F} = \mathbf{Q}\mathbf{a},\tag{5.2}
$$

gdzie symbol  $\mathbf{a} = [a_0, a_1, \dots, a_{M-1}]^T$  oznacza wektor amplitud wielomianów Legendre'a poddanych dyskretyzacji i następnie ortogonalizacji. Zaprezentowana projekcja jest bezstratna w przypadku, gdy liczba wektorów bazowych *M* jest nie mniejsza, niż liczba próbek pola *N* poddawanych kompresji.

Ze względu na ortogonalność macierzy **Q** (**Q***<sup>−</sup>*<sup>1</sup> = **Q***<sup>T</sup>* ), wektor amplitud Legendre'a może być wyliczony w następujący sposób:

$$
\mathbf{a} = \mathbf{Q}^T \mathbf{F}.\tag{5.3}
$$

W przypadku gdy liczba wektorów bazowych *M* jest mniejsza od liczby próbek pola *L*, projekcję na podprzestrzeń rozpiętą przez *M* wektorów można uznać za kompresję stratną. Z równań (5.2) oraz (5.3) otrzymujemy

$$
\mathbf{F}_L = \mathbf{Q} \mathbf{Q}^T \mathbf{F},\tag{5.4}
$$

gdzie **F***<sup>L</sup>* można określić mianem skompresowanego wektora próbek pola (rozpiętego na podprzestrzeni zdyskretyzowanych wielomianów Legendre'a).

Różnicę pomiędzy  $\mathbf{F}_L$  oraz **F** określa wektor  $\mathbf{R}_F$ :

$$
\mathbf{R}_F = \mathbf{F} - \mathbf{F}_L = (\mathbf{I} - \mathbf{Q}\mathbf{Q}^T)\mathbf{F},\tag{5.5}
$$

który należy do podprzestrzeni komplementarnej i zawiera informacje pominięte przez zaprezentowaną metodę kompresji. W związku z tym może on być wykorzystany do oceny dokładności projekcji.

### **5.2 Ocena dokładności kompresji**

W celu określenia akceptowalnych strat dokładności wynikających z kompresji, przeanalizowano **R***<sup>F</sup>* w zależności od zmienności przestrzennej aproksymowanego pola. Ze względu na dyspersję numeryczną dla otrzymania akceptowalnego rezultatu, metoda różnic skończonych wymaga zastosowania co najmniej 10 próbek pola na długość fali [125]. Z tego względu można uznać, że istotne dla poprawnych wyników metody różnic skończonych będą jedynie fale o stosunkowo wolnej zmienności przestrzennej. Zgodnie z tym założeniem współczynnik propagacji najwyższej składowej harmonicznej wynosi  $\beta_{max} = \frac{2\pi}{10\Delta} = \frac{\pi L}{10}$  (gdzie  $\Delta = \frac{2}{L}$  jest krokiem dyskretyzacji przestrzennej).

W celu oszacowania dokładności kompresji określić można wartość błędu będącego efektem projekcji próbek pola na bazę wielomianów Legendre'a. Aby tego dokonać, zastosować można Dyskretną Transformatę Fouriera ograniczoną jedynie do składowych przekształcenia Fouriera spełniających warunek "dziesięciu próbek na długość fali":  $\beta \leq \beta_{max} = \frac{\pi L}{10}$ :

$$
\mathbf{D} = \begin{bmatrix} e^{-j\beta_N x_0} & e^{-j\beta_{N-1} x_0} & \dots & 1 & \dots & e^{j\beta_{N-1} x_0} & e^{j\beta_N x_0} \\ e^{-j\beta_N x_1} & e^{-j\beta_{N-1} x_1} & \dots & 1 & \dots & e^{j\beta_{N-1} x_1} & e^{j\beta_N x_1} \\ \vdots & \vdots & \vdots & \ddots & \vdots & \vdots & \vdots \\ e^{-j\beta_N x_{L-1}} & e^{-j\beta_{N-1} x_{L-1}} & \dots & 1 & \dots & e^{j\beta_{N-1} x_{L-1}} & e^{j\beta_N x_{L-1}} \end{bmatrix}
$$
(5.6)

Wartości  $\beta_n = n\pi$  oraz *N* wynikają bezpośrednio z nierówności  $\beta_N < \beta_{max}$  (*N* <  $(\frac{L}{10})$ .

Omawiana kompresja nie ma wpływu na dokładność wyniku jedynie w przypadku, gdy **R***<sup>F</sup>* należy do jądra operatora **D**, czyli

$$
\mathbf{DR}_F = 0. \tag{5.7}
$$

Jest to równoznaczne ze stwierdzeniem, że kompresja jest dokładna z punktu widzenia analizy metodą różnic skończonych, o ile **R***<sup>F</sup>* nie zawiera żadnych składników o niskiej (interesującej nas) zmienności przestrzennej, czyli dla  $0 < \beta \leq \frac{\pi L}{10}$ . W związku z tym macierz **D** można traktować jako operator testowy, który określa czy kompresja spełnia kryterium *βmax* (efekt wymnożenia **DR***<sup>F</sup>* powinien być bliski zeru). Sformułowanie

$$
\mathbf{DR}_F = \mathbf{D}(\mathbf{I} - \mathbf{Q}\mathbf{Q}^T)\mathbf{F}
$$
 (5.8)

określa niedokładność kompresji dla dowolnego wektora **F**.

Ze względu na fakt, że norma *||***F***||* jest ograniczona oraz

$$
||\mathbf{DR}_F|| \le ||\mathbf{D}(\mathbf{I} - \mathbf{QQ}^T)|| \, ||\mathbf{F}||,\tag{5.9}
$$

można oszacować niedokładność projekcji dla pól o ograniczonej zmienności przestrzennej za pomocą wyrażenia

$$
error = ||\mathbf{D}(\mathbf{I} - \mathbf{Q}\mathbf{Q}^T)||. \tag{5.10}
$$

Rysunek 5.1 zawiera wykres wielkości błędu (5.10) w funkcji liczby próbek oraz liczby wielomianów Legendre'a. Jak można zauważyć, błąd projekcji gwałtownie spada, gdy liczba wielomianów Legendre'a przekroczy *L/*3. Oznacza to, iż ta sama informacja dotycząca próbek funkcji zawarta w określonym paśmie częstotliwościowym może być zapisana za pomocą znacznie mniejszej liczby wielomianów Legendre'a bez deprecjacji dokładności.

W przypadku zastosowania łagodniejszego kryterium dla *βmax* można zmniejszyć liczbę stosowanych wielomianów. Przypadek taki zaprezentowano na Rysunku 5.2 otrzymanym dla operatora **D** odpowiadającego 20 próbkom pola przypadającym na długość fali.

Należy również zaznaczyć, że do kompresji użyte mogą być także inne rodzaje wielomianów (Czebyszewa [132, 133], Gegenbauera [134] lub Jacobiego [135]). Wybór wielomianów Legendre'a [137] podyktowany był ich ortogonalnością z wagą równą 1. Zastosowanie innych wielomianów w macierzy (5.1) skutkować będzie tym samym rezultatem po ortogonalizacji macierzy **Q**f.

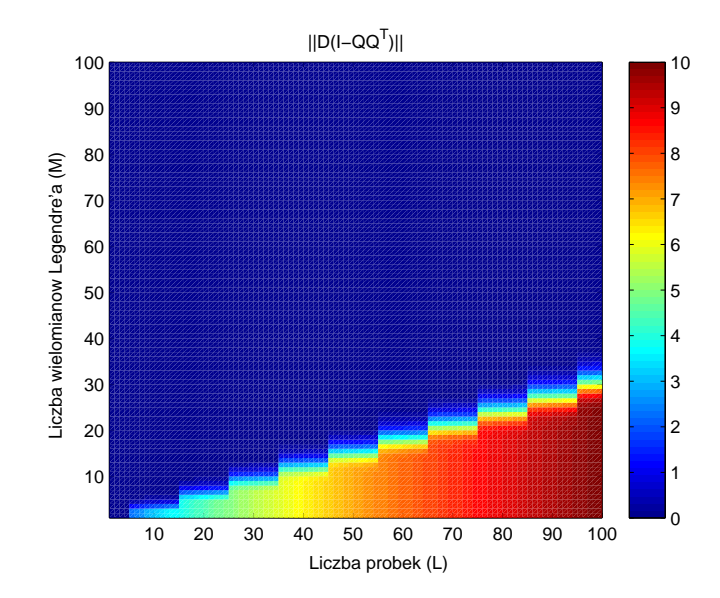

Rysunek 5.1: Wykres błędu kompresji wielomianami Legendre'a określony za pomocą wyrażenia (5.10) dla  $\beta_{max} = \frac{2\pi}{10\Delta}$  (10 próbek pola na długość fali)

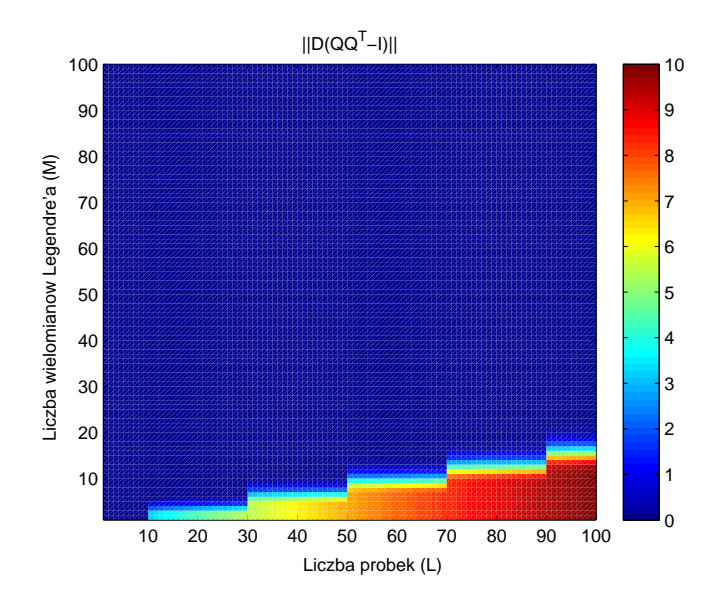

Rysunek 5.2: Wykres błędu kompresji wielomianami Legendre'a określony za pomocą wyrażenia (5.10) dla $\beta_{max} = \frac{2\pi}{20\Delta}$  (20 próbek pola na długość fali)

Poziom kompresji<sup>1</sup> LvC zdefiniowany jest relacją

$$
LvC = \frac{L}{M} \tag{5.11}
$$

*LvC (ang. Level of Compression)*

i w takiej formie zapisywany będzie w dalszej części pracy.

# **5.3 Kompresja na granicach makromodeli - implementacja**

W podrozdziale 5.1 dowiedziono, iż można zastąpić próbki pola za pomocą niewielkiego zbioru amplitud wielomianów Legendre'a. Jako że liczba wejść/wyjść (wrót) makromodelu ma kluczowe znaczenie dla efektywności algorytmu redukcji rzędu modelu, zastosowanie omawianej kompresji do próbek znajdujących się na granicach makromodelu stanowi znaczące usprawnienie tego algorytmu. Rysunek 5.3 przedstawia podobszar gdzie kompresja zastosowana jest do wrót na jego granicach i oznaczona jest jako półprzezroczystą powierzchnią wokół próbek pola.

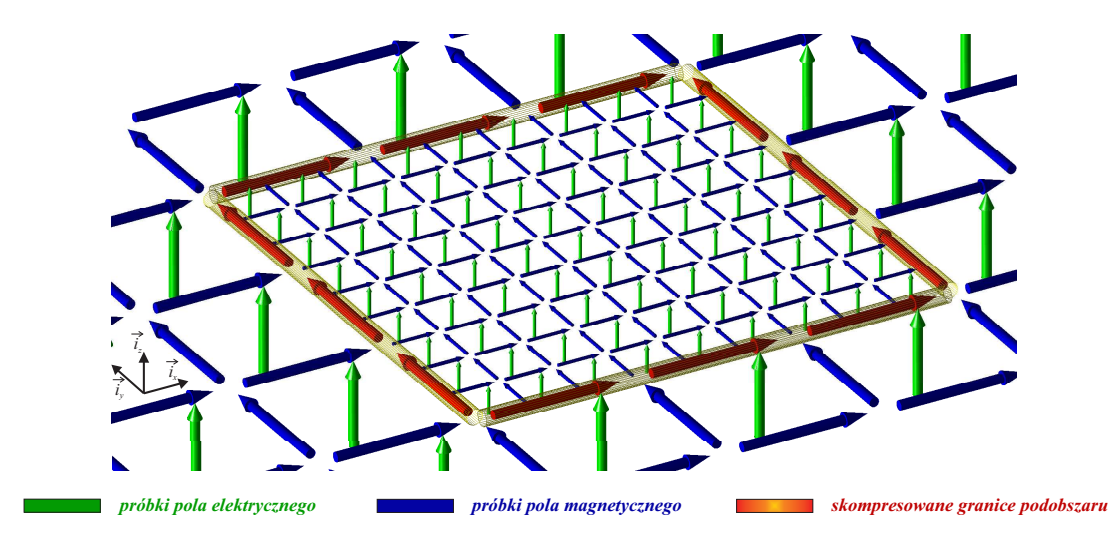

Rysunek 5.3: Zastosowanie kompresji w stosunku do wrót na granicach podobszaru (makromodelu)

Kompresję makromodelu uzyskujemy za pomocą projekcji (5.2) i jako że dotyczy ona tylko pól na granicach, stosuje się ją w stosunku do macierzy sprzężeń (4.6) w przedstawiony poniżej sposób:

$$
R_{E_b} = L_E Q,
$$
  
\n
$$
R_{H_b} = Q^T B_H,
$$
  
\n
$$
\hat{S}_E = \hat{B}_E I_E Q,
$$
  
\n
$$
S_H = Q^T I_H \hat{L}_H,
$$
\n(5.12)

przy czym macierz **Q** jest wynikiem złożenia projekcyjnych macierzy służących do kompresji wrót na poszczególnych granicach. W prostym przypadku 2D, dla którego zdefiniowane są cztery granice makromodelu, macierz **Q** można sformułować:

$$
\mathbf{Q} = \begin{bmatrix} \mathbf{Q}^R & \mathbf{0} & \mathbf{0} & \mathbf{0} \\ \mathbf{0} & \mathbf{Q}^L & \mathbf{0} & \mathbf{0} \\ \mathbf{0} & \mathbf{0} & \mathbf{Q}^U & \mathbf{0} \\ \mathbf{0} & \mathbf{0} & \mathbf{0} & \mathbf{Q}^D \end{bmatrix},
$$
(5.13)

gdzie macierze **Q***<sup>R</sup>*, **Q***<sup>L</sup>*, **Q***<sup>U</sup>* i **Q***<sup>D</sup>* zawierają bazy projekcji służące do kompresji na poszczególnych granicach makromodelu - czyli odpowiednio: prawej, lewej, górnej i dolnej.

Macierze sprzężeń zdefiniowane za pomocą zależności (5.12) mają mniejszy rozmiar niż w przypadku (4.6). Oznacza to, że rozmiar makromodelu również staje się mniejszy. W wyniku zastosowania kompresji we wrotach zarówno proces tworzenia makromodelu, jak i ostateczna analiza staje się znacznie bardziej efektywna.

### **5.4 Przykładowe zastosowania**

#### **5.4.1 Zastosowania metody w analizie częstotliwościowej**

Jak wykazano w sekcji 5.2, dla 3-krotnej kompresji na granicach (*LvC* = 3) błąd kompresji jest znikomy. Z tego względu dla zaprezentowanych w dalszej części testów numerycznych przyjęto taki właśnie poziom kompresji. Ponadto wszędzie, gdzie to możliwe, zastosowano usprawnienia techniki makromodelingu omówione we wcześniejszym rozdziale: symetryzację i diagonalizację macierzy **Γ**b *<sup>m</sup>* modelu, a także klonowanie makromodeli (w sposób opisany w sekcji 3.5).

#### **Filtr z elementami w kształcie "muszek"**

Pierwszą strukturą poddaną analizie jest filtr strojony składający się z czterech metalowych obiektów w kształcie "muszek" umieszczanych w odcinku falowodu prostokątnego WR-90 [78] o długości 149.61mm. Na rysunku 5.4 przedstawiono rzut z góry badanego urządzenia. Ze struktury wydzielono cztery podobszary zawierające

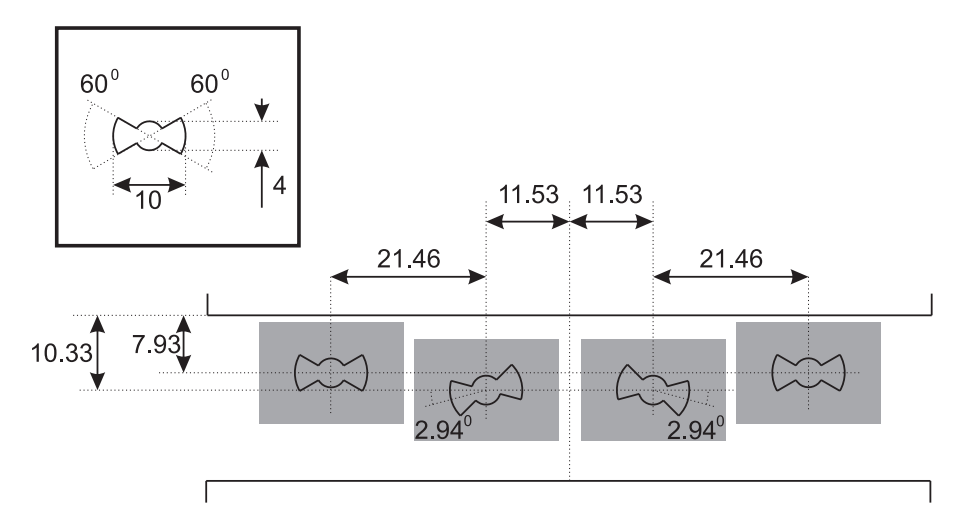

Rysunek 5.4: Analizowany filtr falowodowy - rozmieszczenie czterech metalowych obiektów w falowodzie prostokątnym WR-90 (wymiary podane w [mm])

po jednej muszce i zastosowano dla nich dokładniejszą dyskretyzację niż dla pozostałej części struktury. Wymienione podobszary mają kształt prostokątów o wymiarach 14*×*21mm (na rysunku 5.4 oznaczono je na szaro). Ponieważ wszystkie obiekty składające się na analizowany filtr są pełnej wysokości, siatka FDFD badanej struktury może być w tym przypadku zredukowana do dwóch wymiarów (przy polaryzacji pola  $TM^z$ ).

W celu numerycznej weryfikacji wyboru poziomu kompresji równego 3 i w płaszczyznach obu wejść filtru falowodowego umieszczono ścianki elektryczne i wyznaczono częstotliwości rezonansowe struktury przy użyciu metody opisanej w sekcji 2.5.1.

W tabeli 5.1 zestawiono częstotliwości rezonansowe układu dla różnych poziomów kompresji na granicach makromodeli. Rozmiary oczka siatki podstawowej zostały przyjęte jako ∆*x* = 0.423mm ∆*y* = 0.42m. W wyniku wstępnych testów zagęszczenie siatek lokalnych wszystkich podobszarów względem siatki podstawowej ustalono na poziomie równym 15. Łatwo zauważyć zbieżność rezultatów przedstawionych w tabeli

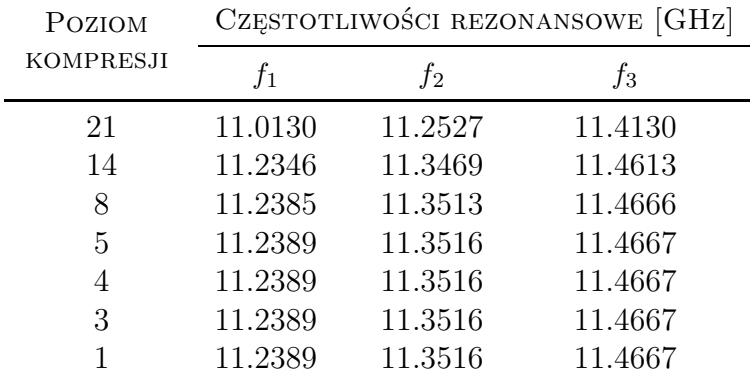

Tabela 5.1: Zbieżność częstotliwości rezonansowych kilku rodzajów dla różnych poziomów kompresji na granicach makromodeli

5.1, wraz z obniżeniem poziomu kompresji na jego granicach. W związku z powyższym można przyjąć, że 3-krotna kompresja na granicach jest poziomem zachowawczym.

W kolejnym kroku zbadano filtrujące właściwości struktury. Analiza została przeprowadzona przy pomocy metody FDFD o gęstej siatce z oczkiem o rozmiarze ∆*x*  $=\Delta y = 0.028$ mm, metody FDFD z makromodelami (przy rzadkiej siatce podstawowej 0.423mm*×*0.420mm i 15-krotnym zagęszczeniu siatek podobszarów) oraz z makromodelami o tych samych parametrach, których wrota na granicach poddano kompresji. Rezultaty zostały porównane z wynikami otrzymanymi za pomocą komercyjnego oprogramowania HFSS [1].

Charakterystykę transmisyjno-odbiciową filtru Czebyszewa 3-go rzędu ze stratami odbiciowymi 20dB zaprezentowano na rysunku 5.5. Linia ciągła obrazuje charakterystykę uzyskaną za pomocą HFSS, linia kropka-kreska - za pomocą FDFD, a linia przerywana - w FDFD za pomocą makromodeli z kompresją na granicach. Występuje dobra zgodność pomiędzy wszystkimi porównywanymi wynikami.

Błędy oraz czasy obliczeń dla różnych gęstości siatki zostały zaprezentowane w tabeli 5.2. Wyniki uzyskane za pomocą różnic skończonych (FDFD), makromodeli (FDFD+MM) oraz makromodeli z kompresją na granicach za pomocą wielomianów Legendre'a (FDFD+MM+LC) zostały porównane z otrzymanymi w rezultacie analizy HFSS. Czasy obliczeń odnoszą się do implementacji w Matlabie, a błąd RMSE (*ang. Root Mean Square Error* ) [139, 131] charakterystyk liczony jest za pomocą wzoru

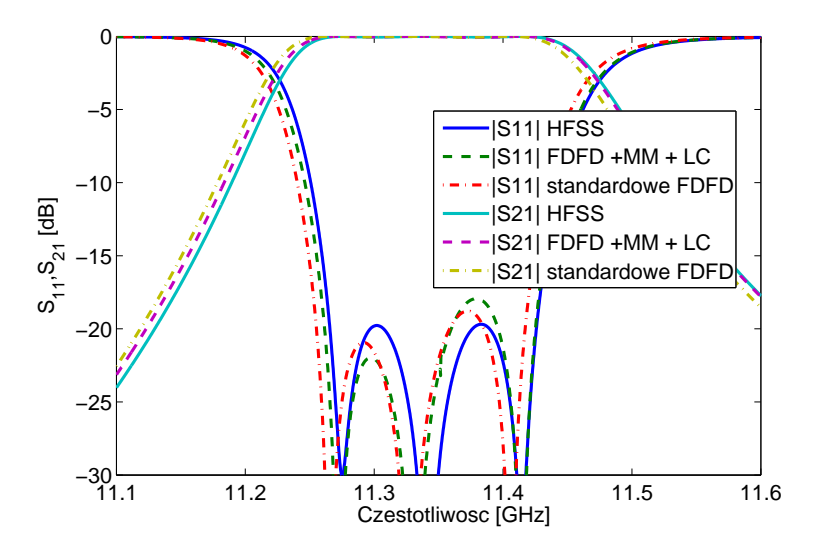

Rysunek 5.5: Charakterystyka dla analizowanego filtru 3-go rzędu (pokazanego na rysunku 5.4)

$$
RMSE = \sqrt{\frac{1}{K} \sum_{k=1}^{K} \left[ |S_{11}^{HFSS}(f_k)| - |S_{11}^{X}(f_k)| \right]^2},
$$
\n(5.14)

gdzie  $S_{11}^{H F S S} (f)$ jest charakterystyką porównawczą uzyskaną za pomocą HFSS, a  $S_{11}^X(f)$  - charakterystyką porównywaną (*X*  $\in$  {*FD, FD* + *MM, FD* + *MM* + *LC*}).

Tabela 5.3 zawiera czasy wyznaczania charakterystyk częstotliwościowych<sup>2</sup> w zależności od sposobu przeprowadzania analizy. W wyniku zastosowania kompresji na granicach, obserwuje się znaczący wzrost skuteczności techniki makromodelingu. Dla zaprezentowanego przykładu (100 punktów częstotliwościowych) czas przeprowadzania symulacji może zostać zredukowany nawet 8-krotnie.

#### **Filtr dla falowodu zintegrowanego z podłożem (SIW)**

Drugą strukturą, na przykładzie której przetestowana została kompresja na granicach makromodeli, jest filtr zbudowany w standardzie falowodu zintegrowanego z podłożem (SIW) [144, 77].

Falowód zintegrowany z podłożem składa się z dwóch równoległych płaszczyzn metalizacji, między którymi znajduje się dielektryczne podłoże [110]. Obie płasz-

<sup>2</sup>Zaprezentowane czasy zawierają całkowity czas analizy (wliczając w to redukcję rzędu modelu).

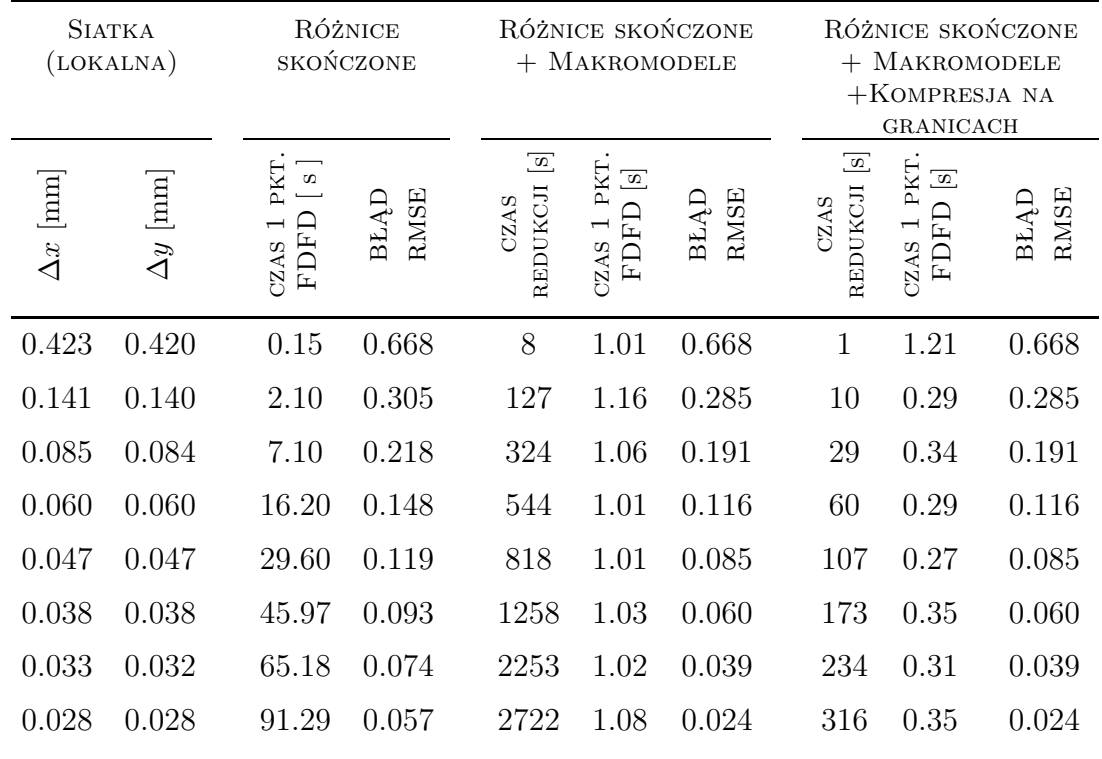

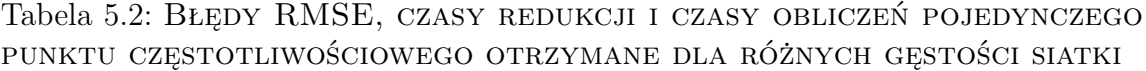

Tabela 5.3: Czasy obliczeń [s] charakterystyk częstotliwościowych dla 30 oraz 100 punktów częstotliwościowych

| LICZBA PUNKTÓW      | CZASY OBLICZEŃ [S] |      |                    |  |  |  |  |
|---------------------|--------------------|------|--------------------|--|--|--|--|
| CZESTOTLIWOŚCIOWYCH | EDED.              |      | $FD+MM$ $FD+MM+LC$ |  |  |  |  |
| 30                  | 2739               | 2754 | 327                |  |  |  |  |
| 100                 | 9128               | 2830 | 351                |  |  |  |  |

czyzny połączone są równomiernie rozłożonymi metalizowanymi przelotkami, dzięki czemu istnieje możliwość propagacji fali elektromagnetycznej wzdłuż utworzonej w ten sposób struktury. Zastosowanie opisanego układu pozwala na utworzenie zminiaturyzowanych struktur mogących operować na falach elektromagnetycznych o dużej mocy (przy małych stratach).

Rzut z góry wybranego filtru przedstawiony został na rysunku 5.6. Ze względu na jednorodność struktury w kierunku pionowym, został on przebadany za pomocą makromodelowego algorytmu FDFD o dwuwymiarowej siatce (przy polaryzacji TM*<sup>z</sup>* ).

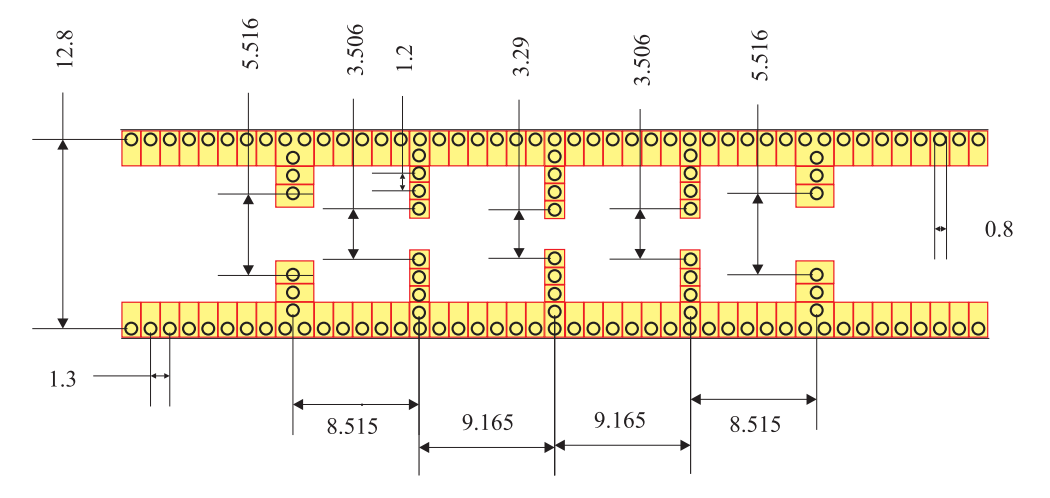

Rysunek 5.6: Rzut z góry na analizowany filtr w standardzie falowodu zintegrowanego z podłożem (wymiary w milimetrach)

Struktura ta jest szczególnie interesująca z punktu widzenia techniki makromodelingu. Dla prawie każdej przelotki tworzony jest osobny makromodel, co skutkuje użyciem w tym przypadku sumarycznej liczby 112 makromodeli. Dla większości makromodeli można wskazać identyczne odpowiedniki, dzięki czemu można zastosować w stosunku do nich technikę klonowania (omówioną w podrozdziale 3.5). Analiza numeryczna struktury została wykonana przy użyciu standardowej metody FDFD, metody FDFD ze standardowymi makromodelami oraz FDFD z makromodelami o skompresowanych wrotach. Podobszary o rozmiarze 2.3*×*1.3mm, opisywane za pomocą lokalnej siatki i w efekcie redukcji tworzące makromodele, zostały oznaczone na rysunku za pomocą szarego koloru. Podobnie jak w poprzednim przypadku, również dla tej struktury zastosowanie kompresji wielomianami Legendre'a dało efekt w postaci 3-krotnej redukcji liczby wejść i wyjść poszczególnych makromodeli.

Wyniki uzyskane za pomocą wymienionych technik porównane zostały z wynikami otrzymanymi za pomocą hybrydowej metody [6] bazującej na technice dopasowania rodzajów i metodzie momentów (MoM) (ciągła linia na wykresie 5.7). Linia kropka-kreska reprezentuje charakterystykę uzyskaną za pomocą metody FDFD (roz-

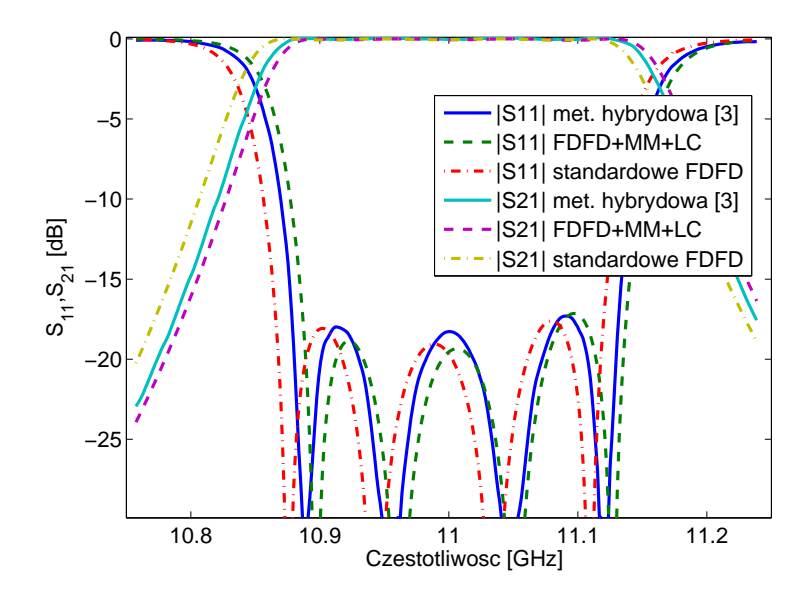

Rysunek 5.7: Charakterystyka dla analizowanego filtru SIW 4-go rzędu

miar oczka siatki: ∆*x* = 0*.*0114mm, ∆*y* = 0*.*0124mm), natomiast linia przerywana charakterystykę otrzymaną w rezultacie analizy za pomocą FDFD z makromodelami o skompresowanych wrotach (siatka podstawowa o rozmiarze oczka: ∆*x* = 0*.*0571mm, ∆*y* = 0*.*0619mm, zagęszczenie siatki lokalnej równe 5). Również dla tej struktury uzyskane wyniki wykazują dobrą zgodność.

W tabeli 5.4 zaprezentowane zostało porównanie dokładności wyników dla analizy za pomocą standardowego FDFD, algorytmu makromodelowego (FDFD+MM) oraz za pomocą algorytmu makromodelowego z zaimplementowaną kompresją wielomianami Legendre'a (FDFD+ +MM+LC). Dla każdej badanej metody wyliczono błąd względem metody hybrydowej [6] za pomocą wzoru (5.14). Dodatkowo w każdym przypadku podano czas analizy numerycznej, a dla symulacji z wykorzystaniem makromodeli, także czas niezbędny do przeprowadzenia redukcji.

Dla filtru SIW, podobnie jak w poprzednim przypadku, w wyniku kompresji na granicach makromodeli obserwuje się znaczącą poprawę czasów zarówno redukcji, jak i samej analizy. Ponadto można zauważyć, że kompresja na granicach makromodeli pozwala zmniejszyć rozmiar makromodelu praktycznie bez utraty dokładności.

|                              | <b>SIATKA</b><br>(LOKALNA) |                                                                         | RÓŻNICE<br>SKOŃCZONE | RÓŻNICE SKOŃCZONE<br>$+$ MAKROMODELE |                                                                    | RÓŻNICE SKOŃCZONE<br>$+$ MAKROMODELE<br>$+$ KOMPRESJA NA<br><b>GRANICACH</b> |                                          |                                                                                           |                     |
|------------------------------|----------------------------|-------------------------------------------------------------------------|----------------------|--------------------------------------|--------------------------------------------------------------------|------------------------------------------------------------------------------|------------------------------------------|-------------------------------------------------------------------------------------------|---------------------|
| $\boxed{\min}$<br>$\Delta x$ | mm<br>$\Delta y$           | PKT.<br>$\overline{\mathbf{a}}$<br>$\overline{ }$<br><b>FDF</b><br>CZAS | RMSE<br>BŁĄD         | $\Xi$<br>REDUKCJI<br>CZAS            | PKT<br>$\boxed{\infty}$<br>E<br>$\overline{ }$<br>CZAS<br>$\Gamma$ | RMSE<br>BŁĄD                                                                 | $\boxed{\mathrm{s}}$<br>REDUKCJI<br>CZAS | $\begin{array}{c} \text{PKT} \\ \text{D} \end{array}$<br>$\overline{ }$<br>匞<br>CZAS<br>E | <b>RMSE</b><br>BŁĄD |
| 0.0571                       | 0.0619                     | 1.15                                                                    | 0.371                | 7.4                                  | 8.8                                                                | 0.371                                                                        | 3.4                                      | 1.3                                                                                       | 0.371               |
| 0.0190                       | 0.0206                     | 15.5                                                                    | 0.152                | 46.7                                 | 8.9                                                                | 0.013                                                                        | 6.4                                      | 1.3                                                                                       | 0.013               |
| 0.0114                       | 0.0124                     | 52.4                                                                    | 0.096                | 145.4                                | 8.9                                                                | 0.068                                                                        | 13.7                                     | 1.4                                                                                       | 0.068               |

Tabela 5.4: Błędy RMSE, czasy redukcji i czasy obliczeń pojedynczego punktu częstotliwościowego otrzymane dla różnych gęstości siatki

#### **Wycinek falowodu SIW**

Kolejną strukturą, na bazie której przetestowano kompresję na granicach, jest wycinek falowodu SIW. Przeprowadzono w jego przypadku analizę FD polegającą na wyznaczeniu parametrów propagacji za pomocą rozkładu na wartości własne. Szczegółowy opis tej metody oraz wymiary badanego układu można znaleźć w sekcji 2.5.2.

Dla omawianej struktury wykonano serię 4 testów dla różnych wariantów. Pierwszy, stanowiący odniesienie, wykonano za pomocą standardowej metody różnic skończonych. Dwa kolejne - przy wykorzystaniu makromodeli bez kompresji na granicach. Ze względu na sąsiadowanie ze sobą makromodeli istnieją dwa sposoby zdefiniowania ich granic: bazujący na siatce globalnej (rzadkiej: ∆*x* = ∆*y* = 0*.*0714mm) i siatce lokalnej makromodeli (gęstej: ∆*x* = ∆*y* = 0*.*0238mm). Ostatni test wykorzystywał makromodele ze skompresowaną liczbą wrót. Każdy z testów polegał na wyliczeniu charakterystyki składającej się ze 170 punktów określającej zależność między propagowaną częstotliwością, a współczynnikiem propagacji fali.

Otrzymane czasy symulacji oraz uzyskaną dokładność dla każdego z analizowanych wariantów zaprezentowano w tabeli 5.5.

Pierwszy wiersz tabeli dotyczy analizy struktury bez użycia redukcji rzędu modelu (test dla różnic skończonych). Charakterystykę otrzymaną dla tego wariantu

| <b>ANALIZY</b><br>£X,            | <b>SIATKI</b><br>GESTOSC<br>GRANIC | REDUKCJI<br>CZAS | WARTOŚCI<br>ROZKŁADU<br>WŁASNE<br>CZAS<br>$\mathbb{R}^{\mathsf{A}}$ | %RMSE<br>BŁĄD        |  |
|----------------------------------|------------------------------------|------------------|---------------------------------------------------------------------|----------------------|--|
| RÓŻNICE<br>SKOŃCZONE             | <b>GESTA</b>                       |                  | 216s                                                                |                      |  |
| <b>MAKROMODEL</b>                | RZADKA                             | 1081s            | 166s                                                                | 0.2%                 |  |
| <b>BEZ KOMPRESJI</b>             | GESTA                              | 7381s            | 1026s                                                               | $6 \cdot 10^{-10}\%$ |  |
| KOMPRESJA NA<br><b>GRANICACH</b> | GĘSTA                              | 2.3s             | 2.4s                                                                | $4 \cdot 10^{-4}\%$  |  |

Tabela 5.5: Analiza wpływu kompresji na granicach makromodeli na efektywność symulacji

zobrazowano na rysunku 5.8. Przyjęto założenie, że wynik tej symulacji stanowi wartość referencyjną dla pozostałych testów.

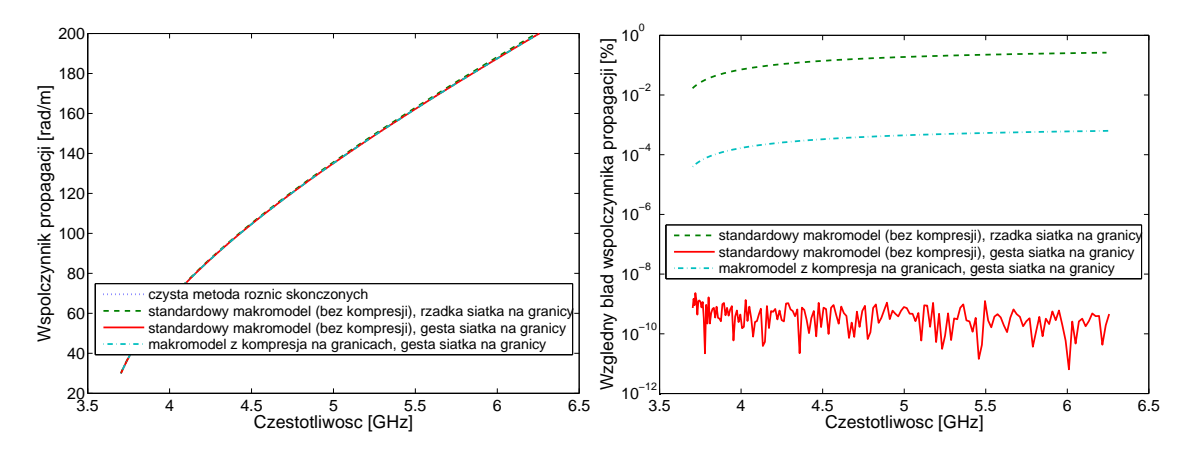

Rysunek 5.8: Współczynnik propagacji *β* analizowanego falowodu SIW oraz błąd jego wyznaczania w funkcji częstotliwości propagowanej fali dla różnych wariantów użycia makromodeli

Drugi wiersz odnosi się do standardowego typu makromodelu (opisanego w rozdziale 3), wstawianego zwykle do siatki rzadkiej. Błąd średniokwadratowy jest w tym przypadku największy i wynosi 0.2%. Zastosowano w tym przypadku granicę makromodelu bazującą na siatce 3-krotnie rzadszej od siatki makromodelu. Przypadek ten znakomicie ilustruje dwie główne wady wcześniejszych rozwiązań:

- ➣ W sytuacji, w której interpolacja między siatkami o różnej gęstości zachodzi w obszarze nieliniowości pola (zbyt blisko przelotek), następuje pogorszenie dokładności związane z błędami interpolacji. W skrajnych przypadkach może ono nawet niwelować całą korzyść wynikającą z użycia gęstszej siatki.
- ➣ Oddalenie granic makromodelu od modelowanego elementu powoduje wzrost rozmiaru makromodelu i w efekcie - wydłużenie czasu redukcji i samej symulacji. Ponadto dla struktur periodycznych nie zawsze istnieje taka możliwość. W omawianym przypadku redukowany podobszar zawiera bardzo gęstą siatkę, co powoduje, że rozmiar makromodelu można traktować jako "duży" i skutkuje długim procesem redukcji. W rezultacie zastosowanie w tym przypadku standardowego makromodelu mija się z celem.

Znaczną poprawę dokładności wyniku można uzyskać przy zastosowaniu gęstej siatki na granicy modelu (wiersz 3). Taka sytuacja jest możliwa jedynie w przypadku, gdy makromodel graniczy z siatką o takiej samej gęstości. Przypadek ten jest skrajnie nieefektywny, jednak charakteryzuje się dużą dokładnością.

Zastosowanie makromodelu z kompresją na granicy (gęstej) przynosi wzrost efektywności redukcji, co można zaobserwować w 4 wierszu tabeli. Dzięki kompresji na granicy (bazującej na siatce gęstej) uzyskano zarówno bardzo dobry całkowity czas analizy, jak i wysoką dokładność.

#### **5.4.2 Zastosowania metody w analizie czasowej**

#### **Rezonator bazujący na strukturze kryształu fotonicznego (PhC) [107, 100]**

Zachowanie się makromodeli ze skompresowanymi wrotami w połączeniu z FDTD przeanalizowano przeprowadzając symulację działania rezonatora fotonicznego, który przedstawiono na rysunku 5.9. Rozważany kryształ fotoniczny ma stałą siatki<sup>3</sup> równą *a* = 0*.*8mm. Promienie wszystkich przelotek są równe i wynoszą *R* = 0*.*29 *· a* = 0*.*232mm. Otwory na krańcach wnęki rezonansowej (oznaczone czerwoną krawędzią na rysunku 5.9) są przesunięte w kierunku środka struktury o odległość *L<sup>s</sup>* = 0*.*15*·a* = 0*.*12mm. Dielektryk stanowiący wypełnienie struktury, który został oznaczony na rysunku 5.9 na beżowo, ma względną przenikalność elektryczną równą *ǫ<sup>r</sup>* = 11*.*56 (współczynnik załamania *n* = 3*.*4) i jest z założenia bezstratny. Perforacje (oznaczone

<sup>3</sup>Stała siatki kryształu fotonicznego to odległość między środkami sąsiednich perforacji.

na biało) są natomiast wypełnione powietrzem, a więc na ich obszarze  $\epsilon_r = 1$ . Punkt pobudzenia i punkt odczytu pola dla analizowanej struktury umiejscowiono we wnęce rezonansowej i oznaczono na rysunku za pomocą kropek.

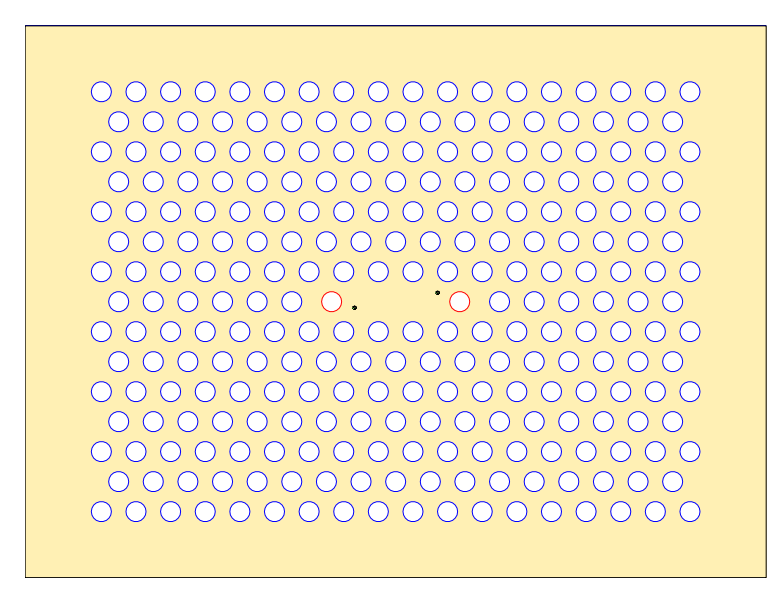

Rysunek 5.9: Struktura rezonatora fotonicznego wykorzystana do przeprowadzenia testów numerycznych

Ze względu na geometrię struktury do analizy FDTD wybranego układu można zastosować dwuwymiarową siatkę Yee o polaryzacji TE*<sup>z</sup>* . W celu porównania wyników uzyskanych przy pomocy klasycznej metody FDTD oraz jej modyfikacji z zastosowaniem redukcji rzędu modelu, wykonano w pierwszym rzędzie analizę struktury dla dwóch gęstości siatki FDTD: siatka rzadka o wymiarach oczka  $\Delta x = 0.0866a = 69.28μm$  na  $\Delta y = 0.1a = 80.00μm$  oraz siatka gęsta o wymiarach oczka ∆*x* = 23*.*09*µ*m na ∆*y* = 26*.*67*µ*m.

W przypadku analizy FDTD z wykorzystaniem makromodeli, zagęszczenie<sup>4</sup> siatki lokalnej (gęstej) względem siatki rzadkiej wynosi 3. Odpowiada to gęstości siatki dla analogicznego testu przy użyciu standardowej metody FDTD. Dla siatki rzadkiej iloraz *λ/*∆*y* przyjmuje wartość 13. Długość przedziału czasowego symulacji potrzebnego do prawidłowej ekstrakcji dobroci rezonatora wynosi około 40ns.

<sup>4</sup>Zagęszczenie siatki lokalnej rozumiemy jako współczynnik skali - iloraz wymiarów podstawowej komórki siatki FDTD w stosunku do rozmiarów oczka siatki lokalnej.

W tabeli 5.6 przedstawiono wyniki symulacji omawianego rezonatora fotonicznego przeprowadzonej za pomocą standardowej metody FDTD. Siatka o zagęszczeniu

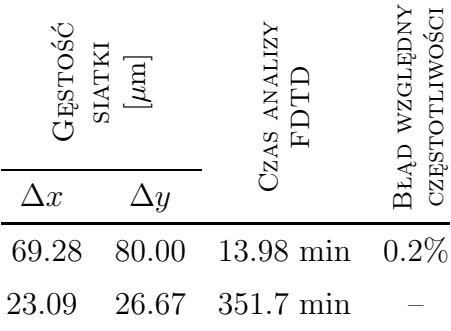

Tabela 5.6: Wyniki uzyskane za pomocą metody FDTD (więcej w E.1)

równym 3 (czyli *λ/*∆*y ≈* 40) daje najdokładniejszy z otrzymanych wyników, który można porównać z rezultatem uzyskanym przy zastosowaniu makromodeli lokalnie zagęszczonych (również 3-krotnie). Z tego względu wynik *frez* = 84*.*0605GHz będzie stanowił wartość referencyjną dla wszystkich pozostałych testów numerycznych wykonywanych dla tej struktury.

Na rysunku 5.10 zaprezentowane zostały rozpatrywane warianty ułożenia makromodeli dla analizowanej struktury rezonatora fotonicznego. Poszczególne rozkłady makromodeli zostały oznaczone literami A, B, C i D. Poszczególne typy makromodeli zostały natomiast oznaczone dodatkowo towarzyszącymi im cyframi. W tabeli 5.7 przedstawiono parametry zastosowane dla poszczególnych typów makromodeli w wersji standardowej (bez wykorzystania kompresji na granicach), jak i dla makromodeli z wrotami skompresowanymi za pomocą wielomianów Legendre'a.

Zmniejszenie liczby wrót wejściowych makromodeli wynikające z zastosowania kompresji na granicach skutkuje kilkukrotnym (od 3 do 10 razy) skróceniem czasu redukcji badanych makromodeli oraz znaczącym zmniejszeniem ich rozmiarów.

Dla każdego typu makromodelu przeprowadza się osobną redukcję rzędu modelu i można go następnie wielokrotnie wykorzystać dla każdego makromodelu pasującego do określonego typu. Procedura taka została opisana w sekcji 3.5 (klonowanie makromodeli).

W celu przeprowadzenia analizy wpływu kompresji na granicach na zachowanie

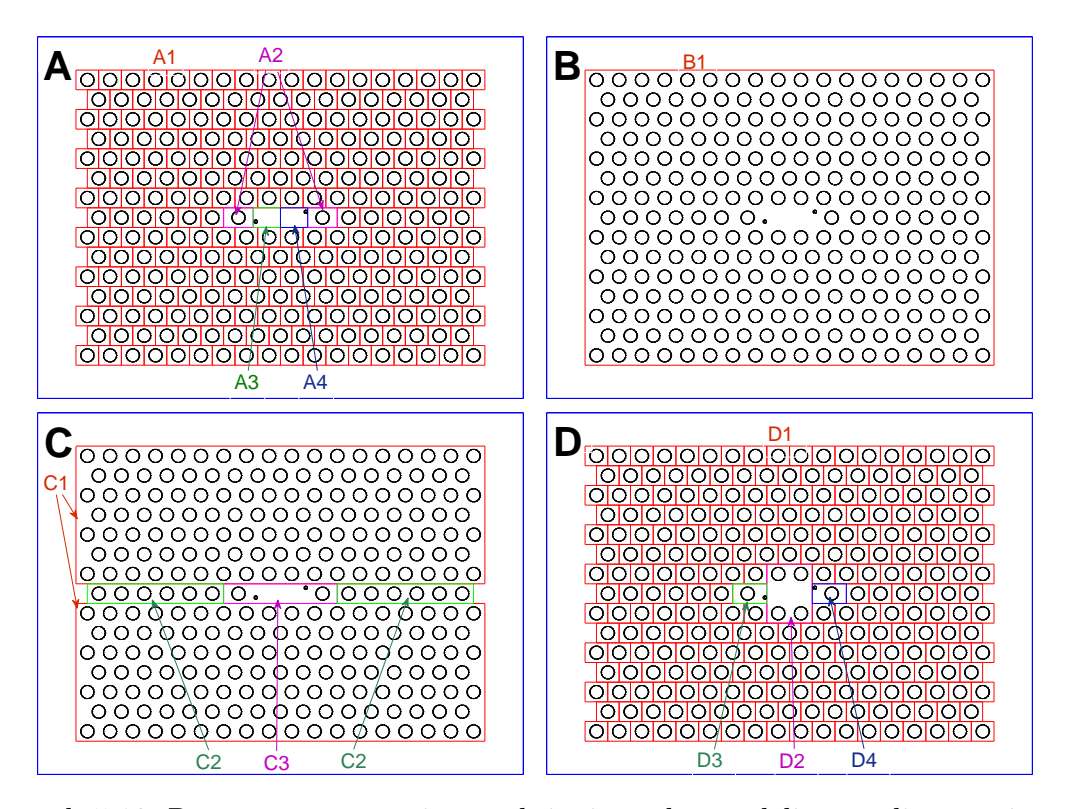

Rysunek 5.10: Rozpatrywane warianty ułożenia makromodeli w analizowanej strukturze rezonatora fotonicznego

|                 | <b>ZMIENNYCH</b><br>$[\times 10^3]$ | STANDARDOWY<br>MAKROMODEL |                            |                              |                                    |  | MAKROMODEL<br>Z KOMPRESJĄ NA<br><b>GRANICACH</b> |                            |                              |                                    |  |
|-----------------|-------------------------------------|---------------------------|----------------------------|------------------------------|------------------------------------|--|--------------------------------------------------|----------------------------|------------------------------|------------------------------------|--|
| TYP MAKROMODELU | <b>PODOBSZARU</b><br>LICZBA         | MAKROMODELU<br>RzAD       | MAKROMODELU<br>LICZBA WRÓT | CZAS REDUKCJI<br>MAKROMODELU | MAKROMODELU<br>ZMIENNYCH<br>LICZBA |  | MAKROMODELU<br>RzAD                              | MAKROMODELU<br>LICZBA WRÓT | CZAS REDUKCJI<br>MAKROMODELU | MAKROMODELU<br>ZMIENNYCH<br>LICZBA |  |
| A1, D1          | $\rm 0.9$                           | $\boldsymbol{3}$          | 40                         | 0.15s                        | 120                                |  | 3                                                | 17                         | 0.06s                        | 47                                 |  |
| A <sub>2</sub>  | 1.17                                | $\sqrt{3}$                | 46                         | 0.12s                        | 138                                |  | $\overline{4}$                                   | 22                         | 0.07s                        | 83                                 |  |
| A3, A4          | 1.08                                | $\sqrt{3}$                | 44                         | 0.08s                        | 132                                |  | 3                                                | 17                         | $0.06\mathrm{s}$             | 47                                 |  |
| B1              | 243                                 | 11                        | 662                        | 13.5 <sub>h</sub>            | 7271                               |  | 12                                               | 214                        | 1.63h                        | 2568                               |  |
| C1              | 113.4                               | $8\,$                     | 500                        | 2.09 <sub>h</sub>            | 4000                               |  | $\boldsymbol{9}$                                 | 163                        | $15.8\mathrm{min}$           | 1457                               |  |
| $\rm{C2}$       | 5.4                                 | $\sqrt{3}$                | 140                        | 7.4s                         | 420                                |  | 3                                                | 49                         | 0.37s                        | 143                                |  |
| C3              | 4.5                                 | $\overline{4}$            | 122                        | 6.4s                         | 488                                |  | $\overline{4}$                                   | 43                         | 0.47                         | 167                                |  |
| D2              | $5.4\,$                             | $\overline{5}$            | 100                        | 11s                          | 500                                |  | $\bf 5$                                          | 41                         | 0.7s                         | 199                                |  |
| D3, D4          | 1.35                                | 3                         | 50                         | 0.2s                         | 150                                |  | $\overline{4}$                                   | 22                         | 0.07s                        | 83                                 |  |

Tabela 5.7: Typy makromodeli zdefiniowane dla analizowanej struktury

się makromodeli w badanej strukturze, najpierw zostały wykonane odpowiednie testy struktury dla makromodeli standardowych (bez kompresji na granicach). Dla wszystkich testów zastosowano 3-krotnie zagęszczoną siatkę lokalną:

- ➣ Rozkład "A" wydaje się być jednym z najbardziej oczywistych rozwiązań kwestii ułożenia makromodeli. Jak pokazano w tabeli 5.8, gwarantuje on znaczne przyspieszenie analizy w stosunku do referencyjnego testu FDTD, jednakże uzyskiwany wynik obarczony jest znacznym błędem analizy. Jego główną przyczyną jest niedokładność generowana przez interpolację stosowaną między siatką gęstą makromodelu i siatką rzadką na jego granicy. Jednym ze sposobów zniwelowania tego błędu może być likwidacja granic między makromodelami i w efekcie - eliminacja interpolacji na granicach.
- ➣ Ułożenie "B" wykorzystuje jeden duży makromodel, zawierający wszystkie nieciągłości struktury. Rozwiązanie takie eliminuje większość granic, zostawiając jedynie granicę zewnętrzną rezonatora. Jest ona jednak znacznie oddalona od wnęki rezonansowej, a przez to stosowana dla niej interpolacja ma niewielki wpływ na dokładność wyznaczania parametrów rezonatora. Test taki jest niestety okupiony bardzo długą procedurą redukcji rzędu modelu, a poprawa szybkości przeprowadzania samych iteracji FDTD względem przypadku referencyjnego jest na tyle mała, że przeprowadzanie analizy omawianej struktury w ten sposób trzeba uznać za zupełnie nieopłacalne. Sumaryczny czas analizy badanej struktury za pomocą tak dużego makromodelu jest ponad 20 razy dłuższy, niż czas przeprowadzania porównywalnej symulacji przy użyciu standardowej metody FDTD. Tak długi czas redukcji rzędu wynika z konieczności wielokrotnej ortogonalizacji macierzy projekcyjnej  $\widehat{V}$ , która dla tak dużego makromodelu zawiera 243000 *·* 7271 = 1766853000 elementów niezerowych i zajmuje ponad 13GB pamięci RAM. W rezultacie możliwość zastosowania tak dużych makromodeli jest silnie ograniczona wymaganiami pamięciowymi, których spełnienie jest konieczne w takim przypadku.
- ➣ W przypadku zastosowania ułożenia "C" istnieją 3 różne typy makromodeli. Warto zaznaczyć, że dla makromodelu C1 liczba elementów macierzy  $\widehat{V}$  jest prawie 4 razy mniejsza, niż dla dwa razy większego B1. Przechowywanie jej wymaga dzięki temu 4 razy mniejszych zasobów pamięci, niż B1 oraz zmniejsza

się czas wykonywania operacji macierzowych. Dzięki temu tworzenie makromodelu C1 jest 6 razy krótsze, niż B1. Identyczna budowa obu makromodeli C1 umożliwia zastosowanie klonowania makromodeli i wykorzystanie w nich tego samego opisu macierzowego. Czas tworzenia makromodeli C2 i C3 jest znikomy w porównaniu do C1. W rezultacie przeprowadzenia analizy z wykorzystaniem ułożenia "C" makromodeli, uzyskano wynik o dokładności lepszej, niż dla ułożenia "A" i gorszej, niż dla "B". Czas obliczeń wstępnych jest 6 razy krótszy, niż dla ułożenia "B", jednak jest on także ponad 300 razy dłuższy od przypadku "A".

➣ Rozkład makromodeli odpowiadający sekcji "D" rysunku 5.10 zdaje się być ich optymalnym ułożeniem. Z wcześniejszych doświadczeń wynika, że eliminowanie granic między makromodelami niewątpliwie poprawia dokładność wyniku, jednak stosowanie zbyt dużych makromodeli czyni taką analizę nieefektywną. Wszelkie zakłócenia w rejonie wnęki rezonansowej mają znaczący wpływ na uzyskiwany wynik, wobec czego szczególnie na tym obszarze należy zastosować taki rozkład makromodeli, żeby otrzymać możliwie jak najmniejszą liczbę granic, skutkujących stosowaniem interpolacji do siatki rzadkiej. Kompromisowym rozwiązaniem może być zamknięcie samego obszaru wnęki rezonansowej w jednym dużym makromodelu, przy jednoczesnym zastosowaniu najmniej czasochłonnego rozkładu, czyli ułożenia "A", do pozostałej części struktury rezonatora. Jak można zauważyć w tabeli 5.8, takie rozwiązanie umożliwia wykonanie szybkiej analizy struktury badanego rezonatora przy zapewnieniu dobrej dokładności.

W tabeli 5.8 zaprezentowane zostało szczegółowe porównanie wyników uzyskanych za pomocą FDTD z makromodelami o standardowych granicach oraz z makromodelami wykorzystującymi kompresję na granicach za pomocą wielomianów Legendre'a.

We wszystkich omawianych tu symulacjach użyto takiego samego kroku czasowego ∆*t* = 175fs. Krok czasowy analizy FDTD wspomaganej subgriddingiem determinowany jest przez maksymalną gęstość siatki użytej dla takiego testu, a więc przez zagęszczoną siatkę lokalną podobszarów. Przyjęte kryterium ustalania kroku czasowego korzysta jednak z wyliczenia normy macierzy problemu, co pozwala na ustalenie stabilnego kroku czasowego również dla testów z makromodelami - czyli

|                                      | BRAK KOMPRESJI NA<br><b>GRANICACH</b> |                                                           |                                         |  |                                                                    | KOMPRESJA WIELOMIANAMI<br>LEGENDRE'A |                                         |  |  |  |
|--------------------------------------|---------------------------------------|-----------------------------------------------------------|-----------------------------------------|--|--------------------------------------------------------------------|--------------------------------------|-----------------------------------------|--|--|--|
| SPOSÓB ROZMIESZCZENIA<br>PODOBSZARÓW | WSTEPNYCH [min]<br>CZAS OBLICZEŃ      | <b>ANALIZY</b><br>$\overline{\text{min}}$<br>FDTD<br>CzAS | WZGLĘDNY<br>CZĘSTOTLIWOŚCI<br>$B_{LAD}$ |  | $\left[\min\right]$<br><b>OBLICZEŃ</b><br><b>WSTEPNYCH</b><br>CZAS | ANALIZY<br>$[\min]$<br>FDTD<br>CZAS  | WZGLĘDNY<br>CZĘSTOTLIWOŚCI<br>$B_{LAD}$ |  |  |  |
| А                                    | 0.45                                  | 20.8                                                      | 0.095%                                  |  | 0.55                                                               | 6.6                                  | $0.201\%$                               |  |  |  |
| B                                    | 1122                                  | 50.7                                                      | 0.032%                                  |  | 136                                                                | 12.2                                 | 0.031%                                  |  |  |  |
| $\overline{C}$                       | 137                                   | 59.2                                                      | $0.059\%$                               |  | 51.8                                                               | 12.6                                 | 0.071%                                  |  |  |  |
| D                                    | 0.47                                  | 20.7                                                      | 0.011%                                  |  | 0.47                                                               | 7.05                                 | $0.066\%$                               |  |  |  |

Tabela 5.8: Wyniki uzyskane w rezultacie analizy rezonatora fotonicznego za pomocą FDTD przy użyciu makromodeli (bez i z kompresją na granicach)

po zastosowaniu techniki redukcji rzędu modelu. W wyniku przeprowadzenia redukcji dla standardowego makromodelu, jego norma zmniejszyła się na tyle, że krok czasowy struktury zdeterminowała norma siatki rzadkiej (zewnętrznej). Pomimo iż zastosowanie kompresji na granicach makromodelu zmniejsza w znaczący sposób jego normę (szczegóły w dodatku C), w tym konkretnym przypadku nie miało to większego znaczenia. Krok czasowy wynikający z zastosowania siatki rzadkiej na zewnątrz makromodeli okazał się już dla testu z użyciem standardowych makromodeli czynnikiem przeważającym. W związku z tym dalsza redukcja normy makromodelu za pomocą kompresji granic nie wpłynęła w żaden sposób na całościową normę macierzy problemu i w efekcie na krok czasowy symulacji. Tak duży krok czasowy dla analizy makromodelowej pozwolił na znaczne zmniejszenie liczby iteracji potrzebnych do zasymulowania działania rezonatora w przedziale czasowym o długości 40ns.

Wyniki poszczególnych symulacji, zamieszczone w tabelach 5.7 oraz 5.8, wyraźnie wskazują, iż zastosowanie kompresji na granicach może skrócić czas generowania makromodelu do 8 razy (szczególnie w przypadku dużych makromodeli). Ponadto, dla wszystkich przeprowadzonych symulacji wykorzystujących makromodele z kompresją na granicach, algorytm iteracyjny FDTD również przeprowadza obliczenia ok. 3-4 razy szybciej, niż dla standardowych makromodeli. Zastosowanie kompresji w stosunku do wrót na granicach makromodeli pozwala również na analogiczne zmniejszenie rozmiarów macierzy związanych z makromodelami - takich, jak $\mathbf{V},$   $\mathbf{\Gamma}_m,$ a także  $\mathbf{S_E}$ i **SH**, co pozwala znacząco zmniejszyć wymagania sprzętowe odnośnie do komputera, na którym przeprowadza się obliczenia. W każdym z tych przypadków stosowanie kompresji na granicach spowodowało jednak stosunkowo niewielkie pogorszenie dokładności analizy względem analogicznych symulacji wykorzystujących standardowe makromodele.

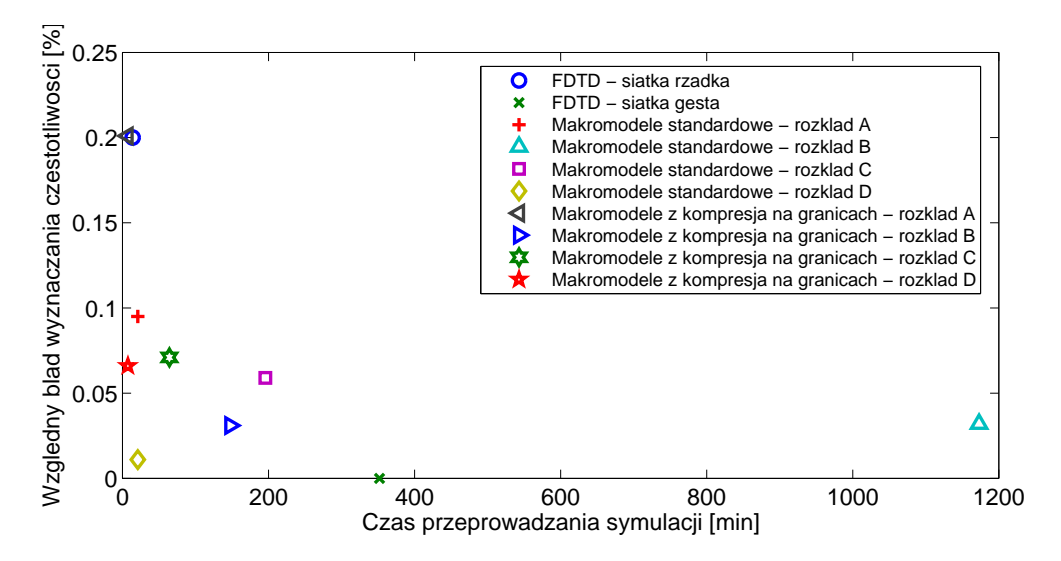

Rysunek 5.11: Porównanie czasu analizy i dokładności wyników uzyskanych za pomocą analizy klasycznym FDTD oraz przy użyciu technik makromodelingu

Wykres przedstawiony na rysunku 5.11 zawiera porównanie czasu obliczeń i dokładności wyników uzyskanych w rezultacie przeprowadzenia analizy numerycznej dla badanego rezonatora fotonicznego za pomocą:

- ➣ metody FDTD przy użyciu siatki rzadkiej,
- ➣ metody FDTD przy użyciu siatki gęstej,
- ➣ metody FDTD ze standardowymi makromodelami (bez kompresji na granicach) - dla ułożeń makromodeli "A", "B", "C" i "D",
- ➣ metody FDTD z makromodelami z kompresją na granicach dla ułożeń makromodeli "A", "B", "C" i "D".
Wynik uzyskany w efekcie analizy za pomocą czystej metody FDTD przy zastosowaniu gęstej siatki został potraktowany jako odniesienie do wyznaczania dokładności dla pozostałych testów badanej struktury<sup>5</sup>. Symulacja taka zajmuje jednak 6h (wynik oznaczony na wykresie zielonym krzyżykiem). Analiza FDTD dla siatki rzadkiej jest znacznie krótsza (ok. 14 min), jednak obarczona znacznym błędem wyznaczania częstotliwości rezonansowej równym 0.2% (wynik oznaczony granatowym kółkiem).

Znacznie korzystniejsze są metody dające wyniki bliższe środkowi układu współrzędnych (mały błąd i krótki czas analizy). Dla standardowego makromodelu (bez kompresji na granicach) i przy makromodelach ułożonych wg. rozkładów "A" i "D" czas analizy jest taki, jak dla FDTD z siatką rzadką, jednak dla "D" uzyskano również bardzo dobrą dokładność. Wyraźnie widać, że zastosowanie rozkładu "B" w przypadku makromodeli standardowych jest bezcelowe, gdyż jest obarczone zarówno większym błędem, jak i znacząco wydłużonym czasem analizy względem symulacji za pomocą klasycznej metody FDTD z gęstą siatką.

Jak można zaobserwować, zastosowanie kompresji na granicach powoduje za każdym razem co najmniej kilkukrotne skrócenie analizy, któremu towarzyszy pewne pogorszenie dokładności wyników. Obydwa najkorzystniejsze sposoby przeprowadzenia symulacji bazują na rozkładzie makromodeli oznaczonym jako "D". Żółtym rombem oznaczono rezultat symulacji za pomocą makromodeli standardowych, który charakteryzuje się najlepszą dokładnością ze wszystkich testów makromodelowych, a także stosunkowo małym czasem analizy. W wyniku zastosowania kompresji na granicach makromodeli, w opisywanym przypadku, udało się uzyskać 3-krotne skrócenie czasu analizy, okupione niewielkim wzrostem błędu symulacji.

# **5.5 Podsumowanie**

Ogólne wnioski, dotyczące makromodeli, są następujące:

- ➣ likwidowanie zbędnych granic między makromodelami (w celu usunięcia ich interpolacji) poprawia dokładność analizy,
- ➣ przy analizie FDTD najszybsza jest technika bazująca na zastosowaniu małych makromodeli, zaś najwolniejsza - dla dużych,

 ${}^{5}$ Na wykresie porównawczym 5.11 umieszczono ten wynik (jako odniesienie - z błędem zerowym) w celu umożliwienia porównania czasów obliczeń

### ➣ **makromodele o większych rozmiarach należy stosować oszczędnie wyłącznie dla obszarów krytycznych dla dokładności wyniku**.

Zastosowanie kompresji na granicach makromodeli pozwala na znaczące zmniejszenie liczby wrót makromodeli, co skutkuje skróceniem zarówno czasu obliczeń wstępnych (czas redukcji makromodeli), jak i właściwej analizy różnicami skończonymi oraz zmniejszeniem jej wymagań pamięciowych. Kompresja ta jest szczególnie efektywna dla makromodeli posiadających dużą liczbę wrót.

*5. Kompresja na granicach makromodeli*

# ROZDZIAŁ 6

## Koncepcja grupowania makromodeli

Istnieją struktury, w których wskazane jest zastosowanie wielu sąsiadujących ze sobą makromodeli. W szczególności należy tu wskazać wszelkiego rodzaju struktury z dużą liczbą blisko siebie położonych elementów o małym rozmiarze, takie jak kryształy fotoniczne (PhC) bądź struktury typu SIW lub EBG (ang. Electromagnetic Bandgap). W standardowym przypadku makromodel bazujący na gęstej siatce jest sprzężony bezpośrednio z siatką rzadką, w której został umieszczony. Sprzężenie dwóch siatek o różnych gęstościach wymaga zastosowania interpolacji, co zostało podkreślone wcześniej w sekcjach 3.1 i 4.1. Interpolacja pól na granicy siatek może być symetryczna  $(\hat{\mathbf{S}}_{\mathbf{H}} = \mathbf{S}_{\mathbf{E}}^{T})$  lub niesymetryczna  $(\hat{\mathbf{S}}_{\mathbf{H}} \neq \mathbf{S}_{\mathbf{E}}^{T})$ . Zastosowanie w FDTD niesymetrycznej interpolacji powoduje potencjalną niestabilność algorytmu, natomiast w przypadku FDFD skutkuje występowaniem zespolonych, fałszywych rezonansów. Symetryczna interpolacja nie powoduje tych niedogodności, jednakże jest mniej dokładna i w efekcie generuje dodatkowy błąd.

Dla struktur zawierających wiele sąsiadujących ze sobą zagęszczonych makromodeli, stosowanie klasycznego podejścia wiąże się z wielokrotnym stosowaniem interpolacji na granicach. Skutkować to może zwielokrotnieniem błędu interpolacji i pogorszeniem dokładności analizy danej struktury. Wyjściem z tej sytuacji jest grupowanie makromodeli z zastosowaniem gęstej siatki na granicy między poszczególnymi makromodelami.

## **6.1 Sposoby grupowania makromodeli**

Jedną z możliwości grupowania makromodeli jest zastosowanie dwustopniowej (w ogólności - kilkustopniowej) redukcji rzędu modelu. Koncepcja wielostopniowej (wielopoziomowej) redukcji zaprezentowana została w podrozdziale 3.4, a szczegółowe informacje można znaleźć w [72]. W odróżnianiu od typowej redukcji wielostopniowej, makromodele poddawane grupowaniu w ten sposób w pełni pokrywają podobszar nadrzędny, a siatki w obszarach podrzędnym i nadrzędnym mają tę samą gęstość. W takim przypadku pola na granicy między makromodelami nie są interpolowane, a więc nie generują błędu interpolacyjnego. Jednakże stosowanie gęstego próbkowania na granicy między makromodelami jest niekorzystne z punktu widzenia efektywności, ponieważ powoduje znaczne zwiększenie rozmiaru makromodeli i czasu redukcji oraz ostatecznej analizy. Ponadto technika ta powoduje wzrost normy macierzy rotacji, a co za tym idzie - skrócenie kroku czasowego algorytmu FDTD, a więc konieczność zastosowania większej liczby iteracji w celu przeanalizowania określonego przedziału czasowego. W celu uniknięcia powyższych niedogodności można zastosować powtórną redukcję rzędu modelu w stosunku do całej grupy makromodeli. Efekt takiego działania jest identyczny, jak przy tworzeniu jednego dużego makromodelu - jednakże proces redukcji wielopoziomowej jest szybszy.

Alternatywnym sposobem ominięcia problemu z efektywnością obliczeń dla dużych makromodeli uzyskanych w wyniku grupowania jest zmiana samej koncepcji grupowania. Zamiast stosować dwustopniową redukcję, w wyniku której uzyskiwany jest duży makromodel z długą granicą, lepiej pomiędzy sąsiadującymi makromodelami zastosować kompresję wrót (opisaną w rozdziale 5) na ich granicy za pomocą wielomianów Legendre'a. Zastosowanie kompresji na gęstych granicach pomiędzy makromodelami w porównaniu do grupowania za pomocą dwustopniowej redukcji zmniejsza zarówno normę macierzy opisujących makromodele, jak i ich rozmiary oraz redukuje czas ich tworzenia i czas ostatecznej symulacji. Nie jest konieczna druga redukcja, a dzięki zmniejszeniu normy makromodeli nie ma również konieczności stosowania krótkiego kroku czasowego w analizie FDTD. Jednocześnie granice pomiędzy makromodelami bazują na siatce gęstej, co jest równoznaczne z eliminacją błędu wynikającego z niedoskonałej interpolacji do granicy bazującej na siatce zewnętrznej. W efekcie grupowanie makromodeli przy użyciu samej kompresji na granicach jest znacznie bardziej elastyczne i efektywne (szczególnie w przypadku dużych grup makromodeli), niż metoda grupowania bazująca na dwustopniowej redukcji.

## **6.1.1 Grupowanie makromodeli za pomocą dwustopniowej redukcji rzędu modelu**

Rysunek 6.1 przedstawia przykładową grupę składającą się z dwóch podobszarów sąsiadujących ze sobą poprzez granicę bazującą na gęstej siatce. Podobnie jak zagadnienia opisane w poprzednich rozdziałach, również grupowanie makromodeli zostanie wytłumaczone na bazie dwuwymiarowej siatki FD dla polaryzacji *T E<sup>z</sup>* . Granicę po-

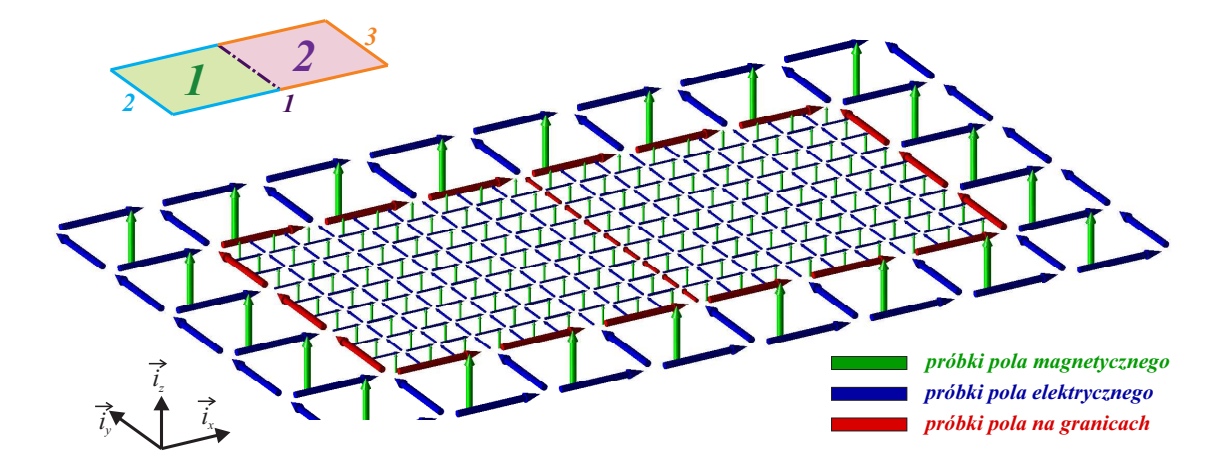

Rysunek 6.1: Zagęszczona siatka dwóch podobszarów/makromodeli podlegających grupowaniu

między podobszarami oznaczono na rysunku 6.1 za pomocą czerwonych strzałek pola należących do siatki gęstej. Dla zaprezentowanego przypadku siatkowe równania Maxwella przyjmują postać

$$
\left[\begin{array}{cccc|c} {\bf R_E} & 0 & 0 & 0 & {\bf R_{E_b}^2} & {\bf R_{E_b}^3} \\ 0 & \widehat{\bf R_E^1} & 0 & \widehat{\bf S_E^{11}} & \widehat{\bf S_E^{12}} & 0 \\ 0 & 0 & \widehat{\bf R_E^2} & \widehat{\bf S_E^{21}} & 0 & \widehat{\bf S_E^{23}} \end{array}\right]\left[\begin{array}{l} {\bf e} \\ {\hat{\bf e}_1} \\ {\hat{\bf e}_2} \\ {\bf e_b^1} \\ {\bf e_b^2} \\ {\bf e_b^3} \end{array}\right]=-s\left[\begin{array}{ccc} {\bf D}_\mu & 0 & 0 \\ 0 & \widehat{\bf D}_\mu^1 & 0 \\ 0 & 0 & \widehat{\bf D}_\mu^2 \end{array}\right]\left[\begin{array}{l} {\bf h} \\ {\widehat{\bf h}_1} \\ {\widehat{\bf h}_2} \end{array}\right],\eqno(6.1)
$$

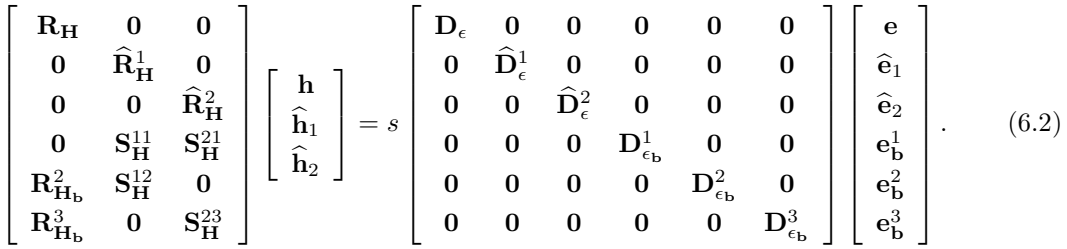

Symbole  $\hat{\mathbf{e}}_i$  i  $\mathbf{h}_i$  oznaczają wektory próbek pola elektrycznego i magnetycznego dla i-tego makromodelu, macierze  $\mathbf{\overline{R_E^i}}$  i  $\mathbf{\overline{R_H^i}}$  zdefiniowane są jako macierze rotacji odpowiednio pola elektrycznego i magnetycznego, natomiast **e** *j* **b** oznacza wektor pól granicznych makromodelu związany z j-tą granicą (lub zbiorem kilku granic). Macierze  $\widehat{\mathbf{D}}^i_\epsilon$  i  $\widehat{\mathbf{D}}^i_\mu$  zawierają informacje o przenikalności elektrycznej i magnetycznej oczek siatki i-tego makromodelu, a $\mathbf{D}_{\epsilon_{\mathbf{b}}}^j$ - informacje o przenikalności magnetycznej oczek siatki na j-tej granicy makromodelu. Siatka i-tego makromodelu sprzęga się z j-tą granicą za pomocą macierzy sprzężeń  $\mathbf{S}_{\mathbf{H}}^{ij}$  oraz  $\widehat{\mathbf{S}}_{\mathbf{E}}^{ij}$ . Siatka główna (rzadka) sprzężona jest natomiast z j-tą granicą za pośrednictwem macierzy  $\mathbf{R}_{\mathbf{H}_{\mathbf{b}}}^{j}$  oraz  $\mathbf{R}_{\mathbf{E}_{\mathbf{b}}}^{j}$ .

W wyniku zastosowania algorytmu ENOR otrzymujemy macierze projekcyjne  $\mathbf{V}_i$ :

$$
\widehat{\mathbf{V}}_{1} = ENOR(\widehat{\mathbf{\Gamma}}_{1}, \widehat{\mathbf{C}}_{1}, [\widehat{\mathbf{S}}_{\mathbf{E}}^{11}, \widehat{\mathbf{S}}_{\mathbf{E}}^{12}], \omega_{0}, q), \qquad (6.3)
$$

$$
\widehat{\mathbf{V}}_2 = ENOR(\widehat{\boldsymbol{\Gamma}}_2, \widehat{\mathbf{C}}_2, [\widehat{\mathbf{S}}_{\mathbf{E}}^{21}, \widehat{\mathbf{S}}_{\mathbf{E}}^{23}], \omega_0, q), \qquad (6.4)
$$

 $\Gamma$ 

przy czym

$$
\widehat{\mathbf{\Gamma}}_i = \widehat{\mathbf{R}}_{\mathbf{E}}^i \widehat{\mathbf{D}}_{\epsilon}^{i-1} \widehat{\mathbf{R}}_{\mathbf{H}}^i, \tag{6.5}
$$

$$
\widehat{\mathbf{C}}_i = \widehat{\mathbf{D}}^i_{\mu},\tag{6.6}
$$

 $\mathbf{I}$ 

gdzie *i* oznacza numer makromodelu.

Po redukcji poszczególnych podobszarów siatkowe równania Maxwella dla omawianego przypadku przyjmują postać:

$$
\left[\begin{array}{cccc|c} R_E & 0 & 0 & 0 & R_{E_b}^2 & R_{E_b}^3 \\ 0 & \widehat{V}_1^T\widehat{R}_E^1 & 0 & \widehat{V}_1^T\widehat{S}_E^{11} & \widehat{V}_1^T\widehat{S}_E^{12} & 0 \\ 0 & 0 & \widehat{V}_2^T\widehat{R}_E^2 & \widehat{V}_2^T\widehat{S}_E^{21} & 0 & \widehat{V}_2^T\widehat{S}_E^{23} \end{array}\right]\left|\begin{array}{c} e \\ \widehat{e}_1 \\ \widehat{e}_2 \\ e_b^1 \\ e_b^2 \\ e_b^3 \end{array}\right|=
$$

$$
= -s \begin{bmatrix} D_{\mu} & 0 & 0 \\ 0 & \widehat{V}_{1}^{T} \widehat{D}_{\mu}^{1} \widehat{V}_{1} & 0 \\ 0 & 0 & \widehat{V}_{2}^{T} \widehat{D}_{\mu}^{2} \widehat{V}_{2} \end{bmatrix} \begin{bmatrix} h \\ \widehat{h}_{1} \\ \widehat{h}_{2} \end{bmatrix}, \quad (6.7)
$$
  

$$
\begin{bmatrix} R_{H} & 0 & 0 \\ 0 & \widehat{R}_{H}^{1} \widehat{V}_{1} & 0 \\ 0 & 0 & \widehat{R}_{H}^{2} \widehat{V}_{2} \\ 0 & S_{H}^{11} \widehat{V}_{1} & S_{H}^{21} \widehat{V}_{2} \\ R_{H_{b}}^{2} & S_{H}^{12} \widehat{V}_{1} & 0 \end{bmatrix} \begin{bmatrix} h \\ \widehat{h}_{1} \\ \widehat{h}_{2} \end{bmatrix} =
$$
  

$$
= s \begin{bmatrix} D_{\epsilon} & 0 & 0 & 0 & 0 \\ 0 & \widehat{D}_{\epsilon}^{1} & 0 & 0 & 0 \\ 0 & 0 & \widehat{D}_{\epsilon}^{2} & 0 & 0 & 0 \\ 0 & 0 & 0 & D_{\epsilon_{b}}^{1} & 0 & 0 \\ 0 & 0 & 0 & D_{\epsilon_{b}}^{2} & 0 \\ 0 & 0 & 0 & 0 & D_{\epsilon_{b}}^{2} \end{bmatrix} \begin{bmatrix} e \\ \widehat{e}_{1} \\ \widehat{e}_{2} \\ \widehat{e}_{2} \\ e_{b}^{1} \\ e_{b}^{2} \\ e_{b}^{3} \end{bmatrix} . \quad (6.8)
$$

Równania (6.7) i (6.8) można zapisać w skróconej postaci analogicznej do przypadku pojedynczego makromodelu:

$$
\begin{bmatrix}\n\mathbf{R}_{\mathbf{E}} & \mathbf{0} & \mathbf{R}_{\mathbf{E}_{\mathbf{b}}}^{G} \\
\mathbf{0} & \widehat{\mathbf{R}}_{\mathbf{E}}^{G} & \widehat{\mathbf{S}}_{\mathbf{E}}^{G}\n\end{bmatrix}\n\begin{bmatrix}\n\mathbf{e} \\
\hat{\mathbf{e}}^{G} \\
\mathbf{e}_{\mathbf{b}}^{G}\n\end{bmatrix} = -s \begin{bmatrix}\n\mathbf{D}_{\mu} & \mathbf{0} \\
\mathbf{0} & \widehat{\mathbf{D}}_{\mu}^{G}\n\end{bmatrix}\n\begin{bmatrix}\n\mathbf{h} \\
\widehat{\mathbf{h}}^{G}\n\end{bmatrix}
$$
\n(6.9)

$$
\begin{bmatrix}\n\mathbf{R}_{\mathbf{H}} & \mathbf{0} \\
\mathbf{0} & \widehat{\mathbf{R}}_{\mathbf{H}}^{G} \\
\mathbf{R}_{\mathbf{H}_{\mathbf{b}}}^{G} & \mathbf{S}_{\mathbf{H}}^{G}\n\end{bmatrix}\n\begin{bmatrix}\n\mathbf{h} \\
\widehat{\mathbf{h}}^{G}\n\end{bmatrix} = s \begin{bmatrix}\n\mathbf{D}_{\epsilon} & \mathbf{0} & \mathbf{0} \\
\mathbf{0} & \widehat{\mathbf{D}}_{\epsilon}^{G} & \mathbf{0} \\
\mathbf{0} & \mathbf{0} & \mathbf{D}_{\epsilon_{\mathbf{b}}}^{G}\n\end{bmatrix}\n\begin{bmatrix}\n\mathbf{e} \\
\widehat{\mathbf{e}}^{G} \\
\mathbf{e}_{\mathbf{b}}^{G}\n\end{bmatrix}
$$
\n(6.10)

przy czym indeks górny *<sup>G</sup>* lub dolny *<sup>G</sup>* umieszczony przy określonym symbolu jest równoznaczny z faktem, że dane oznaczenie dotyczy grupy makromodeli.

W przypadku zastosowania skróconej formy równań opisujących grupę makromodeli należy wykonać podstawienia przedstawione poniżej:

$$
\widehat{\mathbf{R}}_{\mathbf{E}}^{G} = \begin{bmatrix}\n\widehat{\mathbf{V}}_{1}^{T}\widehat{\mathbf{R}}_{\mathbf{E}}^{1} & \mathbf{0} & \widehat{\mathbf{V}}_{1}^{T}\widehat{\mathbf{S}}_{\mathbf{E}}^{11} \\
\mathbf{0} & \widehat{\mathbf{V}}_{2}^{T}\widehat{\mathbf{R}}_{\mathbf{E}}^{2} & \widehat{\mathbf{V}}_{2}^{T}\widehat{\mathbf{S}}_{\mathbf{E}}^{21}\n\end{bmatrix}, \qquad \widehat{\mathbf{R}}_{\mathbf{H}}^{G} = \begin{bmatrix}\n\widehat{\mathbf{R}}_{\mathbf{H}}^{1}\widehat{\mathbf{V}}_{1} & \mathbf{0} \\
\mathbf{0} & \widehat{\mathbf{R}}_{\mathbf{H}}^{2}\widehat{\mathbf{V}}_{2} \\
\mathbf{S}_{\mathbf{H}}^{11}\widehat{\mathbf{V}}_{1} & \mathbf{S}_{\mathbf{H}}^{21}\widehat{\mathbf{V}}_{2}\n\end{bmatrix}, (6.11)
$$
\n
$$
\widehat{\mathbf{S}}_{\mathbf{E}}^{G} = \begin{bmatrix}\n\widehat{\mathbf{V}}_{1}^{T}\widehat{\mathbf{S}}_{\mathbf{E}}^{12} & \mathbf{0} \\
\mathbf{0} & \widehat{\mathbf{V}}_{2}^{T}\widehat{\mathbf{S}}_{\mathbf{E}}^{23}\n\end{bmatrix}, \qquad \mathbf{S}_{\mathbf{H}}^{G} = \begin{bmatrix}\n\widehat{\mathbf{S}}_{\mathbf{H}}^{12}\widehat{\mathbf{V}}_{1} & \mathbf{0} \\
\mathbf{0} & \mathbf{S}_{\mathbf{H}}^{23}\widehat{\mathbf{V}}_{2}\n\end{bmatrix}, (6.12)
$$

$$
\mathbf{R}_{\mathbf{E}_{\mathbf{b}}}^{G} = \begin{bmatrix} \mathbf{R}_{\mathbf{E}_{\mathbf{b}}}^{2} & \mathbf{R}_{\mathbf{E}_{\mathbf{b}}}^{3} \end{bmatrix}, \qquad \mathbf{R}_{\mathbf{H}_{\mathbf{b}}}^{G} = \begin{bmatrix} \mathbf{R}_{\mathbf{H}_{\mathbf{b}}}^{2} \\ \mathbf{R}_{\mathbf{H}_{\mathbf{b}}}^{3} \end{bmatrix}, \qquad (6.13)
$$

$$
\widehat{\mathbf{D}}_{\mu}^{G} = \begin{bmatrix} \widehat{\mathbf{V}}_{1}^{T} \widehat{\mathbf{D}}_{\mu}^{1} \widehat{\mathbf{V}}_{1} & \mathbf{0} \\ \mathbf{0} & \widehat{\mathbf{V}}_{2}^{T} \widehat{\mathbf{D}}_{\mu}^{2} \widehat{\mathbf{V}}_{2} \end{bmatrix}, \qquad \widehat{\mathbf{D}}_{\epsilon}^{G} = \begin{bmatrix} \widehat{\mathbf{D}}_{\epsilon}^{1} & \mathbf{0} \\ \mathbf{0} & \widehat{\mathbf{D}}_{\epsilon}^{2} \end{bmatrix}, \qquad (6.14)
$$

$$
\mathbf{D}_{\epsilon_{\mathbf{b}}}^{G} = \begin{bmatrix} \mathbf{0} & \mathbf{D}_{\epsilon_{\mathbf{b}}}^{2} & \mathbf{0} \\ \mathbf{0} & \mathbf{0} & \mathbf{D}_{\epsilon_{\mathbf{b}}}^{3} \end{bmatrix}, \qquad \mathbf{e}_{\mathbf{b}}^{G} = \begin{bmatrix} \mathbf{e}_{\mathbf{b}}^{2} \\ \mathbf{e}_{\mathbf{b}}^{3} \end{bmatrix}, \qquad (6.15)
$$

$$
\mathbf{e}^G = \begin{bmatrix} \hat{\mathbf{e}}_1 \\ \hat{\mathbf{e}}_2 \end{bmatrix}, \qquad \mathbf{h}^G = \begin{bmatrix} \hat{\mathbf{h}}_1 \\ \hat{\mathbf{h}}_2 \end{bmatrix}, \qquad (6.16)
$$

Ostatnim krokiem koniecznym do utworzenia grupy makromodeli jest ponowna redukcja rzędu modelu, zastosowana dla całej grupy. W jej wyniku otrzymujemy macierz projekcyjną:

$$
\widehat{\mathbf{V}}_G = ENOR(\widehat{\mathbf{\Gamma}}_G, \widehat{\mathbf{C}}_G, \widehat{\mathbf{S}}^G_{\mathbf{E}}, \omega_0, q), \qquad (6.17)
$$

przy czym

$$
\widehat{\Gamma}_G = \widehat{\mathbf{R}}_{\mathbf{E}}^G \widehat{\mathbf{D}}_{\epsilon}^{G^{-1}} \widehat{\mathbf{R}}_{\mathbf{H}}^G, \tag{6.18}
$$

$$
\widehat{\mathbf{C}}_G = \widehat{\mathbf{D}}^G_\mu. \tag{6.19}
$$

Po zastosowaniu redukcji na poziomie grupy makromodeli, siatkowe równania Maxwella przyjmują postać

$$
\begin{bmatrix}\n\mathbf{R}_{\mathbf{E}} & \mathbf{0} & \mathbf{R}_{\mathbf{E}_{\mathbf{b}}}^{G} \\
\mathbf{0} & \widehat{\mathbf{V}}_{G}^{T}\widehat{\mathbf{R}}_{\mathbf{E}}^{G} & \widehat{\mathbf{V}}_{G}^{T}\widehat{\mathbf{S}}_{\mathbf{E}}^{G}\n\end{bmatrix}\n\begin{bmatrix}\n\mathbf{e} \\
\hat{\mathbf{e}}^{G} \\
\mathbf{e}_{\mathbf{b}}^{G}\n\end{bmatrix} = -s \begin{bmatrix}\n\mathbf{D}_{\mu} & \mathbf{0} \\
\mathbf{0} & \widehat{\mathbf{V}}_{G}^{T}\widehat{\mathbf{D}}_{\mu}^{G}\widehat{\mathbf{V}}_{G}\n\end{bmatrix}\n\begin{bmatrix}\n\mathbf{h} \\
\widehat{\mathbf{h}}_{m}^{G}\n\end{bmatrix}, (6.20)
$$
\n
$$
\begin{bmatrix}\n\mathbf{R}_{\mathbf{H}} & \mathbf{0} \\
\mathbf{0} & \widehat{\mathbf{R}}_{\mathbf{H}}^{G}\widehat{\mathbf{V}}_{G} \\
\mathbf{R}_{\mathbf{H}_{\mathbf{b}}}^{G} & \mathbf{S}_{\mathbf{H}}^{G}\widehat{\mathbf{V}}_{G}\n\end{bmatrix}\n\begin{bmatrix}\n\mathbf{h} \\
\widehat{\mathbf{h}}_{m}^{G}\n\end{bmatrix} = s \begin{bmatrix}\n\mathbf{D}_{\epsilon} & \mathbf{0} & \mathbf{0} \\
\mathbf{0} & \widehat{\mathbf{D}}_{\epsilon}^{G} & \mathbf{0} \\
\mathbf{0} & \mathbf{0} & \mathbf{D}_{\epsilon_{\mathbf{b}}}^{G}\n\end{bmatrix}\n\begin{bmatrix}\n\mathbf{e} \\
\widehat{\mathbf{e}}^{G} \\
\mathbf{e}_{\mathbf{b}}^{G}\n\end{bmatrix}.
$$
\n(6.21)

Jak łatwo zauważyć, ostateczna forma równań Maxwella dla grupy makromodeli jest taka sama, jak dla pojedynczego makromodelu. Oznacza to, iż z punktu widzenia algorytmu FD nie ma znaczenia, czy mamy do czynienia z jednym makromodelem, czy z kilkoma zgrupowanymi zajmującymi ten sam obszar na tej samej siatce.

Im większy obszar zajmuje pojedynczy makromodel, tym dłuższa jest jego gra-

nica i tym więcej wrót wejściowych potrzeba, żeby sprząc go z siatką zewnętrzną. Wraz ze wzrostem liczby granicznych próbek pola, rośnie więc rozmiar macierzy  $\boldsymbol{\Gamma}_m$ opisującej jego zależności wewnętrzne, jak i rozmiary macierzy sprzężeń. W wyniku tego wraz ze wzrostem rozmiaru stosowanych makromodeli, spada efektywność symulacji. Efektywność tę w takim przypadku można poprawić dzięki zastosowaniu kompresji na granicach z wykorzystaniem wielomianów Legendre'a, którą omówiono w rozdziale 5.

Podobnie jak w przypadku makromodeli składowych grupy, również dla całej grupy istnieje możliwość zastosowania kompresji na granicach zewnętrznych. Proces ten przebiega podobnie jak dla pojedynczego makromodelu (rozdział 5), z tą różnicą, iż należy złożyć macierze sprzężeń granic zewnętrznych grupy z macierzy odpowiednich granic poszczególnych makromodeli.

# **6.1.2 Grupowanie makromodeli za pomocą kompresji na granicach**

Na rysunku 6.2 zilustrowano ideę grupowania makromodeli za pomocą kompresji na gęstych granicach na przykładzie dwóch sąsiadujących podobszarów. Kompresję wrót na granicach podobszarów/makromodeli reprezentuje półprzezroczysta powierzchnia wokół pól granicznych.

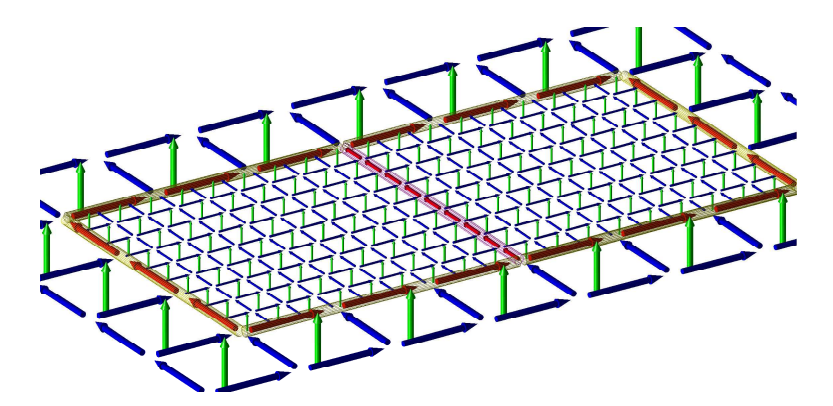

Rysunek 6.2: Zagęszczona siatka dwóch podobszarów/makromodeli podlegających grupowaniu za pomocą wielomianów Legendre'a

Podobnie jak we wcześniejszych częściach pracy, zaproponowana tu koncepcja zostanie opisana przy użyciu dwuwymiarowej siatki Yee dla polaryzacji *T E<sup>z</sup>* . Dla

grupowania makromodeli za pomocą kompresji na granicach, równania Maxwella można zapisać w identyczny sposób, jak dla grupowania za pomocą dwustopniowej redukcji rzędu modelu - za pomocą równań (6.1) i (6.2). Jednakże w odróżnieniu od przypadku omawianego w podrozdziale 6.1.1, poszczególne macierze sprzężeń liczone są w trochę odmienny sposób - z uwzględnieniem kompresji na granicach. Szczegółowy zapis macierzy sprzężeń dla omawianej sytuacji zaprezentowano poniżej:

$$
\mathbf{S}_{\mathbf{H}}^{11} = \mathbf{S}_{\mathbf{H}}^{1R}, \qquad \mathbf{S}_{\mathbf{H}}^{21} = \mathbf{S}_{\mathbf{H}}^{2L}, \qquad \widehat{\mathbf{S}}_{\mathbf{E}}^{11} = \widehat{\mathbf{S}}_{\mathbf{E}}^{1R}, \qquad \widehat{\mathbf{S}}_{\mathbf{E}}^{21} = \mathbf{S}_{\mathbf{E}}^{2L}, \tag{6.22}
$$

$$
\mathbf{S}_{\mathbf{H}}^{12} = \begin{bmatrix} \mathbf{S}_{\mathbf{H}}^{1U} \\ \mathbf{S}_{\mathbf{H}}^{1U} \\ \mathbf{S}_{\mathbf{H}}^{1D} \end{bmatrix}, \qquad \widehat{\mathbf{S}}_{\mathbf{E}}^{12} = \begin{bmatrix} \widehat{\mathbf{S}}_{\mathbf{E}}^{1L} & \widehat{\mathbf{S}}_{\mathbf{E}}^{1U} & \widehat{\mathbf{S}}_{\mathbf{E}}^{1D} \end{bmatrix}, \tag{6.23}
$$

$$
\mathbf{S}_{\mathbf{H}}^{23} = \begin{bmatrix} \mathbf{S}_{\mathbf{H}}^{2R} \\ \mathbf{S}_{\mathbf{H}}^{2U} \\ \mathbf{S}_{\mathbf{H}}^{2D} \end{bmatrix}, \qquad \widehat{\mathbf{S}}_{\mathbf{E}}^{23} = \begin{bmatrix} \widehat{\mathbf{S}}_{\mathbf{E}}^{2L} & \widehat{\mathbf{S}}_{\mathbf{E}}^{2U} & \widehat{\mathbf{S}}_{\mathbf{E}}^{2D} \end{bmatrix}, \qquad (6.24)
$$

$$
\mathbf{R}_{\mathbf{H}_{\mathbf{b}}}^{2} = \begin{bmatrix} \mathbf{R}_{\mathbf{H}_{\mathbf{b}}}^{1L} \\ \mathbf{R}_{\mathbf{H}_{\mathbf{b}}}^{1U} \\ \mathbf{R}_{\mathbf{H}_{\mathbf{b}}}^{1D} \end{bmatrix}, \qquad \mathbf{R}_{\mathbf{E}_{\mathbf{b}}}^{2} = \begin{bmatrix} \mathbf{R}_{\mathbf{E}_{\mathbf{b}}}^{1L} & \mathbf{R}_{\mathbf{E}_{\mathbf{b}}}^{1U} & \mathbf{R}_{\mathbf{E}_{\mathbf{b}}}^{1D} \end{bmatrix}, \qquad (6.25)
$$

$$
\mathbf{R}_{\mathbf{H}_{\mathbf{b}}}^{3} = \begin{bmatrix} \mathbf{R}_{\mathbf{H}_{\mathbf{b}}}^{2R} \\ \mathbf{R}_{\mathbf{H}_{\mathbf{b}}}^{2U} \\ \mathbf{R}_{\mathbf{H}_{\mathbf{b}}}^{2D} \end{bmatrix}, \qquad \mathbf{R}_{\mathbf{E}_{\mathbf{b}}}^{3} = \begin{bmatrix} \mathbf{R}_{\mathbf{E}_{\mathbf{b}}}^{2R} & \mathbf{R}_{\mathbf{E}_{\mathbf{b}}}^{2U} & \mathbf{R}_{\mathbf{E}_{\mathbf{b}}}^{2D} \end{bmatrix}. \tag{6.26}
$$

przy czym zapis  $(\cdot)^{kX}$  dotyczy granic k-tego makromodelu, a  $X \in \{L, R, U, D\}$  określa, czy mamy do czynienia z lewą *(L)*, prawą *(R)*, górną *(U)*, czy dolną *(D)* granicą makromodelu. Podmacierze  $\widehat{S}_{E}^{ki}$  oraz  $S_{H}^{ki}$  służą w omawianym przypadku do sprzęgania podobszaru k-tego oraz wrót jego skomprymowanej i-tej granicy. Natomiast podmacierze  $\mathbf{R}_{\mathbf{E}_{\mathbf{b}}}^{ki}$  oraz  $\mathbf{R}_{\mathbf{H}_{\mathbf{b}}}^{ki}$  stanowią sprzężenie między skomprymowanymi granicami k-tego podobszaru z jego i-tą granicą.

Wektor  $\mathbf{e}^1$  zawiera próbki pola znajdujące się na linii styku makromodeli 1 i 2 (rys. 6.1), definiując w ten sposób pierwszą granicę. Macierze sprzęgające ją z makromodelami 1 i 2 określone są za pomocą zależności (6.22). Granica ta ma identyczną gęstość siatki, jak stykające się z nią makromodele, co eliminuje konieczność stosowania jakiejkolwiek interpolacji siatek oraz związaną z nią niedokładność. Jednakże stosowanie gęstej granicy między makromodelami w czystej postaci powoduje znaczący spadek efektywności algorytmu<sup>1</sup>. W celu uniknięcia takiego scenariusza, można

<sup>1</sup>Liczba wrót makromodeli sąsiadujących z gęstą granicą znacząco rośnie, co powoduje wzrost

użyć procedury kompresji na styku gęstych granic i za jej pomocą zminimalizować liczbę wrót sąsiadujących makromodeli. Wektor **e** 2 **b** zawiera próbki pola znajdujące się na styku makromodelu 1 i siatki rzadkiej (zewnętrznej). Można z niego wydzielić 3 podwektory dla każdej z granic z osobna i każdy z nich poddać kompresji. Podobna sytuacja ma miejsce dla wektora  $\mathbf{e}_{\mathbf{b}}^3$  z tą różnicą, że został on przypisany do granic makromodelu 2. Granice wchodzące w skład wektorów **e** 2 **b** i **e** 3 **b** sąsiadują z drugiej strony z siatką rzadką. Oznacza to, że konieczna jest w ich przypadku interpolacja do siatki rzadkiej, a następnie zalecane jest zastosowanie procedury kompresji na granicach również dla nich.

Macierze sprzęgające poszczególne granice z makromodelami i z siatką zewnętrzną tworzone są w sposób opisany poniżej:

$$
\widehat{\mathbf{S}}_{\mathbf{H}}^{ki} = \widehat{\mathbf{B}}_{\mathbf{H}}^{ki} \mathbf{Q}_{ki},\tag{6.27}
$$

$$
\mathbf{S}_{\mathbf{E}}^{ki} = \mathbf{Q}_{ki}^T \mathbf{\hat{L}}_{\mathbf{E}}^{ki},\tag{6.28}
$$

$$
\mathbf{R}_{\mathbf{H}_{\mathbf{b}}}^{ki} = \mathbf{L}_{\mathbf{H}}^{ki} \mathbf{Q}_{ki},\tag{6.29}
$$

$$
\mathbf{R}_{\mathbf{E}_{\mathbf{b}}}^{ki} = \mathbf{Q}_{ki}^T \mathbf{B}_{\mathbf{E}}^{ki}.
$$
 (6.30)

Ostatnim krokiem omawianej procedury grupowania makromodeli jest redukcja każdego z nich z osobna, która dla podanego przykładu przebiega w sposób opisany wcześniej w równaniach (6.3)-(6.8).

### **6.2 Przykładowe zastosowania**

#### **Wycinek falowodu SIW**

W celu zobrazowania zależności czasowych i dokładności poszczególnych wariantów grupowania, wykonano serię testów dotyczących dwupoziomowego procesu redukcji z uwzględnieniem ewentualnej kompresji na granicach zarówno na etapie pierwszej (wewnętrznej) redukcji, jak i drugiej (zewnętrznej). Analiza numeryczna procesu grupowania makromodeli została przeprowadzona dla pojedynczej sekcji falowodu typu SIW o szerokości pojedynczego segmentu. Testy polegały na wyznaczeniu zależności pomiędzy częstotliwością fali, a jej współczynnikiem fazowym. Użyta w tym celu

rozmiarów macierzy opisujących je, wydłużenie czasu redukcji rzędu oraz wzrost normy makromodelu i w konsekwencji - konieczność zmniejszenia kroku czasowego.

została metoda polegająca na implementacji określonego przesunięcia fazowego w warunki brzegowe siatki Yee<sup>2</sup>, a następnie wyznaczeniu za pomocą rozkładu na wartości własne częstotliwości fali dla której występuje założone przesunięcie fazy. Koncepcja tej metody została przedstawiona w sekcjach 2.5.2 i 2.5.4.

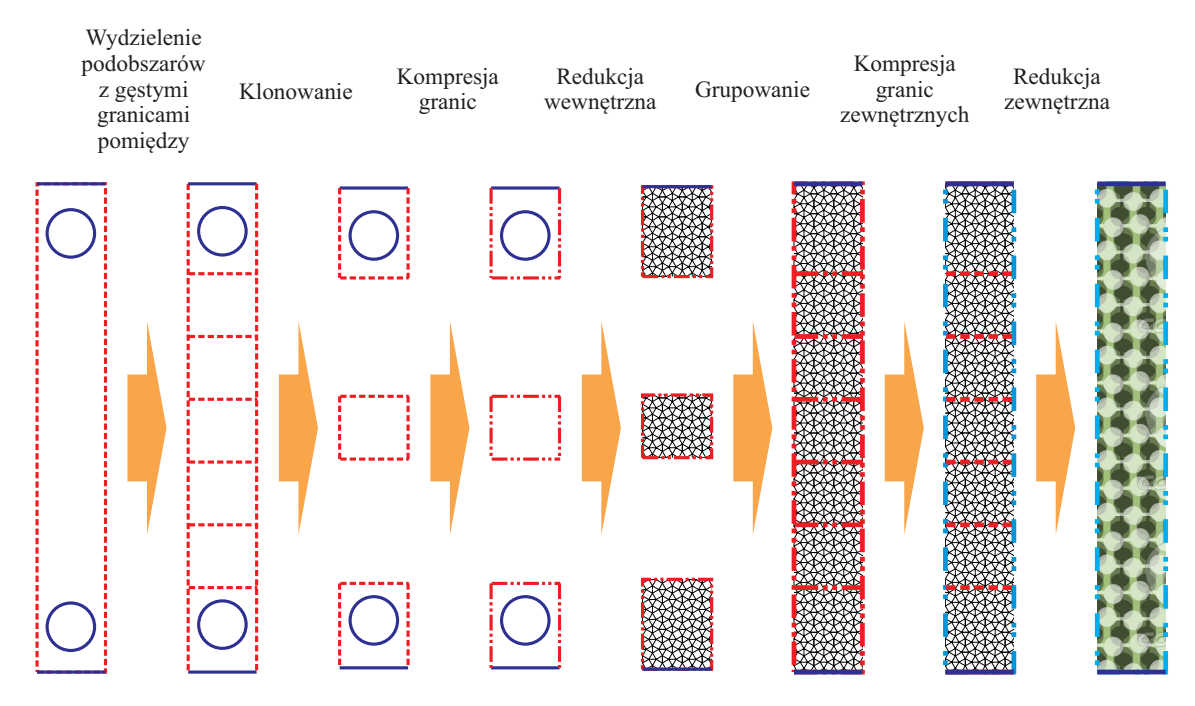

Rysunek 6.3: Ilustracja sposobu przeprowadzania testów dotyczących grupowania w połączeniu z kompresją na granicach

Rysunek 6.3 ilustruje dokładną procedurę, na podstawie której wykonane zostały testy dla grupowania makromodeli. Analizowana struktura ma wymiary 24.5mm x 1.5mm. Szerokość badanego falowodu SIW wynosi 22.86mm, a promień przelotki - 0.5mm. Przenikalność elektryczna względna badanej struktury wynosi  $\epsilon_r$  = 3*.*5. Obszar struktury został zdyskretyzowany za pomocą siatki o rozmiarze oczka<sup>3</sup> 0.0238mm. Z obszaru testowanej struktury wyodrębnione zostały dwa podobszary- /makromodele zawierające przelotki, a rejon pomiędzy nimi podzielony został na 15 identycznych podobszarów.

Przy każdorazowej symulacji istnieje możliwość dokonania wyboru odnośnie do przeprowadzenia bądź opuszczenia danego etapu. W przypadku opuszczenia zarów-

<sup>2</sup>Użyto dwuwymiarowej siatki Yee dla polaryzacji *TM<sup>z</sup>* .

<sup>3</sup>Odpowiada siatce gęstej z analogicznego przykładu opisanego w rozdziale 5.

no redukcji wewnętrznej, jak i zewnętrznej, mamy do czynienia z wykorzystaniem samej metody różnic skończonych, bez makromodeli. Zastosowanie jedynie redukcji zewnętrznej skutkuje utworzeniem makromodelu w standardowy sposób. Wyłącznie użycie redukcji na obu poziomach można nazwać grupowaniem makromodeli. Również w przypadku kompresji na granicach dla obu etapów redukcji istnieje możliwość jej przeprowadzenia lub opuszczenia.

Tabela 6.1: Analiza procedury grupowania makromodeli z możliwością kompresji na granicach na dowolnym etapie

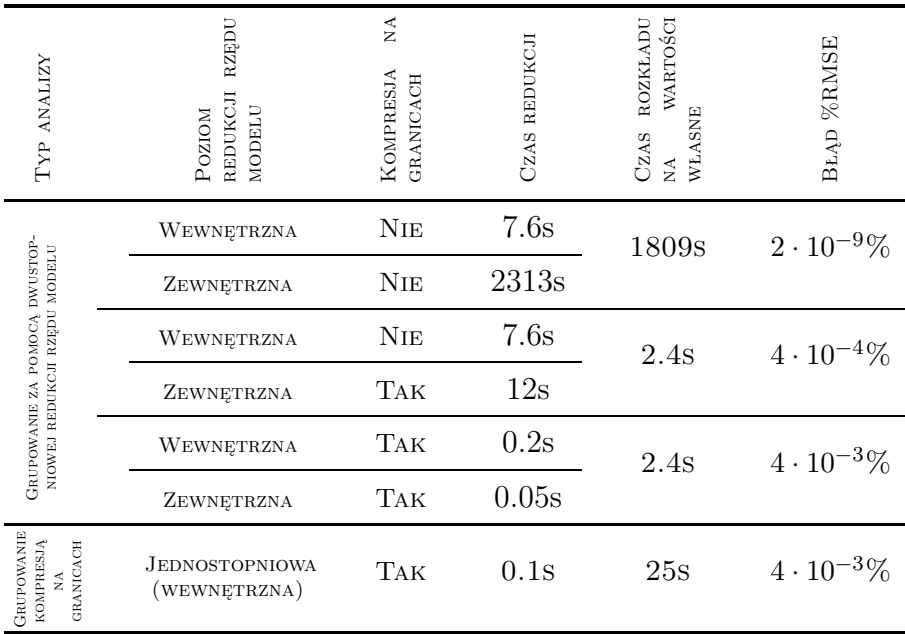

Dla omawianej struktury wykonano serię testów dla różnych wariantów zastosowania lub pominięcia określonych etapów grupowania z kompresją na granicach (zaprezentowano je na rysunku 6.3). Każdy z testów polegał na wyliczeniu charakterystyki składającej się ze 170 punktów określającej zależność między częstotliwością, a współczynnikiem propagacji fali. Ostatni wiersz odpowiada analizie wykonanej przy pomocy grupowania bazującego na samej kompresji na granicach (bez redukcji rzędu modelu całej grupy) opisanego w sekcji 6.1.2. Test ten wykonano w celu porównania rezultatów uzyskanych dla obu metod.

Otrzymane czasy symulacji oraz uzyskaną dokładność dla każdego z analizowanych wariantów zaprezentowano w tabeli 6.1.

W wierszu 1 zaprezentowano przypadek, w którym w wyniku grupowania (czyli 2-stopniowej redukcji) uzyskano identyczny makromodel, jak w wierszu 3 tabeli 5.5. Jednakże dzięki zastosowaniu grupowania, efektywność przeprowadzania redukcji wzrosła ponad 3-krotnie. Jednakże czasy trwania zarówno redukcji całej grupy, jak i końcowej symulacji są w dalszym ciągu zbyt długie. Dzieje się tak ze względu na zbyt dużą liczbę wejść/wyjść granicy zewnętrznej makromodelu.

Problem zbyt dużej liczby wrót makromodelu można rozwiązać stosując kompresję na granicach omówioną szczegółowo w rozdziale 5. Wiersz 2 tabeli 6.1 dotyczy takiego właśnie przypadku - granice zewnętrzne grupy makromodeli skomprymowano 5-krotnie za pomocą kompresji bazującej na wielomianach Legendre'a. Kosztem pogorszenia dokładności, uzyskano 10-krotne przyspieszenie symulacji w stosunku do przypadku referencyjnego.

Za cenę pogorszenia dokładności do 0.004% istnieje możliwość zastosowania grupowania makromodeli w połączeniu z kompresją na granicach na obu poziomach procedury redukcji - wstępnej i końcowej. Dzięki zastosowaniu takiego rozwiązania, całkowity czas redukcji grupy makromodeli wyniósł 0.25s, a czas samej symulacji - 2.4s, co daje w sumie 2.65s. Wynik ten oznacza ponad 80-krotne przyspieszenie obliczeń.

Efektywność makromodelu (zarówno standardowego, jak i powstałego w wyniku grupowania) jest odwrotnie proporcjonalna do liczby jego wrót. Wobec czego, pomimo iż zastosowanie grupowania makromodeli zmniejsza liczbę granic wymagających interpolacji siatek, powstający w tym momencie duży makromodel może znacząco obniżyć szybkość przeprowadzania analizy za pomocą FDFD lub FDTD. Grupowanie makromodeli za pomocą 2-poziomowej redukcji rzędu modelu warto wykorzystywać tylko w sytuacji, gdy grupowanie wielu makromodeli nie powoduje utworzenia makromodelu o dużej liczbie wrót. Warunek ten znacząco ogranicza potencjalne zastosowania procedury grupowania standardowych makromodeli za pomocą dwupoziomowej redukcji. Jednakże użycie kompresji na granicach, za pomocą wielomianów Legendre'a, na jednym lub obu stopniach grupowania istotnie poprawia zarówno efektywność redukcji, jak i znacząco zmniejsza rozmiary makromodeli. Z kolei, przy znacznej liczbie grupowanych makromodeli, nawet zastosowanie kompresji na granicach może się okazać niewystarczające do przeprowadzenia efektywnej analizy.

Dla badanej struktury falowodu SIW grupowanie za pomocą dwustopniowej re-

dukcji rzędu modelu uzupełnione o kompresję na granicach makromodelu okazuje się być znacznie bardziej efektywne, niż metoda grupowania za pomocą samej kompresji na granicach. Wynika to ze specyfiki przeprowadzanej analizy propagacyjnej wycinka falowodu, która nie wymaga stosowania siatki zewnętrznej i sprzęgania do niej granicy makromodelu (grupy makromodeli). Dzięki temu nie jest konieczne definiowanie i stosowanie macierzy sprzęgających makromodel do siatki zewnętrznej, co znacząco wpływa na efektywność takiej analizy.

#### **Rezonator bazujący na strukturze kryształu fotonicznego (PhC)**

W celu porównania symulacji FDTD wykorzystującej standardowe i skompresowane makromodele z analizą przy użyciu makromodeli zgrupowanych za pomocą kompresji na gęstych granicach, przeprowadzone zostały dodatkowe testy dla struktury rezonatora fotonicznego pokazanego na rysunku 5.10. We wszystkich analizowanych w tym punkcie przypadkach krok czasowy był równy 174.7fs, co dla analizy przedziału czasowego równego 40ns daje 228970 iteracji FDTD.

W tabeli 6.2 zaprezentowane zostały wyniki uzyskane dla rozkładów makromodeli "A", "C" i "D". Dla każdego rozkładu wykonano symulację w której zastosowano makromodele korzystające z granic bazujących na siatce gęstej i skompresowanych za pomocą wielomianów Legendre'a. Następnie rezultaty porównano z wynikami uzyskanymi w poprzednim rozdziale (tabela 5.8).

Wyniki zaprezentowane w tabeli 6.2 zostały uzyskane przy użyciu opisanego wcześniej podejścia w stosunku do analizy FDTD omawianego rezonatora fotonicznego. Jak można zaobserwować, wszystkie wyniki są co najmniej o rząd wartości dokładniejsze od analogicznych testów przeprowadzonych dla kompresjina rzadkich granicach makromodeli (tabela 5.8). Ponadto, dzięki uniknięciu wielokrotnej interpolacji siatek, są one również bardziej dokładne, niż rezultaty uzyskane w wyniku analizy przy pomocy standardowych makromodeli. Uzyskanie w ten sposób znacznej poprawy dokładności analizy nie powoduje jednakże wzrostu czasu analizy w stosunku do symulacji korzystających ze standardowej kompresji na (rzadkich) granicach makromodeli.

Wszystkie otrzymane wyniki charakteryzują się lepszą dokładnością, niż symulacja (opisana w tabeli 5.8 literką "B") wykorzystująca jeden duży makromodel zawierający całą strukturę rezonatora - zarówno w wersji ze standardowymi granicami

| SPOSÓB ROZMIESZCZENIA<br>PODOBSZARÓW | CZAS OBLICZEŃ WSTĘPNYCH<br>$[MIN]$ | CZAS ANALIZY FDTD [MIN] | BŁĄD WZGLĘDNY<br>CZESTOTLIWOŚCI |
|--------------------------------------|------------------------------------|-------------------------|---------------------------------|
|                                      | 0.82                               | 6.6                     | 0.017%                          |
| A<br>C                               | 31.8                               | 8.3                     | $0.0006\%$                      |
| $\overline{D}$                       | 1.0                                | 6.7                     | $0.0071\%$                      |

Tabela 6.2: Wyniki uzyskane w rezultacie analizy rezonatora fotonicznego za pomocą FDTD przy użyciu makromodeli grupowanych za pomocą kompresji na gęstych granicach

makromodelu, jak i dla granic, na których zastosowano kompresję wielomianami Legendre'a. Makromodel taki można utworzyć bezpośrednio przy użyciu procedury redukcji rzędu modelu w stosunku do podobszaru, jak i w wyniku dwupoziomowego (lub wielopoziomowego) procesu redukcji rzędu modelu (powtórna redukcja grupy sąsiadujących makromodeli). Należy zauważyć, że duży makromodel uzyskany za pomocą grupowania wykorzystującego dwupoziomową redukcję rzędu modelu może być w najlepszym wypadku tak dokładny, jak makromodel będący rezultatem redukcji jednopoziomowej. W związku z tym dowolna próba zastosowania dwustopniowej redukcji w celu utworzenia makromodelu "B1" (patrz rys. 5.10) będzie skutkowała zarówno dłuższą, jak i mniej dokładną analizą, niż zaprezentowane w tabeli 6.2 wyniki uzyskane dla grupowania makromodeli za pomocą kompresji na gęstych granicach.

Dla omawianego rezonatora fotonicznego sens może mieć jedynie próba uzyskania makromodelu "C1" (patrz rys. 5.10) jako rezultat grupowania za pomocą dwustopniowej redukcji rzędu modelu. Symulacja rozstawienia "C" wykonana przy pomocy makromodeli zgrupowanych w rezultacie kompresji na gęstych granicach, charakteryzuje się wynikiem o najlepszej uzyskanej dokładności<sup>4</sup>. Wygenerowanie takiego makromodelu zajmuje pół godziny, które mogłoby być skrócone w wyniku zastąpie-

<sup>4</sup>Wszystkie wyniki porównywane są do przypadku referencyjnego - klasycznej analizy FDTD dla gęstej siatki.

nia jednostopniowej redukcji rzędu modelu dwustopniową.

W celu sprawdzenia tej teorii wykonano ponowną symulację działania rezonatora przy zastosowaniu ustawienia "C" makromodeli, jednakże każdy z nich powstał w wyniku grupowania (2-poziomowej redukcji rzędu) mniejszych makromodeli ułożonych wg. rozkładu "A". Granice pomiędzy makromodelami wchodzącymi w skład takiej grupy oparto na siatce lokalnej (gęstej) i skompresowano za pomocą wielomianów Legendre'a. W efekcie przeprowadzenia opisanego testu udało się uzyskać czas analizy wstępnej równy 9.4 minuty<sup>5</sup>, co potwierdza wcześniejszą tezę, że zastosowanie pomocą 2-poziomowej redukcji modelu może przyspieszyć obliczenia. Jednakże uzyskana w ten sposób częstotliwość rezonansowa *f<sup>r</sup>* = 84*.*0459GHz charakteryzuje się dokładnością na poziomie 0*.*017%, co jest gorszym wynikiem, niż uzyskano wcześniej dla ustawienia "C" (tab. 6.2). Okazuje się, że podczas takiej analizy uzyskano dokładnie taki sam wynik, jak dla ustawienia "A" (tab. 6.2), a jedynym efektem zastosowania redukcji drugiego poziomu było wydłużenie czasu analizy.

### **6.3 Podsumowanie**

Z uzyskanych wyników można wywnioskować, że zarówno grupowanie makromodeli przy użyciu pomocą 2-stopniowej redukcji modelu, jak i grupowanie za pomocą kompresji na granicach o gęstej siatce, mogą zwiększyć efektywność analizy. Metoda grupowania makromodeli poprzez kompresję na ich granicach jest generalnie bardziej elastyczna - można ją zastosować dla większości struktur i zawsze uzyska się poprawę efektywności algorytmu. Natomiast metoda grupowania za pomocą dwustopniowej redukcji może się sprawdzać lepiej niż grupowanie kompresją wyłącznie w niektórych, ściśle określonych przypadkach. Decydującym kryterium, które musi być spełnione, żeby skutecznie zastosować tą metodę, jest niewielka liczba wrót zewnętrznych makromodelu będącego efektem takiego grupowania. Ponadto nieumiejętne zastosowanie 2-stopniowej redukcji (dla nieodpowiednich struktur) może w skrajnych przypadkach skutkować pogorszeniem efektywności analizy, a więc efektem odwrotnym do zamierzonego.

 $5$ Dokładne dane zamieszczono w dodatku E w tabeli E.3.

*6. Koncepcja grupowania makromodeli*

# ROZDZIAŁ 7

## Makromodele Manhattan

Dla struktur periodycznych zdarzają się sytuacje, w których niemożliwe jest zastosowanie makromodelu o standardowym kształcie - prostokątnym. Zdarza się to w przypadkach, w których mamy do czynienia z sąsiadującymi elementami struktury, dla których nie można ustanowić granicy makromodelu nie przecinającej danego elementu. Sytuacja taka została zilustrowana na rysunku 7.1 - ze względu na zbyt małą

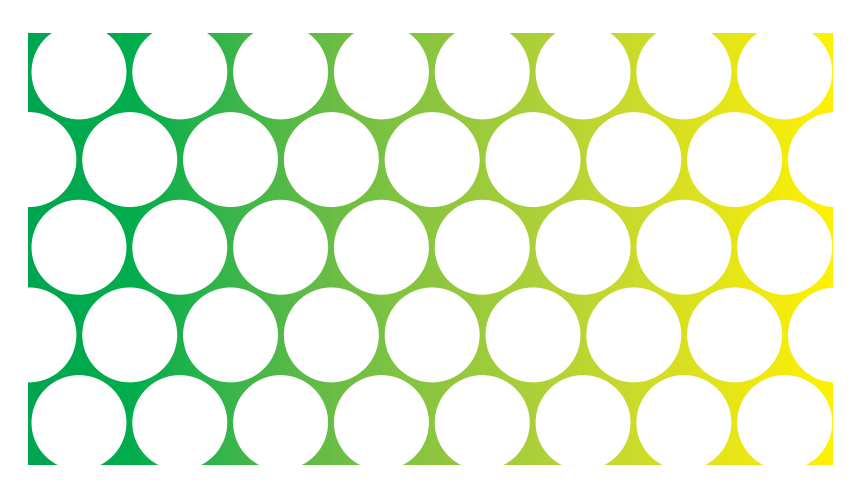

Rysunek 7.1: Przykład kryształu fotonicznego - podłoże krzemowe z periodycznie rozłożonymi cylindrycznymi otworami powietrznymi

odległość między poszczególnymi elementami struktury, niemożliwe jest zastosowanie makromodeli o kształcie prostokątnym. Przypadki takie wymagają zdefiniowania makromodelu o niestandardowym kształcie, dopasowanego do analizowanej struktury. Zdefiniowany w ten sposób typ makromodelu określony został mianem makromodelu "Manhattan" ze względu na "schodkowy" charakter krzywizn jego granic.

Przytoczony przykład kryształu fotonicznego bazuje na heksagonalnym uporządkowaniu poszczególnych elementów. Każdy z nich sąsiaduje z sześcioma innymi, co sugeruje optymalny kształt makromodelu w postaci plastra miodu (sześciokąta). Na

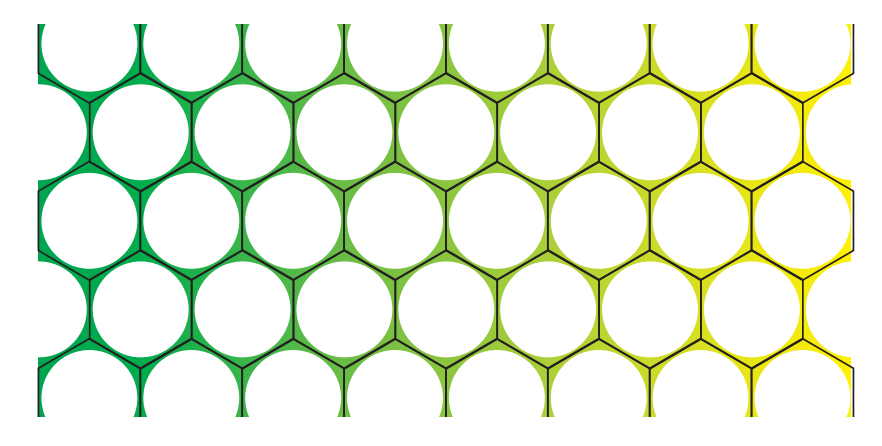

Rysunek 7.2: Przykład kryształu fotonicznego pokrytego makromodelami "Manhattan" w kształcie plastra miodu

rysunku 7.2 zilustrowano podział struktury na podobszary o takim właśnie kształcie. Zastosowanie interpolacji siatek bardzo blisko nieciągłości skutkowałoby dużymi błędami obliczeń, więc w celu eliminacji tego problemu, w omawianym przypadku, granice ukośne muszą bazować na gęstej siatce makromodelu.

# **7.1 Definicja granic ukośnych**

Siatkowe równania Maxwella o polaryzacji *T E<sup>z</sup>* dla podobszaru typu "Manhattan" (zgodnie z formalizmem wprowadzonym w podrozdziale 4) można zapisać w następującej postaci:

$$
\left[\begin{array}{ccc} \mathbf{R}_{\mathbf{E}} & \mathbf{0} & \mathbf{R}_{\mathbf{E}_{\mathbf{b}}} \\ \mathbf{0} & \widehat{\mathbf{R}}_{\mathbf{E}} & \widehat{\mathbf{S}}_{\mathbf{E}} \end{array}\right]\left[\begin{array}{c} \mathbf{e} \\ \widehat{\mathbf{e}} \\ \mathbf{e}_{\mathbf{b}} \end{array}\right] = -s\left[\begin{array}{cc} \mathbf{D}_{\mu} & \mathbf{0} \\ \mathbf{0} & \widehat{\mathbf{D}}_{\mu} \end{array}\right]\left[\begin{array}{c} \mathbf{h} \\ \widehat{\mathbf{h}} \end{array}\right],\tag{7.1}
$$

 $\sqrt{ }$  $\overline{1}$  $\overline{1}$  $\overline{1}$  $\overline{1}$ 

$$
\begin{bmatrix}\n\mathbf{R}_{\mathbf{H}} & \mathbf{0} \\
\mathbf{0} & \widehat{\mathbf{R}}_{\mathbf{H}} \\
\mathbf{R}_{\mathbf{H}_{\mathbf{b}}} & \mathbf{S}_{\mathbf{H}}\n\end{bmatrix}\n\begin{bmatrix}\n\mathbf{h} \\
\widehat{\mathbf{h}}\n\end{bmatrix} = s\n\begin{bmatrix}\n\mathbf{D}_{\epsilon} & \mathbf{0} & \mathbf{0} \\
\mathbf{0} & \widehat{\mathbf{D}}_{\epsilon} & \mathbf{0} \\
\mathbf{0} & \mathbf{0} & \mathbf{D}_{\epsilon_{\mathbf{b}}}\n\end{bmatrix}\n\begin{bmatrix}\n\mathbf{e} \\
\widehat{\mathbf{e}} \\
\mathbf{e}_{\mathbf{b}}\n\end{bmatrix},
$$
\n(7.2)

przy czym ukośne granice makromodelu zawierają zarówno składowe *Ex*, jak i *E<sup>y</sup>* pola elektrycznego, przez co w równaniach siatkowych każda granica ukośna traktowana jest jako dwie osobne. Sytuację tą przedstawia rysunek 7.3 - dla zaprezentowanej granicy ukośnej pola brzegowe bazujące na składowej *E<sup>x</sup>* oznaczono na pomarańczowo, a pola brzegowe bazujące na składowej *E<sup>y</sup>* - na czerwono. Na tej podstawie granice ukośne dzielone są na podgranice bazujące na odpowiednich składowych *x* i *y*.

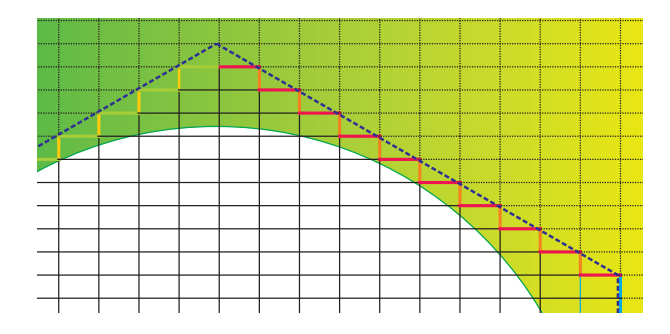

Rysunek 7.3: Budowa granicy ukośnej makromodelu "Manhattan"

W rezultacie przyjmuje się, że podobszar typu "Manhattan" o kształcie plastra miodu ma 2 granice pojedyncze i 4 granice podwójne, co daje w sumie 10 granic podstawowych. Mianem granicy podstawowej określono ciąg próbek brzegowych danej składowej pola leżących na jednej prostej.

Dla zaprezentowanego podobszaru poszczególne podmacierze siatkowych równań Maxwella przyjmują postać

$$
\mathbf{e}_{\mathbf{b}} = \begin{bmatrix} \mathbf{e}_{\mathbf{b}}^{1} \\ \mathbf{e}_{\mathbf{b}}^{2} \\ \vdots \\ \mathbf{e}_{\mathbf{b}}^{10} \end{bmatrix}, \qquad \mathbf{D}_{\epsilon_{\mathbf{b}}} = \begin{bmatrix} \mathbf{D}_{\epsilon_{\mathbf{b}}}^{1} & \mathbf{0} & \mathbf{0} & \mathbf{0} \\ \mathbf{0} & \mathbf{D}_{\epsilon_{\mathbf{b}}}^{2} & \mathbf{0} & \mathbf{0} \\ \mathbf{0} & \mathbf{0} & \ddots & \mathbf{0} \\ \mathbf{0} & \mathbf{0} & \mathbf{0} & \mathbf{D}_{\epsilon_{\mathbf{b}}}^{10} \end{bmatrix}, \qquad (7.3)
$$

$$
\mathbf{S}_{\mathbf{H}} = \begin{bmatrix} \mathbf{S}_{\mathbf{H}}^{1} \\ \mathbf{S}_{\mathbf{H}}^{2} \\ \vdots \\ \mathbf{S}_{\mathbf{H}}^{10} \end{bmatrix}, \qquad \widehat{\mathbf{S}}_{\mathbf{E}} = \begin{bmatrix} \widehat{\mathbf{S}}_{\mathbf{E}}^{1} & \widehat{\mathbf{S}}_{\mathbf{E}}^{2} & \cdots & \widehat{\mathbf{S}}_{\mathbf{E}}^{10} \end{bmatrix}, \qquad (7.4)
$$

$$
\mathbf{R}_{\mathbf{H}_{\mathbf{b}}} = \begin{bmatrix} \mathbf{R}_{\mathbf{H}_{\mathbf{b}}}^{1} \\ \mathbf{R}_{\mathbf{H}_{\mathbf{b}}}^{2} \\ \vdots \\ \mathbf{R}_{\mathbf{H}_{\mathbf{b}}}^{10} \end{bmatrix}, \qquad \mathbf{R}_{\mathbf{E}_{\mathbf{b}}} = \begin{bmatrix} \mathbf{R}_{\mathbf{E}_{\mathbf{b}}}^{1} & \mathbf{R}_{\mathbf{E}_{\mathbf{b}}}^{2} & \cdots & \mathbf{R}_{\mathbf{E}_{\mathbf{b}}}^{10} \end{bmatrix}. \qquad (7.5)
$$

### **7.2 Macierze sprzężeń**

Macierze sprzęgające i-tą granicę podobszaru typu Manhattan z siatką zewnętrzną (przy braku kompresji) można określić następująco:

$$
\mathbf{R}_{\mathbf{H}_{\mathbf{b}}}^{i} = \mathbf{L}_{\mathbf{H}}^{i},\tag{7.6}
$$

$$
\mathbf{R}_{\mathbf{E}_{\mathbf{b}}}^{i} = \mathbf{B}_{\mathbf{E}}^{i},\tag{7.7}
$$

gdzie **L<sup>H</sup>** *i* i **B<sup>E</sup>** *i* są macierzami wybierającymi odpowiednie pola oczek siatki zewnętrznej, wpływające bezpośrednio na wartości pól i-tej granicy.

Macierze sprzęgające i-tą granicę podobszaru typu Manhattan z siatką tego podobszaru (przy braku kompresji na granicach) można zapisać za pomocą równań

$$
\widehat{\mathbf{S}}_{\mathbf{H}}^{i} = \mathbf{I}_{\mathbf{H}}^{i} \widehat{\mathbf{B}}_{\mathbf{H}}^{i},\tag{7.8}
$$

$$
\mathbf{S}_{\mathbf{E}}^{i} = \hat{\mathbf{L}}_{\mathbf{E}}^{i} \mathbf{I}_{\mathbf{E}}^{i}, \tag{7.9}
$$

gdzie  $\widehat{\mathbf{L}}^i_{\mathbf{E}}$  i  $\widehat{\mathbf{B}}^i_{\mathbf{H}}$  są macierzami wybierającymi odpowiednie pola oczek siatki podobszaru. Macierze **I** *i* **<sup>H</sup>** i **I** *i* **<sup>E</sup>**, zgodnie z ogólną zasadą, służą do interpolacji pól między siatką wewnętrzną podobszaru i granicą. W przypadku zastosowania granic związanych z siatką podobszaru przyjmują one postać macierzy jednostkowych.

Stosowanie granic korzystających bezpośrednio z gęstej siatki makromodelu Manhattan powoduje zarówno wydłużenie czasu redukcji takiego makromodelu, jak i znaczący spadek efektywności analizy za pomocą algorytmu różnic skończonych wykorzystującego taki makromodel. Z tego względu makromodel Manhattan stosuje się w połączeniu z procedurą grupowania makromodeli za pomocą kompresji na granicach<sup>1</sup>. Jedynie kompresja na granicach makromodeli Manhattan może zapewnić dobrą efektywność obliczeń.

Po zastosowaniu procedury kompresji na granicach, macierze sprzęgające i-tą

<sup>1</sup>Procedura ta została opisana w sekcji 6.1.2

granicę podobszaru "Manhattan" przyjmują postać

$$
\mathbf{R}_{\mathbf{H}_{\mathbf{b}}}^{i} = \mathbf{Q}_{i} \mathbf{L}_{\mathbf{H}}^{i}, \tag{7.10}
$$

$$
\mathbf{R}_{\mathbf{E}_{\mathbf{b}}}^{i} = \mathbf{B}_{\mathbf{E}}^{i} \mathbf{Q}_{i}^{T}, \tag{7.11}
$$

$$
\mathbf{S}_{\mathbf{H}}^{i} = \mathbf{Q}_{i} \mathbf{I}_{\mathbf{H}}^{i} \widehat{\mathbf{B}}_{\mathbf{H}}^{i}, \tag{7.12}
$$

$$
\widehat{\mathbf{S}}_{\mathbf{E}}^{i} = \widehat{\mathbf{L}}_{\mathbf{E}}^{i} \mathbf{I}_{\mathbf{E}}^{i} \mathbf{Q}_{i}^{T}, \qquad (7.13)
$$

przy czym macierz **Q***<sup>i</sup>* jest ortonormalną bazą kompresji i-tej granicy.

## **7.3 Ograniczenia granic ukośnych**

W podrozdziale 5.2 wprowadzone zostało założenie, w wyniku którego rozmiar bazy kompresji został ograniczony w taki sposób, żeby uzyskać dobrą dokładność aproksymacji funkcji w określonym zakresie zmienności pola. W wyniku tego założenia baza wielomianów Legendre'a nie jest w stanie poprawnie zaproksymować gwałtownych, bądź skokowych zmian pola wzdłuż granicy. W przypadku standardowej granicy, poziomej lub pionowej, nie ma takiego zagrożenia, gdyż maksymalna zmienność pola jest dla nich identyczna, jak dla siatki.

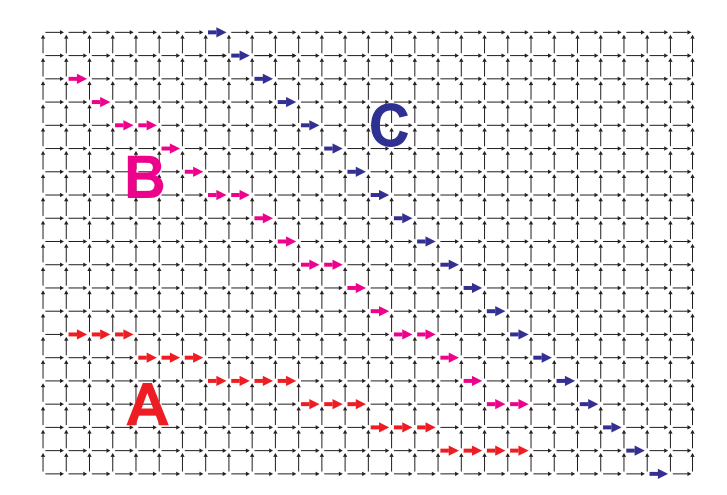

Rysunek 7.4: Budowa granicy ukośnej makromodelu "Manhattan" - przykłady

Na przykładzie pustego rezonatora prostokątnego otoczonego ściankami elektrycznymi o wymiarach 40mm na 46.188mm (o oczkach siatki ∆*x* = 0*.*4mm i ∆*y* = 0*.*23094mm) przeanalizowano zachowanie się pola dla 3 ciągów próbek, w których poszczególne pola ułożone są w sposób zaprezentowany na rysunku 7.4. Wybrano przykładową częstotliwość rezonansową *f<sup>r</sup>* = 12*.*285*GHz* i dla odpowiadającego jej rozkładu pola dokonano ekstrakcji trzech ciągów próbek pola *E<sup>x</sup>* o omawianym układzie.

#### **7.3.1 Nieprawidłowe zastosowanie granicy ukośnej**

Ze względu na "schodkowy" charakter granic ukośnych, w ich przypadku może wystąpić sytuacja, dla której próbki pól granicznych nie leżą wzdłuż linii prostej. Sytuacje takie ilustruje rysunek 7.5. W zależności od nachylenia takiej granicy, dostosowanie jej do poszczególnych oczek siatki może powodować sytuacje, dla których próbki pola nie leżą na jednej prostej (rysunek 7.5).

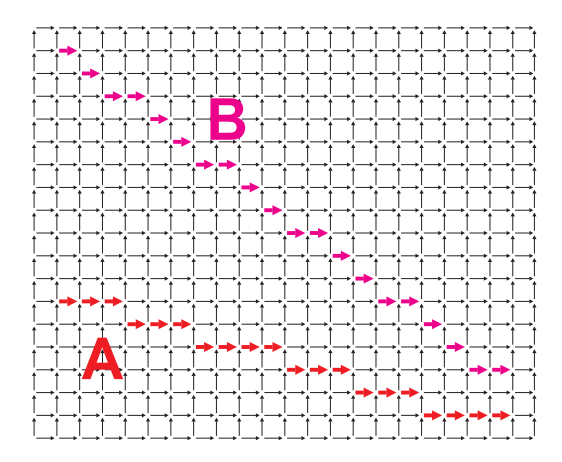

Rysunek 7.5: Budowa granicy ukośnej makromodelu "Manhattan" - nieprawidłowe ułożenie brzegowych próbek pola

W ogólności zależność między kątami nachylenia granic "A" i "B" względem kierunku $\overrightarrow{i_{x}}$ (oznaczonymi odpowiednio jako $\alpha_{A}$ i $\alpha_{B}),$ a rozmiarem oczek siatki $\Delta x$ i ∆*y* można zapisać za pomocą równań:

$$
|\tg \alpha_A| = \frac{5\Delta y}{20\Delta x},\tag{7.14}
$$

$$
|\tg \alpha_B| = \frac{15\Delta y}{20\Delta x}.
$$
\n(7.15)

Kąt nachylenia granicy "A" wymusza taki dobór definiujących ją próbek natężenia pola, że każdemu przesunięciu o ∆*y* odpowiada 5∆*x*. Dla granicy "B" analogicznie można stwierdzić, że przesunięciu o 3∆*y* odpowiada 4∆*x*. Ustalenie takiego kąta nachylenia granicy ukośnej makromodelu względem siatki skutkuje nierównomiernym odczytem próbek pola.

Wykresy przedstawione na rysunku 7.6 zawierają porównanie wartości pola dla poszczególnych próbek z serii A i B przed i po zastosowaniu algorytmu kompresji. Niebieskie znaczniki odpowiadają wyznaczonym wartościom próbek pola *Ex*, a zielo-

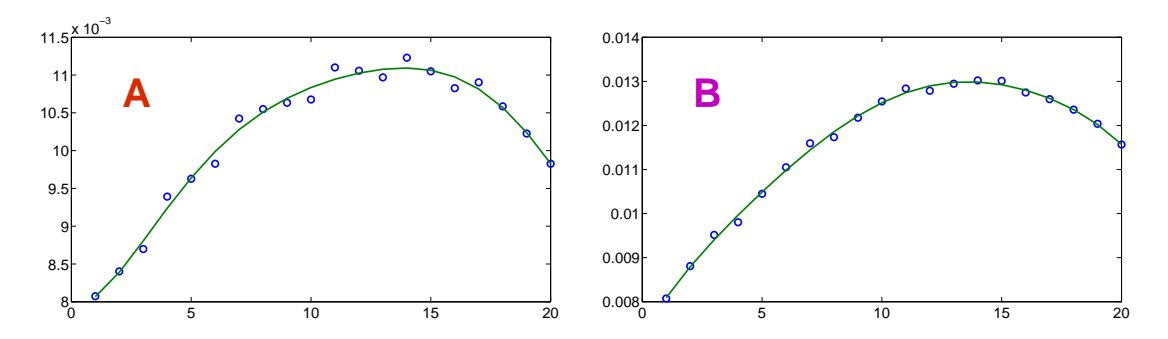

Rysunek 7.6: Wartości próbek pola *E<sup>x</sup>* wzdłuż granic ukośnych zaprezentowanych na rysunku 7.5 przed użyciem kompresji (niebieskie znaczniki) oraz po jej użyciu (zielona linia)

ne linie - odpowiadającemu im rozkładom skompresowanym za pomocą wielomianów Legendre'a (20 próbek pola zastąpiono 7 amplitudami wielomianów Legendre'a). Wyraźnie widać gwałtowne zmiany pola podlegającego kompresji, które mają charakter uskoku i powiązane są z pozycjami kolejnych odczytywanych próbek. Jest to związane z charakterem ukośnych granic "Manhattan" i wynikającym z niego zdefiniowaniem granic ukośnych jako ciągów próbek bazujących bezpośrednio na siatce Yee struktury. Jak można zauważyć, gwałtowne zmiany pola w spróbkowanych ciągach nie mogą być poprawnie aproksymowane przy założonym poziomie kompresji.

#### **7.3.2 Prawidłowe zastosowanie granicy ukośnej**

Zupełnie inna sytuacja występuje w przypadku, kiedy granica ukośna zdefiniowana jest w taki sposób, że składające się na nią próbki pola leżą względem siebie w linii prostej. Przykładowe ułożenie próbek pola dla takiej sytuacji przedstawiono na rysunku 7.7.

Podobnie jak w poprzedniej sekcji, w ogólności zależność między kątem nachylenia  $α_C$  granicy "C" względem kierunku  $\overrightarrow{i_x}$ , a rozmiarem oczek siatki  $Δx$  i  $Δy$  można

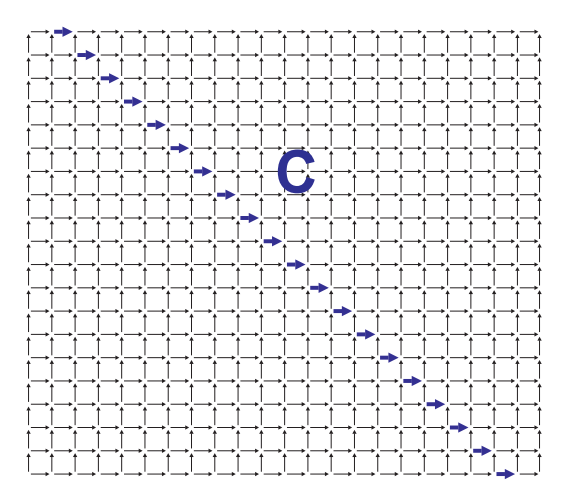

Rysunek 7.7: Budowa granicy ukośnej makromodelu "Manhattan" - prawidłowe ułożenie brzegowych próbek pola

zapisać za pomocą równania:

$$
|\tg \alpha_C| = \frac{20\Delta y}{20\Delta x}.\tag{7.16}
$$

Kąt nachylenia granicy "C" wymusza taki dobór definiujących ją próbek natężenia pola, że każdemu przesunięciu o ∆*y* odpowiada ∆*x*, co skutkuje równomiernym odczytem próbek natężenia pola odpowiadających granicy "C".

Dla granicy zdefiniowanej za pomocą próbek pola ułożonych w takiej konfiguracji wykonano analogiczny test, jak w poprzednim przypadku. Wynik tej analizy został zaprezentowany w postaci wykresu na rysunku 7.8. Funkcje porównywane na tych wykresach wykazują dobrą zgodność pola przed i po kompresji. Umiejscowienie próbek pola należących do granicy wzdłuż linii prostej gwarantuje eliminację gwałtownych i uskokowych zmian pola na granicy i w rezultacie umożliwia poprawną kompresję.

Z powyższych obserwacji można wywnioskować, że dla prawidłowo zdefiniowanej granicy ukośnej o nachyleniu  $\alpha$  względem kierunku  $\overrightarrow{i_x}$  można zapisać zależność:

$$
tg \alpha = \frac{\Delta y}{\Delta x}.
$$
\n(7.17)

W ogólności można stwierdzić, że jest ona spełniona wtedy i tylko wtedy, gdy ukośna granica makromodelu "Manhattan" jest prawidłowo zdefiniowana.

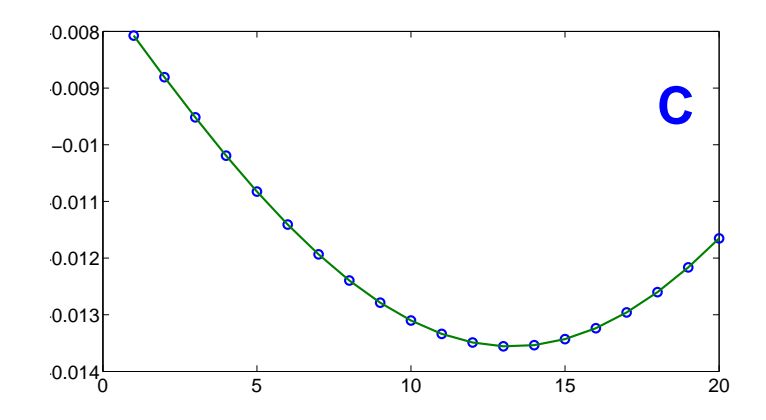

Rysunek 7.8: Wartości próbek pola *E<sup>x</sup>* wzdłuż granicy ukośnej zaprezentowanej na rysunku 7.7 przed użyciem kompresji (niebieskie znaczniki) oraz po jej użyciu (zielona linia)

# **7.4 Redukcja rzędu makromodelu Manhattan**

W wyniku redukcji rzędu modelu za pomocą algorytmu ENOR uzyskiwana jest baza redukcji w postaci macierzy  $\widehat{\mathbf{V}}$ 

$$
\widehat{\mathbf{V}} = ENOR(\widehat{\mathbf{\Gamma}}, \widehat{\mathbf{C}}, [\widehat{\mathbf{S}}_{\mathbf{E}}^1, \widehat{\mathbf{S}}_{\mathbf{E}}^2 \cdots \widehat{\mathbf{S}}_{\mathbf{E}}^{10}], \omega_0, q),
$$
\n(7.18)

przy czym

$$
\widehat{\Gamma} = \widehat{\mathbf{R}}_{\mathbf{H}} \widehat{\mathbf{D}}_{\mu}^{-1} \widehat{\mathbf{R}}_{\mathbf{E}}, \tag{7.19}
$$

$$
\widehat{\mathbf{C}} = \widehat{\mathbf{D}}_{\epsilon}.\tag{7.20}
$$

Makromodel Manhattan otrzymywany jest poprzez wymnożenie macierzy odpowiadającej omawianemu podobszarowi przez macierz projekcji  $\widehat{\mathbf{V}}$ . Siatkowe równania Maxwella przyjmują wtedy postać

$$
\begin{bmatrix}\n\mathbf{R}_{\mathbf{E}} & \mathbf{0} & \mathbf{R}_{\mathbf{E}_{\mathbf{b}}} \\
\mathbf{0} & \widehat{\mathbf{V}}^{T}\widehat{\mathbf{R}}_{\mathbf{E}} & \widehat{\mathbf{V}}^{T}\widehat{\mathbf{S}}_{\mathbf{E}}\n\end{bmatrix}\n\begin{bmatrix}\ne \\
\hat{\mathbf{e}} \\
\mathbf{e}_{\mathbf{b}}\n\end{bmatrix} = -s \begin{bmatrix}\n\mathbf{D}_{\mu} & \mathbf{0} \\
\mathbf{0} & \widehat{\mathbf{V}}^{T}\widehat{\mathbf{D}}_{\mu}\widehat{\mathbf{V}}\n\end{bmatrix}\n\begin{bmatrix}\n\mathbf{h} \\
\hat{\mathbf{h}}_{m}\n\end{bmatrix}, (7.21)
$$
\n
$$
\begin{bmatrix}\n\mathbf{R}_{\mathbf{H}} & \mathbf{0} \\
\mathbf{0} & \widehat{\mathbf{R}}_{\mathbf{H}}\widehat{\mathbf{V}} \\
\mathbf{R}_{\mathbf{H}_{\mathbf{b}}} & \mathbf{S}_{\mathbf{H}}\widehat{\mathbf{V}}\n\end{bmatrix}\n\begin{bmatrix}\n\mathbf{h} \\
\hat{\mathbf{h}}_{m}\n\end{bmatrix} = s \begin{bmatrix}\n\mathbf{D}_{\epsilon} & \mathbf{0} & \mathbf{0} \\
\mathbf{0} & \widehat{\mathbf{D}}_{\epsilon} & \mathbf{0} \\
\mathbf{0} & \mathbf{0} & \mathbf{D}_{\epsilon_{\mathbf{b}}}\n\end{bmatrix}\n\begin{bmatrix}\ne \\
\hat{\mathbf{e}} \\
\mathbf{e}_{\mathbf{b}}\n\end{bmatrix}.
$$
\n(7.22)

### **7.5 Przykładowe zastosowania**

### **Analiza z wykorzystaniem makromodelu Manhattan w kształcie "plastra miodu"**

W celu wstępnej weryfikacji wpływu zastosowania makromodelu Manhattan na wyniki analizy numerycznej, przeprowadzono testy dla pojedynczego makromodelu tego typu wstawionego w siatkę o tej samej gęstości. Ich głównym celem jest określenie wpływu zastosowania kompresji dla granic ukośnych na dokładność wyniku. Makromodele Manhattan mają zastosowanie praktyczne jedynie w połączeniu z procedurą grupowania makromodeli za pomocą kompresji na granicach<sup>2</sup>, więc standardowo są otoczone przez inne makromodele o identycznej siatce. W celu zasymulowania takiej sytuacji, zastosowano gęstość siatki zewnętrznej równą gęstości siatki makromodelu.

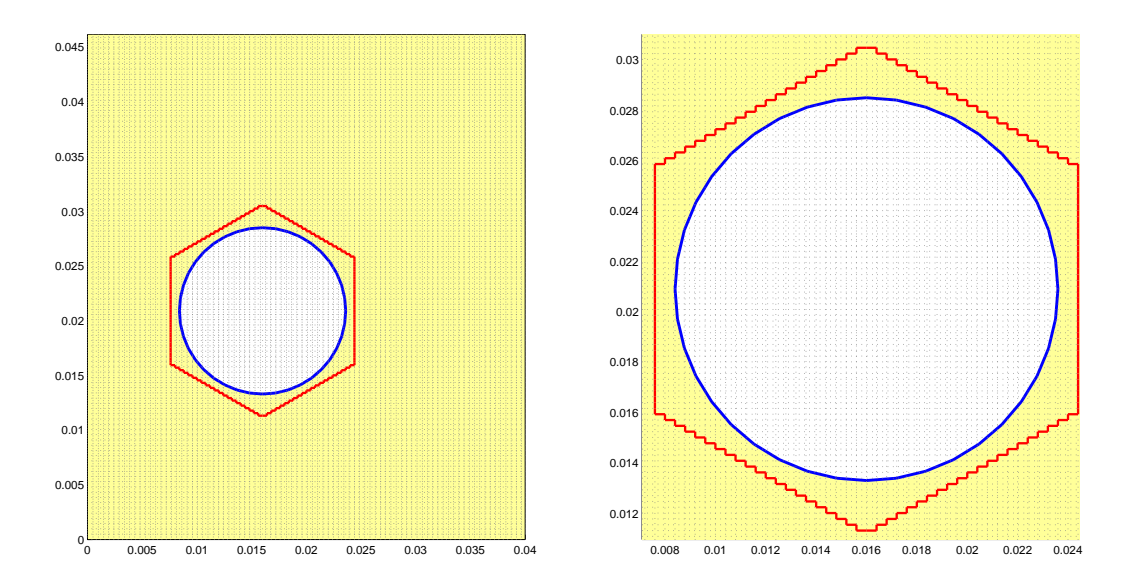

Rysunek 7.9: Przykładowy makromodel Manhattan poddawany analizie numerycznej

Testy porównawcze makromodelu Manhattan przeprowadzone zostały na bazie przykładowej struktury rezonatora zamkniętego, otoczonego ściankami elektrycznymi. Wymiary fizyczne analizowanego rezonatora wynoszą 40mm na 46.188mm, wymiary oczek siatki wynoszą ∆*x* = 0*.*4mm i ∆*y* = 0*.*23094mm. Rezonator wypełniony jest dielektrykiem o przenikalności elektrycznej względnej  $\epsilon_r = 4$ , w którym została

<sup>2</sup>W innych przypadkach proces staje się całkowicie nieefektywny.

wprowadzona nieciągłość w postaci powietrznego otworu cylindrycznego  $(\epsilon_r = 1)$ . Wprowadzony otwór ma promień *r* = 19∆*x* i został umieszczony na pozycji o współrzędnych *x<sup>o</sup>* = 40∆*x* i *y<sup>o</sup>* = 90*.*5∆*y*. Przyjmuje się, że dielektryk oraz metalizacja są bezstratne.

Omawiany rezonator został przeanalizowany za pomocą algorytmu różnic skończonych w dziedzinie częstotliwości, dla dwuwymiarowej siatki Yee o polaryzacji TM*<sup>z</sup>* . Wynikiem analizy jest zbiór częstotliwości rezonansowych badanej struktury.

Porównano wyniki uzyskane dla obliczeń wykonanych przy użyciu jedynie standardowej siatki Yee (test referencyjny) z wynikami uzyskanymi po wstawieniu makromodelu Manhattan i w obu przypadkach - zgodnie z oczekiwaniami - uzyskane wyniki są niemal identyczne. Średnia dokładność wyliczania częstotliwości 20 pierwszych rodzajów jest rzędu 10*<sup>−</sup>*<sup>12</sup>% (szczegóły w tabeli E.4). Jednakże czas rozkładu na wartości własne w przypadku bez użycia makromodelu wyniósł 0.51 sekundy, a z makromodelem Manhattan (bez kompresji na granicach) wzrósł do 0.62 sekundy. Wynik ten jest potwierdzeniem sformułowanej wcześniej tezy o słabej efektywności takiego rozwiązania i braku zasadności stosowania go w praktyce.

Porównano również rezultaty uzyskane dla obliczeń wykonanych przy użyciu standardowej siatki Yee (test referencyjny) z wynikami uzyskanymi po wstawieniu makromodelu Manhattan z kompresją na granicach. Błąd względny wyliczania częstotliwości 20 pierwszych rodzajów jest rzędu 10*<sup>−</sup>*<sup>5</sup>% (szczegóły w tabeli E.5). Granice zostały skomprymowane 3-krotnie przy użyciu bazy przekształcenia bazującej na wielomianach Legendre'a. Dokładność analizy jest gorsza, niż w przypadku bez kompresji na granicach, jednakże wartość błędu oscylująca wokół stutysięcznych części procenta jest więc bardzo mała. Czas rozkładu na wartości własne w wyniku zastosowania makromodeli Manhattan z kompresją na granicach spadł z 0.51 do 0.35 sekundy.

Dzięki zachowaniu dobrej dokładności i uzyskaniu lepszej efektywności makromodeli Manhattan w wyniku kompresji na granicach, możliwe jest ich praktyczne stosowanie. Ze względu na efekt skali, efektywność obliczeń przy pomocy makromodeli Manhattan rośnie wraz ze wzrostem ich liczby. Trzeba jednakże zauważyć, iż makromodele Manhattan zarówno przed, jak i po kompresji na granicach, mają tyle samo wrót, co makromodel prostokątny opisany na makromodelu Manhattan (pomimo tego makromodele Manhattan pokrywają mniejszy obszar, niż odpowiadające im makromodele prostokątne). Z tego względu należy używać makromodeli Manhattan tylko w przypadkach, kiedy nie ma możliwości zastosowania makromodeli

prostokątnych.

#### **Analiza czasowa rezonatora fotonicznego przy użyciu makromodeli Manhattan**

W celu przetestowania działania makromodeli Manhattan dla układu złożonego z większej liczby sąsiadujących ze sobą elementów, użyta została struktura rezonatora fotonicznego [107] opisanego szczegółowo w sekcji 5.4.2. Jednakże, na potrzeby

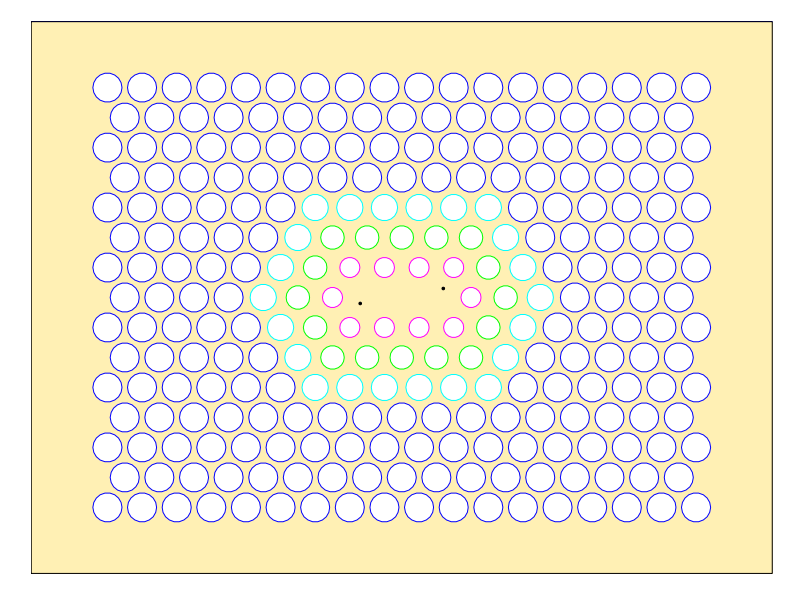

Rysunek 7.10: Struktura rezonatora fotonicznego wykorzystana do przeprowadzenia testów numerycznych za pomocą makromodeli "Manhattan" dla FDTD

testów makromodeli Manhattan tutaj przeprowadzanych, rezonator ten został poddany kilku modyfikacjom. Podobnie, jak dla testów przeprowadzonych w sekcji 5.4.2, względna przenikalność elektryczna zastosowanego dielektryka wynosi  $\epsilon_r = 11.56$ , a perforacje wypełnione są powietrzem o  $\epsilon_r = 1$ . Stała siatki kryształu fotonicznego, zdefiniowana jako odległość pomiędzy sąsiadującymi perforacjami, jest równa  $a = 0.8$ mm.

Makromodele Manhattan, ze względu na możliwość doboru bardziej elastycznego kształtu podobszarów, umożliwiają analizę szerszego zakresu struktur niż standardowe makromodele prostokątne. Wobec tego do testowania makromodeli Manhattan wybrana została struktura, której geometria nie pozwala na zastosowanie makromo-

deli prostokątnych. W celu uzyskania tego typu struktury zmodyfikowano odpowiednio promienie perforacji. Przelotki z krawędziami oznaczonymi na rysunku 7.10 na granatowo mają promień równy *R* = 0*.*435*a*, na błękitno - *R* = 0*.*38*a*, na zielono - *R* = 0*.*33*a*, a na fioletowo - *R* = 0*.*29*a*. Ponadto wszystkie perforacje ułożone są dokładnie w węzłach siatki kryształu fotonicznego. Siatka rzadka i siatka gęsta zdefiniowane są tutaj w identyczny sposób, jak dla testów przeprowadzonych w sekcji 5.4.2 (identyczne rozmiary oczka siatki). Dla opisanego powyżej rezonatora fotonicz-

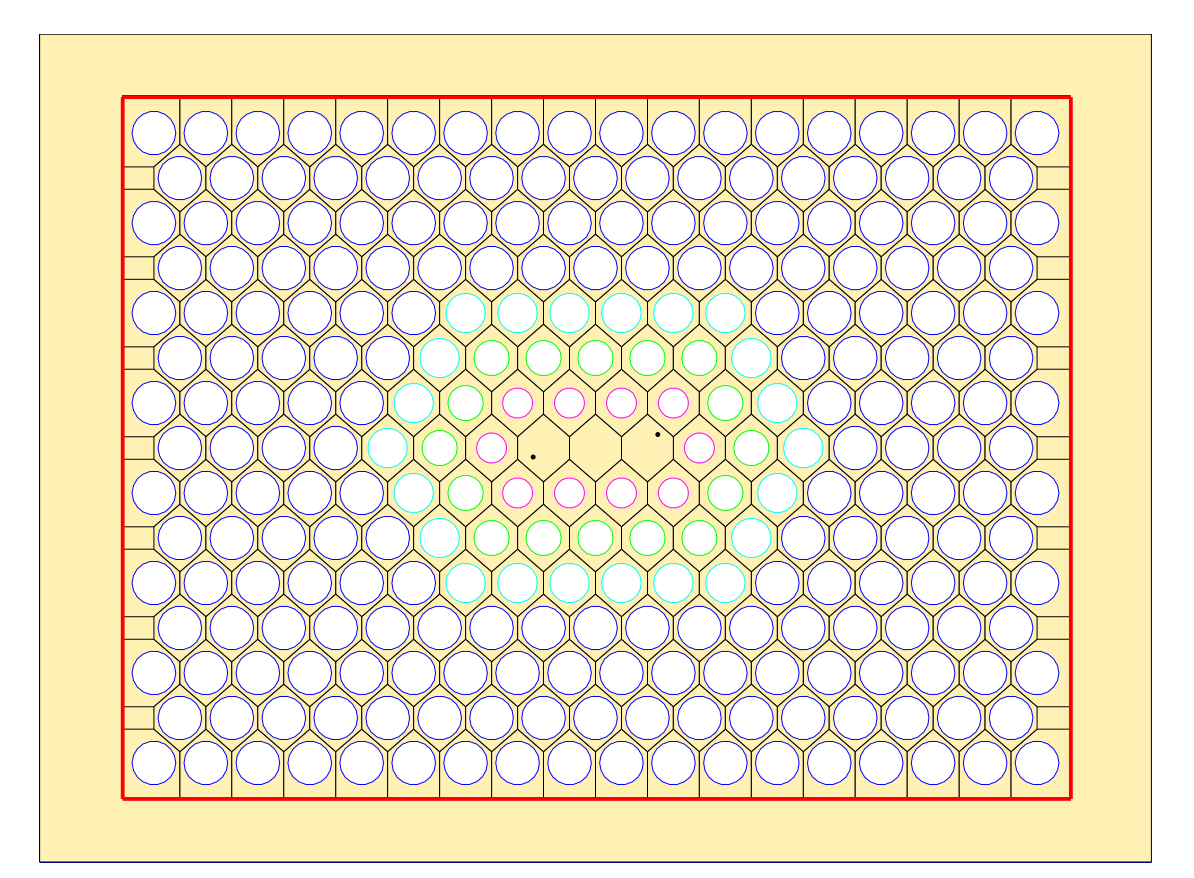

Rysunek 7.11: Sposób ułożenia makromodeli Manhattan w analizowanej strukturze rezonatora fotonicznego

nego przeprowadzono początkowo dwa testy metodą FDTD: jeden z wykorzystaniem siatki gęstej i drugi - dla siatki rzadkiej. Kolejną symulację FDTD przeprowadzono przy użyciu subgriddingu - a mianowicie siatki rzadkiej z wstawionym pojedynczym lokalnie zagęszczonym podobszarem, zawierającym wszystkie perforacje rezonatora (podobszar ten oznaczono na rysunku 7.11 za pomocą grubej czerwonej linii).

W celu przeprowadzenia właściwego testu przy użyciu makromodeli Manhattan, podzielono zagęszczony podobszar na wzajemnie dopełniające się fragmenty w kształcie sześciokąta w sposób pokazany na rysunku 7.11 (kształt fragmentów na obrzeżach zagęszczonego podobszaru został dopasowany w taki sposób, żeby cały podobszar był nimi pokryty). Z macierzy opisującej zależności między próbkami pola całego podobszaru wydzielono podmacierze dla każdego wyciętego fragmentu z osobna. Każdy zdefiniowany w ten sposób wycinek dużego podobszaru został uznany za samodzielny podobszar, a próbki pola łączące poszczególne fragmenty można określić jako granice (poziome, pionowe oraz ukośne) między poszczególnymi podobszarami. Na wydzielonych w ten sposób granicach stosuje się procedurę kompresji<sup>3</sup> za pomocą wielomianów Legendre'a, a następnie macierz każdego z podobszarów z osobna jest redukowana przy użyciu algorytmu redukcji rzędu modelu. Algorytm automatycznie wykrywa powtarzające się macierze poszczególnych podobszarów i omija procedurę redukcji rzędu modelu dla identycznych podobszarów, stosując w zamian procedurę klonowania makromodeli opisaną w sekcji 3.5.

|                                                                                           | WIN NACH MIN<br>CZAS OBLICZEŃ | $\begin{array}{ll} \text{CZAS ANALIZY} \\ \text{FDTD} \text{ [MIN]} \end{array}$ | RTVD MSCTEDNA<br>%RMSE |
|-------------------------------------------------------------------------------------------|-------------------------------|----------------------------------------------------------------------------------|------------------------|
| $FDTD - SIATKA GESTA$<br>$(\Delta x = 0.231 \mu \text{m}, \Delta y = 0.267 \mu \text{m})$ | 0.13                          | 351                                                                              |                        |
| $FDTD - SIATKA RZADKA$<br>$(\Delta x = 0.693 \mu M, \Delta y = 0.8 \mu M)$                | 0.02                          | 17.8                                                                             | 0.5%                   |
| FDTD O SIATCE RZADKIEJ<br>Z DUŻYM GESTYM PODOBSZAREM                                      | 0.13                          | 94.1                                                                             | $3 \cdot 10^{-4}\%$    |
| FDTD O SIATCE RZADKIEJ<br>Z MAKROMODELAMI MANHATTAN O<br>SIATCE GESTEJ                    | 0.17                          | 33                                                                               | 0.05%                  |

Tabela 7.1: Parametry poszczególnych symulacji przeprowadzonych dla rezonatora fotonicznego

<sup>3</sup>Ze względu na wzrost częstotliwości zakresu pracy struktury wynikający z wprowadzonych zmian, ustalony na nowo został również poziom kompresji na granicach wewnętrznych *LvC* = 6.

Tabela 7.1 zawiera parametry symulacji dla czterech opisanych powyżej testów numerycznych. Obliczenia wstępne okazały się najdłuższe dla ostatniego testu, co jest skutkiem zastosowania procedury wydzielania poszczególnych makromodeli Manhattan oraz procesu redukcji rzędu modelu. Jednakże czas ten jest znikomy w porównaniu do zaoszczędzonego w ten sposób czasu analizy FDTD<sup>4</sup> .

Dzięki zastosowaniu redukcji rzędu modelu w połączeniu z kompresją na granicach, udało się uzyskać nieznaczne zmniejszenie normy makromodelu, co poskutkowało możliwością zwiększenia kroku czasowego stabilnej symulacji FDTD i konsekwentnie - zmniejszenia liczby iteracji koniecznych do uzyskania przedziału czasowego o długości 40ns. Czas analizy przy zastosowaniu makromodeli Manhattan jest 3-krotnie krótszy, niż dla subgriddingu, jednakże jest również 2 razy dłuższy od czasu analizy za pomocą siatki rzadkiej.

Rysunek 7.12 zawiera porównanie wyników otrzymanych w rezultacie przeprowadzenia czterech testów numerycznych (szczegółowe wyniki zaprezentowano w tabelach 7.1 i E.7).

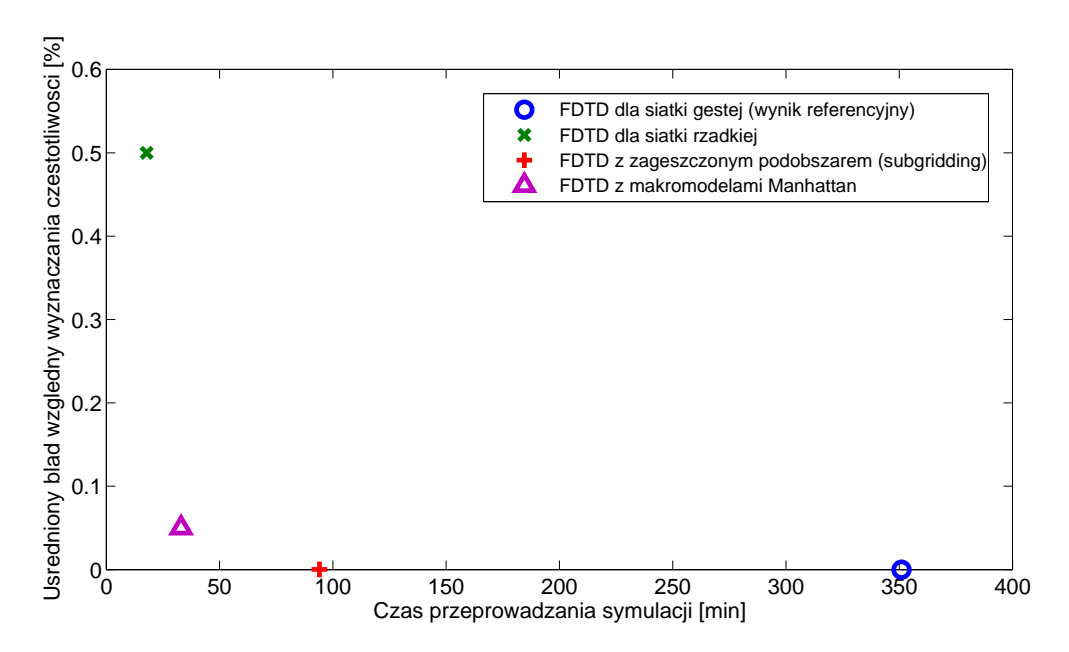

Rysunek 7.12: Porównanie dokładności wyników i czasu obliczeń dla makromodeli Manhattan w porównaniu do FDTD i techniki subgriddingu zastosowanej do FDTD

<sup>4</sup>Tabela E.7 zawiera wartości sześciu częstotliwości rezonansowych wyznaczone w poszczególnych testach. Wynik uzyskany dla analizy FDTD za pomocą siatki gęstej stanowi referencję do obliczeń wielkości błędu pozostałych testów.

Warto zauważyć, iż subgridding pokrywający za pomocą pojedynczego podobszaru całą poddziedzinę zawierającą perforacje, dostarczył wynik identyczny, jak test FDTD dla siatki gęstej - nie zaobserwowano dodatkowego błędu wyznaczania częstotliwości, a czas analizy dla subgriddingu był prawie 4 razy krótszy, niż dla FDTD o gęstej siatce. Zastosowanie makromodeli Manhattan skróciło 3-krotnie czas obliczeń w stosunku do subgriddingu, jednakże stało się to kosztem niewielkiego wzrostu względnego błędu wyznaczania częstotliwości. Porównując analizę za pomocą makromodeli Manhattan do analizy FDTD z siatką rzadką można stwierdzić, iż dzięki zastosowaniu makromodeli Manhattan udało się poprawić dokładność symulacji o jeden rząd wartości kosztem 2-krotnego wydłużenia czasu trwania symulacji.

Jak można zauważyć, użycie makromodeli Manhattan jest mniej efektywne, niż użycie analogicznej wersji makromodelu w kształcie prostokąta (makromodel prostokątny z granicami bazującymi na siatce gęstej - sekcja 6.2). Zarówno pojedynczy makromodel Manhattan stosowany w powyższych testach, jak i pojedynczy makromodel prostokątny, zawierają jednakową liczbę próbek pola magnetycznego (900), co skutkuje macierzą **Γ** o takim samym rozmiarze (przed jej redukcją). Jednakże zastosowanie granic ukośnych w przypadku makromodelu Manhattan powoduje wzrost liczby próbek granicznych o 25%. To, w połączeniu ze słabszym poziomem kompresji na granicach makromodeli Manhattan, spowodowało wzrost czasu wykonywania procedury redukcji rzędu modelu, większą liczbą elementów niezerowych macierzy sprzężeń, większy rozmiar macierzy **Γ***<sup>m</sup>* oraz mniejszą redukcją normy makromodelu niż w przypadku analogicznego makromodelu prostokątnego. Wszystko to złożyło się na pogorszenie efektywności działania FDTD wykorzystującego makromodele Manhattan.

### **7.6 Podsumowanie**

Z powyższych testów należy wyciągnąć wniosek, że w sytuacjach, dla których możliwe jest utworzenie makromodeli prostokątnych (bez użycia granic ukośnych), należy stosować takie właśnie makromodele. Makromodele Manhattan należy używać wyłącznie w przypadku, dla którego jest to konieczne ze względu na brak możliwości zastosowania makromodeli prostokątnych.

# ROZDZIAŁ 8

# Pełne klonowanie makromodeli dla dużych struktur quasi-periodycznych w metodzie FDTD

W podrozdziale 3.5 omówiono opracowany wcześniej sposób klonowania makromodeli polegający na wielokrotnym użyciu macierzy projekcji makromodelu $\widehat{\mathbf{V}}$ oraz macierzy **Γ**b *<sup>m</sup>* dla każdej kopii makromodelu pierwotnego. Zastosowanie idei klonowania w stosunku do pierwotnej formuły implementacji makromodelu opisanej w rozdziale 3 nie likwiduje jednak konieczności utworzenia i przechowywania macierzy sprzężeń b**S<sup>E</sup>** i **S<sup>H</sup>** dla każdego makromodelu z osobna. Dzieje się tak ze względu na różne ulokowanie granic, z którymi są sprzężone makromodele, bezpośrednio w siatce bazowej (zewnętrznej). Skutkuje to różną permutacją i odmiennym sposobem ulokowania kolumn lub/i wierszy dla poszczególnych macierzy sprzężeń.

Teoretycznie istnieje rozwiązanie tego problemu umożliwiające stosowanie jednej kopii macierzy sprzężeń  $\hat{S}_E$  i  $S_H$ , jednakże wymaga ono zastosowania procedury projekcji względem każdej z tych macierzy, w każdej iteracji i dla każdego makromodelu z osobna. Operacja taka wiąże się jednak ze spadkiem efektywności algorytmu iteracyjnego ze względu na konieczność poświęcenia dodatkowego czasu na przeprowadzenie każdej z tych projekcji.
## **8.1 Idea pełnego klonowania makromodeli**

W niniejszym rozdziale zaprezentowano alternatywny sposób klonowania, umożliwiający zastosowanie tej samej macierzy sprzężeń dla wszystkich sklonowanych makromodeli. Jest to możliwe przy zastosowaniu nowego formalizmu zaproponowanego w rozdziale 4 i jest jego naturalną konsekwencją. Definiuje on poszczególne granice makromodeli jako osobne, wydzielone obiekty, które można sprząc z siatką główną za pomocą macierzy **R<sup>E</sup><sup>b</sup>** i **R<sup>H</sup><sup>b</sup>** lub/i z siatką makromodeli za pomocą poszczególnych macierzy b**S<sup>E</sup>** i **SH**. Ze względu na wydzielenie każdej granicy z osobna i przy założeniu identycznego sposobu ich opisu, każdy sklonowany makromodel komunikuje się z otaczającymi go granicami za pomocą takiego samego zestawu macierzy sprzężeń  $S_{\mathbf{E}}$  i  $S_{\mathbf{H}}$ .

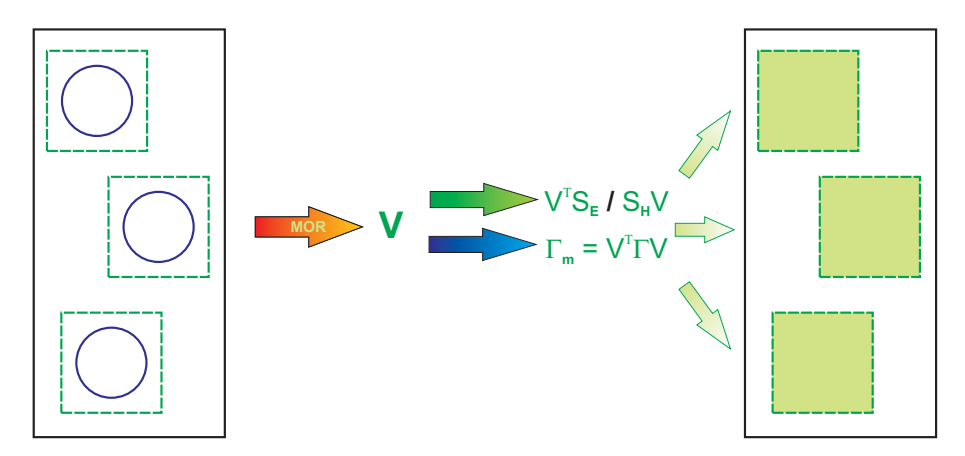

Rysunek 8.1: Czynności wykonywane w celu utworzenia makromodeli (pełne klonowanie)

Rysunek 8.1 obrazuje ideę "pełnego klonowania" z uwzględnieniem możliwości klonowania wszystkich macierzy służących do opisu makromodelu (bazy redukcji  $\widehat{\mathbf{V}}$ , macierzy **Γ**b *<sup>m</sup>* oraz macierzy sprzęgających makromodel z jego granicami b**S<sup>E</sup>** i **SH**). Ze zbioru identycznych podobszarów wybiera się jeden z nich i przeprowadza się redukcję rzędu modelu, w wyniku której otrzymywana jest baza redukcji **V**. Następnie jest ona za pomocą projekcji uwzględniana w równaniach Maxwella w postaci zredukowanych macierzy sprzężeń makromodelu z jego granicami i macierzy  $\Gamma_m$  makromodelu. Otrzymany zestaw macierzy można zastosować do każdego makromodelu poddawanemu procedurze klonowania.

#### **8.1.1 Macierze sprzężeń makromodeli klonowanych**

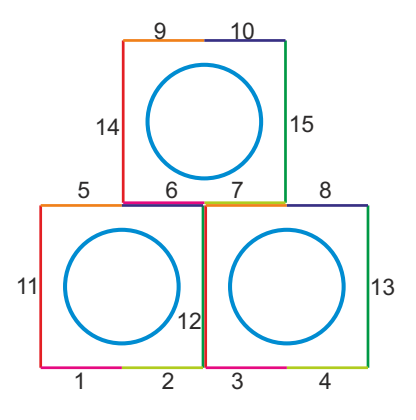

Rysunek 8.2: Przykładowa sytuacja - 3 identyczne makromodele

Na rysunku 8.2 zaprezentowano przykładową strukturę z 3 jednakowymi elementami rozmieszczonymi na planie trójkąta. Każdy z nich może być opisany za pomocą makromodelu. Żeby makromodele można było uznać za identyczne, muszą mieć taką samą lokalną siatkę dyskretyzacji, identyczne rozmiary, jednakowe umiejscowienie elementów wchodzących w ich skład i granice zdefiniowane w taki sam sposób. Każda granica jest zdefiniowana jako uporządkowany zbiór próbek skomunikowanych z jednej strony z makromodelem, a z drugiej - z sąsiadującym makromodelem lub z siatką bazową struktury (siatką zewnętrzną). Z tego względu granice górna i dolna musiały zostać podzielone na pół - górna prawa, górna lewa, dolna prawa i dolna lewa. Ze względu na konieczność jednakowego zdefiniowania granic klonowanych makromodeli, każdy z nich został otoczony sześcioma osobnymi granicami oznaczonymi na rysunku 8.2 za pomocą różnych kolorów<sup>1</sup>.

Siatkowe równania Maxwella dla struktury przedstawionej na rysunku 8.2 i zawierającej 3 podobszary można zapisać przy wykorzystaniu formalizmu macierzowego wprowadzonego w podrozdziale 4 za pomocą zależności:

<sup>1</sup>Wybór struktury z 3 makromodelami jest wynikiem kompromisu pomiędzy koniecznością wyjaśnienia niuansów zagadnienia, a potrzebą maksymalnego uproszczenia zapisu rozbudowanych równań macierzowych. Jednakże w ogólności opisywane w tym rozdziale "pełne klonowanie" makromodeli można zastosować w stosunku do ich dowolnej liczby.

 **<sup>R</sup><sup>E</sup> <sup>R</sup>Eb**<sup>1</sup> *· · ·* **<sup>R</sup>Eb**<sup>15</sup> **<sup>R</sup>**<sup>b</sup> **<sup>E</sup>**<sup>1</sup> <sup>b</sup>**SE**1*,*<sup>1</sup> *· · ·* <sup>b</sup>**SE**1*,*<sup>15</sup> **<sup>R</sup>**<sup>b</sup> **<sup>E</sup>**<sup>2</sup> <sup>b</sup>**SE**2*,*<sup>1</sup> *· · ·* <sup>b</sup>**SE**2*,*<sup>15</sup> **<sup>R</sup>**<sup>b</sup> **<sup>E</sup>**<sup>3</sup> <sup>b</sup>**SE**3*,*<sup>1</sup> *· · ·* <sup>b</sup>**SE**3*,*<sup>15</sup> **e** b**e**1 b**e**2 b**e**3 **eb**<sup>1</sup> . . . **eb**<sup>15</sup> = *− ∂ ∂t* **D***<sup>µ</sup>* **<sup>D</sup>**<sup>b</sup> *<sup>µ</sup>*<sup>1</sup> **<sup>D</sup>**<sup>b</sup> *<sup>µ</sup>*<sup>2</sup> **<sup>D</sup>**<sup>b</sup> *<sup>µ</sup>*<sup>3</sup> **h** b**h**1 b**h**2 b**h**3 *,* (8.1) **R<sup>H</sup> <sup>R</sup>**b**<sup>H</sup>**<sup>1</sup> **<sup>R</sup>**b**<sup>H</sup>**<sup>2</sup> **<sup>R</sup>**b**<sup>H</sup>**<sup>3</sup> **<sup>R</sup>Hb**<sup>1</sup> **<sup>S</sup>H**1*,*<sup>1</sup> **<sup>S</sup>H**2*,*<sup>1</sup> **<sup>S</sup>H**3*,*<sup>1</sup> . . . . . . . . . . . . **<sup>R</sup>Hb**<sup>15</sup> **<sup>S</sup>H**1*,*<sup>15</sup> **<sup>S</sup>H**2*,*<sup>15</sup> **<sup>S</sup>H**3*,*<sup>15</sup> **h** b**h**1 b**h**2 b**h**3 = *∂ ∂t* **D***<sup>ǫ</sup>* **D**b*ǫ*1 **D**b*ǫ*2 **D**b*ǫ*3 **<sup>D</sup>***ǫ***b**<sup>1</sup> . . . **<sup>D</sup>***ǫ***b**<sup>15</sup> **e** b**e**1 b**e**2 b**e**3 **eb**<sup>1</sup> . . . **eb**<sup>15</sup> *.* (8.2)

W wyniku zastosowania nowego formalizmu makromodeli macierze sprzęgające *i*tą granicę z *j*-tym podobszarem można zapisać w następujący sposób, uwzględniając ich powtarzalność dla poszczególnych podobszarów:

$$
\hat{\mathbf{S}}_{\mathbf{E}} = \hat{\mathbf{B}}_{E}^{DL} \hat{\mathbf{I}}_{E}^{DR} \quad \text{dla}(i,j) \in \{(1,1), (3,2), (6,3)\},
$$
\n
$$
\hat{\mathbf{S}}_{\mathbf{E}} = \hat{\mathbf{B}}_{E}^{DR} \mathbf{I}_{E}^{DR} \quad \text{dla}(i,j) \in \{(2,1), (4,2), (7,3)\},
$$
\n
$$
\hat{\mathbf{S}}_{\mathbf{E},i,j} = \hat{\mathbf{B}}_{E,i,j}^{UL} \mathbf{I}_{E,i,j} = \begin{cases}\n\mathbf{S}_{E}^{DL} = \hat{\mathbf{B}}_{E}^{DL} \mathbf{I}_{E}^{UL} & \text{dla}(i,j) \in \{(5,1), (7,2), (9,3)\}, \\
\mathbf{S}_{E}^{UL} = \hat{\mathbf{B}}_{E}^{UL} \mathbf{I}_{E}^{UL} & \text{dla}(i,j) \in \{(6,1), (8,2), (10,3)\}, \\
\mathbf{S}_{E}^{L} = \hat{\mathbf{B}}_{E}^{L} \mathbf{I}_{E}^{L} & \text{dla}(i,j) \in \{(11,1), (12,2), (14,3)\}, \\
\mathbf{S}_{E}^{R} = \hat{\mathbf{B}}_{E}^{R} \mathbf{I}_{E}^{R} & \text{dla}(i,j) \in \{(12,1), (13,2), (15,3)\}, \\
0 & \text{dla pozostalych przypadków}, \\
\mathbf{S}_{H}^{DL} = \mathbf{I}_{H}^{DL} \hat{\mathbf{L}}_{H}^{DL} \quad \text{dla}(i,j) \in \{(1,1), (3,2), (6,3)\}, \\
\mathbf{S}_{H}^{DL} = \mathbf{I}_{H}^{DL} \hat{\mathbf{L}}_{H}^{DL} \quad \text{dla}(i,j) \in \{(2,1), (4,2), (7,3)\}, \\
\mathbf{S}_{H,i,j} = \mathbf{I}_{H,i,j} \hat{\mathbf{L}}_{H,i,j} = \begin{cases}\n\mathbf{S}_{H}^{DL} = \mathbf{I}_{H}^{DL} \hat{\mathbf{L}}_{H}^{DL} & \text{dla}(i,j) \in \{(2,1), (4,2), (7,3)\}, \\
\mathbf{S}_{H}
$$

przy czym indeksy górne macierzy przyporządkowują poszczególne macierze sprzężeń

do odpowiadających im granic makromodelu:

- ➣ *L* lewa granica makromodelu,
- ➣ *R* prawa granica makromodelu,
- ➣ *DL* dolna-lewa granica makromodelu,
- ➣ *DR* dolna-prawa granica makromodelu,
- ➣ *UL* górna-lewa granica makromodelu,
- ➣ *UR* górna-prawa granica makromodelu.

Macierze sprzęgające poszczególne granice z siatką bazową struktury (zewnętrzną) można zapisać za pomocą następujących zależności:

$$
\mathbf{R}_{\mathbf{E}_{\mathbf{b}_i}} = \begin{cases} \mathbf{L}_{\mathbf{E}_i} & \text{dla } i \in \{6, 7, 12\} \text{ (półączenia z siatką bazową) },\\ \mathbf{0} & \text{dla pozostalych przypadków (granice między makromodelami), } \end{cases} \tag{8.5}
$$

$$
\mathbf{R}_{\mathbf{H}_{\mathbf{b}_i}} = \begin{cases} \mathbf{B}_{\mathbf{H}_i} & \text{dla } i \in \{6, 7, 12\} \text{ (półączenia z siatką bazową) },\\ \mathbf{0} & \text{dla pozostalych przypadków (granice między makromodelami).} \end{cases} \tag{8.6}
$$

### **8.1.2 Redukcja rzędu modelu dla pełnego klonowania**

W wyniku zastosowania symetryzacji<sup>2</sup> , dla 3 identycznych makromodeli otrzymuje się układ równań:

 $2Z$ astosowanie symbolu $\tilde{a}$ nad zmienną oznacza, że została ona poddana procesowi symetryzacji analogicznie, jak w 2.3.1 i 3.2.3.

$$
\begin{bmatrix}\n\widetilde{\mathbf{R}}_{\mathbf{E}} & \widetilde{\mathbf{R}}_{\mathbf{E}} & \widetilde{\mathbf{R}}_{\mathbf{E}_{b_1}} & \cdots & \widetilde{\mathbf{R}}_{\mathbf{E}_{b_{15}}} \\
\widehat{\widetilde{\mathbf{R}}}_{\mathbf{E}} & \widehat{\widetilde{\mathbf{S}}}_{\mathbf{E}_{1,1}} & \cdots & \widehat{\widetilde{\mathbf{S}}}_{\mathbf{E}_{1,15}} \\
\widehat{\widetilde{\mathbf{R}}}_{\mathbf{E}} & \widehat{\widetilde{\mathbf{S}}}_{\mathbf{E}_{2,1}} & \cdots & \widehat{\widetilde{\mathbf{S}}}_{\mathbf{E}_{2,15}} \\
\widehat{\widetilde{\mathbf{R}}}_{\mathbf{E}} & \widehat{\widetilde{\mathbf{S}}}_{\mathbf{E}_{3,1}} & \cdots & \widehat{\widetilde{\mathbf{S}}}_{\mathbf{E}_{3,15}}\n\end{bmatrix}\n\begin{bmatrix}\n\widetilde{\mathbf{e}}_{1} \\
\widetilde{\mathbf{e}}_{2} \\
\widetilde{\mathbf{e}}_{3} \\
\vdots \\
\widetilde{\mathbf{e}}_{b_{15}}\n\end{bmatrix} = -\frac{\partial}{\partial t} \begin{bmatrix}\n\widetilde{\mathbf{h}}_{1} \\
\widehat{\mathbf{h}}_{2} \\
\vdots \\
\widehat{\mathbf{h}}_{3}\n\end{bmatrix}, \quad (8.7)
$$
\n
$$
\begin{bmatrix}\n\widetilde{\mathbf{R}}_{\mathbf{H}} & \widehat{\widetilde{\mathbf{R}}}_{\mathbf{H}} \\
\widehat{\widetilde{\mathbf{R}}}_{\mathbf{H}} & \widehat{\widetilde{\mathbf{R}}}_{\mathbf{H}} \\
\widehat{\widetilde{\mathbf{R}}}_{\mathbf{H}} & \widehat{\widetilde{\mathbf{R}}}_{\mathbf{H}} \\
\vdots & \vdots & \vdots \\
\widehat{\mathbf{R}}_{\mathbf{H}_{b_{15}}} & \widetilde{\mathbf{S}}_{\mathbf{H}_{1,15}} & \widetilde{\mathbf{S}}_{\mathbf{H}_{2,15}} & \widetilde{\mathbf{S}}_{\mathbf{H}_{3,15}}\n\end{bmatrix}\n\begin{bmatrix}\n\widetilde{\mathbf{e}}_{1} \\
\widehat{\widetilde{\mathbf
$$

Następnie, w wyniku zastosowania redukcji rzędu modelu można zmodyfikować powyższe równania w sposób następujący:

$$
\begin{bmatrix}\n\widetilde{\mathbf{R}}_{\mathbf{E}} & \widetilde{\mathbf{R}}_{\mathbf{E}_{\mathbf{b}}_{1}} & \cdots & \widetilde{\mathbf{R}}_{\mathbf{E}_{\mathbf{b}}_{15}} \\
\vdots & \vdots & \vdots \\
\widetilde{\mathbf{R}}_{\mathbf{E}} & \widetilde{\mathbf{S}}_{\mathbf{E}_{2,1}} & \cdots & \widetilde{\mathbf{S}}_{\mathbf{E}_{2,15}} \\
\vdots & \vdots & \vdots \\
\widetilde{\mathbf{R}}_{\mathbf{E}} & \widetilde{\mathbf{S}}_{\mathbf{E}_{3,1}} & \cdots & \widetilde{\mathbf{S}}_{\mathbf{E}_{3,15}}\n\end{bmatrix}\n\begin{bmatrix}\n\widetilde{e}_{1} \\
\widetilde{e}_{2} \\
\widetilde{e}_{3} \\
\widetilde{e}_{4} \\
\widetilde{e}_{5} \\
\vdots \\
\widetilde{e}_{5} \\
\widetilde{e}_{6} \\
\vdots \\
\widetilde{e}_{7} \\
\widetilde{e}_{8}\n\end{bmatrix} = -\frac{\partial}{\partial t} \begin{bmatrix}\n\widetilde{h} \\
\widehat{h}_{m_{1}} \\
\widehat{h}_{m_{2}} \\
\vdots \\
\widetilde{h}_{m_{3}}\n\end{bmatrix}, \quad (8.9)
$$
\n
$$
\begin{bmatrix}\n\widetilde{R}_{\mathbf{H}} & \cdots & \widetilde{S}_{\mathbf{E}_{2,15}} \\
\widetilde{R}_{\mathbf{H}} & \cdots & \widetilde{S}_{\mathbf{E}_{3,15}}\n\end{bmatrix}\n\begin{bmatrix}\n\widetilde{e} \\
\widetilde{e}_{1} \\
\widetilde{e}_{1} \\
\widetilde{e}_{2} \\
\widetilde{h}_{m_{3}}\n\end{bmatrix}, \quad (8.10)
$$
\n
$$
\begin{bmatrix}\n\widetilde{R}_{\mathbf{H}} & \cdots & \widetilde{S}_{\mathbf{H}_{2,15}} \\
\widetilde{R}_{\mathbf{H}} & \cdots & \widetilde{S}_{\mathbf{H}_{3,15}}\n\end{bmatrix}\n\begin{bmatrix}\n\widetilde{h} \\
\widetilde{h}_{m_{1}} \\
\widetilde{h}_{m_{2}} \\
\widetilde{h}_{m_{3}}\n\end{
$$

gdzie dla uproszczenia zapisu równań po zastosowaniu redukcji. Macierze opisujące poszczególne makromodele zostały dodatkowo oznaczone podkreśleniem:

$$
\widehat{\widetilde{\mathbf{R}}}_{\mathbf{E}} = \widehat{\mathbf{V}}^T \widehat{\widetilde{\mathbf{R}}}_{\mathbf{E}}, \qquad \widehat{\widetilde{\mathbf{R}}}_{\mathbf{H}} = \widehat{\widetilde{\mathbf{R}}}_{\mathbf{H}} \widehat{\mathbf{V}}, \qquad (8.11)
$$

$$
\widetilde{\mathbf{S}}_{\mathbf{E}_{i,j}} = \widehat{\mathbf{V}}^T \widetilde{\mathbf{S}}_{\mathbf{E}_{i,j}}, \qquad \widetilde{\mathbf{S}}_{\mathbf{H}_{i,j}} = \widetilde{\mathbf{S}}_{\mathbf{H}_{i,j}} \widehat{\mathbf{V}}.
$$
\n(8.12)

Przy czym macierz $\widehat{\mathbf{V}}$ otrzymuje się w wyniku zastosowania procedury redukcji rzędu modelu (patrz 3.2) w stosunku do jednego wybranego makromodelu i można ją zastosować w stosunku do wszystkich klonów. Macierz  $\widehat{V}$  używana jest do redukcji zarówno macierzy  $\mathbf{R_E}$  i  $\mathbf{R_H}$  redukowanego makromodelu, jak i macierzy sprzęgających go z wektorami poszczególnych granic $\widetilde{\mathbf{e}}_{\mathbf{b}_i}$ . Ostatecznie redukowany jest tylko jeden wybrany makromodel, a uzyskany w ten sposób zestaw macierzy wykorzystuje się do opisu wszystkich jego klonów.

## **8.2 Nowe sformułowanie problemu z klonowanymi makromodelami**

Zastosowanie nowego formalizmu macierzowego (opisanego w podrozdziale 4) umożliwiło opracowanie procedury pełnego klonowania makromodeli. Klonowanie całych makromodeli (zarówno macierzy **Γ***m*, jak i macierzy sprzężeń makromodeli z ich granicami) daje natomiast możliwość uzyskania bardziej efektywnego sformułowania algorytmu iteracyjnego FDTD.

#### **8.2.1 Równania Maxwella dla klonowanych makromodeli**

W celu opracowania algorytmu iteracyjnego FDTD dedykowanego dla makromodeli klonowanych, należy się cofnąć do najprostszego możliwego zestawu równań opisujących pole w makromodelu (3.27), (3.28) i analogicznie do nich przekształcić równania (8.9) i (8.10).

Równania (8.9) i (8.10) można zapisać w alternatywny sposób za pomocą poniższych pięciu zależności:

$$
\widetilde{\mathbf{R}}_{\mathbf{E}}\widetilde{\mathbf{e}} + \sum_{i=1}^{15} \widetilde{\mathbf{R}}_{\mathbf{E}_{\mathbf{b}_i}} \widetilde{\mathbf{e}}_{\mathbf{b}_i} = -\frac{\partial}{\partial t} \widetilde{\mathbf{h}}, \tag{8.13}
$$

$$
\left[\begin{array}{c}\n\hat{\tilde{\mathbf{R}}}_{\mathbf{E}} \\
\hat{\tilde{\mathbf{R}}}_{\mathbf{E}} \\
\hat{\tilde{\mathbf{R}}}_{\mathbf{E}}\n\end{array}\right]\n\left[\begin{array}{c}\n\hat{\tilde{\mathbf{e}}}_{1} \\
\hat{\tilde{\mathbf{e}}}_{2} \\
\hat{\tilde{\mathbf{e}}}_{3}\n\end{array}\right] + \n\left[\begin{array}{ccc}\n\hat{\tilde{\mathbf{S}}}_{\mathbf{E}_{1,1}} & \cdots & \hat{\tilde{\mathbf{S}}}_{\mathbf{E}_{1,15}} \\
\hat{\tilde{\mathbf{S}}}_{\mathbf{E}_{2,1}} & \cdots & \hat{\tilde{\mathbf{S}}}_{\mathbf{E}_{2,15}} \\
\vdots & \vdots \\
\hat{\tilde{\mathbf{S}}}_{\mathbf{E}_{3,15}} & \cdots & \hat{\tilde{\mathbf{S}}}_{\mathbf{E}_{3,15}}\n\end{array}\right]\n\left[\begin{array}{c}\n\tilde{\hat{\mathbf{e}}}_{b1} \\
\vdots \\
\tilde{\hat{\mathbf{e}}}_{b15}\n\end{array}\right] = -\frac{\partial}{\partial t}\n\left[\begin{array}{c}\n\hat{\tilde{\mathbf{h}}}_{m_1} \\
\hat{\tilde{\mathbf{h}}}_{m_2} \\
\hat{\tilde{\mathbf{h}}}_{m_3}\n\end{array}\right], (8.14)
$$
\n
$$
\tilde{\mathbf{R}}_{\mathbf{H}}\tilde{\mathbf{h}} = \frac{\partial}{\partial t}\tilde{\mathbf{e}}, \qquad (8.15)
$$

$$
\left[\begin{array}{cc} \hat{\widetilde{\mathbf{R}}}_{\mathbf{H}} & \hat{\widetilde{\mathbf{R}}}_{\mathbf{H}} \\ \hat{\widetilde{\mathbf{R}}}_{\mathbf{H}} & \hat{\widetilde{\mathbf{R}}}_{\mathbf{H}} \end{array}\right] \left[\begin{array}{c} \hat{\widetilde{\mathbf{h}}}_{m_1} \\ \hat{\widetilde{\mathbf{h}}}_{m_2} \\ \hat{\widetilde{\mathbf{h}}}_{m_3} \end{array}\right] = \frac{\partial}{\partial t} \left[\begin{array}{c} \hat{\widetilde{\mathbf{e}}}_{1} \\ \hat{\widetilde{\mathbf{e}}}_{2} \\ \hat{\widetilde{\mathbf{e}}}_{3} \end{array}\right], \quad (8.16)
$$

$$
\begin{bmatrix}\n\widetilde{\mathbf{R}}_{\mathbf{H}_{\mathbf{b}_1}} & \widetilde{\mathbf{S}}_{\mathbf{H}_{1,1}} & \widetilde{\mathbf{S}}_{\mathbf{H}_{2,1}} & \widetilde{\mathbf{S}}_{\mathbf{H}_{3,1}} \\
\vdots & \vdots & \vdots & \vdots \\
\widetilde{\mathbf{R}}_{\mathbf{H}_{\mathbf{b}_{15}}} & \widetilde{\mathbf{S}}_{\mathbf{H}_{1,15}} & \widetilde{\mathbf{S}}_{\mathbf{H}_{2,15}} & \widetilde{\mathbf{S}}_{\mathbf{H}_{3,15}}\n\end{bmatrix}\n\begin{bmatrix}\n\mathbf{h} \\
\widehat{\widetilde{\mathbf{h}}}_{m_1} \\
\widehat{\widetilde{\mathbf{h}}}_{m_2} \\
\widehat{\widetilde{\mathbf{h}}}_{m_3}\n\end{bmatrix} = \frac{\partial}{\partial t} \begin{bmatrix}\n\widetilde{\mathbf{e}}_{\mathbf{b}_1} \\
\vdots \\
\widetilde{\mathbf{e}}_{\mathbf{b}_{15}}\n\end{bmatrix}.
$$
\n(8.17)

W wyniku zastosowania różniczkowania po czasie *<sup>∂</sup> ∂t* w stosunku do równania (8.14), uzyskuje się następującą zależność:

$$
\left[\begin{array}{c}\n\hat{\tilde{\mathbf{R}}}_{\mathbf{E}} \\
\hat{\tilde{\mathbf{R}}}_{\mathbf{E}} \\
\hat{\tilde{\mathbf{R}}}_{\mathbf{E}}\n\end{array}\right]\n\frac{\partial}{\partial t}\n\left[\begin{array}{c}\n\hat{\tilde{\mathbf{e}}}_{1} \\
\hat{\tilde{\mathbf{e}}}_{2} \\
\hat{\tilde{\mathbf{e}}}_{3}\n\end{array}\right] +\n\left[\begin{array}{ccc}\n\hat{\tilde{\mathbf{S}}}_{\mathbf{E}_{1,1}} & \cdots & \hat{\tilde{\mathbf{S}}}_{\mathbf{E}_{1,15}} \\
\hat{\tilde{\mathbf{S}}}_{\mathbf{E}_{2,1}} & \cdots & \hat{\tilde{\mathbf{S}}}_{\mathbf{E}_{2,15}} \\
\vdots & \vdots & \vdots \\
\hat{\mathbf{S}}_{\mathbf{E}_{3,15}} & \cdots & \hat{\tilde{\mathbf{S}}}_{\mathbf{E}_{3,15}}\n\end{array}\right]\n\frac{\partial}{\partial t}\n\left[\begin{array}{c}\n\tilde{\tilde{\mathbf{e}}}_{\mathbf{b}_{1}} \\
\vdots \\
\tilde{\mathbf{e}}_{\mathbf{b}_{15}}\n\end{array}\right] = -\frac{\partial^{2}}{\partial t^{2}}\n\left[\begin{array}{c}\n\hat{\tilde{\mathbf{h}}}_{m_{1}} \\
\hat{\tilde{\mathbf{h}}}_{m_{2}} \\
\hat{\tilde{\mathbf{h}}}_{m_{3}}\n\end{array}\right].\n(8.18)
$$

Podstawiając następnie równanie (8.16) do (8.18) otrzymuje się sformułowanie:

$$
\begin{bmatrix}\n\hat{\tilde{\mathbf{\Gamma}}}_{m} \\
\hat{\tilde{\mathbf{\Gamma}}}_{m} \\
\hat{\tilde{\mathbf{\Gamma}}}_{m}\n\end{bmatrix}\n\begin{bmatrix}\n\hat{\tilde{\mathbf{h}}}_{m_1} \\
\hat{\tilde{\mathbf{h}}}_{m_2} \\
\hat{\tilde{\mathbf{h}}}_{m_3}\n\end{bmatrix} +\n\begin{bmatrix}\n\hat{\tilde{\mathbf{S}}}_{\mathbf{E}_{1,1}} & \cdots & \hat{\tilde{\mathbf{S}}}_{\mathbf{E}_{1,15}} \\
\hat{\tilde{\mathbf{S}}}_{\mathbf{E}_{2,1}} & \cdots & \hat{\tilde{\mathbf{S}}}_{\mathbf{E}_{2,15}} \\
\hat{\tilde{\mathbf{S}}}_{\mathbf{E}_{3,1}} & \cdots & \hat{\tilde{\mathbf{S}}}_{\mathbf{E}_{3,15}}\n\end{bmatrix}\n\frac{\partial}{\partial t}\n\begin{bmatrix}\n\tilde{\mathbf{e}}_{\mathbf{b}_1} \\
\vdots \\
\tilde{\mathbf{e}}_{\mathbf{b}_{15}}\n\end{bmatrix} = -\frac{\partial^2}{\partial t^2} \begin{bmatrix}\n\hat{\tilde{\mathbf{h}}}_{m_1} \\
\hat{\tilde{\mathbf{h}}}_{m_2} \\
\hat{\tilde{\mathbf{h}}}_{m_3}\n\end{bmatrix}.
$$
\n(8.19)

### **8.2.2 Efektywne mnożenie macierzy**

Zastosowanie w algorytmie iteracyjnym równania (8.19) wymaga wymnożenia macierzy $\Gamma_m$  makromodelu przez wektor $\mathbf{h}_{m_i},$ które w przypadku standardowego algorytmu iteracyjnego FDTD z makromodelami wykonywane jest w sposób przedstawiony schematycznie na rysunku 8.3 Przeprowadzone w ten sposób mnożenie macierzy **A** i zbioru kilku wektorów **x***<sup>i</sup>* wymaga uzyskania wielokrotnego dostępu do elementów macierzy **A**. W przypadku zastosowania tego podejścia do mnożenia macierzy  $\Gamma_m$ 

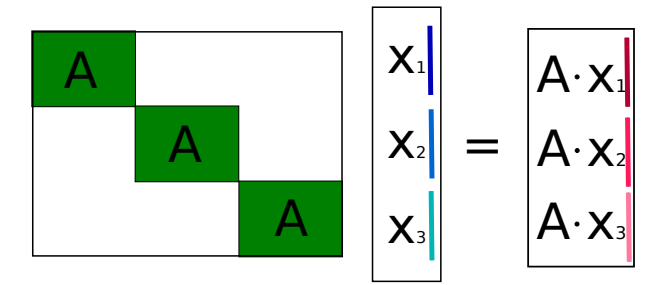

Rysunek 8.3: Standardowy sposób mnożenia macierzy **A** przez wektory **x**1, **x**<sup>2</sup> i **x**<sup>3</sup>

makromodeli klonowanych przez ich wektory stanu $\mathbf{h}_{m_i},$ jego efektywność maleje wraz ze wzrostem liczby klonowanych makromodeli.

Tą samą operację mnożenia wykonać można znacznie bardziej efektywnie dzięki prostemu przekształceniu schematu mnożenia zaprezentowanemu na rysunku 8.4. Wielokrotne wymnażanie macierzy **A** przez wektory **x***<sup>i</sup>* zastąpiono jednym mnoże-

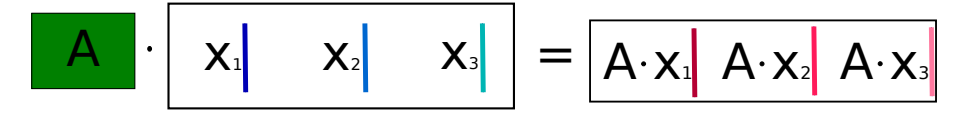

Rysunek 8.4: Efektywny sposób równoległego mnożenia macierzy **A** przez wektory **x**1, **x**<sup>2</sup> i **x**<sup>3</sup>

niem dwóch macierzy, przez co algorytm musi uzyskać tylko jeden raz dostęp do elementów macierzy **A** niezależnie od liczby wektorów **x***<sup>m</sup>* (lub liczby makromodeli w przypadku zastosowania tego schematu mnożenia do klonowania makromodeli).

Konsekwencją przechowywania wektorów $\mathbf{h}_{m_i}$ jako kolumn macierzy jest zmiana sposobu mnożenia go przez macierze sprzężeń. Również w tym przypadku zamiast konieczności uzyskania wielokrotnego dostępu do elementów macierzy sprzęgających, wymagany jest ich pojedynczy odczyt niezależnie od liczby klonowanych makromodeli. Różnica w obydwu podejściach przedstawiona jest na rysunku 8.5.

W efekcie zastosowania nowego sposobu mnożenia - zamiast wektora składającego się ze zbioru wektorów pól na granicach otrzymywana jest macierz o liczbie kolumn odpowiadającej liczbie klonowanych makromodeli. W każdej z kolumn uzyskanej macierzy znajdują się odpowiedzi poszczególnych makromodeli wchodzące w skład wektorów pól granicznych.

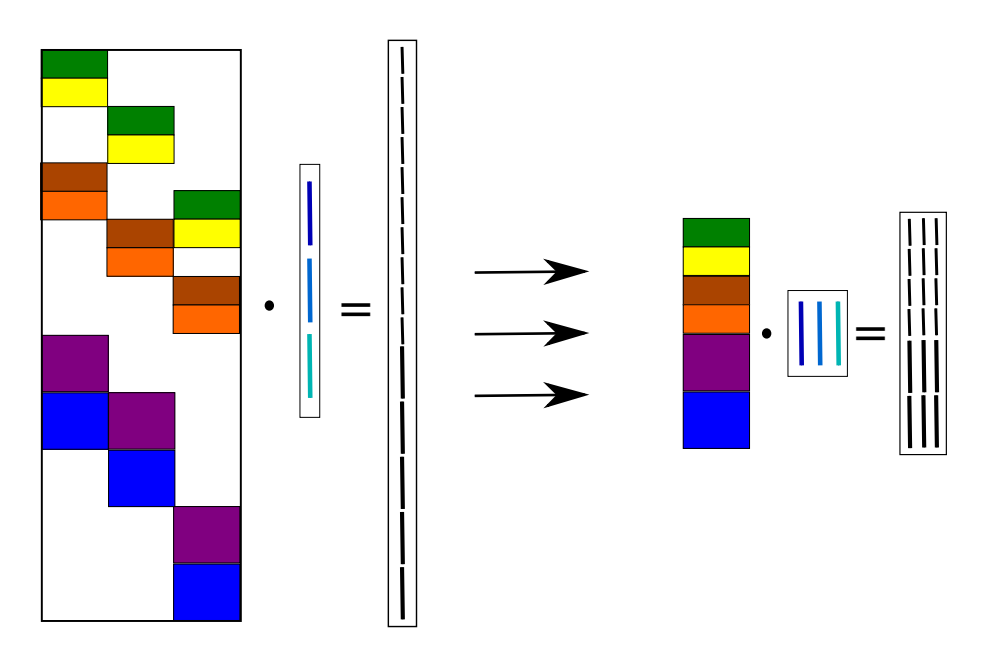

Rysunek 8.5: Schemat mnożenia macierzy sprzężeń **S<sup>H</sup>** przez wektory stanu makromodeli  $\mathbf{h}_{m_i}$ 

### **8.2.3 Przekształcenie sortujące** *ℵ*

 $\sqrt{ }$  $\mathbf{I}$  $\overline{1}$  $\overline{1}$  $\left| \right|$  $\mathbf{I}$  $\overline{1}$  $\overline{1}$  $\overline{1}$  $\overline{1}$  $\overline{1}$  $\overline{1}$  $\overline{1}$  $\overline{1}$ 

Ze względu na konieczność stosowania obydwu form przechowywania wektorów pól granicznych (zarówno w postaci wektora i w postaci macierzy), należy zdefiniować przekształcenie umożliwiające przejście między nimi. Dla przykładowej sytuacji z 3 klonowanymi makromodelami, zilustrowanej na rysunku 8.2, przekształcenie to, określane tu jako *ℵ*, można zapisać w następujący sposób:

$$
\begin{bmatrix}\n\tilde{\mathbf{e}}_{b_1} & \tilde{\mathbf{e}}_{b_3} & \tilde{\mathbf{e}}_{b_6} \\
\tilde{\mathbf{e}}_{b_2} & \tilde{\mathbf{e}}_{b_4} & \tilde{\mathbf{e}}_{b_7} \\
\tilde{\mathbf{e}}_{b_5} & \tilde{\mathbf{e}}_{b_7} & \tilde{\mathbf{e}}_{b_9} \\
\tilde{\mathbf{e}}_{b_6} & \tilde{\mathbf{e}}_{b_8} & \tilde{\mathbf{e}}_{b_{10}} \\
\tilde{\mathbf{e}}_{b_{11}} & \tilde{\mathbf{e}}_{b_{12}} & \tilde{\mathbf{e}}_{b_{14}} \\
\tilde{\mathbf{e}}_{b_{12}} & \tilde{\mathbf{e}}_{b_{13}} & \tilde{\mathbf{e}}_{b_{15}}\n\end{bmatrix} = N \left\{ \begin{bmatrix} \tilde{\mathbf{e}}_{b_1} \\ \vdots \\ \tilde{\mathbf{e}}_{b_{15}} \end{bmatrix} \right\}.
$$
\n(8.20)

Przy czym macierz wynikowa w równania (8.20) złożona jest z wektorów $\widetilde{\mathbf{e}}_{\mathbf{b}_i}$ zawierających informację o polach na poszczególnych granicach. Każdemu makromodelowi przypisano jedną kolumnę, w której umieszczone zostały wektory odpowiadające jego granicom. Kolejność umieszczenia poszczególnych wektorów w określonej kolumnie związana jest z pozycją granicy względem makromodelu, do którego przypisano tą kolumnę oraz z kolejnością ułożenia macierzy poszczególnych granic w zbiorczej macierzy sprzężeń całego makromodelu (patrz rys. 8.5).

Przekształcenie *ℵ* jest procedurą mającą za zadanie odpowiednie posortowanie i zapisanie poszczególnych wektorów  $\tilde{\mathbf{e}}_{\mathbf{b}_i}$  w postaci macierzy. Pierwszym etapem jest ułożenie wektorów  $\tilde{\mathbf{e}}_{\mathbf{b}_i}$  w odpowiedniej kolejności, które można zrealizować za pomocą macierzy **A** sortującej odpowiednio wektory:

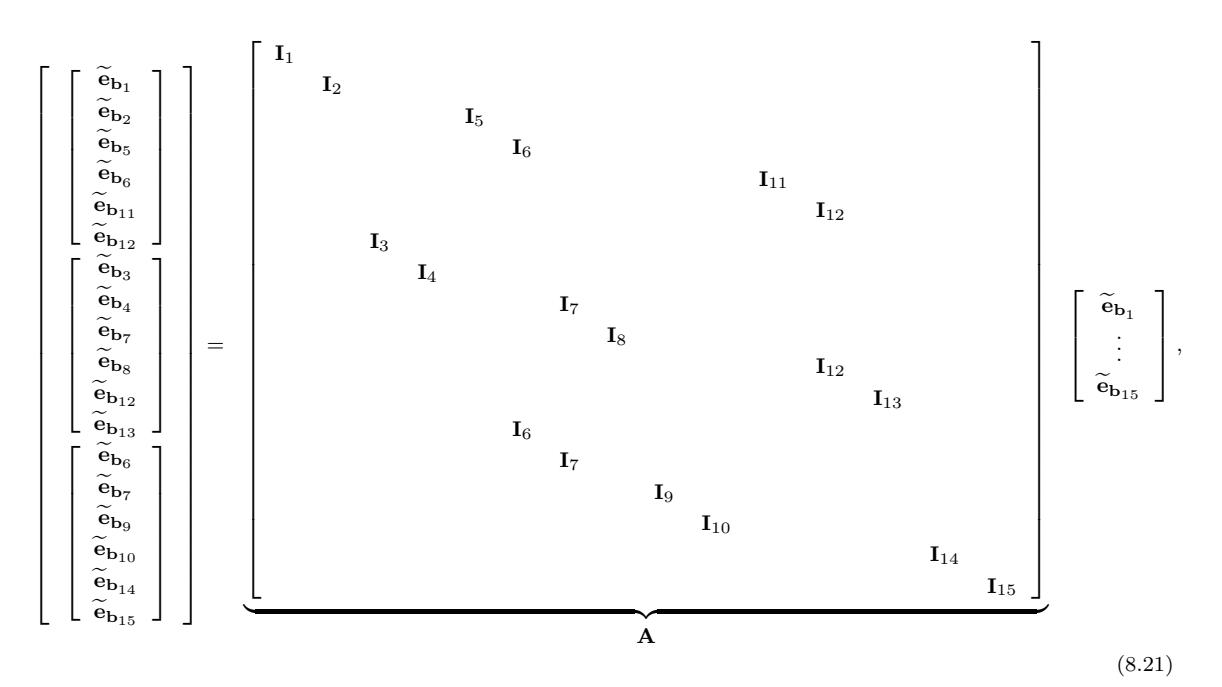

przy czym $\mathbf{I}_i$ jest macierzą jednostkową o rozmiarze równym długości wektora $\tilde{\mathbf{e}}_{\mathbf{b}_i}$ . Ostatnim krokiem przekształcenia *ℵ* jest operacja reindeksacji I elementów wektora otrzymanego w rezultacie zastosowania wzoru (8.21). W jej wyniku otrzymywana jest macierz zawierająca elementy wektora wejściowego ułożone po kolei w kolumnach. Operacja reindeksacji wektora/macierzy została opisana szczegółowo w dodatku B.

Przekształcenie *ℵ −*1 jest operacją odwrotną do *ℵ*, w związku z czym w jej przypadku wykonywane są odwrotne czynności. Argumentem wejściowym tego przekształcenia jest macierz zawierająca odpowiedzi (na granicach) makromodeli na ich wcześniejsze pobudzenie. Macierz ta jest poddawana operacji reindeksacji I *−*1 , w wyniku której otrzymywany jest wektor składający się z elementów macierzy wejściowej ułożony z jej kolejnych kolumn. Drugim i ostatnim krokiem przekształcenia *ℵ −*1 jest wymnożenie otrzymanego wektora przez macierz sortującą **A***<sup>T</sup>* w analogiczny sposób, jak w równaniu (8.21).

#### **8.2.4 Zmodyfikowany algorytm iteracyjny FDTD**

Po uwzględnieniu zależności (8.3), (8.4) oraz (8.12) i odpowiednim przeformułowaniu problemu, układ równań (8.13)-(8.17) opisujących zmiany pola elektromagnetycznego w omawianej strukturze można zapisać w następującej postaci:

$$
\widetilde{\mathbf{R}}_{\mathbf{E}}\widetilde{\mathbf{e}} + \begin{bmatrix} \widetilde{\mathbf{R}}_{\mathbf{E}_{\mathbf{b}_1}} & \cdots & \widetilde{\mathbf{R}}_{\mathbf{E}_{\mathbf{b}_{15}}} \end{bmatrix} \begin{bmatrix} \widetilde{\mathbf{e}}_{\mathbf{b}_1} \\ \vdots \\ \widetilde{\mathbf{e}}_{\mathbf{b}_{15}} \end{bmatrix} = -\frac{\partial}{\partial t} \widetilde{\mathbf{h}},
$$
\n(8.22)

$$
\begin{bmatrix}\n\widetilde{\mathbf{e}}_{b_1} & \widetilde{\mathbf{e}}_{b_3} & \widetilde{\mathbf{e}}_{b_6} \\
\widetilde{\mathbf{e}}_{b_2} & \widetilde{\mathbf{e}}_{b_4} & \widetilde{\mathbf{e}}_{b_7} \\
\widetilde{\mathbf{e}}_{b_5} & \widetilde{\mathbf{e}}_{b_7} & \widetilde{\mathbf{e}}_{b_9} \\
\widetilde{\mathbf{e}}_{b_6} & \widetilde{\mathbf{e}}_{b_8} & \widetilde{\mathbf{e}}_{b_{10}} \\
\widetilde{\mathbf{e}}_{b_{11}} & \widetilde{\mathbf{e}}_{b_{12}} & \widetilde{\mathbf{e}}_{b_{14}} \\
\widetilde{\mathbf{e}}_{b_{12}} & \widetilde{\mathbf{e}}_{b_{13}} & \widetilde{\mathbf{e}}_{b_{15}}\n\end{bmatrix} = \aleph \left\{\begin{bmatrix}\n\widetilde{\mathbf{e}}_{b_1} \\
\vdots \\
\widetilde{\mathbf{e}}_{b_{15}}\n\end{bmatrix\right\},
$$
\n(8.23)

$$
\left[\begin{array}{cc} \hat{\Sigma}^{DL} & \hat{\Sigma}^{DR} & \hat{\Sigma}^{UL} & \hat{\Sigma}^{UR} & \hat{\Sigma}^{L} & \hat{\Xi}^{R} \\ \hat{\Sigma}_{E} & \hat{\Sigma}_{E} & \hat{\Sigma}_{E} & \hat{\Sigma}_{E} & \hat{\Sigma}_{E} & \frac{\partial}{\partial t} \end{array}\right] \frac{\partial}{\partial t} \begin{bmatrix} \tilde{e}_{b_{1}} & \tilde{e}_{b_{2}} & \tilde{e}_{b_{3}} \\ \tilde{e}_{b_{2}} & \tilde{e}_{b_{4}} & \tilde{e}_{b_{7}} \\ \tilde{e}_{b_{5}} & \tilde{e}_{b_{7}} & \tilde{e}_{b_{9}} \\ \tilde{e}_{b_{11}} & \tilde{e}_{b_{12}} & \tilde{e}_{b_{13}} \\ \tilde{e}_{b_{11}} & \tilde{e}_{b_{12}} & \tilde{e}_{b_{13}} \end{bmatrix} + \left[\begin{array}{cc} \tilde{\Xi}^{LR} & \tilde{\Xi}^{LR} & \tilde{\Xi}^{LR} \\ \tilde{\Xi}^{LR} & \tilde{\Xi}^{LR} & \tilde{\Xi}^{LR} \\ \tilde{\Xi}^{LR} & \tilde{\Xi}^{LR} & \tilde{\Xi}^{LR} \\ \tilde{\Xi}^{LR} & \tilde{\Xi}^{LR} & \tilde{\Xi}^{LR} \\ \tilde{\Xi}^{LR} & \tilde{\Xi}^{LR} & \tilde{\Xi}^{LR} \end{array}\right] + \left[\begin{array}{cc} \tilde{\Xi}^{LR} & \tilde{\Xi}^{LR} & \tilde{\Xi}^{LR} \\ \tilde{\Xi}^{LR} & \tilde{\Xi}^{LR} & \tilde{\Xi}^{LR} \\ \tilde{\Xi}^{LR} & \tilde{\Xi}^{LR} & \tilde{\Xi}^{LR} \\ \tilde{\Xi}^{LR} & \tilde{\Xi}^{LR} & \tilde{\Xi}^{LR} \\ \tilde{\Xi}^{LR} & \tilde{\Xi}^{LR} & \tilde{\Xi}^{LR} \end{array}\right], (8.24)
$$

$$
\left[\begin{array}{cc} \widehat{\widetilde{\mathbf{h}}}_{m_1} & \widehat{\widetilde{\mathbf{h}}}_{m_2} & \widehat{\widetilde{\mathbf{h}}}_{m_3} \end{array}\right] = \frac{\partial}{\partial t} \left[\begin{array}{cc} \widehat{\widetilde{\mathbf{e}}}_1 & \widehat{\widetilde{\mathbf{e}}}_2 & \widehat{\widetilde{\mathbf{e}}}_3 \end{array}\right],
$$
 (8.26)

$$
\begin{bmatrix}\n\widetilde{\mathbf{R}}_{\mathbf{H}_{\mathbf{b}_1}} \\
\vdots \\
\widetilde{\mathbf{R}}_{\mathbf{H}_{\mathbf{b}_15}}\n\end{bmatrix}\n\widetilde{\mathbf{h}} + \aleph^{-1}\n\begin{bmatrix}\n\begin{bmatrix}\n\frac{\widetilde{\mathbf{S}}_{\mathbf{H}}}{\widetilde{\mathbf{S}}_{\mathbf{H}}^{UL}} \\
\frac{\widetilde{\mathbf{S}}_{\mathbf{H}}^{UL}}{\widetilde{\mathbf{S}}_{\mathbf{H}}^{UL}} \\
\frac{\widetilde{\mathbf{S}}_{\mathbf{H}}^{UL}}{\widetilde{\mathbf{S}}_{\mathbf{H}}^{L}}\n\end{bmatrix}\n\begin{bmatrix}\n\widehat{\mathbf{h}}_{m_1} & \widehat{\mathbf{h}}_{m_2} & \widehat{\mathbf{h}}_{m_3}\n\end{bmatrix}\n\end{bmatrix} = \frac{\partial}{\partial t}\n\begin{bmatrix}\n\widetilde{\mathbf{e}}_{\mathbf{b}_1} \\
\vdots \\
\widetilde{\mathbf{e}}_{\mathbf{b}_{15}}\n\end{bmatrix}.
$$
\n(8.27)

 $\hat{\tilde{\mathbf{R}}}_{\mathbf{H}}$ 

Otrzymane równania (8.22)-(8.27) są odpowiednikami zależności (3.27)-(3.38) i w analogiczny sposób - poprzez dyskretyzację dziedziny czasu - można je przekształcić w efektywny algorytm iteracyjny FDTD wykorzystujący makromodele klonowane.

Należy zaznaczyć, iż używane w równaniach (8.23) i (8.27) przekształcenie sortujące *ℵ* (i *ℵ −*1 ) wykorzystywane jest w każdej iteracji. Jak zostało to ustalone w poprzedniej sekcji, zastosowanie przekształcenia sortującego polega na wykonaniu 2 czynności: wymnożeniu wektora przez predefiniowaną macierz sortującą i reindeksacji elementów wektora (macierzy) w sposób pokazany w dodatku B.

Macierz sortująca tworzona jest tylko raz, na początku symulacji. Liczba próbek

(zawartych w wektorach  $\tilde{\mathbf{e}}_{\mathbf{b}}$ ) określających wrota i-tego makromodelu jest kilkukrotnie (o rząd redukcji) mniejsza, niż liczba elementów jego wektora stanu  $\mathbf{h}_{m_i}$ . W związku z tym dodatkowe wymnożenie wektora składającego się z podwektorów  $\tilde{\mathbf{e}}_{\mathbf{b}_k}$ przez macierz sortującą jest operacją znacznie krótszą, niż wynikające z jej zastosowania skrócenie czasu mnożenia macierzy wykonywanego w równaniach (8.24), (8.26) i (8.27).

Drugą czynnością wykonywaną w ramach przekształcenia sortującego *ℵ* jest reindeksacja elementów wektora w taki sposób, żeby ułożyć je w postaci macierzy (albo operacja odwrotna w przypadku *ℵ −*1 ). Operacja ta wymaga jedynie wykorzystania odmiennego sposobu (indeksowania poszczególnych elementów podczas) zapisu i odczytu ciągu danych. Nie jest konieczny w tym celu ani odczyt, ani zapis samych danych wektora/macierzy, co powoduje, że operacja ta jest prawie natychmiastowa.

## **8.3 Przykładowe zastosowania**

Rysunek 8.6 przedstawia przykładowy odcinek falowodu fotonicznego składający się z dielektryka o względnej przenikalności elektrycznej równej 10.5 i zawierający<sup>3</sup> 586 otworów powietrznych modelowanych za pomocą jednakowych makromodeli [101]. Odległość między sąsiadującymi otworami wynosi *a* = 1mm, a ich promień - *r* = 0*.*29mm. Struktura jest analizowana za pomocą siatki FDTD o oczku wielkości ∆*x* = 8*.*6603 *·* 10*<sup>−</sup>*<sup>5</sup>m i ∆*y* = 1 *·* 10*<sup>−</sup>*<sup>4</sup>m. Siatka lokalna makromodeli została zagęszczona. Dla 3 różnych wartości zagęszczenia siatki lokalnej makromodeli przeprowadzono szereg testów dotyczących ich klonowania: dla 5-krotnego zagęszczenia siatki, dla 15-krotnego i dla 55-krotnego. Wykonano dla nich analizę porównawczą pełnego klonowania z wykorzystaniem kompresji na granicach (opisanej w rozdziale 5), pełnego klonowania bez kompresji na granicach, klonowania zwykłego (klonowania tylko macierzy  $\Gamma_m$  w sposób opisany w 3.5) oraz makromodeli bez klonowania. Dla wymienionych wariantów opisano wpływ sposobu klonowania makromodeli oraz liczby makromodeli poddawanych klonowaniu na czas obliczeń wstępnych, szybkość algorytmu FDTD wykorzystującego makromodele i zużycie pamięci RAM podczas działania tego algorytmu.

<sup>3</sup>W ramach przeprowadzanych badań liczba ta jest modyfikowana w zakresie od 186 do 40026, czego skutkiem jest skracanie, bądź wydłużanie struktury. Zaprezentowany wariant jest jedynie ilustracją typu układu, na którym bazuje przeprowadzana analiza.

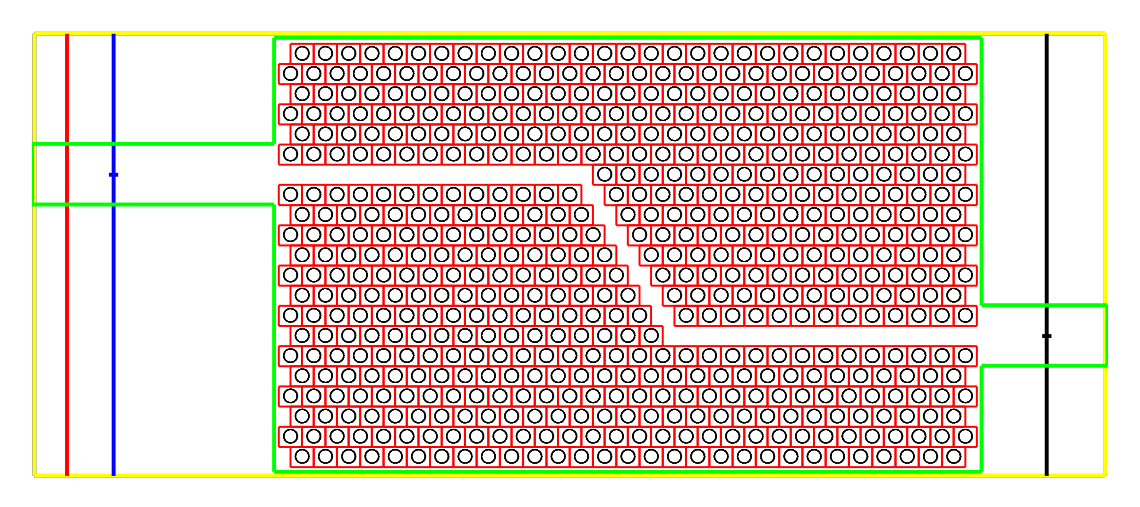

Rysunek 8.6: Przykładowy odcinek analizowanego falowodu fotonicznego

Testy polegały na wydłużaniu zaprezentowanego na rysunku 8.6 odcinka falowodu fotonicznego i badaniu zachowania się poszczególnych algorytmów makromodelowych w funkcji liczby analizowanych makromodeli. Na rysunku 8.7 przedstawiono

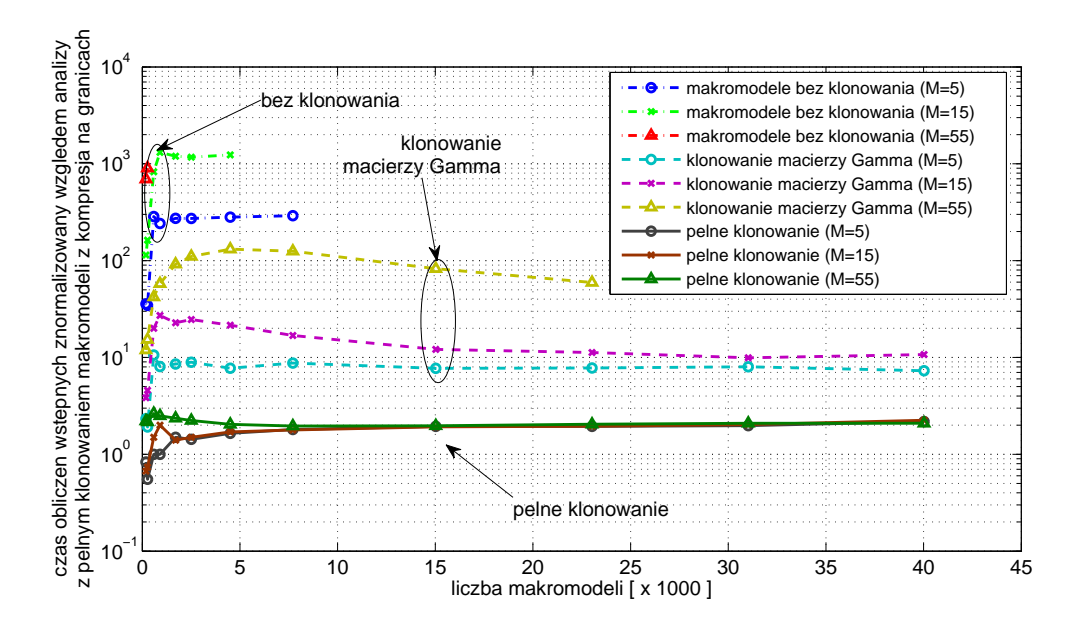

Rysunek 8.7: Czas obliczeń wstępnych w zależności od liczby makromodeli dla różnych wariantów klonowania i kilku zagęszczeń siatki lokalnej (wykres znormalizowany względem najszybszego przypadku - pełnego klonowania makromodeli z kompresją na granicach)

porównanie czasów obliczeń wstępnych dla wybranych wariantów klonowania i wybranych zagęszczeń siatki lokalnej w funkcji liczby klonowanych makromodeli. W celu zapewnienia przejrzystości wykresu znormalizowano go względem najszybszego z analizowanych wariantów, czyli pełnego klonowania makromodeli, dla których zastosowano również dodatkowo kompresję na granicach. Szczegółowe dane, na podstawie których wykreślono ten wykres, zawarto w tabeli E.8 w dodatku E.

W przypadku stosowania standardowego klonowania makromodeli (opisanego w sekcji 3.5) wykonywana jest jednorazowa redukcja rzędu modelu w stosunku do klonowanego makromodelu, w wyniku czego uzyskuje się macierz projekcji  $\widehat{\mathbf{V}}$  wspólna dla wszystkich klonów. Następnie przy jej pomocy wyliczana jest również wspólna macierz $\boldsymbol{\Gamma}_m.$  Dla każdego makromodelu z osobna konieczne jest wyznaczenie dodatkowo macierzy sprzęgającej go z siatką zewnętrzną. Jak można się było spodziewać, czas obliczeń wstępnych dla tak zdefiniowanego "standardowego klonowania" jest znacznie krótszy (co najmniej o rząd wielkości), niż dla analizy bez stosowania klonowania makromodeli. Czas ten dla klonowania standardowego (podobnie jak w przypadku symulacji bez klonowania) jest również silnie uzależniony od zagęszczenia siatki makromodeli - głównie ze względu na konieczność wymnażania macierzy sprzężeń każdego makromodelu przez macierz projekcyjną  $\widehat{V}$  o rozmiarze zależnym od gęstości siatki makromodelu. Natomiast zastosowanie opisanego w tym rozdziale pełnego klonowania makromodeli pozwala na wielokrotne wykorzystanie nie tylko wspólnej dla wszystkich klonów macierzy  $\Gamma_m$ , ale także jednej wersji macierzy sprzęgających  $\underline{\mathbf{S}}_\mathbf{E}$  i  $\underline{\mathbf{S}}_\mathbf{H}.$  Takie podejście do problemu pozwala wyeliminować konieczność wymnażania macierzy sprzężeń przez macierz redukcji  $\hat{V}$ , co skutkuje znaczącym skróceniem czasu wstępnych obliczeń (o 1-2 rzędy wielkości względem "standardowego klonowania") i w znacznym stopniu uniezależnia go od poziomu zagęszczenia siatki lokalnej makromodeli. Przeprowadzono ponadto dodatkową analizę pełnego klonowania w połączeniu z kompresją na granicach makromodeli za pomocą wielomianów Legendre'a<sup>4</sup> (o poziomie kompresji *LvC* = 2*.*5 względem siatki rzadkiej). W takim przypadku czas obliczeń wstępnych ulega dalszemu 2-krotnemu skróceniu w wyniku zmniejszenia rozmiaru wykorzystywanych macierzy będącego rezultatem mniejszej liczby wrót makromodeli.

Czas redukcji pojedynczego makromodelu zależy w znacznym stopniu od poziomu

<sup>4</sup>Fakt stosowania kompresji na granicach makromodeli przy użyciu wielomianów Legendre'a oznacza się na wykresach za pomocą skrótu "LC" (*ang. Legendre Compression*).

zagęszczenia siatki lokalnej. Jednakże w przypadku klonowania znacznej ich liczby, odpowiadające za klonowanie operacje na indeksach makromodeli i indeksach ich granic trwają na tyle długo, że czas samej redukcji stanowi niewielką część czasu przeznaczanego na wstępną analizę (preprocessing).

Na rysunku 8.8 przedstawiono porównanie ilości pamięci RAM wykorzystywanej przez makromodelowy algorytm FDTD dla wybranych wariantów klonowania i wybranych zagęszczeń siatki lokalnej w funkcji liczby klonowanych makromodeli. Jak

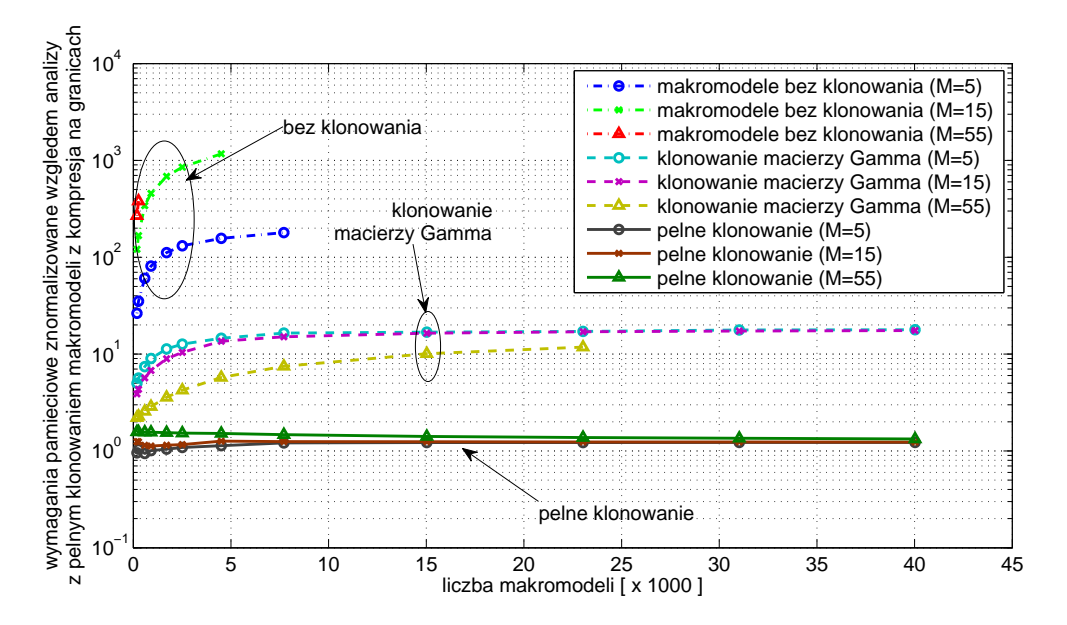

Rysunek 8.8: Wymagania pamięciowe makromodelowego algorytmu FDTD w zależności od liczby makromodeli dla różnych wariantów klonowania i kilku zagęszczeń siatki lokalnej (wykres znormalizowany względem najoszczędniejszego przypadku pełnego klonowania makromodeli z kompresją na granicach)

można zauważyć na powyższym wykresie, dla symulacji wykorzystujących makromodele niepodlegające klonowaniu zużycie pamięci RAM jest silnie uzależnione zarówno od liczby makromodeli, jak i od zagęszczenia ich siatki. Ogranicza to znacząco maksymalną liczbę makromodeli możliwych do użycia w symulacji ze względu na ograniczone zasoby pamięci RAM. Zastosowanie standardowego klonowania makromodeli powoduje, że nie ma konieczności przechowywania macierzy **V** oraz  $\Gamma_m$  dla każdego makromodelu z osobna, a jedynie macierze  $\underline{\mathbf{S}}_\mathbf{E}$ i  $\underline{\mathbf{S}}_\mathbf{H}$ sprzęgające makromodele z siatką zewnętrzną. Pozwala to zmniejszyć o kilka rzędów wielkości zużycie pamięci RAM podczas przeprowadzania symulacji FDTD wykorzystującej takie makromodele. Zużycie pamięci przy zastosowaniu standardowego klonowania makromodeli jest znacznie mniej zależne od zagęszczenia siatki makromodeli, niż dla przypadku bez klonowania ze względu na wyeliminowanie konieczności przechowywania wielu kopii macierzy  $\hat{\mathbf{V}}$  o rozmiarze silnie uzależnionym od gęstości siatki makromodelu. Użycie pełnego klonowania makromodeli pozwala na obniżenie zużycia pamięci RAM o kolejny rząd wielkości względem standardowego klonowania (efekt takiego rozwiązania rośnie wraz ze wzrostem liczby makromodeli) w wyniku braku konieczności przechowywania wielu macierzy sprzężeń dla każdego makromodelu z osobna. Zastosowanie pełnego klonowania makromodeli w połączeniu z kompresją na granicach pozwala na kolejne niewielkie zmniejszenie zużycia pamięci RAM przez algorytm FDTD (około 1.5-krotne) w stosunku do przypadku bez kompresji na granicach (efekt widoczny głównie dla mniejszej liczby makromodeli).

Na rysunku 8.9 przedstawiono porównanie szybkości przeprowadzania iteracji za pomocą makromodelowego algorytmu FDTD dla wybranych wariantów klonowania i wybranych zagęszczeń siatki lokalnej w funkcji liczby klonowanych makromodeli. Należy tu przypomnieć, że na czas analizy FDTD wpływa również liczba iteracji, która jest odwrotnie proporcjonalna do zastosowanego kroku czasowego. Dla operatorowego algorytmu FDTD limit kroku czasowego, wynikający z konieczności zachowania stabilności, zdefiniowany jest za pomocą wzoru (2.43). Szybkość przeprowadzania iteracji FDTD jest dla każdego wariantu niezależna od zagęszczenia siatki makromodeli. W takim samym tempie przeprowadzane są iteracje dla różnych zagęszczeń siatki w przypadku pełnego klonowania makromodeli. Podobne stwierdzenie można uznać za prawdziwe w przypadku pełnego klonowania makromodeli wykorzystujących kompresję na granicach (tabela E.10). Podobna sytuacja ma również miejsce dla algorytmu makromodelowego nie stosującego klonowania oraz w przypadku klonowania samej macierzy Γ<sub>m</sub>. Dzieje się tak dlatego, że zagęszczenie siatki makromodeli w żaden sposób nie wpływa na rozmiar ani liczbę elementów niezerowych poszczególnych macierzy wykorzystywanych przez makromodelowy algorytm FDTD. W rezultacie liczba operacji zmiennoprzecinkowych przeprowadzanych w jednej iteracji FDTD jest niezależna od zagęszczenia siatki makromodeli. W konsekwencji jedyny wpływ gęstości siatki makromodeli na czas trwania właściwej symulacji FDTD jest rezultatem zależności kroku czasowego algorytmu od zagęszczenia siatki makromodeli opisanej w dodatku C.

Łatwo również zauważyć, że zastosowanie standardowego klonowania nie ma wpły-

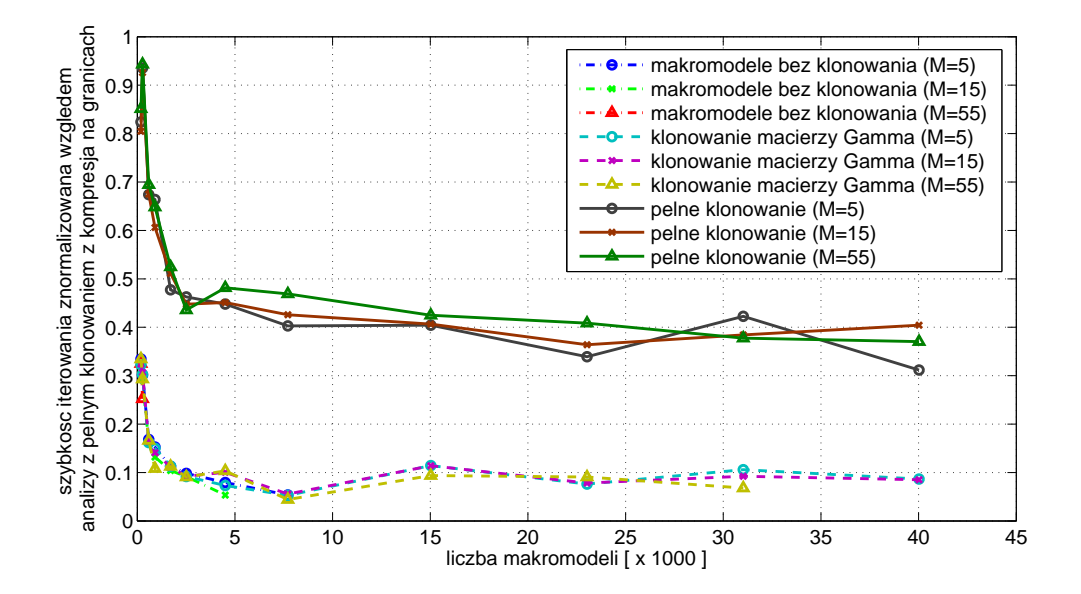

Rysunek 8.9: Szybkość wykonywania iteracji dla makromodelowego algorytmu FDTD w zależności od liczby makromodeli (dla różnych wariantów klonowania i kilku zagęszczeń siatki lokalnej)

wu na szybkość przeprowadzania iteracji. Wynika to z tego, iż w obydwu przypadkach wykorzystywany jest ten sam algorytm generujący identyczną liczbę operacji zmiennoprzecinkowych. Jedyną zmianą makromodelowego algorytmu FDTD wynikającą z zastosowania standardowego klonowania makromodeli jest wielokrotne wykorzystanie jednej macierzy  $\Gamma_m$  w miejsce wielu identycznych kopii, co jednak nie zmienia liczby wykonywanych operacji. Jednakże zastosowanie pełnego klonowania makromodeli umożliwiło opracowanie bardziej efektywnego makromodelowego algorytmu iteracyjnego FDTD opisanego w sekcji 8.2. Algorytm ten jest bardziej skomplikowany od wykorzystywanego wcześniej (opisanego w rozdziale 3), jednak jest od niego nawet 4-krotnie szybszy. Dodatkowo wykorzystanie kompresji na granicach pozwala jeszcze bardziej (2-krotnie) zwiększyć szybkość przeprowadzania iteracji. Zastosowanie kompresji na granicach makromodeli powoduje zmniejszenie liczby wrót makromodeli, w wyniku którego otrzymywany jest makromodel o kilkukrotnie niższej normie (szczegóły w dodatku C), co pozwala na użycie większego kroku czasowego symulacji FDTD.

Maksymalizacja efektywności działania algorytmu pełnego klonowania makromo-

deli wymaga m. in. pokrycia jak najmniejszej części struktury za pomocą standardowej siatki FDTD, a jak największej - za pomocą klonowanych makromodeli. W związku z tym stosowanie marginesu siatki rzadkiej powyżej i poniżej obszaru zajmowanego przez makromodele powoduje, iż wraz ze zwiększaniem liczby makromodeli poprzez wydłużanie struktury, zwiększałaby się także liczba zmiennych siatki rzadkiej, czego efektem byłoby ponadnormatywne zwiększenie rozmiaru problemu. W przypadku pełnego klonowania makromodeli, wzrost rozmiaru problemu wynikający z dodania nowego makromodelu, jest rezultatem konieczności przechowywania dodatkowego wektora stanu $\mathbf{h}_{m_i}$ i kilku niewielkich wektorów zawierających jedynie jego pola graniczne. Wektory te mają bardzo małe rozmiary, wobec czego przyrost zajętej pamięci jest również niewielki. Jednak dodawanie nowych otworów powietrznych aproksymowanych makromodelami równoznaczne jest z wydłużaniem struktury, co w przypadku istnienia marginesu siatki rzadkiej powyżej i poniżej obszaru zajętego makromodelami powoduje dodawanie pełnego zestawu próbek pól siatki rzadkiej w pozycji marginesu. Rozmiar tych dodatkowych próbek mógłby w znaczący sposób wpłynąć na zwiększenie zajętości pamięci w stosunku do wzrostu zajętości pamięci generowanego w wyniku dodawania kolejnych makromodeli przy zastosowaniu pełnego klonowania makromodeli. W związku z tym, w celu uzyskania maksymalnego potencjału badanej metody, zrezygnowano z zastosowania absorpcyjnych warunków brzegowych PML na rzecz ścianek elektrycznych. Jest to akceptowalne w związku z tym, że testy te mają jedynie charakter analizy szybkości działania algorytmu. Jednakże w celu uzyskania jak najlepszej efektywności działania badanej metody w praktycznych sytuacjach, należy zasugerować opracowanie absorpcyjnego warunku brzegowego, który można zamknąć w makromodelach i w następnej kolejności zastosować wobec nich procedurę klonowania. Rozwiązanie takie wyeliminowałoby całkowicie omawianą niedogodność.

## **8.4 Podsumowanie**

Zastosowanie klonowania makromodeli (w szczególności pełnego klonowania) mocno usprawnia działanie algorytmu FDTD korzystającego z makromodeli na wszystkich poziomach. Pozwala znacząco zwiększyć liczbę tworzonych makromodeli (nawet do kilkudziesięciu tysięcy) przy jednoczesnym wykorzystaniu niewielkich zasobów pamięci RAM. Dzięki temu pozwala na analizę struktur o znacznych rozmiarach, których badanie było dotąd niemożliwe.

Karty graficzne wyposażone są w dużą liczbę procesorów mogących obsługiwać równolegle wiele wątków, jednakże ograniczeniem ich stosowalności jest dostęp do mniejszych zasobów wolniejszej pamięci RAM, niż obecnie produkowane CPU. Dzięki możliwości przechowywania kilkudziesięciu tysięcy makromodeli na stosunkowo niewielkim obszarze pamięci rzędu 700-800MB (tabela E.9), można zasugerować implementację tego algorytmu za pomocą procesorów graficznych. Zdefiniowanie dużego problemu obliczeniowego zawierającego wiele identycznych i powtarzalnych elementów (makromodeli) nadających się do obliczeń zrównoleglonych i możliwość zredukowania problemu do oszczędnej wersji pod względem zajmowanej pamięci, jest dobrą przesłanką do zaimplementowania algorytmu pełnego klonowania makromodeli dla FDTD na kartach graficznych.

# ROZDZIAŁ 9

Zastosowanie redukcji rzędu modelu do szybkiego przemiatania częstotliwości w metodzie FDFD

# **9.1 Szybkie przemiatanie częstotliwości dla standardowego FDFD**

Metodę redukcji rzędu modelu zastosować można nie tylko w celu tworzenia makromodeli, ale także użyto jej w stosunku do całej analizowanej struktury, dzięki czemu równanie (2.47) można zapisać za pomocą znacznie mniejszej liczby zmiennych. Obliczenia przeprowadza się w ten sposób dla poszczególnych punktów częstotliwościowych. Jednakże dzięki dodatkowemu zastosowaniu rozkładu na wartości własne zagadnienie można sprowadzić do wielokrotnego odwracania macierzy diagonalnej, co jest operacją prawie natychmiastową. Szczegółowy opis zastosowanej procedury można znaleźć w [103]. Warto zaznaczyć, że dla struktur tam analizowanych uzyskano w ten sposób nawet 2000-krotne i 8500-krotne obliczeń dla pojedynczego punktu częstotliwościowego. Poniższy rozdział opisuje proces szybkiego przemiatania częstotliwości za pomocą metody redukcji modelu uzupełnionej o proces diagonalizacji macierzy.

# **9.2 Wyznaczanie parametrów rozproszenia techniką FDFD przy zastosowaniu macierzy admitancyjnej**

Sposób analizy, opisany w podsekcji 2.4.2, zakłada, że struktura zostaje pobudzona za pomocą wektora **˜eb**. Pobudzany jest wówczas określony rodzaj występujący w analizowanej prowadnicy. W przypadku opisywanego algorytmu mamy do czynienia z rodzajem podstawowym dla falowodu (SIW lub prostokątnego) o charakterze połówki okresu funkcji sinus. Pobudzenie struktury następuje bezpośrednio przy granicy każdego jej wejścia.

W klasycznym przypadku liczenie macierzy rozproszenia bezpośrednio z wartości amplitud pola elektrycznego i magnetycznego wymaga zastosowania dodatkowego, zespolonego warunku brzegowego umożliwiającego dopasowanie<sup>1</sup> padającej fali (propagującej się w kierunku *~i<sup>z</sup>* w sposób opisany za pomocą czynnika *e <sup>−</sup>jβz*). W rezultacie rozwiązywane równanie staje się zespolone i wymaga znacznie większych zasobów obliczeniowych. Znacznie bardziej efektywnym sposobem jest obliczenie macierzy admitancyjnej i wykorzystanie otrzymanego wyniku do wyznaczenia macierzy rozproszenia. Definicja macierzy admitancyjnej wymaga zwarcia wrót struktury zamiast ich dopasowania [25]. Warunek ten można spełnić bardzo prosto - poprzez zastosowanie ścianki elektrycznej, co nie wymaga wprowadzania żadnych zespolonych wartości do równań. Zastosowanie ścianek elektrycznych jako warunku brzegowego również poza wrotami (dla całej struktury) powoduje, że układ należy do klasy prowadnic zamkniętych (np. klasyczne falowody) lub takich które można sprowadzić do tej kategorii - jak np. falowody SIW.

Macierz rozproszenia **S** może być wtedy policzona ze wzoru

$$
S = (1 - Y)(1 + Y)^{-1}, \tag{9.1}
$$

gdzie **Y** oznacza znormalizowaną macierz admitancyjną [105]. W celu wyliczenia macierzy **Y** potrzebne są wartości amplitud fali padającej i odbitej w płaszczyznach wrót układu oraz wartość impedancji falowej prowadnicy. Do wyliczenia tych parametrów konieczne jest odczytanie wartości amplitud pola dla kilku kolejnych pozycji płaszczyzn siatki w każdych wrotach struktury. Przeliczenie amplitud pól odczyta-

<sup>1</sup>Definicja macierzy rozproszenia [105] zakłada dopasowanie wrót analizowanego układu.

nych ze struktury na amplitudy fali padającej i odbitej w płaszczyźnie określonych wrót wymaga znajomości współczynnika fazowego analizowanej prowadnicy. Zarówno współczynnik fazowy, jak i impedancja falowa falowodu powinna być wyznaczona dla miejsca odczytu pól. Można je obliczyć za pomocą techniki różnicowej opisanej w sekcjach 2.5.2 i 2.5.3

# **9.3 Redukcja rzędu modelu dla całej dziedziny obliczeniowej**

Jak już wspomniano w sekcji 2.4.2, najbardziej czasochłonną operacją w całym procesie wyznaczania parametrów rozproszenia jest odwracanie macierzy (**Γ** *− ω* <sup>2</sup>**1**) dla każdego punktu częstotliwościowego. Problem ten może zostać zmniejszony poprzez ograniczenie liczby zmiennych macierzy **Γ** za pomocą metody redukcji rzędu modelu (MOR) takiej, jak np. ENOR.

Użycie algorytmu ENOR skutkuje otrzymaniem zwartego modelu struktury, który zachowuje swoje właściwości z punktu widzenia wejść i wyjść układu. Zmniejszenie rozmiaru modelu osiągane jest poprzez zastosowanie projekcji na oryginalny zestaw równań przy użyciu ortonormalnej macierzy  $\widehat{V}$  wygenerowanej za pomocą algorytmu ENOR. W celu wyznaczenia macierzy  $\widehat{\mathbf{V}}$  służącej do redukcji rozmiaru problemu, ENOR potrzebuje macierzy **Γ** oraz informacji o sposobie definiowania wejść i wyjść modelu. Zakładając, że informacja ta jest przechowywana w macierzy **B**, ortogonalną macierz projekcji  $\hat{V}$  można zapisać w formie funkcji, tak jak w poprzednich rozdziałach:

$$
\widehat{\mathbf{V}} = ENOR(\mathbf{\Gamma}, \mathbf{B}, q, \omega_0),\tag{9.2}
$$

gdzie argumentami są macierze Γ i **B**, a także rząd redukcji oznaczony jako *q* oraz punkt rozwinięcia dla aproksymacji *ω*0.

Po przeprowadzeniu procesu redukcji rzędu modelu, równanie (2.47) przyjmuje następującą postać

$$
(\Gamma_m - \omega^2 \mathbf{1})\tilde{\mathbf{e}}_m = \widehat{\mathbf{V}}^T \tilde{\mathbf{R}}_{\mathbf{H}} \tilde{\mathbf{e}}_{\mathbf{b}},\tag{9.3}
$$

gdzie

$$
\Gamma_m = \widehat{\mathbf{V}}^T \widetilde{\mathbf{R}}_{\mathbf{H}} \widetilde{\mathbf{R}}_{\mathbf{E}} \widehat{\mathbf{V}},\tag{9.4}
$$

$$
\tilde{\mathbf{e}}_m = \widehat{\mathbf{V}}^T \tilde{\mathbf{e}}.\tag{9.5}
$$

Użycie techniki redukcji rzędu modelu w celu zredukowania całej dziedziny obliczeniowej, skutkuje utworzeniem pełnej, ale znacznie mniejszej macierzy **Γ<sup>m</sup>** w miejsce dużej macierzy rzadkiej **Γ**. W rezultacie prowadzi do znacznego przyspieszenia procedury rozwiązywania równania (2.48) dla kolejnych punktów częstotliwościowych.

# **9.4 Diagonalizacja zredukowanej macierzy Γ<sup>m</sup> dziedziny obliczeniowej**

Powszechnie znana procedura przedstawiona w poprzednim podrozdziale może być usprawniona na tyle, że pozwala na uzyskanie prawie natychmiastowej odpowiedzi szerokopasmowej. Ze względu na niewielki rozmiar macierzy **Γm**, można szybko przeprowadzić jej rozkład na wartości własne i zapisać ją w postaci

$$
\mathbf{\Gamma}_{\mathbf{m}} = \mathbf{W}\mathbf{\Lambda}\mathbf{W}^T, \tag{9.6}
$$

gdzie **W** jest kwadratową macierzą, której kolumny stanowią wektory własne macierzy **Γm**, a **Λ** jest macierzą diagonalną, której niezerowe składowe są odpowiadającymi im wartościami własnymi. Wektory własne są względem siebie ortonormalne, więc równanie (9.3) można sprowadzić do

$$
(\mathbf{\Lambda} - \omega^2 \mathbf{1})\hat{\mathbf{\hat{e}}}_{\mathbf{m}} = \hat{\mathbf{\hat{e}}}_{\mathbf{b}},\tag{9.7}
$$

gdzie

$$
\hat{\tilde{\mathbf{e}}}_{\mathbf{m}} = \mathbf{W}^T \widehat{\mathbf{V}}^T \tilde{\mathbf{R}}_{\mathbf{H}} \tilde{\mathbf{e}},\tag{9.8}
$$

$$
\hat{\tilde{\mathbf{e}}}_{\mathbf{b}} = \mathbf{W}^T \widehat{\mathbf{V}}^T \tilde{\mathbf{e}}_{\mathbf{b}}.
$$
\n(9.9)

Jak łatwo zauważyć, macierz (**Λ** *− ω* <sup>2</sup>**1**) jest diagonalna, więc proces jej odwracania sprowadza się do wyliczenia odwrotności poszczególnych elementów znajdujących się na diagonali. Warto zaznaczyć, że zarówno redukcja rzędu modelu, jak i rozkład na wartości własne musi być wykonany tylko raz, a korzyści w postaci rozwiązywania problemu za pomocą szybkiego poelementowego odwracania macierzy (**Λ** *− ω* <sup>2</sup>**1**) są widoczne dla całego pasma częstotliwości.

## **9.5 Przykładowe zastosowania**

W niniejszej sekcji zaprezentowane zostały wyniki analizy numerycznej dwóch struktur o charakterze falowodu SIW: filtru i rezonatora o wysokiej dobroci. W przypadku rezonatora zostało zaprezentowane również porównanie otrzymanych rezultatów z wynikiem uzyskanym za pomocą analizy FDTD.

### **9.5.1 Rezonator SIW o bardzo wysokiej dobroci**

W celu zaprezentowania uwarunkowań i weryfikacji możliwości prezentowanej metody szybkiego przemiatania częstotliwości, wykonano analizę porównawczą omawianego sposobu przemiatania w stosunku do wcześniejszych rozwiązań w tym zakresie, a także w stosunku do analizy czasowej za pomocą FDTD. Skuteczność opisywanego

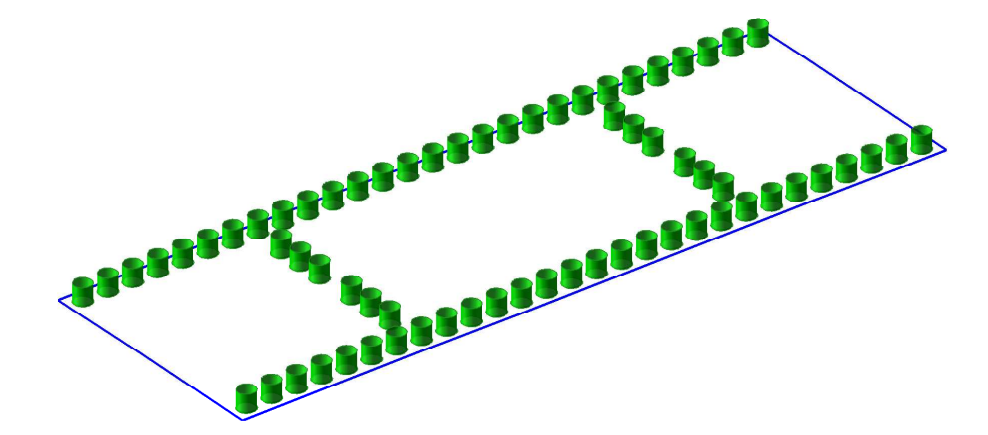

Rysunek 9.1: Analizowany rezonator jednownękowy typu SIW

sposobu szybkiego przemiatania częstotliwości została zaprezentowana na przykładzie rezonatora typu SIW o wysokiej dobroci, zilustrowanego na rysunku 9.1. Bardzo wysoka dobroć rezonatora wynika z niewielkiego sprzężenia wnęki rezonansowej z pozostałymi fragmentami struktury oraz z założonej bezstratności podłoża i metalizacji. Cała analizowana struktura ma wymiary 42.21mm na 14.43mm i została zdyskretyzowana za pomocą 591 *·* 202 = 119382 oczek siatki o rozmiarze ∆*x* = ∆*y* = 0*.*0714*mm*. Odległość pomiędzy środkami poszczególnych przelotek wynosi 1.5mm, a ich średnica 1mm. Szerokość falowodu SIW jest równa 12.8mm, a długość wnęki rezonansowej 20mm. Prześwit dla obu przesłon wynosi 2.5mm.

Analiza czasowa struktur o wysokiej dobroci wymaga przeprowadzenia wielu iteracji w celu uzyskania wystarczającej rozdzielczości częstotliwościowej potrzebnej do

opisu właściwości wybranej struktury. W wyniku przeprowadzania symulacji metodą FDTD, uzyskiwany jest przebieg czasowy. Odpowiedź częstotliwościową uzyskuje się za pomocą Szybkiej Transformaty Fouriera (FFT). Otrzymywana w ten sposób charakterystyka częstotliwościowa ma stałą, równomierną rozdzielczość, co nie jest optymalnym rozwiązaniem dla struktur o wysokiej dobroci i stosowanie tej metody wymaga długiej analizy. Szybszym sposobem uzyskania częstotliwości rezonansowych i dobroci rezonatora jest zastosowanie algorytmu ekstrakcji tych parametrów z przebiegu czasowego [59]. Jednym z popularnych sposobów ekstrakcji jest rozwiązywanie problemu inwersji harmonicznych za pomocą metody diagonalizacji filtru (FDM) [85, 87, 86]. Dla omawianego przykładu użyty został algorytm *harminv* [54] opracowany przez Stevena G. Johnsona na MIT.

Bardziej odpowiednią metodą do analizy struktur o wysokiej dobroci jest FDFD ponieważ pozwala na dowolny dobór punktów częstotliwościowych, dla których rozwiązywany jest problem. Umożliwia to adaptacyjny dobór rozdzielczości charakterystyki częstotliwościowej i dokładniejsze zobrazowanie częstotliwości w okolicy rezonansów.

#### **Analiza FDFD - szybkie przemiatanie częstotliwości**

Wadą metody FDFD w standardowej wersji jest konieczność rozwiązywania problemu dla każdego punktu częstotliwościowego z osobna, co w przypadku konieczności przeprowadzania obliczeń dla całej charakterystyki staje się czasochłonne. Jednym ze sposobów na przyspieszenie takiej analizy jest zastosowanie szybkiego przemiatania częstotliwości bazującego na redukcji rozmiaru problemu opisanego w sekcji 9.3. W omawianym przypadku wprowadzono do tej metody dodatkową modyfikację, polegającą na diagonalizacji macierzy opisującej problem (szczegółowy opis w podrozdziale 9.4). W tabeli 9.1 zaprezentowane zostały częstotliwości rezonansowe odpowiadające zakresowi pracy podstawowego rodzaju występującego w falowodzie typu SIW - TE10. Jak można zaobserwować, ani redukcja rzędu macierzy problemu, ani proces diagonalizacji nie ma najmniejszego wpływu na dokładność otrzymanego wyniku (błąd nie przekracza 10*<sup>−</sup>*8%).

Tabela 9.2 zawiera natomiast dobroć obciążoną (*Q* = *frezn/*∆*f*3*dB*) wspomnianych wcześniej rodzajów rezonansowych rezonatora. Również w tym przypadku widać, że wprowadzenie szybkiego przemiatania nie powoduje zauważalnych zmian do-

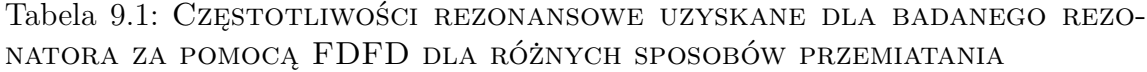

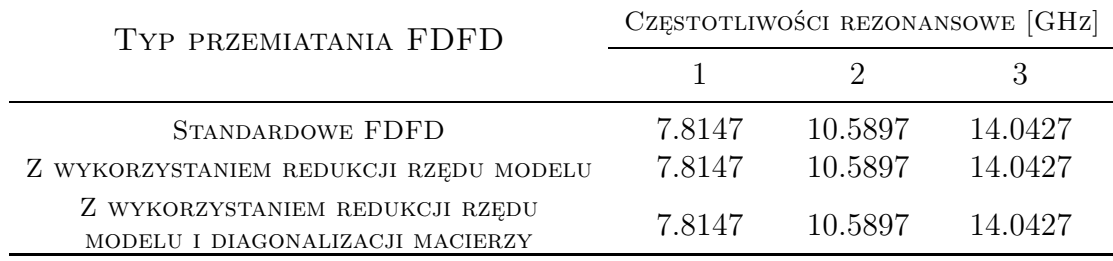

kładności (błąd nie przekracza 10*<sup>−</sup>*3%).

Tabela 9.2: Dobroci rodzajów rezonansowych uzyskane dla badanego rezonatora za pomocą FDFD dla różnych sposobów przemiatania

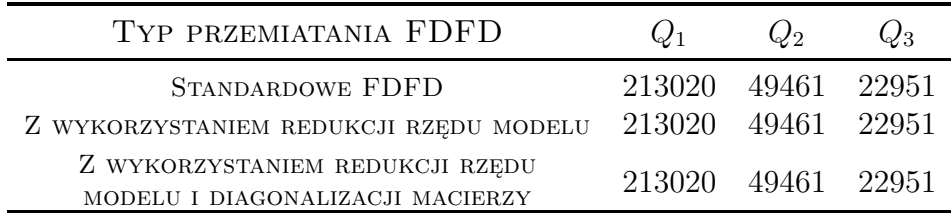

W tabeli<sup>2</sup> 9.3 zamieszczone zostały informacje o czasie trwania obliczeń dla poszczególnych części algorytmu przemiatania FDFD w zależności od wybranego rodzaju przemiatania.

Analiza omawianej struktury za pomocą standardowej metody przemiatania zajęła prawie godzinę, analiza za pomocą przemiatania częstotliwości po redukcji rzędu macierzy problemu trwała 5.3 sekundy, natomiast ta sama analiza po diagonalizacji potrzebowała tylko 1 sekundę na wygenerowanie wyniku. Kosztem dodatkowej połowy sekundy wykorzystanej na diagonalizację, udało się skrócić czas właściwej analizy ponad 5-krotnie. W efekcie, wprowadzenie diagonalizacji skutkuje 30% krótszym czasem całkowitej symulacji w stosunku do przypadku z samą redukcją rzędu modelu.

Kosztem 7.75 sekundy wykorzystanej na preprocessing, metoda przemiatania FDFD z redukcją i diagonalizacją generuje wynik ponad 3400 razy szybciej w porównaniu do przypadku prostego przemiatania bez redukcji. W wyniku dodatkowego

<sup>2</sup>Analiza FDFD wykonana została dla 6000 punktów częstotliwościowych.

Tabela 9.3: Porównanie czasów obliczeń poszczególnych części algorytmu dla 3 sposobów przemiatania

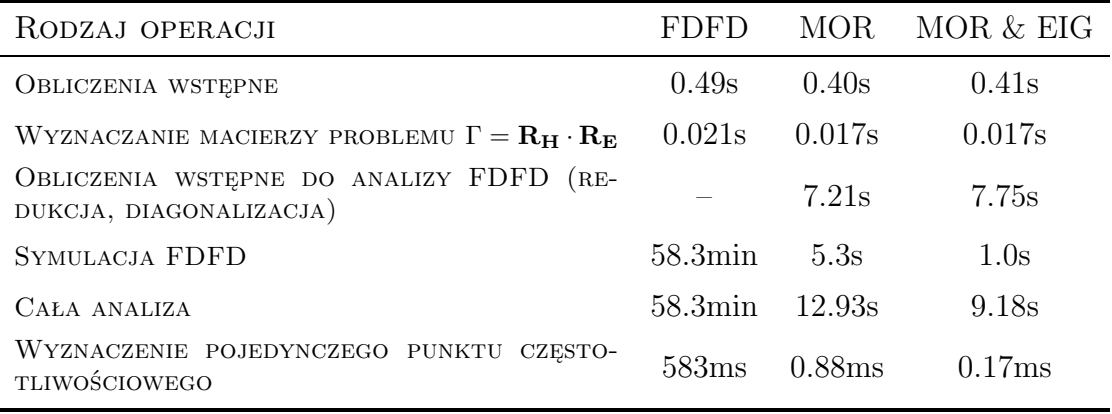

procesu diagonalizacji zajmującego 0.5 sekundy, uzyskano 5-krotne przyspieszenie samego procesu przemiatania częstotliwości.

#### **Analiza porównawcza FDTD**

W celu porównania efektywności poszczególnych sposobów przemiatania FDFD z analizą FDTD dla struktur o wysokiej dobroci, przeprowadzono dodatkowe testy badanego rezonatora za pomocą metody FDTD.

W tabeli 9.4 przedstawiona została zależność częstotliwości rezonansowych uzyskanych za pomocą metody diagonalizacji filtru od liczby przeprowadzonych iteracji FDTD. Jak można zaobserwować, w okolicy milionowej iteracji następuje stabilizacja wyznaczonych częstotliwości rezonansowych.

Na rysunku 9.2 przedstawiona została zależność dobroci rodzajów rezonansowych analizowanego rezonatora uzyskanych za pomocą metody diagonalizacji filtru od liczby przeprowadzonych iteracji FDTD. Również w tym przypadku stabilizacja wartości wyznaczonych dobroci następuje w okolicy milionowej iteracji, co odpowiada czasowi symulacji wynoszącemu ok. godziny.

Wyniki zaprezentowane powyżej wyraźnie wskazują na bardzo dobrą zgodność częstotliwości rezonansowych wyznaczonych za pomocą FDFD z szybkim przemiataniem częstotliwości w stosunku do uzyskanych za pomocą symulacji FDTD połączo-

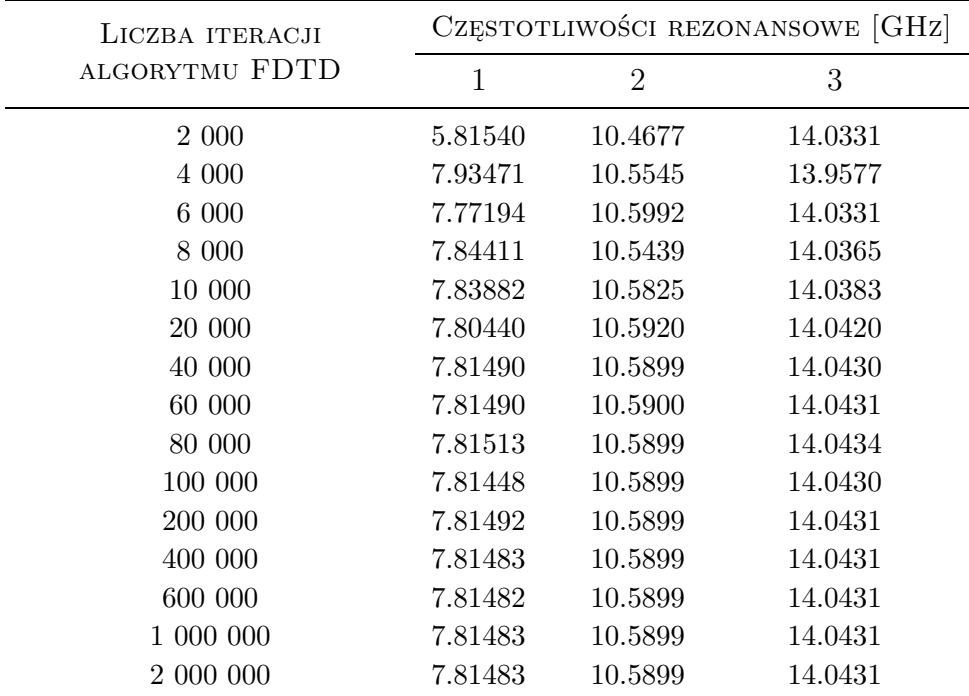

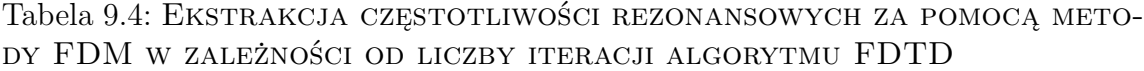

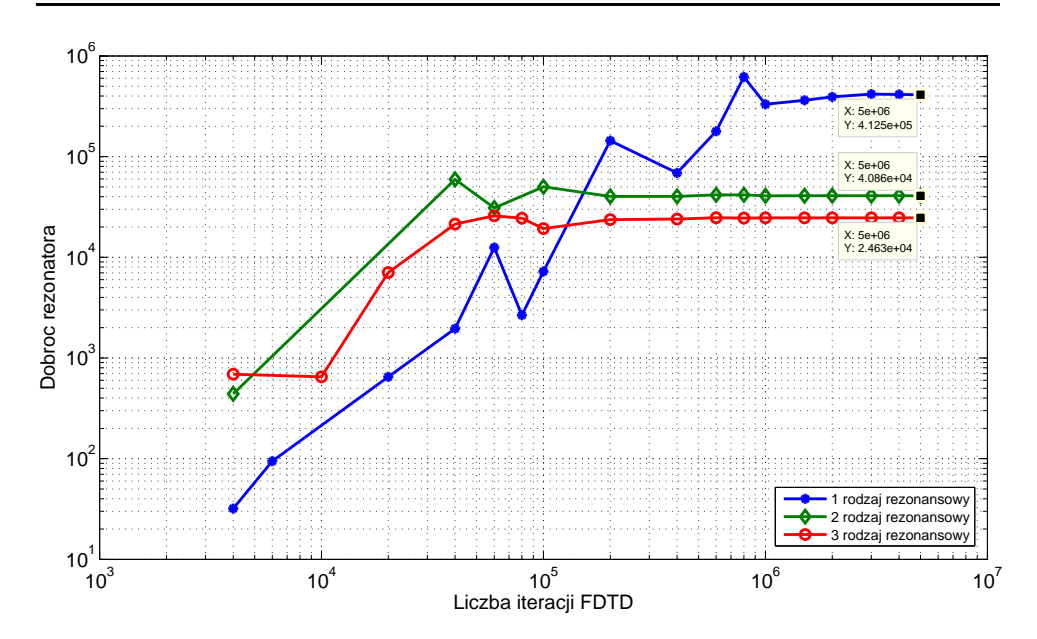

Rysunek 9.2: Zbieżność wyznaczonej dobroci w funkcji liczby iteracji FDTD

nej z ekstrakcją parametrów sygnału przy użyciu metody diagonalizacji filtru<sup>3</sup>. W przypadku dobroci, algorytm ekstrakcji harmonicznych z sygnału czasowego FDTD dla kilku przypadków wygenerował ewidentnie błędne wyniki (ujemne wartości), które zostały pominięte na wykresie zbieżności dobroci 9.2. Należy zauważyć, że również ogólne poziomy wyznaczonych dobroci wykazują dosyć dobrą zgodność. Różnice między wyznaczonymi wartościami dobroci należy uznać za wynik niedokładności działania algorytmu ekstrakcji harmonicznych z sygnału FDTD.

Przeprowadzone testy dowodzą, iż metoda szybkiego przemiatania częstotliwości z użyciem redukcji rzędu modelu i diagonalizacji w stosunku do całej macierzy problemu jest szczególnie skuteczna dla struktur o wysokiej dobroci, dla których metody czasowe są mało efektywne.

### **9.5.2 Filtr dla falowodu zintegrowanego z podłożem (SIW)**

#### **Analiza FDFD - szybkie przemiatanie częstotliwości**

Kolejną strukturą, na przykładzie której zaprezentowana zostanie skuteczność omawianej metody szybkiego przemiatania częstotliwości, jest filtr SIW opisany wcześniej w sekcji 5.4.1. W tym celu zostały przeprowadzone testy różnych sposobów przemiatania FDFD dla trzech różnych gęstości siatki dyskretyzacji. Tabela 9.5 zawiera porównanie czasów przemiatania pojedynczego punktu częstotliwościowego, czasów redukcji macierzy problemu oraz błąd cząstkowy RMSE charakterystyki rozproszenia wynikający z dodatkowych operacji wykonywanych na macierzy problemu w celu przyspieszenia przemiatania. Błąd ten został wyznaczony analogicznie do (5.14), jednak porównania dokonano względem odpowiedniej charakterystyki bazowej uzyskanej dla standardowej wersji przemiatania opisanej w sekcji 9.2.

Czasy obliczeń dla różnic skończonych o siatce z oczkiem wielkości 0*.*0571 *×* 0*.*0619mm sugerują, iż w tym przypadku zastosowanie redukcji rzędu modelu w celu przyspieszenia przemiatania jest opłacalne dla liczby punktów częstotliwościowych większej od 16. Dodatkowo przeprowadzona diagonalizacja zredukowanej macierzy problemu zajęła 1.9 sekundy i przyspieszyła obliczenia przeprowadzane dla każdego punktu częstotliwościowego ponad 3-krotnie. Łatwo wykazać, iż w tym przypadku dodatkowe zastosowanie diagonalizacji staje się opłacalne dopiero dla liczby punktów częstotliwościowych większej od 5300. Dla problemów o większej liczbie zmiennych

<sup>3</sup>Ekstrakcję wykonano za pomocą ogólnie dostępnego algorytmu "harminv"[54].

| ROZMIAR<br><b>SIATKI</b>          |                                    | <b>BAZOWE</b><br>ত,<br>匞<br>山                            | PRZEMIATANIE<br>Z REDUKCJĄ RZEDU<br>MODELU |                                                                        |                                                                    | PRZEMIATANIE<br>Z REDUKCJĄ RZĘDU<br>I DIAGONALIZACJĄ<br><b>MODELU</b> |                                                                      |                                                                     |
|-----------------------------------|------------------------------------|----------------------------------------------------------|--------------------------------------------|------------------------------------------------------------------------|--------------------------------------------------------------------|-----------------------------------------------------------------------|----------------------------------------------------------------------|---------------------------------------------------------------------|
| $\boxed{\text{mm}}$<br>$\Delta x$ | mm<br>$\mathfrak{g}_{\mathcal{K}}$ | PRZEMIATANIE<br>PKT.<br>$\overline{\phantom{0}}$<br>CZAS | $\overline{\infty}$<br>REDUKCJI<br>CZAS    | PKT<br>$\boxed{\infty}$<br>匸<br>$\overline{\phantom{0}}$<br>CZAS<br>EF | CZĄSTKOW<br>$B_{LAD}$                                              | $\overline{\mathbf{S}}$<br><b>RED</b><br>CZAS                         | PKT<br>) [8]<br>FDFI<br>$\overline{\phantom{a}}$<br>CZAS             | CZĄSTKOW<br>BEAD                                                    |
| 0.0571<br>0.0190<br>0.0114        | 0.0619<br>0.0206<br>0.0124         | 1.15<br>15.4<br>52.4                                     | 17.1<br><b>200</b><br>653                  | $5.27 \cdot 10^{-4}$<br>$5.28 \cdot 10^{-4}$<br>$5.37 \cdot 10^{-4}$   | $5.7 \cdot 10^{-8}$<br>$1.0 \cdot 10^{-7}$<br>$3.43 \cdot 10^{-8}$ | 19<br>207<br>668                                                      | $1.69 \cdot 10^{-4}$<br>$1.69 \cdot 10^{-4}$<br>$1.67 \cdot 10^{-4}$ | $5.7 \cdot 10^{-8}$<br>$1.03 \cdot 10^{-7}$<br>$6.08 \cdot 10^{-8}$ |

Tabela 9.5: Porównanie różnych sposobów przemiatania częstotliwości dla FDFD

przeprowadzenie dodatkowej diagonalizacji zajmuje odpowiednio dłuższy czas: zastosowanie siatki 3-krotne gęstszej powoduje wzrost czasu diagonalizacji do 7 sekund, a 5-krotne - do 15 sekund. Skutkuje to wzrostem odpowiednio do 20000 i 40000 liczby punktów częstotliwościowych, dla których jej zastosowanie jest opłacalne. Warunek ten ogranicza stosowalność tej metody do przypadków, dla których wymagana jest charakterystyka częstotliwościowa o dużej rozdzielczości.

### **Analiza FDFD - szybkie przemiatanie częstotliwości struktury zawierającej makromodele**

Wyniki uzyskane w tej sekcji wskazują wyraźnie, iż stosowanie dodatkowej diagonalizacji dla bardzo gęstych siatek nie jest wskazane ze względu na wzrost czasu koniecznego do przeprowadzenia diagonalizacji.

Sposobem na wyeliminowanie tej przeszkody jest użycie makromodeli z gęstą siatką lokalną do opisu kluczowych części struktury i wkomponowanie ich do macierzy problemu bazującej na rzadszej siatce. Dzięki tak wykonanej wstępnej redukcji można uzyskać zarówno skrócenie czasu samej redukcji macierzy całego problemu, jak i jej diagonalizacji przy jednoczesnym zapewnieniu dobrej dokładności wyniku.

Procedura w tym przypadku zmienia się o tyle, że jako wstępną macierz problemu poddawaną redukcji i diagonalizacji traktuje się nie typową macierz FDFD, ale macierz FDFD z wkomponowanymi podmacierzami makromodeli. Proces ten przypomina zagnieżdżanie makromodeli, jednak z wcześniejszym uwzględnieniem nowe-

go formalizmu macierzowego makromodeli, kompresji próbek pola na granicach oraz grupowania makromodeli. Szczegółowy opis tej procedury zamieszczony został w dodatku D.

W tabeli 9.6 zamieszczono wyniki przeprowadzone dla struktury filtru SIW zilustrowanego na rysunku 5.6. Gęstość siatki głównej oraz parametry makromodeli takie, jak zagęszczenie siatki lokalnej, rząd redukcji oraz poziom kompresji na granicach zostały dobrane dokładnie w taki sam sposób, jak w sekcji 5.4.1.

Tabela 9.6: Porównanie różnych sposobów przemiatania częstotliwości dla algorytmu makromodelowego bazującego na FDFD

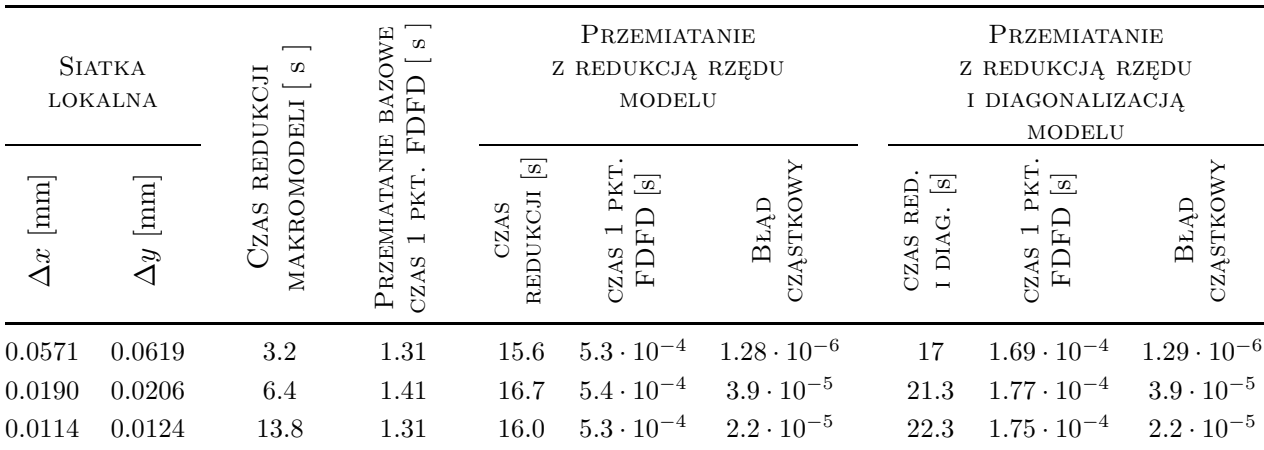

Błąd cząstkowy<sup>4</sup> RMSE charakterystyk wynikający z redukcji rzędu modelu zastosowanego dla całej struktury jest wyższy, niż w przypadku szybkiego przemiatania dla typowego FDFD, jednak i tak jest pomijalnie niski. Również zastosowanie dodatkowej diagonalizacji macierzy problemu nie zwiększa w zauważalny sposób tego błędu. Jednakże dzięki zastosowaniu wstępnej redukcji - podobnie jak w przypadku grupowania makromodeli - uzyskano spadek czasów redukcji i diagonalizacji macierzy problemu. Łatwo wykazać, iż dla przykładowego testu, zobrazowanego w 1 wierszu tabeli 9.6, dodatkowe zastosowanie diagonalizacji staje się opłacalne dla liczby punktów częstotliwościowych większej od 3900. Dla problemów o większej liczbie zmiennych przeprowadzenie dodatkowej diagonalizacji zajmuje kilka sekund więcej.

<sup>4</sup>Terminem "błąd cząstkowy" określa się w tym przypadku pogorszenie dokładności otrzymanego wyniku będące rezultatem zastosowania procedury redukcji rzędu i diagonalizacji w stosunku do macierzy analizowanego problemu.

W związku z tym zastosowanie gęstszej siatki lokalnej makromodeli powoduje wzrost czasu diagonalizacji, co skutkuje wzrostem liczby punktów częstotliwościowych, dla których jej zastosowanie jest opłacalne (dla 3-krotnie gęstszej siatki lokalnej jest to 12700 punktów częstotliwościowych, a dla 5-krotnie gęstszej - 17700 punktów). Warunek ten ogranicza stosowalność tej metody do przypadków, dla których wymagana jest charakterystyka częstotliwościowa o dużej rozdzielczości. Jednak ograniczenie to jest mniej restrykcyjne, niż dla zaprezentowanego wcześniej szybkiego przemiatania częstotliwości zastosowanego do metody FDFD (bez wykorzystania makromodeli).

## **9.6 Podsumowanie**

W przypadku analizy struktur, dla której warunek brzegowy można wkomponować w makromodel (np. ścianka elektryczna lub magnetyczna), istnieje możliwość zamknięcia w pojedynczym makromodelu całego analizowanego układu. Zdefiniowanie wrót takiego makromodelu jako rodzajów występujących w wejściach/wyjściach analizowanej struktury umożliwia szybką redukcję rzędu modelu nawet dla dużych struktur (o gęstej siatce). W wyniku redukcji rzędu modelu macierz odwracana podczas analizy FDFD jest znacząco mniejsza, co znacząco przyspiesza obliczenia nie powodując pogorszenia dokładności.

Jeżeli taka zredukowana macierz problemu jest symetryczna, można ją dodatkowo poddać szybkiej diagonalizacji. Odwracanie uzyskanej w ten sposób macierzy diagonalnej dla każdego punktu częstotliwościowego jest prawie natychmiastowe. Uzyskaną w ten sposób metodę szybkiego przemiatania częstotliwości można stosować zarówno dla klasycznej siatki FDFD, jak i dla FDFD z zaimplementowanymi makromodelami (szczegóły w dodatku D), co dodatkowo zwiększa jej efektywność (szybsza redukcja).

Skuteczność omawianej metody wzrasta ze zwiększaniem liczby punktów częstotliwościowych, dla których wykonywana jest analiza. Jest to przydatne szczególnie dla struktur o bardzo wysokiej dobroci, dla których potrzebna jest charakterystyka częstotliwościowa o dużej rozdzielczości. Dla takich układów symulowanie ich pracy np. za pomocą FDTD wymagałoby wykonania czasochłonnej analizy. Dzięki umożliwieniu szybkiej analizy bazującej na FDFD, można uzyskać bardzo wysoką rozdzielczość analizy oraz zastosować adaptacyjny algorytm doboru punktów częstotliwościowych poprawiający skuteczność analizy kluczowych miejsc charakterystyki.

*9. Zastosowanie redukcji rzędu modelu do szybkiego przemiatania częstotliwości w metodzie FDFD*

# ROZDZIAŁ 10

## Wnioski końcowe

Celem niniejszej rozprawy była modyfikacja algorytmu różnic skończonych korzystającego z makromodeli, mająca za zadanie zwiększenie efektywności jego działania dla struktur wieloskalowych, a w szczególności - periodycznych.

Ustalenie nowej formuły siatkowych równań Maxwella, zawierających makromodele, umożliwiło bezpośredni i łatwy dostęp do pól granicznych poszczególnych makromodeli. Dzięki temu możliwe stało się zarówno opracowanie kompresji wrót na granicach makromodeli, jak również ich grupowania oraz pełnego klonowania, a także zdefiniowanie makromodeli Manhattan.

Jak pokazano w rozdziale 5 (także w dodatku C), zastosowanie kompresji na granicach makromodeli znacznie skraca czas ich redukcji, a także zmniejsza ich rozmiar i normę. Skutkuje to silną poprawą efektywności działania makromodelowego algorytmu różnic skończonych bez znaczącej utraty dokładności zarówno dla FDFD, jak i dla FDTD, co potwierdzają testy przeprowadzone w rozdziale 5.

Grupowanie za pomocą dwustopniowej redukcji makromodeli pozwala na kilkukrotne skrócenie czasu redukcji dużych makromodeli, jednak wykorzystanie ich do efektywnej analizy za pomocą różnic skończonych wymaga skorzystania z techniki kompresji na granicach opisanej w rozdziale 5. W wyniku takiej analizy otrzymywane są rezultaty o wyższej dokładności w stosunku do symulacji z wykorzystaniem większej liczby małych makromodeli (standardowych).

Grupowanie zbioru sąsiadujących ze sobą makromodeli przy użyciu gęstych granic wewnętrznych, na których próbki pola poddawane są kompresji, skutkuje jednoczesną poprawą dokładności oraz szybkości działania algorytmu makromodelowego, co potwierdzają wyniki otrzymane w rozdziale 6. Zarówno szybkość redukcji makromodelu, jak i jego norma oraz rozmiar są zależne od liczby wielomianów Legendre'a opisujących pole na granicach, a nie od poziomu zagęszczenia siatki na granicy przed kompresją. W rezultacie przy niezmienionej szybkości analizy FDTD makromodeli zgrupowanych w ten sposób, dokładność obliczeń jest znacznie lepsza, niż dla makromodeli ze skompresowanymi wrotami dla granic o rzadkiej siatce, zaprezentowanych w rozdziale 5.

Charakterystyczną cechą makromodelu Manhattan jest jego elastyczny kształt, dzięki czemu można go wykorzystywać dla struktur, dla których niemożliwe jest zastosowanie standardowego makromodelu prostokątnego. Do opracowania tego typu makromodelu niezbędne było precyzyjne zdefiniowanie i analiza ukośnych granic. Wymagało to równoczesnego zastosowania wprowadzonego w rozdziale 4 nowego formalizmu siatkowych równań Maxwella, kompresji wrót na granicach i grupowania makromodeli przy jej wykorzystaniu. Efektywność takiej analizy jest znacznie wyższa od pozostałych przeanalizowanych technik, jednak jest ona niższa w porównaniu do symulacji za pomocą makromodeli prostokątnych z kompresją na granicach. Można z tego wyciągnąć wniosek, że makromodele zawierające ukośne granice powinny być stosowane wyłącznie wtedy, kiedy niemożliwe jest użycie w danym miejscu granicy pionowej lub poziomej.

Wprowadzenie nowego formalizmu macierzowego siatkowych równań Maxwella umożliwiło rozdzielenie od siebie macierzy odpowiadających za komunikację makromodelu z daną granicą. Spowodowało też, że macierz sprzężeń makromodelu jest niezależna od jego pozycji w strukturze, a zależy jedynie od sposobu definiowania jego wrót. W związku z tym w przypadku istnienia dwóch lub kilku jednakowych makromodeli w danej strukturze, zaistniała możliwość wielokrotnego użycia w symulacji FDTD nie tylko pojedynczej kopii macierzy **Γ** takiego makromodelu (jak ma to miejsce w przypadku standardowego klonowania), ale również po jednej kopii macierzy sprzęgających makromodel z jego granicami. Dzięki temu możliwe stało się pełne klonowanie makromodeli, które umożliwiło przeprowadzanie symulacji gigantycznych struktur składających się nawet z kilkudziesięciu tysięcy makromodeli przy użyciu niewielkich zasobów pamięciowych. Ze względu na niskie wymagania pamięciowe i

stosowanie jednej kopii macierzy do równoległych obliczeń dla wielu sklonowanych makromodeli, można zasugerować dalszy rozwój tego algorytmu i wykorzystanie go do przeprowadzania obliczeń za pomocą współczesnych kart graficznych w związku z ich specyficznymi możliwościami i wymaganiami.

Użycie algorytmu redukcji rzędu modelu w stosunku do całej dziedziny obliczeniowej umożliwiło znaczące zmniejszenie rozmiarów macierzy problemu i, w konsekwencji, jej diagonalizację. Dzięki temu przeprowadzanie analizy FDFD dla takiej struktury stało się operacją błyskawiczną (operację odwracania dużej macierzy zastąpiono poelementowym odwracaniem niewielkiej macierzy diagonalnej). Efektywność stosowania tej metody rośnie znacząco wraz ze wzrostem liczby punktów charakterystyki częstotliwościowej poddawanych przemiataniu. Jednakże szybkie przemiatanie częstotliwości w ten sposób jest obecnie możliwe tylko dla opisanej w rozdziale 9 wersji metody FDFD służącej do wyznaczania macierzy admitancyjnej układu, za pomocą której można następnie wyznaczyć macierz rozproszenia badanej struktury. Metodę tą można stosować wyłącznie dla struktur, dla których bez bez szkody dla dokładności obliczeń można zastosować warunek brzegowy polegający na ograniczeniu analizowanej dziedziny obliczeniowej ściankami elektrycznymi (za wyjątkiem wrót układu) - czyli np. dla falowodu prostokątnego lub SIW. Warunek ten wyklucza możliwość zastosowania tej metody m. in. dla falowodu fotonicznego.

Ostatecznie w ramach niniejszej pracy udało się udoskonalić sposób implementacji makromodeli do FDFD i FDTD, w rezultacie czego uzyskano większą szybkość i dokładność obliczeń, a także opracowano algorytm dedykowany do analizy układów periodycznych. Można uznać, że łączne zastosowanie wszystkich wymienionych modyfikacji dla makromodelowego algorytmu różnic skończonych znacząco poprawia jego efektywność działania oraz usuwa wcześniej istniejące przeszkody w symulacji struktur bazujących na analizie kryształu fotonicznego oraz innych struktur wieloskalowych takich, jak SIW.

Tym samym można uznać, że wszystkie tezy pracy zostały po kolei potwierdzone w kolejnych rozdziałach niniejszej rozprawy.

W świetle przedstawionego powyżej podsumowania, do najważniejszych osiągnięć niniejszej dysertacji autor pracy zalicza:<sup>1</sup>

➣ kompresję wrót na granicach makromodeli (rozdz. 5),

<sup>1</sup>Kolejność listy określono według szerokości spektrum zastosowań poszczególnych metod (od najistotniejszych do najmniej istotnych).
- ➣ grupowanie makromodeli za pomocą kompresji na ich granicach (rozdz. 6.1.2),
- ➣ pełne klonowanie makromodeli dla FDTD (rozdz. 8),
- ➣ nowy formalizm macierzowy zapisu makromodeli (rozdz. 4),
- $\triangleright$  makromodele Manhattan (rozdz. 7),
- ➣ szybkie przemiatanie częstotliwości w FDFD (rozdz. 9),
- ➣ grupowanie makromodeli za pomocą dwustopniowej (wielostopniowej) redukcji rzędu modelu (rozdz. 6.1.1).

### DODATEK A

#### Sposób doboru rzędu makromodelu

Procedura redukcji rzędu modelu (MOR) pozwala na zastąpienie równań różnicowych opisujących określony podobszar struktury za pomocą bardziej oszczędnego układu równań modelu zastępczego zdefiniowanego jako wielowrotnik. Model taki, noszący nazwę makromodelu, określony jest za pomocą macierzy **Γ**b *<sup>m</sup>* zdefiniowanej wyrażeniem (3.14) i opisującej zależności pomiędzy poszczególnymi wrotami makromodelu. Sposób definiowania wrót makromodelu określony jest za pomocą macierzy  $\mathbf{B}_m$ .

Taki zredukowany model wybranej poddziedziny, wygenerowany za pomocą procedury MOR, stanowi aproksymację pierwotnej zależności między wrotami modelowanego podobszaru w sąsiedztwie określonego punktu  $s_0 = j\omega_0$ . Poziom dokładności i zakres częstotliwości, dla którego jest ona osiągana, zależy w głównej mierze od liczby momentów (*s−s*0) *<sup>n</sup>* użytych w rozwinięciu funkcji aproksymującej oraz od jej rodzaju (od wyboru algorytmu redukcji rzędu modelu). Liczba momentów wykorzystanych w rozwinięciu funkcji aproksymującej określana jest mianem rzędu redukcji modelu lub rzędu makromodelu i oznaczana symbolem *q*. W niniejszej pracy redukcja rzędu modelu przeprowadzana jest za pomocą algorytmu ENOR [116]. W odróżnieniu od takich metod redukcji jak PRIMA, PVL czy Laguerre-SVD, umożliwia on aproksymację układu równań różniczkowych drugiego stopnia i pozwala zwiększyć efektywność obliczeń.

Poniżej przedstawiony został ogólny zarys algorytmu ENOR [116], za pomocą którego wyznaczana jest macierz projekcyjna  $\dot{V}$ . Służy ona do wygenerowania oszczędnego matematycznego opisu poddziedziny, określanego mianem makromodelu:

```
Data: C, G, Γ, B, s0
Result: V
Wstępnie \mathbf{V} \in R^{n \times 0}Ustaw dla \mathbf{X}, \mathbf{Y} \in R^{n \times N} zerowe wartości elementów
Faktoryzacja macierzy \mathbf{A} = \mathbf{C} \cdot s_0 + \mathbf{G} + \mathbf{\Gamma}/s_0RHS = Bwhile warunek zbieżności do
     Rozwiąż równanie macierzowe A · X = RHS
     Y = Y + Xfor j = 1, 2, ..., N do
         bDeflate = orthnormalize(\mathbf{X}(j), \mathbf{Y}(j), \mathbf{V}(j)if bDeflate then
             usuń j-tą kolumnę z X oraz Y
          else
           dołącz j-tą kolumnę X do macierzy V
          end
     end
     \mathbf{RHS} = \mathbf{C} \cdot s_0 \cdot \mathbf{X} - \mathbf{\Gamma} \cdot \mathbf{Y}/s_0Sprawdź warunek zbieżności
end
subroutine proc(orthnormalize(x,y,V))
     for dla każdej kolumny w macierzy V ... do
          x = x − (w, x)w
          y = y − (w, x)w
          if ||\mathbf{x}|| < tol then
          return true % % % % % % kolumnę
          else
                \mathbf{x} = \mathbf{x}/||\mathbf{x}||\mathbf{y} = \mathbf{y}/||\mathbf{x}||return false
          end
     end
```
#### **Algorithm 1:** Algorytm ENOR

W celu prawidłowej aproksymacji wybranego podobszaru za pomocą algorytmu ENOR, należy odpowiednio dobrać rząd makromodelu. Wybranie zbyt niskiego *q*

powoduje wygenerowanie niedokładnego makromodelu, natomiast zbyt duża wartość obniża efektywność obliczeń. Jak można zauważyć na powyższym listingu, algorytm ENOR jest procedurą iteracyjną pozwalającą na wyznaczenie kolejnych momentów rozwinięcia funkcji aproksymacyjnej, przy czym liczba iteracji jest równa rzędowi generowanego makromodelu.

Przy wyborze odpowiedniego rzędu redukcji istnieją dwie możliwości postępowania:

- ➣ dobór rzędu "a priori" liczba iteracji pętli **while** jest z góry ustalona i wynika z wcześniejszych doświadczeń,
- ➣ lub adaptacyjne ustalenie rzędu liczba iteracji pętli **while** ustalana jest w zależności od bieżącej oceny sytuacji pod koniec każdej kolejnej iteracji na podstawie testu zbieżności.

O ile czasami można ustalić właściwy rząd makromodelu na podstawie wcześniejszych symulacji (np. podczas procesu optymalizacji struktury), o tyle w większości praktycznych zastosowań nie jest to możliwe. Alternatywnie można dobrać rząd modelu automatycznie w trakcie samej procedury redukcji. W takim przypadku po każdej iteracji algorytmu ENOR należy ocenić, czy aktualna wersja macierzowego opisu makromodelu zapewnia wystarczającą dokładność analizy. Rząd makromodelu równy jest liczbie iteracji przeprowadzonych w celu uzyskania modelu spełniającego ten warunek.

Poniżej przedstawiona została prosta procedura oceny dokładności makromodelu używana w przypadku automatycznego ustalania rzędu makromodelu:

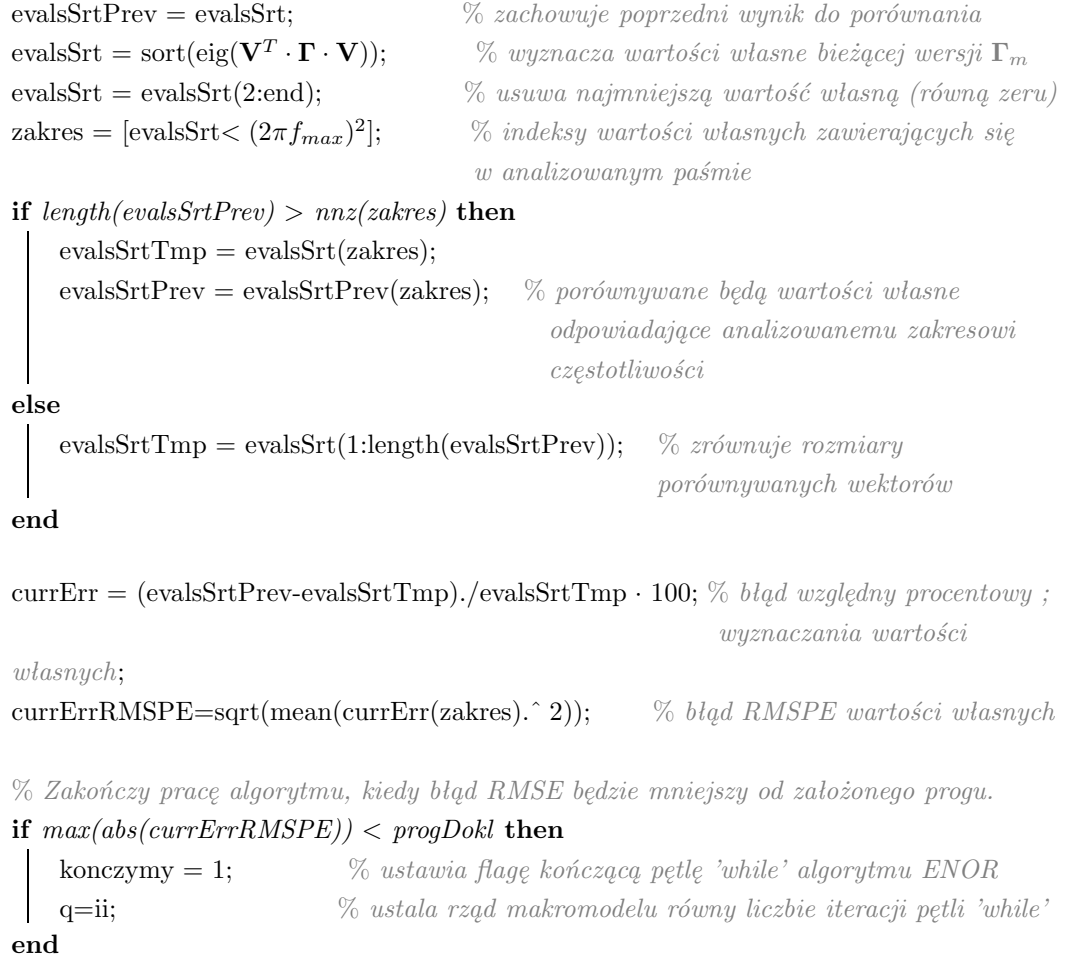

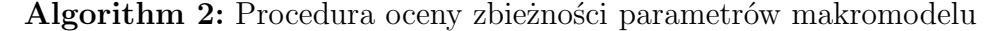

Zaproponowana powyżej procedura po każdej iteracji algorytmu ENOR wyznacza aktualną wersję macierzy $\boldsymbol{\Gamma}_m$ tworzonego makromodelu i wyznacza jej wartości własne. W kolejnym kroku wyznaczany jest podzbiór wartości własnych macierzy  $\Gamma_m$  odpowiadający zakresowi częstotliwościowemu, dla którego wykorzystywany będzie generowany makromodel. Wybrane w taki sposób wartości własne są następnie porównywane z odpowiadającymi im wartościami własnymi macierzy  $\Gamma_m$  z poprzedniej iteracji. W kolejnych iteracjach rozmiar macierzy  $\Gamma_m$  rośnie, co jest powiązane z powiększaniem się liczby wartości własnych tej macierzy. W rezultacie pojawiają się wartości własne, które nie mają oczywistego odpowiednika w poprzedniej iteracji, przez co dobór kryterium porównawczego może stanowić wyzwanie. Wybrano najprostsze rozwiązanie polegające na porównywaniu wartości własnych z wybranego zakresu częstotliwościowego z taką samą liczbą najmniejszych wartości własnych z

Tabela A.1: WARTOŚCI WŁASNE  $[\times 10^{22}]$  MACIERZY  $\widehat{\mathbf{\Gamma}}_m$  w kolejnych iteracjach - STANDARDOWY MAKROMODEL

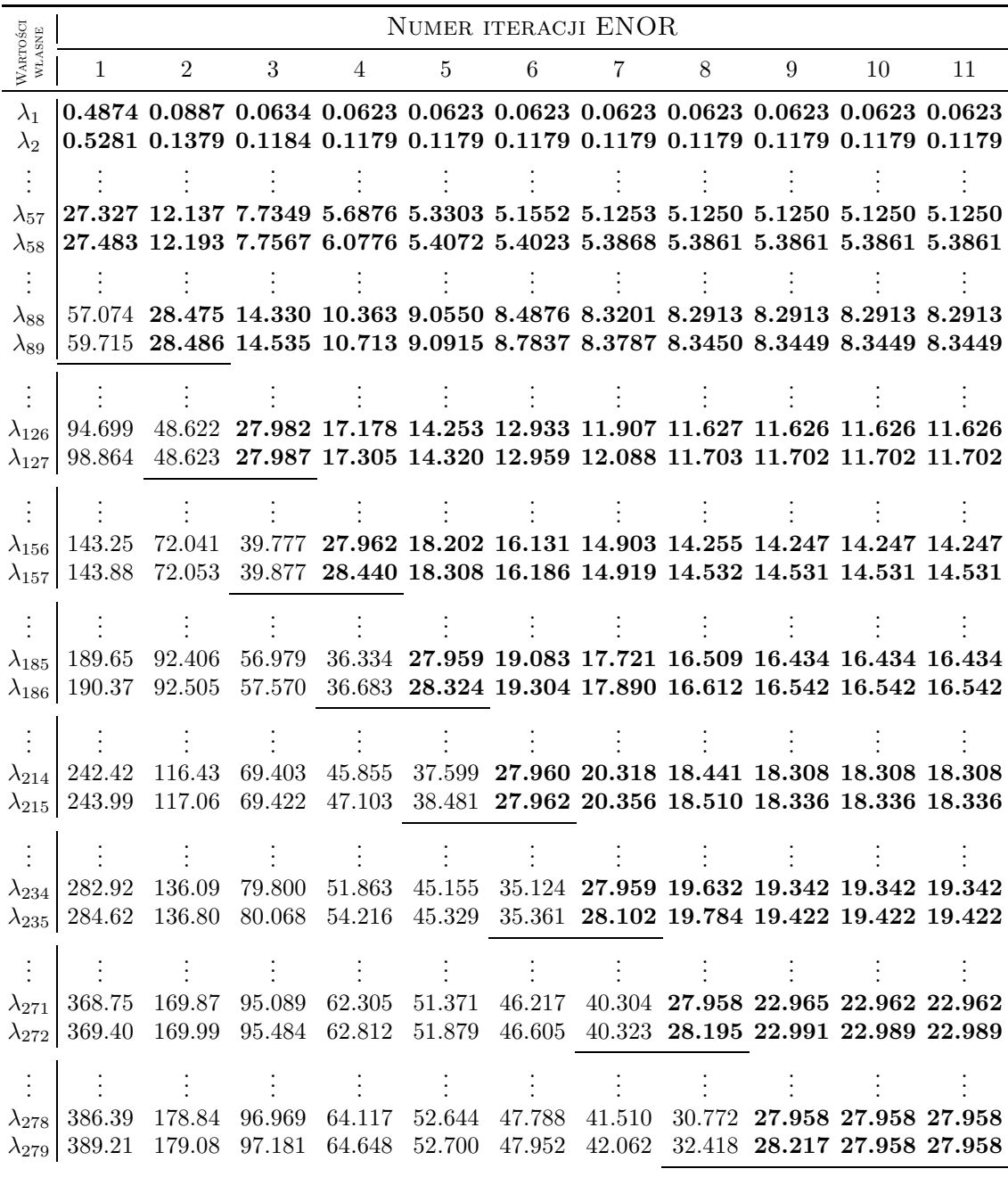

|                                    | NUMER ITERACJI ENOR      |                                                                                                    |   |                |                 |   |                |   |   |    |                                                                                                    |                                                                                                    |
|------------------------------------|--------------------------|----------------------------------------------------------------------------------------------------|---|----------------|-----------------|---|----------------|---|---|----|----------------------------------------------------------------------------------------------------|----------------------------------------------------------------------------------------------------|
| WARTOŚCI<br>WŁASNE                 | $\mathbf{1}$             | $\overline{2}$                                                                                                    | 3 | $\overline{4}$ | $5\overline{)}$ | 6 | $\overline{7}$ | 8 | 9 | 10 | 11                                                                                                    | 12                                                                                                  |
| $\lambda_1$                        |                          | $0.48750.08840.06300.06230.06230.06230.06230.06230.06230.06230.06230.0623$                                                                                                 |   |                |                 |   |                |   |   |    |                                                                                                    |                                                                                                    |
| $\lambda_2$                        |                          | $[0.5282\ 0.1381\ 0.1184\ 0.1179\ 0.1179\ 0.1179\ 0.1179\ 0.1179\ 0.1179\ 0.1179\ 0.1179\ 0.1179$                                                                          |   |                |                 |   |                |   |   |    |                                                                                                    |                                                                                                    |
|                                    |                          |                                                                                                    |   |                |                 |   |                |   |   |    |                                                                                                    |                                                                                                    |
| $\lambda_{57}$                     |                          | $\mid$ 27.337 12.131 7.7397 5.7618 5.2552 5.1380 5.1253 5.1250 5.1250 5.1250 5.1250 5.1250                                                                                 |   |                |                 |   |                |   |   |    |                                                                                                    |                                                                                                    |
| $\lambda_{58}$                     |                          | 27.491 12.237 7.7493 5.9325 5.4058 5.4020 5.3872 5.3861 5.3861 5.3861 5.3861 5.3861                                                                                        |   |                |                 |   |                |   |   |    |                                                                                                    |                                                                                                    |
|                                    |                          |                                                                                                    |   |                |                 |   |                |   |   |    |                                                                                                    |                                                                                                    |
| $\lambda_{88}$                     |                          | 57.291 28.482 14.014 10.384 9.0745 8.5114 8.3342 8.2928 8.2913 8.2913 8.2913 8.2913<br>59.923 28.490 14.768 10.425 9.1025 8.6562 8.3817 8.3481 8.3450 8.3449 8.3449 8.3449 |   |                |                 |   |                |   |   |    |                                                                                                    |                                                                                                    |
| $\lambda_{89}$                     |                          |                                                                                                    |   |                |                 |   |                |   |   |    |                                                                                                    |                                                                                                    |
|                                    |                          |                                                                                                    |   |                |                 |   |                |   |   |    |                                                                                                    |                                                                                                    |
| $\lambda_{127}$                    |                          | 99.072 48.689 27.996 17.210 14.211 12.948 12.191 11.772 11.704 11.702 11.702 11.702                                                                                        |   |                |                 |   |                |   |   |    |                                                                                                    |                                                                                                    |
|                                    |                          | $\lambda_{128}$ 99.075 48.691 28.011 17.593 14.503 12.966 12.295 11.930 11.858 11.853 11.853 11.853                                                                        |   |                |                 |   |                |   |   |    |                                                                                                    |                                                                                                    |
|                                    |                          |                                                                                                    |   |                |                 |   |                |   |   |    |                                                                                                    |                                                                                                    |
|                                    |                          |                                                                                                    |   |                |                 |   |                |   |   |    |                                                                                                    | $\lambda_{153}$ 154.09 71.553 38.314 27.960 17.666 15.727 14.639 14.128 13.904 13.887 13.887 13.887 |
|                                    |                          | $\lambda_{154}$ 155.84 72.362 38.491 28.258 17.905 15.836 14.811 14.255 14.028 14.014 14.014 14.014                                                                        |   |                |                 |   |                |   |   |    |                                                                                                    |                                                                                                    |
|                                    |                          |                                                                                                    |   |                |                 |   |                |   |   |    |                                                                                                    |                                                                                                    |
| $\lambda_{183}$                    |                          | 360.21 92.097 57.305 37.435 27.962 19.195 17.531 16.754 16.475 16.382 16.379 16.379                                                                                        |   |                |                 |   |                |   |   |    |                                                                                                    |                                                                                                    |
|                                    |                          | $\lambda_{184}$ 362.15 92.299 57.307 37.444 28.394 19.201 17.718 16.795 16.527 16.396 16.388 16.388                                                                        |   |                |                 |   |                |   |   |    |                                                                                                    |                                                                                                    |
|                                    |                          |                                                                                                    |   |                |                 |   |                |   |   |    |                                                                                                    |                                                                                                    |
| $\lambda_{211}$                    |                          | 3941.0 117.97 71.683 45.975 37.386 28.090 20.192 18.761 18.307 18.209 18.197 18.197                                                                                        |   |                |                 |   |                |   |   |    |                                                                                                    |                                                                                                    |
|                                    |                          | $\lambda_{212}$ 3941.1 119.09 73.262 46.085 38.573 28.511 20.270 18.861 18.345 18.263 18.255 18.255                                                                        |   |                |                 |   |                |   |   |    |                                                                                                    |                                                                                                    |
|                                    |                          |                                                                                                    |   |                |                 |   |                |   |   |    |                                                                                                    |                                                                                                    |
|                                    |                          |                                                                                                    |   |                |                 |   |                |   |   |    |                                                                                                    |                                                                                                    |
| $\lambda_{229}$<br>$\lambda_{230}$ |                          |                                                                                                    |   |                |                 |   |                |   |   |    | 147.72 78.180 52.718 45.501 34.053 27.958 20.566 19.426 19.018 19.008 19.008<br>149.25 79.911 52.733 45.549 34.686 27.959 20.620 19.500 19.072 19.057 19.057 |                                                                                                    |
|                                    |                          |                                                                                                    |   |                |                 |   |                |   |   |    |                                                                                                    |                                                                                                    |
|                                    |                          |                                                                                                    |   |                |                 |   |                |   |   |    |                                                                                                    |                                                                                                    |
| $\lambda_{251}$                    |                          |                                                                                                    |   |                |                 |   |                |   |   |    |                                                                                                    | 172.57 87.137 61.288 49.277 41.391 35.073 27.958 21.427 20.688 20.609 20.607                        |
| $\lambda_{252}$                    | $\overline{\phantom{m}}$ |                                                                                                    |   |                |                 |   |                |   |   |    | 172.80 91.117 61.533 49.359 41.419 35.952 28.378 21.600 20.818 20.784 20.783                                                                                 |                                                                                                    |
|                                    |                          |                                                                                                    |   |                |                 |   |                |   |   |    |                                                                                                    |                                                                                                    |
| $\lambda_{266}$                    |                          |                                                                                                    |   |                |                 |   |                |   |   |    |                                                                                                    | 199.56 100.13 64.326 51.742 44.883 40.560 33.727 27.958 22.567 22.209 22.202                        |
| $\lambda_{267}$                    |                          |                                                                                                    |   |                |                 |   |                |   |   |    | 199.74 100.51 65.118 51.843 45.594 40.654 33.902 27.959 22.659 22.463 22.462                                                                                 |                                                                                                    |
| $\frac{1}{2}$                      |                          |                                                                                                    |   |                |                 |   |                |   |   |    |                                                                                                    |                                                                                                    |
| $\lambda_{276}$                    |                          |                                                                                                    |   |                |                 |   |                |   |   |    | 213.14 105.98 67.752 53.712 47.403 42.356 35.958 32.678 27.958 23.829 23.815                                                                                 |                                                                                                    |
| $\lambda_{277}$                    |                          |                                                                                                    |   |                |                 |   |                |   |   |    | 214.09 106.17 68.421 54.153 47.810 42.724 36.137 33.003 27.958 27.958 27.906                                                                                 |                                                                                                    |
| $\lambda_{278}$                    |                          |                                                                                                    |   |                |                 |   |                |   |   |    | 214.71 106.73 68.666 54.301 47.876 42.908 36.277 33.142 29.004 27.958 27.958                                                                                 |                                                                                                    |
| $\lambda_{279}$                    |                          |                                                                                                    |   |                |                 |   |                |   |   |    | 216.72 106.84 69.372 54.310 48.148 43.239 37.362 33.186 29.023 28.167 27.958                                                                                 |                                                                                                    |

Tabela A.2: WARTOŚCI WŁASNE  $[\times 10^{22}]$  MACIERZY  $\widehat{\mathbf{\Gamma}}_m$  w kolejnych iteracjach - makromodel z kompresją na granicach

poprzedniej iteracji. W momencie, w którym różnica między wartościami własnymi makromodelu<sup>1</sup> dla dwóch kolejnych iteracji jest mniejsza niż założony próg dokładności, model uznawany jest za ustabilizowany. W takim wypadku algorytm wychodzi z pętli 'while' i za rząd makromodelu przyjmuje się liczbę przeprowadzonych iteracji.

W celu praktycznego zobrazowania efektów działania omawianej procedury, przeprowadzono analizę procesu redukcji wybranego makromodelu zaprezentowanego na rysunku 5.10 i oznaczonego jako "B1". Wykonano w tym celu 2 testy działania algorytmu ENOR z automatycznym wyborem rzędu: dla makromodelu ze standardowo zdefiniowanymi granicami oraz dla tego samego makromodelu wykorzystującego kompresję na granicach przy użyciu wielomianów Legendre'a. Procedurę wyboru rzędu dla tego makromodelu zilustrowano w tabelach A.1 i A.2. W tabelach tych zaprezentowano wybrane przykładowe wartości własne macierzy  $\Gamma_m$  makromodelu dla poszczególnych iteracji algorytmu ENOR oraz sposób porównywania wartości własnych w kolejnych iteracjach. Wartości własne zawarte w wybranym paśmie częstotliwościowym (*fmax* = 85GHz) oznaczone są pogrubioną czcionką, a operacje porównania wartości własnych w kolejnych iteracjach oznaczone są za pomocą linii poziomych wewnątrz tabeli. Linie te podkreślają maksymalne wartości własne podlegające porównaniu w czasie danej iteracji.

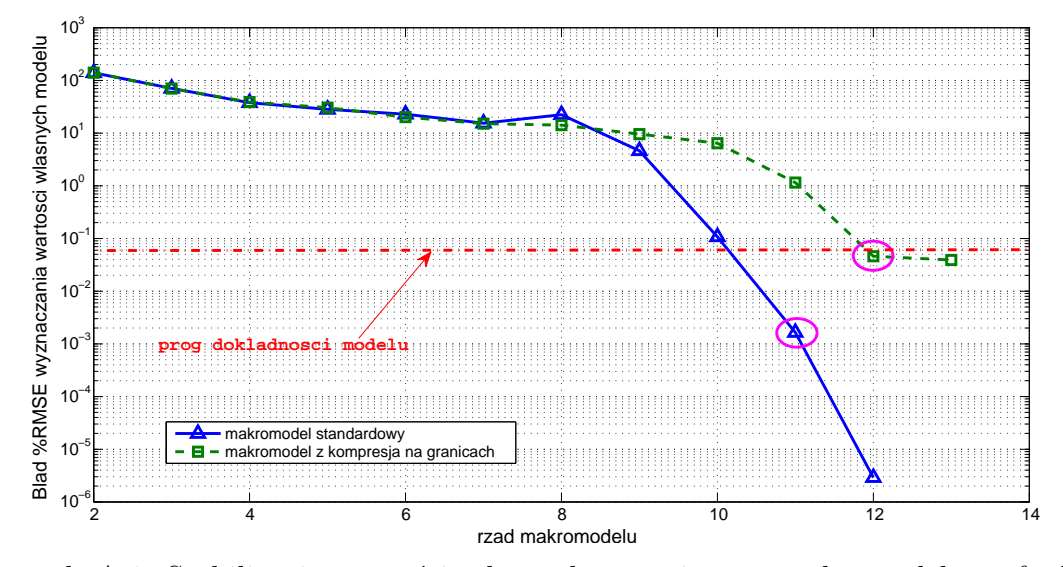

Rysunek A.1: Stabilizacja wartości własnych omawianego makromodelu w funkcji rzędu redukcji modelu

<sup>1</sup>Różnica ta zdefiniowana jest przez błąd względny wyznaczania wartości własnych %RMSE [139, 131] opisany równaniem (2.66).

Dla obu przypadków stabilność modelu w funkcji jego rzędu redukcji zobrazowano na wykresie A.1. Granatowa krzywa ciągła (*△*) przedstawia uzyskane wyniki dla standardowego makromodelu, a ciemnozielona krzywa przerywana  $(\Box)$  - dla makromodelu z kompresją na granicach.

Łatwo zauważyć, przy założonym progu na poziomie 0.05%, wartości własne wybranego makromodelu przy zastosowaniu standardowych granic stabilizują się po 11 iteracjach algorytmu ENOR. Dla makromodelu z kompresją na granicach spełnienie tego warunku wymaga przeprowadzenia 12 iteracji. W takich przypadkach uzyskane makromodele będą odpowiednio rzędu  $q = 11$  i  $q = 12$ .

Metoda automatycznego wyznaczania rzędu makromodelu jest elastyczna i pozwala na uzyskanie odpowiedniego modelu niezależnie od sytuacji. Okupione jest to jednak niewielkim wzrostem czasu działania algorytmu w stosunku do metody wyboru rzędu makromodelu "a priori".

### DODATEK B

#### Reindeksacja elementów wektora oraz macierzy

W niniejszym dodatku zdefiniowana została operacja nosząca nazwę "reindeksacji elementów" macierzy lub wektora. W ogólności polega ona na zmianie sposobu ustawienia elementów danej macierzy połączona ze zmianą jej rozmiarów. Opisywana procedura jest przypadkiem szczególnym reindeksacji macierzy i oddziałuje na macierz  $\mathbf{A}_{I\times J}$  zawierającą  $K = I \cdot J$  elementów, dając w efekcie wektor  $\mathbf{b}_K$  o rozmiarze *K ×* 1. Alternatywnie można zdefiniować również operację odwrotną, czyli reindeksację wektora oddziałującą na wektor  $\mathbf{b}_K$  o rozmiarze  $K \times 1$ , dając w efekcie macierz  $\mathbf{A}_{I \times J}$  zawierającą  $K = I \cdot J$  elementów.

Macierz **A** oraz wektor **b** można rozpisać na poszczególne elementy w następujący sposób:

$$
\mathbf{A}_{I \times J} = \begin{bmatrix} a_{1,1} & \cdots & a_{1,j} & \cdots & a_{1,J} \\ \vdots & \ddots & \vdots & \ddots & \vdots \\ a_{i,1} & \cdots & a_{i,j} & \cdots & a_{i,J} \\ \vdots & \ddots & \vdots & \ddots & \vdots \\ a_{I,1} & \cdots & a_{I,j} & \cdots & a_{I,J} \end{bmatrix}, \qquad \mathbf{b}_{K} = \begin{bmatrix} b_{1} \\ \vdots \\ b_{k} \\ \vdots \\ b_{K} \end{bmatrix}.
$$
 (B.1)

**Operacja reindeksacji wektora** oznaczana jest jako I:

$$
\mathbf{b}_K \xrightarrow{\mathfrak{I}} \mathbf{A}_{I \times J}.\tag{B.2}
$$

W jej przypadku indeksy elementu $a_{i,j},$ który zostanie przyrównany do  $b_k,$ można wyznaczyć za pomocą zależności:

$$
j = \lfloor \frac{k}{I} + 1 \rfloor, \tag{B.3}
$$

$$
i = k - I \cdot (j - 1). \tag{B.4}
$$

W takim przypadku podstawia się  $a_{i,j} = b_k$ .

**Operacja reindeksacji macierzy** oznaczana jest jako  $\mathfrak{I}^{-1}$ :

$$
\mathbf{A}_{I \times J} \xrightarrow{\mathfrak{I}^{-1}} \mathbf{b}_K \tag{B.5}
$$

W przypadku reindeksacji macierzy indeks elementu *bk*, który zostanie przyrównany do  $a_{i,j},$ można wyznaczyć za pomocą zależności:

$$
k = i + I \cdot (j - 1). \tag{B.6}
$$

W takim przypadku podstawia się  $b_k = a_{i,j}$ .

## DODATEK C

#### Wpływ kompresji na granicach na parametry makromodelu

W celu szczegółowego zbadania wpływu sposobu definiowania granic makromodelu na jego parametry - a w szczególności na jego normę - przeprowadzone zostały odpowiednie testy działania procedury redukcji rzędu modelu. Dla różnych wariantów zagęszczenia makromodeli i dla różnych definicji jego wrót wejściowych, sprawdzono i porównano czasy i rezultaty działania algorytmu ENOR. Testy zostały przeprowadzone dla makromodelu 3-go rzędu zdefiniowanego w tabeli 5.7 jako "typ 1" i oznaczonego na rysunku 5.10 kolorem czerwonym. Rząd redukcji dla analizowanego makromodelu jest równy 3. Do przeprowadzonych w tym dodatku testów numerycznych ustalono stopień kompresji na granicach równy 2.5 (dla granic opartych o siatkę rzadką). Stopień kompresji na granicach opartych o siatkę gęstą należy dobrać w taki sposób, żeby liczba funkcji Legendre'a opisujących daną granicę była taka sama, jak dla siatki rzadkiej.

Na rysunku C.1 zilustrowano zachowanie się normy makromodelu w funkcji zagęszczenia siatki podobszaru, dla kilku różnych wariantów opisu analizowanej poddziedziny. Algorytm redukcji rzędu modelu nawet w przypadku zastosowania gęstej siatki na granicy makromodelu powoduje obniżenie normy o rząd wartości w stosunku do samego subgriddingu. Przy zastosowaniu portów wejściowych makromodelu opartych o rzadką siatkę granicy, norma makromodelu przyjmuje jeszcze niższe wartości. Jednakże najmniejszą normę makromodelu uzyskano dla wariantu z kompresją

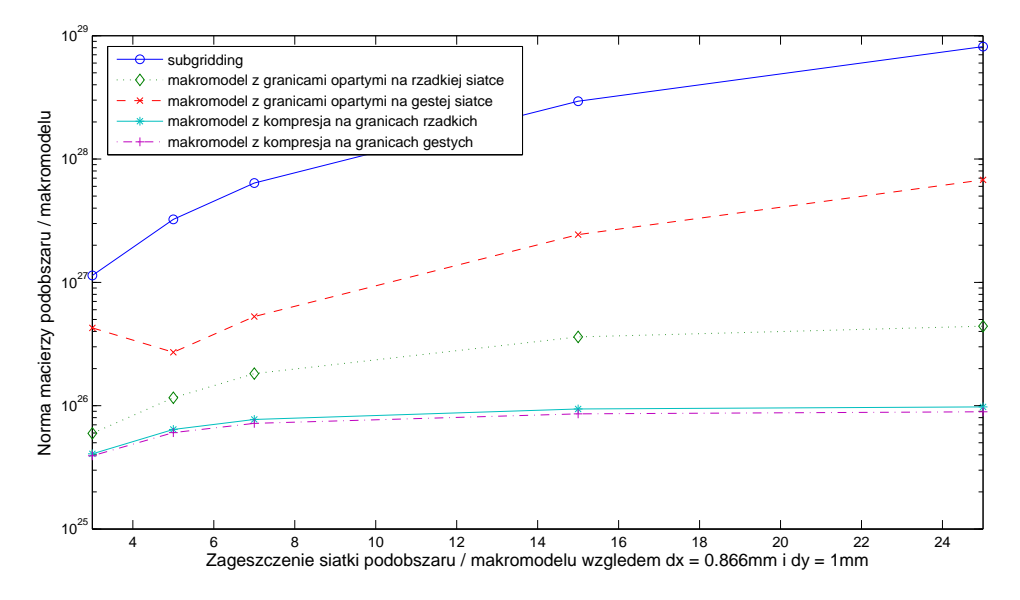

Rysunek C.1: Norma makromodelu 3-go rzędu (oraz odpowiedniego podobszaru) w zależności od sposobu definiowania portów wejściowych

na granicach - zarówno dla granic korzystających z gęstej siatki, jak i z rzadkiej. Obie wartości mają podobny poziom i wykazują identyczną zmienność w funkcji zagęszczania siatki makromodelu. Ponadto za istotny należy uznać fakt, iż norma makromodelu z kompresją na granicach dla wysokich zagęszczeń wykazuje wyraźną stabilizację - jej przyrost w tym zakresie jest bardzo niewielki i świadczy o tym, że można dany makromodel bardzo mocno zagęścić i nie spowolni to działania algorytmu iteracyjnego FDTD wykorzystującego taki makromodel.

Tabele C.1 i C.2 zawierają rezultat przeprowadzania redukcji rzędu modelu dla różnych zagęszczeń podobszaru i dla różnych wersji wrót wejściowych. Zastosowanie kompresji na granicach makromodeli powoduje znaczące skrócenie czasu przeprowadzania redukcji makromodelu. Niezależnie od początkowej liczby granic podobszaru, kompresja na granicach umożliwia ograniczenie ich liczby do z góry określonego poziomu zależnego wyłącznie od założonej maksymalnej zmienności pola. Oznacza to, iż niezależnie od zagęszczenia siatki makromodelu, rozmiar macierzy go opisującej można ustalić na takim poziomie, żeby efektywna była analiza FDTD przy użyciu takiego makromodelu. W związku z tym teoretycznie możliwe jest ustalenie siatki makromodelu o dużej gęstości, mogącej wiernie odwzorować nawet bardzo drobne elementy struktury i dokładne (w określonym zakresie zmienności pola) połączenie

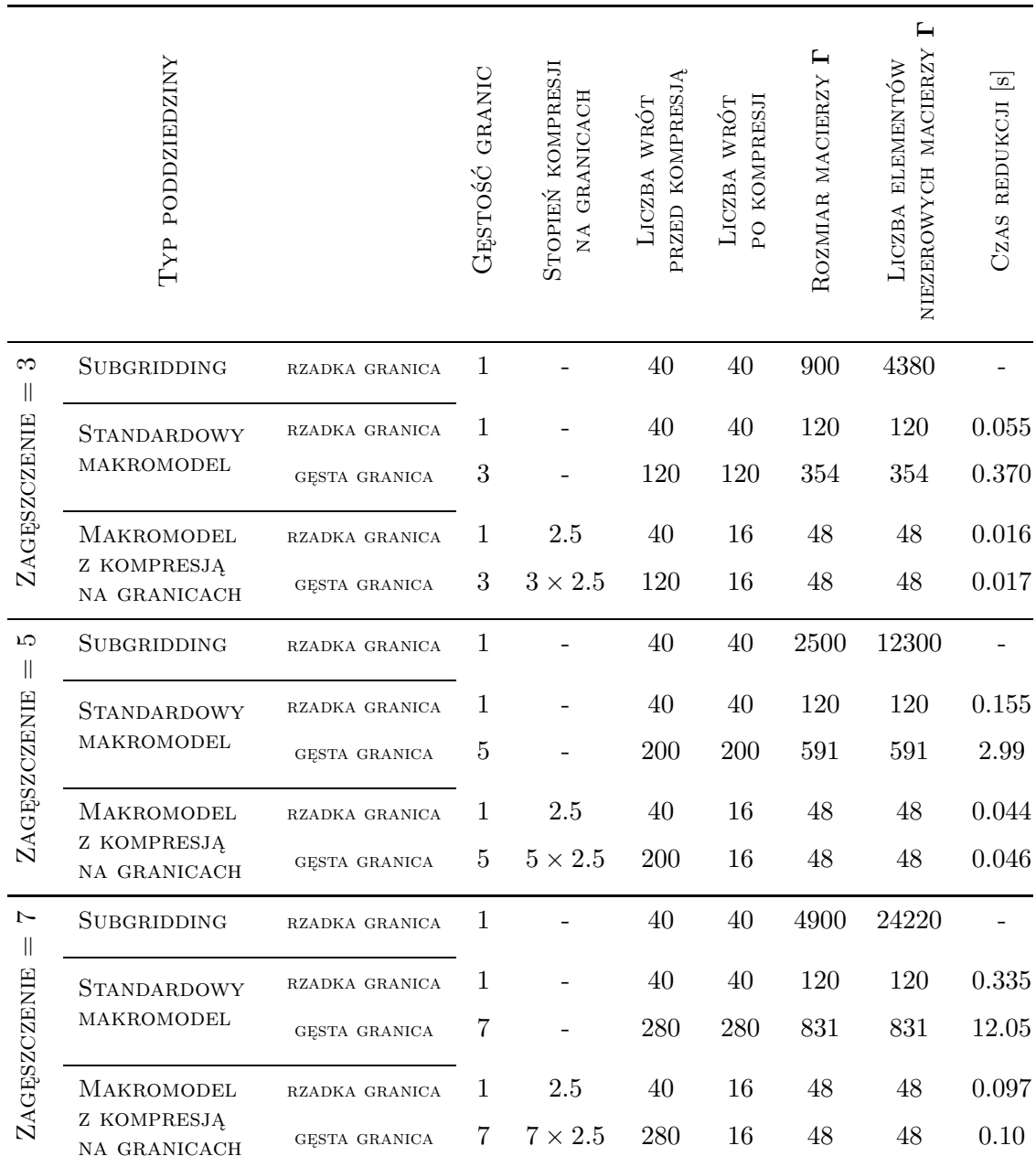

Tabela C.1: Parametry makromodelu (podobszaru) w zależności od gęstości siatki i zastosowanego sposobu opisu pola na jego granicy

jej z sąsiednimi makromodelami o takiej samej gęstości siatki.

Tabela C.2: Parametry makromodelu (podobszaru) w zależności od gęstości siatki i zastosowanego sposobu opisu pola na jego granicy

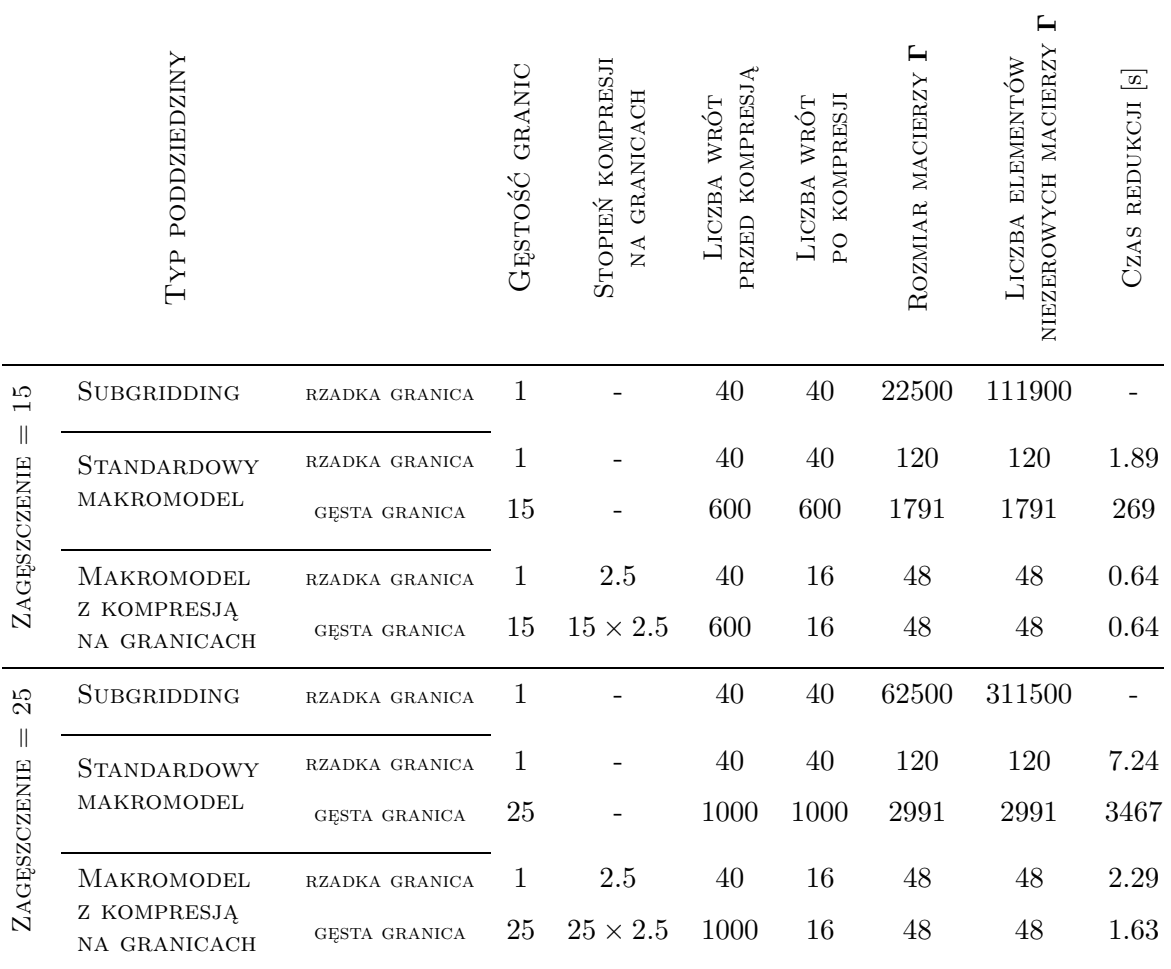

## DODATEK D

### Szybkie przemiatanie częstotliwości dla FDFD z wstawionymi zagęszczonymi podobszarami

Algorytm redukcji rzędu modelu może być wykorzystany nie tylko do szybkiego przemiatania częstotliwości standardowej metody FDFD, ale także do szybkiego przemiatania częstotliwości dla każdego symetrycznego problemu, który można sprowadzić do postaci równania (2.47). Dotyczy to również siatki FDFD z zaimplementowanymi zagęszczonymi podobszarami.

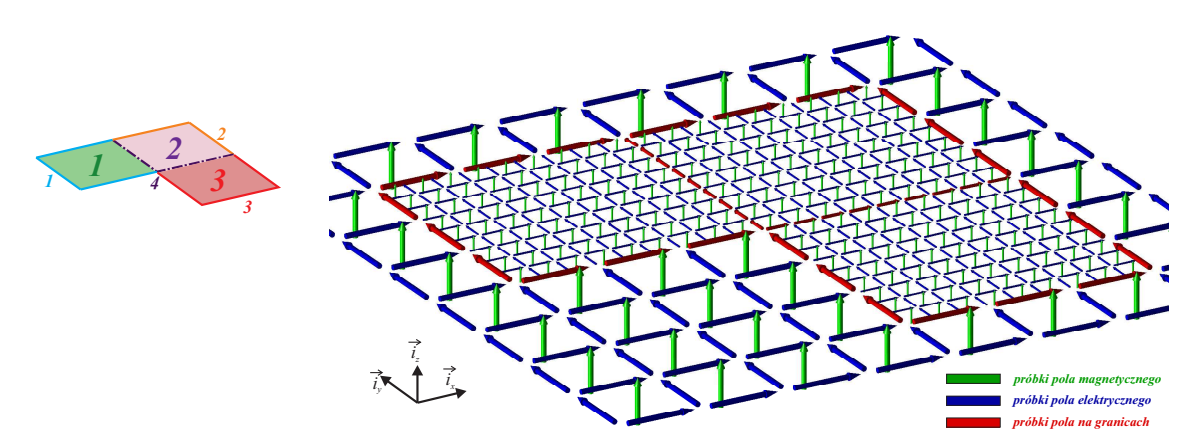

Rysunek D.1: Podobszar z trzema makromodelami o zagęszczonej 3-krotnie siatce lokalnej (gęste granice pomiędzy nimi)

Dla hipotetycznej struktury zaprezentowanej na rysunku D.1 można pogrupować wszystkie macierze z danej kategorii w sposób pokazany poniżej:

$$
R_{H}^C=\left[\begin{array}{cccccc} R_H & 0 & 0 & 0 & R_{H_b}^1 & R_{H_b}^2 & R_{H_b}^3 & 0 \\ 0 & \hat{R}_{H}^1 & 0 & 0 & \hat{S}_{H}^{11} & 0 & 0 & 0 \\ 0 & 0 & \hat{R}_{H}^2 & 0 & 0 & \hat{S}_{H}^{22} & 0 & \hat{S}_{H}^{24} \\ 0 & 0 & 0 & \hat{R}_{H}^3 & 0 & 0 & \hat{S}_{H}^{33} & \hat{S}_{H}^{34} \end{array}\right],
$$

$$
R_{E}^{C}=\left[\begin{array}{cccc} R_{E} & 0 & 0 & 0 \\ 0 & \hat{R}_{E}^{1} & 0 & 0 \\ 0 & 0 & \hat{R}_{E}^{2} & 0 \\ R_{E_{b}}^{1} & S_{E}^{11} & 0 & 0 \\ R_{E_{b}}^{2} & 0 & S_{E}^{22} & 0 \\ R_{E_{b}}^{2} & 0 & 0 & S_{E}^{22} \\ 0 & 0 & S_{E}^{24} & S_{E}^{34} \\ 0 & 0 & S_{E}^{24} & S_{E}^{34} \end{array}\right],\qquad \begin{array}{c} \left[\begin{array}{c} h \\ \hat{h}_{1} \\ \hat{h}_{2} \\ h_{B}^{1} \\ h_{B}^{2} \\ h_{B}^{3} \\ h_{B}^{4} \\ h_{B}^{4} \end{array}\right], \\ \left[\begin{array}{cccc} D_{\epsilon} & 0 & 0 & 0 \\ 0 & \hat{D}_{\epsilon}^{1} & 0 & 0 \\ 0 & 0 & \hat{D}_{\epsilon}^{2} & 0 \\ 0 & 0 & 0 & \hat{D}_{\epsilon}^{3} \end{array}\right],\qquad \begin{array}{c} \left[\begin{array}{c} h \\ \hat{h}_{2} \\ h_{2}^{1} \\ h_{B}^{3} \\ h_{B}^{4} \\ \end{array}\right], \\ \left[\begin{array}{c} e \\ \hat{e}_{1} \\ \hat{e}_{2} \\ \hat{e}_{3} \end{array}\right], \end{array}
$$

$$
\hat{\mathbf{D}}_{\mu}^{C} = \left[ \begin{array}{cccccccc} \mathbf{D}_{\mu} & \mathbf{0} & \mathbf{0} & \mathbf{0} & \mathbf{0} & \mathbf{0} & \mathbf{0} & \mathbf{0} \\ \mathbf{0} & \hat{\mathbf{D}}_{\mu}^{1} & \mathbf{0} & \mathbf{0} & \mathbf{0} & \mathbf{0} & \mathbf{0} & \mathbf{0} \\ \mathbf{0} & \mathbf{0} & \hat{\mathbf{D}}_{\mu}^{2} & \mathbf{0} & \mathbf{0} & \mathbf{0} & \mathbf{0} & \mathbf{0} \\ \mathbf{0} & \mathbf{0} & \mathbf{0} & \hat{\mathbf{D}}_{\mu}^{3} & \mathbf{0} & \mathbf{0} & \mathbf{0} & \mathbf{0} \\ \mathbf{0} & \mathbf{0} & \mathbf{0} & \mathbf{0} & \mathbf{D}_{\mu_{\mathbf{b}}}^{1} & \mathbf{0} & \mathbf{0} & \mathbf{0} \\ \mathbf{0} & \mathbf{0} & \mathbf{0} & \mathbf{0} & \mathbf{0} & \mathbf{D}_{\mu_{\mathbf{b}}}^{2} & \mathbf{0} & \mathbf{0} \\ \mathbf{0} & \mathbf{0} & \mathbf{0} & \mathbf{0} & \mathbf{0} & \mathbf{0} & \mathbf{D}_{\mu_{\mathbf{b}}}^{3} & \mathbf{0} \\ \mathbf{0} & \mathbf{0} & \mathbf{0} & \mathbf{0} & \mathbf{0} & \mathbf{0} & \mathbf{D}_{\mu_{\mathbf{b}}}^{3} & \mathbf{0} \\ \mathbf{0} & \mathbf{0} & \mathbf{0} & \mathbf{0} & \mathbf{0} & \mathbf{0} & \mathbf{0} & \mathbf{D}_{\mu_{\mathbf{b}}}^{3} & \mathbf{0} \end{array} \right].
$$
\n(D.1)

W wyniku przeprowadzenia powyższej operacji, siatkowe równania Maxwella dla opisywanej struktury można zapisać w klasyczny sposób za pomocą równań

$$
\mathbf{e}_{\mathbf{b}}^C + \mathbf{R}_{\mathbf{E}}^C \mathbf{e}^C = -j\omega \mathbf{D}_{\mu} \mathbf{h}^C, \tag{D.2}
$$

$$
\mathbf{R}_{\mathbf{H}}^{C} \mathbf{h}^{C} = j\omega \mathbf{D}_{\epsilon}^{C} \mathbf{e}^{C}, \qquad (D.3)
$$

gdzie **e** *C* **b** jest warunkiem brzegowym struktury i służy do pobudzania jej analizowanym rodzajem pola.

Po znormalizowaniu wektorów pola za pomocą podstawień

$$
\tilde{\mathbf{e}}^C = \mathbf{D}_{\epsilon}^{-\frac{1}{2}} \mathbf{e},\tag{D.4}
$$

$$
\tilde{\mathbf{h}}^C = \mathbf{D}_{\mu}^{\ \frac{1}{2}} \mathbf{h},\tag{D.5}
$$

$$
\tilde{\mathbf{e}}_{\mathbf{b}}^C = \mathbf{D}_{\mu}^{C^{\frac{1}{2}}} \mathbf{e}_{\mathbf{b}}^{C},\tag{D.6}
$$

$$
\tilde{\mathbf{R}}_{\mathbf{E}}^C = \mathbf{D}_{\mu}^{-\frac{1}{2}} \mathbf{R}_{\mathbf{E}} \mathbf{D}_{\epsilon}^{-\frac{1}{2}},\tag{D.7}
$$

$$
\tilde{\mathbf{R}}_{\mathbf{H}}^{C} = \mathbf{D}_{\epsilon}^{-\frac{1}{2}} \mathbf{R}_{\mathbf{H}} \mathbf{D}_{\mu}^{-\frac{1}{2}}, \tag{D.8}
$$

równania Maxwella (D.2), (D.3) przyjmują postać znormalizowaną:

$$
\tilde{\mathbf{e}}_{\mathbf{b}}^C + \tilde{\mathbf{R}}_{\mathbf{E}}^C \tilde{\mathbf{e}}^C = -j\omega \tilde{\mathbf{h}}^C, \tag{D.9}
$$

$$
\tilde{\mathbf{R}}_{\mathbf{H}}^{C} \tilde{\mathbf{h}}^{C} = j\omega \tilde{\mathbf{e}}^{C}.
$$
 (D.10)

W ten sposób utworzony został układ równań opisujący zachowanie się pola elektromagnetycznego w przykładowej dziedzinie zawierającej kilka zagęszczonych makromodeli (bądź podobszarów), w stosunku do którego można następnie zastosować procedurę opisaną w rozdziale 9. Operacja tworzenia macierzy występujących w tych równaniach odpowiada znaczeniowo procedurze zagnieżdżania makromodeli (podobszarów) opisanej w podrozdziale 3.4, a szczegółowo - w pracy [64]. Jednakże w wyniku użycia w tym miejscu nowego formalizmu macierzowego opisanego w podrozdziale 4, możliwe stało się zarówno zastosowanie gęstych granic w przypadku sąsiadujących ze sobą makromodeli (podobszarów), jak i ich kompresja i wynikające z niej oszczędności w czasie obliczeń.

*D. Szybkie przemiatanie częstotliwości dla FDFD z wstawionymi zagęszczonymi podobszarami*

# DODATEK E

### Szczegółowe wyniki przeprowadzonych testów - tabele

Tabela E.1: Wyniki uzyskane przy pomocy metody FDTD dla struktury zaprezentowanej na rysunku 5.9 (rozszerzona wersja tabeli 5.6)

| GESTOSC<br><b>SIATKI</b><br>$ \mu$ m |       | CZĘSTOTLIWOŚĆ<br>REZONANSOWA<br>$[\mathrm{GHz}]$ | $OBROC$ $[\times 10^5]$ | CZĘSTOTLIWOŚCI<br>WZGLEDN | <b>CZASOW</b><br>KROK | 5<br><b>ITER</b><br><b>ACZBA</b> | OBLICZEŃ<br>F<br>WSTEFNY<br>CZAS | ΧZΙ,<br>ANAL<br>Ĺ.<br>CZAS |  |
|--------------------------------------|-------|--------------------------------------------------|-------------------------|---------------------------|-----------------------|----------------------------------|----------------------------------|----------------------------|--|
| $\Delta x$                           | ١y    |                                                  |                         | $B_{LAD}$                 |                       |                                  |                                  |                            |  |
| 69.28                                | 80.00 | 83.8903                                          | 2.32                    | 0.2%                      | $175~\mathrm{fs}$     | 228970                           | 0.91s                            | 13.98<br>min               |  |
| 23.09                                | 26.67 | 84.0605                                          | 3.35                    |                           | 58.2 fs               | 687606                           | 6.9s                             | 351.7<br>min               |  |

Tabela E.2: Wyniki uzyskane w rezultacie analizy rezonatora fotonicznego za pomocą FDTD przy użyciu makromodeli (bez i z kompresją na granicach) dla struktury zaprezentowanej na rysunku 5.10 (rozszerzona wersja tabeli 5.8)

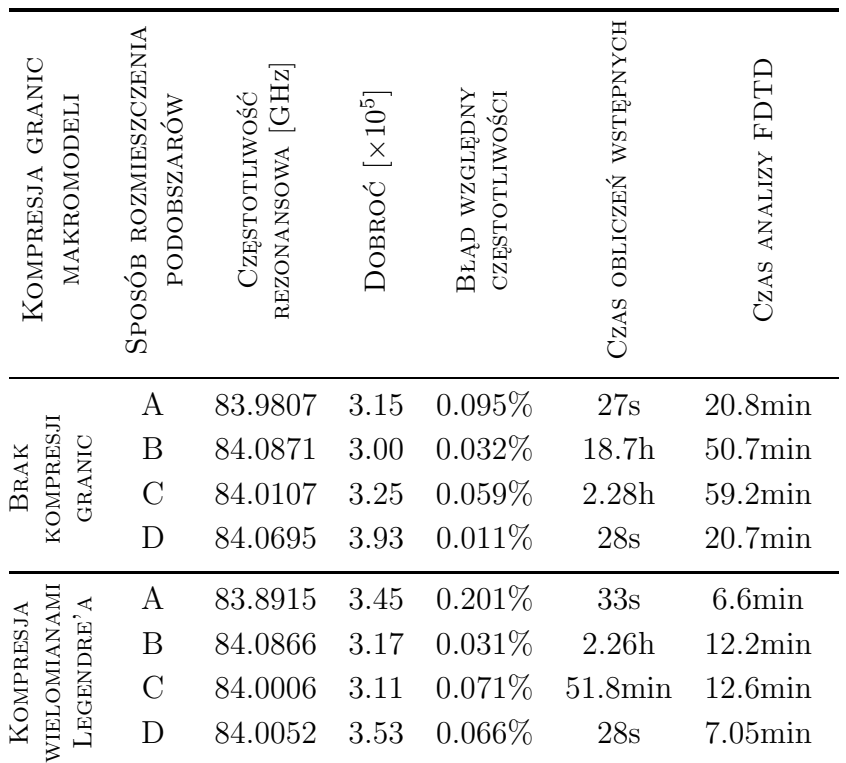

Tabela E.3: Wyniki uzyskane w rezultacie analizy rezonatora fotonicznego za pomocą FDTD przy użyciu makromodeli grupowanych dla struktury zaprezentowanej na rysunku 5.10 (rozszerzona wersja tabeli 6.2)

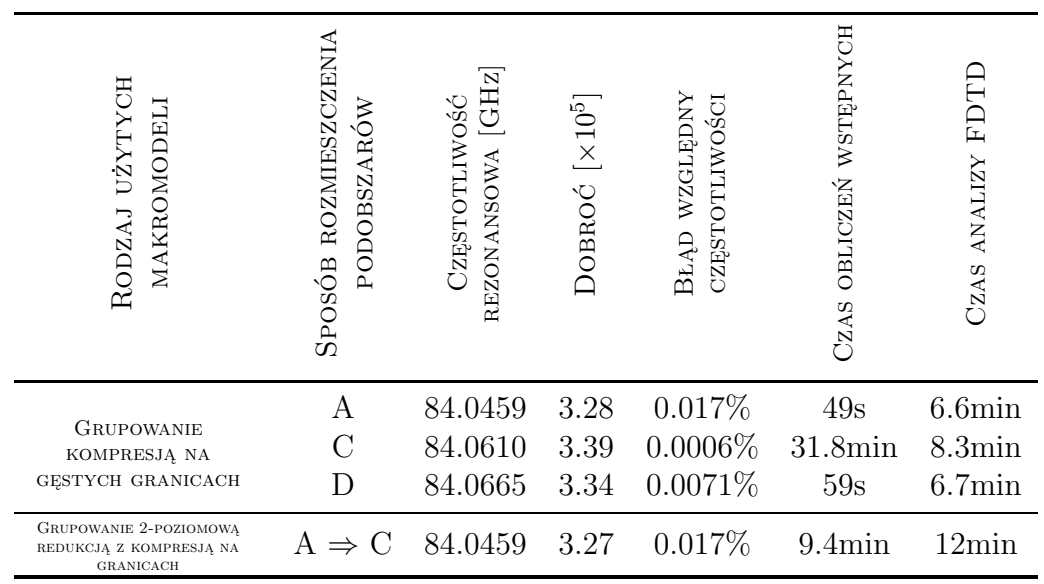

Tabela E.4: Porównanie częstotliwości rezonansowych kolejnych rodzajów rezonatora (pokazanego na rysunku 7.9) uzyskanych bez użycia makromodeli i za pomocą makromodelu Manhattan (bez kompresji)

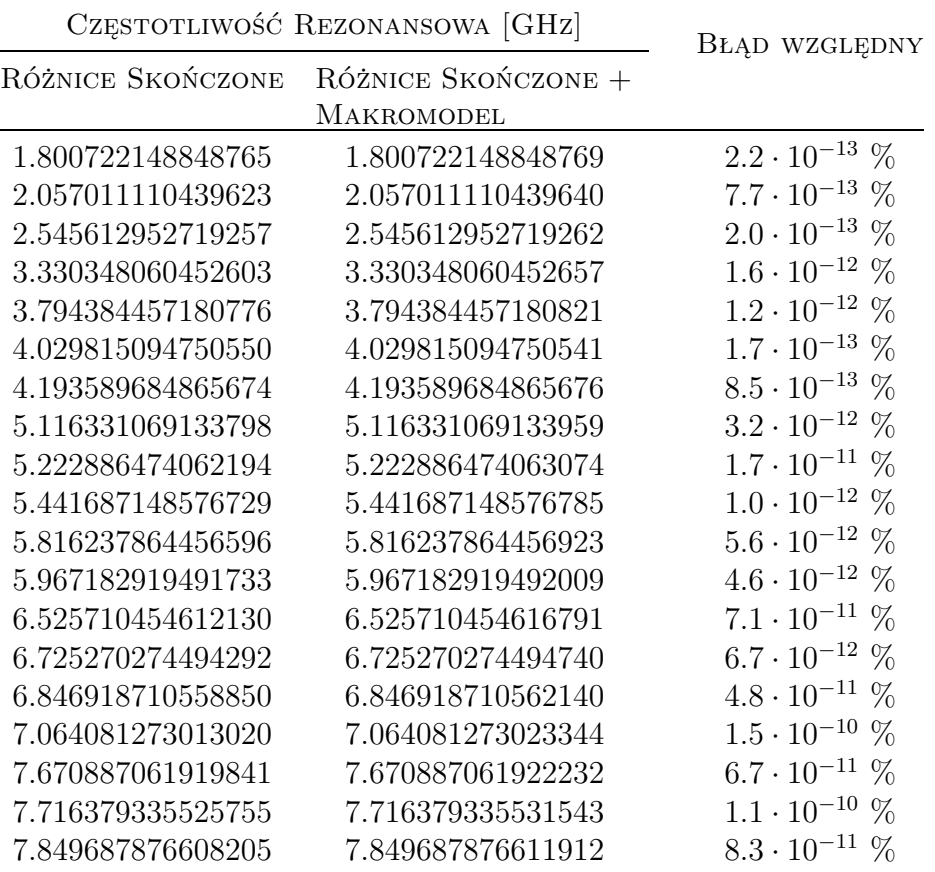

Tabela E.5: Porównanie częstotliwości rezonansowych kolejnych rodzajów rezonatora (pokazanego na rysunku 7.9) uzyskanych bez użycia makromodeli i za pomocą makromodelu Manhattan z kompresją na granicach

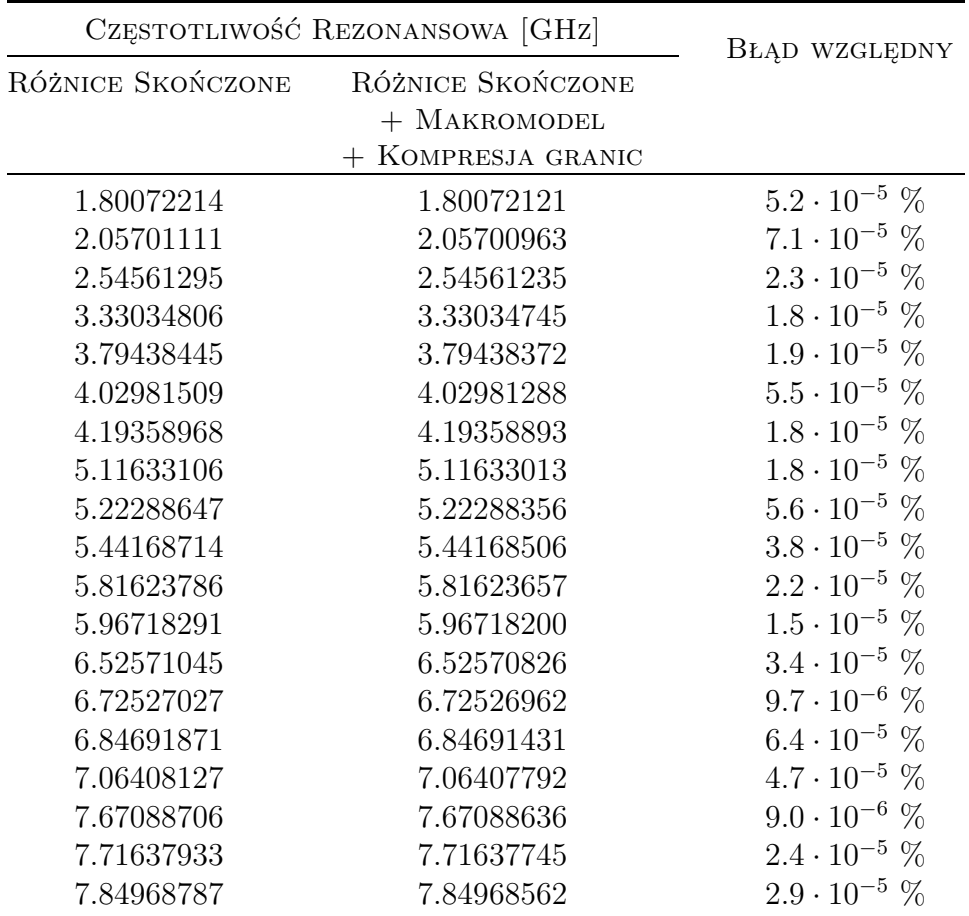

Tabela E.6: Parametry poszczególnych symulacji przeprowadzonych dla rezonatora fotonicznego pokazanego na rysunku 7.11 (rozszerzona wersja tabeli 7.1)

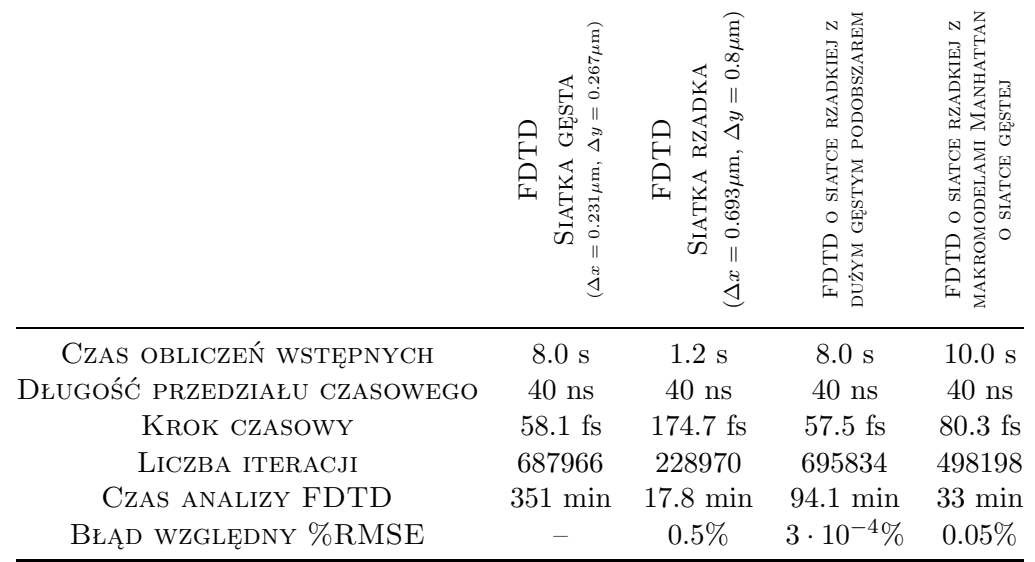

Tabela E.7: Porównanie częstotliwości rezonansowych uzyskanych za pomocą makromodeli Manhattan i bez ich użycia - na przykładzie rezonatora pokazanego na rysunku 7.11 (rozszerzona wersja tabeli 7.1)

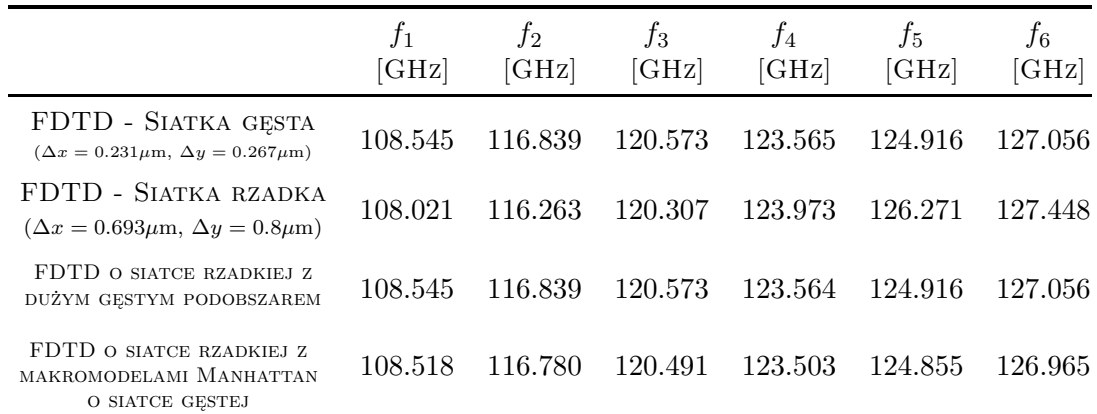

Tabela E.8: Czasy obliczeń wstępnych [min] dla różnych wariantów klonowania makromodeli w FDTD (dane bazowe dla wykresu na rysunku 8.7)

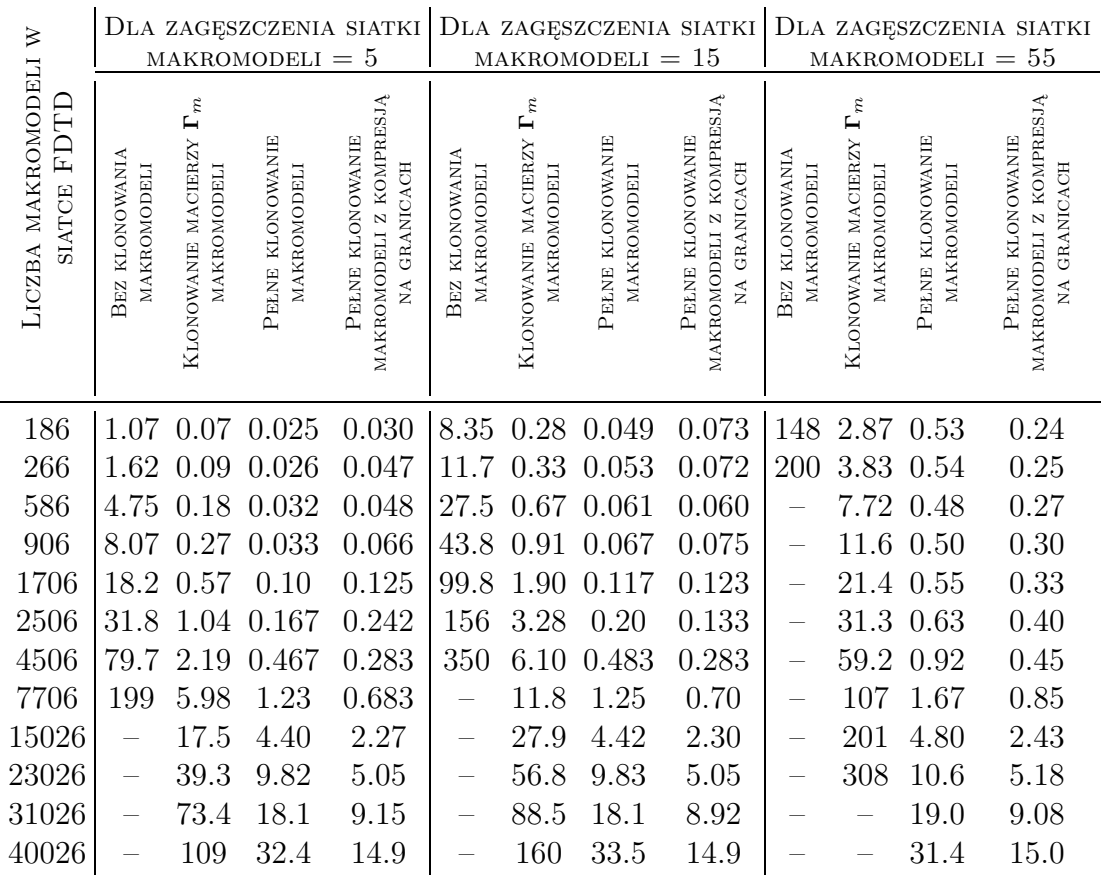

Tabela E.9: Wykorzystanie pamięci RAM [GB] w czasie iteracji FDTD dla różnych wariantów klonowania makromodeli w FDTD (dane bazowe dla wykresu na rysunku 8.8)

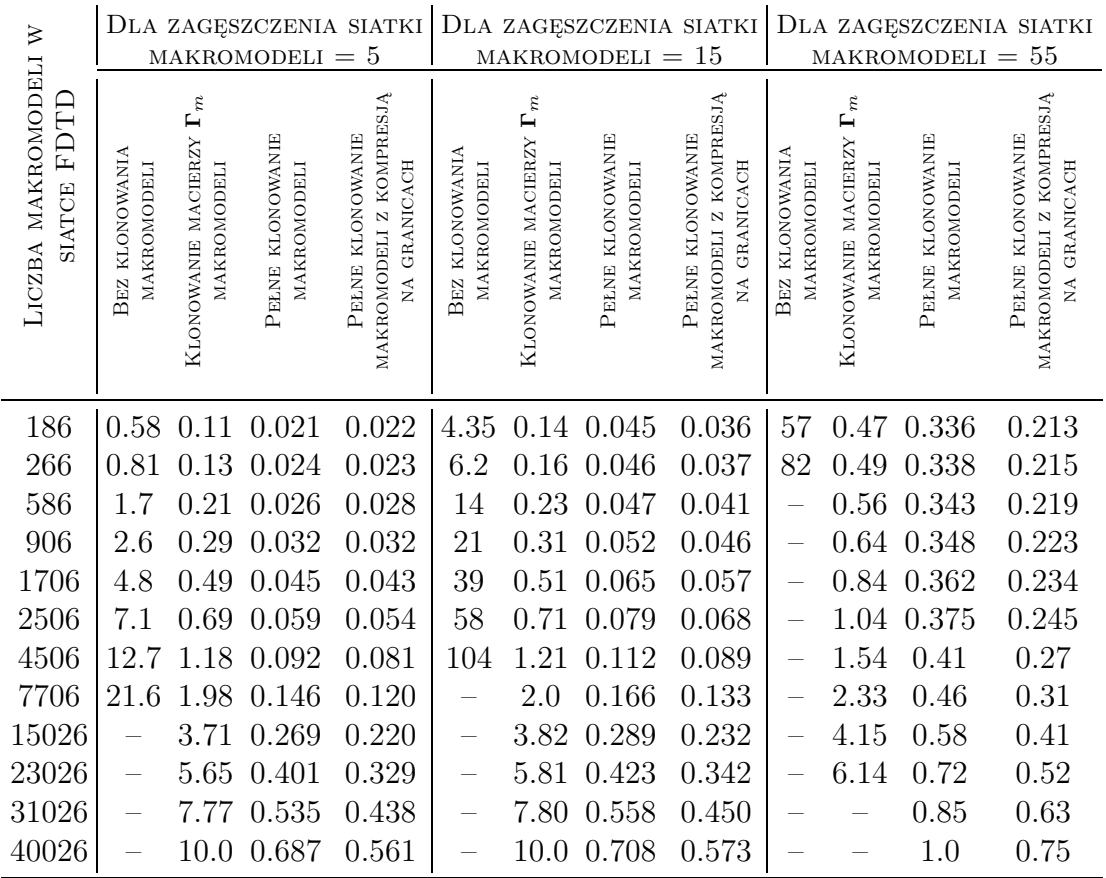

Tabela E.10: Szybkość wykonywania iteracji FDTD [it/s] - porównanie różnych wariantów klonowania (dane bazowe dla wykresu na rysunku 8.9)

| $\geq$                            | DLA ZAGĘSZCZENIA SIATKI<br>5<br>$MAKROMODELI =$ |                                                  |                                 |                                                             | DLA ZAGĘSZCZENIA SIATKI<br>15<br>$MAKROMODELI =$ |                                                  |                                 |                                                                                                   | DLA ZAGĘSZCZENIA SIATKI<br>$MAKROMODELI = 55$ |                                                  |                                 |                                                             |
|-----------------------------------|-------------------------------------------------|--------------------------------------------------|---------------------------------|-------------------------------------------------------------|--------------------------------------------------|--------------------------------------------------|---------------------------------|---------------------------------------------------------------------------------------------------|-----------------------------------------------|--------------------------------------------------|---------------------------------|-------------------------------------------------------------|
| LICZBA MAKROMODELI<br>SIATCE FDTL | <b>BEZ KLONOWANIA</b><br><b>MAKROMODELI</b>     | $\Gamma_m$<br>KLONOWANIE MACIERZY<br>MAKROMODELI | PEŁNE KLONOWANIE<br>MAKROMODELI | MAKROMODELI Z KOMPRESJĄ<br>PELNE KLONOWANIE<br>NA GRANICACH | KLONOWANIA<br>MAKROMODELI<br>BEZ                 | $\Gamma_m$<br>KLONOWANIE MACIERZY<br>MAKROMODELI | PELNE KLONOWANIE<br>MAKROMODELI | <b>KOMPRESJĄ</b><br>PEŁNE KLONOWANIE<br><b>GRANICACH</b><br>MAKROMODELI Z<br>$\tilde{\mathbf{z}}$ | <b>BEZ KLONOWANIA</b><br>MAKROMODELI          | $\Gamma_m$<br>KLONOWANIE MACIERZY<br>MAKROMODELI | PELNE KLONOWANIE<br>MAKROMODELI | MAKROMODELI Z KOMPRESJĄ<br>PEŁNE KLONOWANIE<br>NA GRANICACH |
| 186                               | 289                                             | 279                                              | 712                             | 899                                                         | 271                                              | 282                                              | 701                             | 903                                                                                               | 271                                           | 279                                              | 710                             | 907                                                         |
| 266                               | 210                                             | 211                                              | 652                             | 854                                                         | 216                                              | 215                                              | 649                             | 850                                                                                               | 173                                           | 201                                              | 647                             | 851                                                         |
| 586                               | 114                                             | 109                                              | 456                             | 677                                                         | 109                                              | 111                                              | 458                             | 678                                                                                               |                                               | 111                                              | 465                             | 669                                                         |
| 906                               | 80.5                                            | 79.0                                             | 350                             | 527                                                         | 75.5                                             | 80.7                                             | 347                             | 573                                                                                               |                                               | 58.7                                             | 352                             | 543                                                         |
| 1706                              | 44.8                                            | 44.8                                             | 189                             | 397                                                         | 41<br>.1                                         | 44.1                                             | 202                             | 395                                                                                               |                                               | 43.3                                             | 202                             | 385                                                         |
| 2506                              | 28.9                                            | 27.0                                             | 136                             | 294                                                         | 27.0                                             | 27.2                                             | 132                             | 295                                                                                               |                                               | 26.3                                             | 126                             | 290                                                         |
| 4506                              | 13.9                                            | 12.8                                             | 78.3                            | 175                                                         | 9.30                                             | 17.5                                             | 78.6                            | 174                                                                                               |                                               | 17.6                                             | 81.7                            | 170                                                         |
| 7706                              | 5.70                                            | 5.64                                             | 42.9                            | 107                                                         |                                                  | 6.10                                             | 46.7                            | 110                                                                                               |                                               | 4.56                                             | 48.3                            | 103                                                         |
| 15026                             |                                                 | 5.26                                             | 18.6                            | 46.0                                                        |                                                  | 5.25                                             | 18.7                            | 46.0                                                                                              |                                               | 5.30                                             | 24.0                            | 56.5                                                        |
| 23026                             |                                                 | 2.76                                             | 12.3                            | 36.3                                                        |                                                  | 2.82                                             | 13.1                            | 36.0                                                                                              |                                               | 3.18                                             | 14.3                            | 35.0                                                        |
| 31026                             |                                                 | 2.57                                             | 10.3                            | 24.3                                                        |                                                  | 2.47                                             | 10.3                            | 26.8                                                                                              |                                               | 1.80                                             | 10.0                            | 26.5                                                        |
| 40026                             |                                                 | 1.79                                             | 6.44                            | 20.7                                                        |                                                  | 1.60                                             | 7.6                             | 18.8                                                                                              |                                               |                                                  | 7.0                             | 18.9                                                        |

Tabela E.11: Częstotliwości rezonansowe uzyskane dla badanego rezonatora (pokazanego na rysunku 9.1) za pomocą FDFD dla różnych sposobów przemiatania (rozszerzona wersja tabeli 9.1)

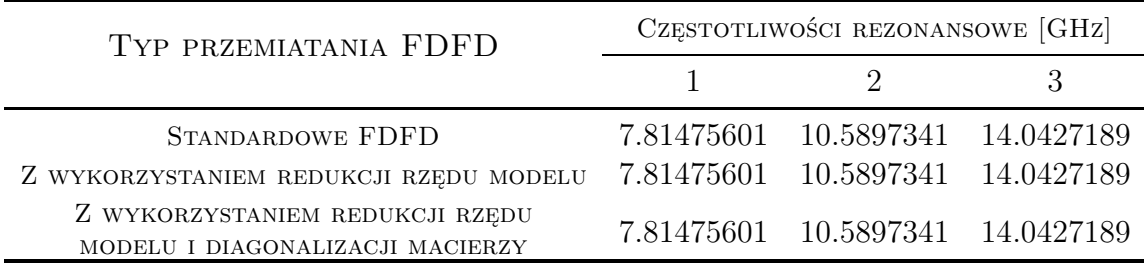

*E. Szczegółowe wyniki przeprowadzonych testów - tabele*

### **Bibliografia**

- [1] "ANSYS HFSS 3D Full-wave Electromagnetic Field Simulation." URL http://www.ansys.com/Products
- [2] I. Ahmed, Z. Chen. "Dispersion-error optimized ADI FDTD." *2006. IEEE MTT-S International Microwave Symposium Digest*, czerwiec 2006:173–176
- [3] I. Ahmed, E.-K. Chua, E.-P. Li, Z. Chen. "Development of the three-dimensional unconditionally stable LOD-FDTD method." *IEEE Transactions on Antennas and Propagation*, 56(11), listopad 2008:3596–3600
- [4] I. AHMED, E. LI, K. KROHNE. "Convolutional perfectly matched layer for an unconditionally stable LOD-FDTD method." *IEEE Microwave and Wireless Components Letters*, 17(12), grudzień 2007:816–818
- [5] I. Andonegui, A. J. Garcia-Adeva. "Designing integrated circuitry in nanoscale photonic crystals." URL http://spie.org/x104683.xml
- [6] A. Belenguer, H. Esteban, E. Diaz, C. Bachiller, J. Cascon, V. Boria. "Hybrid technique plus fast frequency sweep for the efficient and accurate analysis of substrate integrated waveguide devices." *IEEE Transactions on Microwave Theory and Techniques*, 59(3), 2011:552–560
- [7] J. BRACKEN, D.-K. SUN, Z. CENDES. "S-domain methods for simultaneous time and frequency characterization of electromagnetic devices." *IEEE Transactions on Microwave Theory and Techniques*, 46(9), wrzesień 1998:1277–1290
- [8] A. Cangellaris, M. Celik, S. Pasha, L. Zhao. "Electromagnetic model order reduction for system-level modeling." *IEEE Transactions on Microwave Theory and Techniques*, 47(6), czerwiec 1999:840–850
- [9] A. Cangellaris, L. Zhao. "Rapid FDTD simulation without time stepping." *IEEE Microwave and Guided Wave Letters*, 9(1), styczeń 1999:4–6
- [10] S. G. Carter, T. M. Sweeney, M. Kim, C. S. Kim, D. Solenov, S. E. Economou, T. L. Reinecke, L. Yang, A. S. Bracker, D. Gammon. "Quantum control of a spin qubit coupled to a photonic crystal cavity." *Nature Photonics*, 7(4), kwiec. 2013:329–334
- [11] M. CELIK, A. CANGELLARIS. "Simulation of multiconductor transmission lines using Krylov subspace order-reduction techniques." *IEEE Transactions on Computer-Aided Design of Integrated Circuits and Systems*, 16(5), maj 1997:485–496
- [12] S. Chaturantabut, D. Sorensen. "Discrete empirical interpolation for nonlinear model reduction." *Proceedings of the 48th IEEE Conference on Decision and Control, 2009 held jointly with the 2009 28th Chinese Control Conference. CDC/CCC 2009*, 2009:4316–4321
- [13] X.-P. Chen, K. Wu. "Substrate integrated waveguide cross-coupled filter with negative coupling structure." *IEEE Transactions on Microwave Theory and Techniques*, 56(1), styczeń 2008:142–149
- [14] Y. Chen, J. White. "A quadratic method for nonlinear model order reduction." *Proc. Int. Conf. Modeling and Simulation of Microsystems*, 2000:477–480
- [15] Y. CHEN, J. WHITE, ET AL. "A quadratic method for nonlinear model order reduction.", 2000
- [16] Z. Chen, L. Jiang, J. Mao. "Numerical dispersion characteristics of the three-dimensional precise integration time-domain method." *2007. IEEE/MTT-S International Microwave Symposium*, czerwiec 2007:1971–1974
- [17] Z. Chen, J. Zhang. "An unconditionally stable 3-D ADI-MRTD method free of the CFL stability condition." *IEEE Microwave and Wireless Components Letters*, 11(8), sierpień 2001:349–351
- [18] E. Cheney, D. Kincaid. *Numerical Mathematics and Computing*. Cengage Learning, 2012
- [19] Y. J. Cheng, K. Wu, W. Hong. "Power handling capability of substrate integrated waveguide interconnects and related transmission line systems." *IEEE Transactions on Advanced Packaging*, 31(4), listopad 2008:900–909
- [20] M. Clemens, T. Weiland. "Transient eddy-current calculation with the FI-method." *IEEE Transactions on Magnetics*, 35(3), maj 1999:1163–1166
- [21] A. CORPORATION. "Microwave Office." URL http://www.awrcorp.com/products/microwave-office
- [22] R. Courant, K. Friedrichs, H. Lewy. "Uber die partiellen Differenzengleichungen der ¨ mathematischen Physik." *Mathematische Annalen*, 100(1), 1928:32–74
- [23] R. COURANT, K. FRIEDRICHS, H. LEWY. "On the partial difference equations of mathematical physics." *IBM Journal of Research and Development*, 11(2), marzec 1967:215–234
- [24] J. Crank, P. Nicolson. "A practical method for numerical evaluation of solutions of partial differential equations of the heat-conduction type." *Mathematical Proceedings of the Cambridge Philosophical Society*, 43, 1 1947:50–67
- [25] V. de la Rubia, J. Zapata. "MAM A multipurpose admittance matrix for antenna design via the finite element method." *IEEE Transactions on Antennas and Propagation*, 55(8), sierpień 2007:2276–2286
- [26] B. DENECKER, F. OLYSLAGER, L. KNOCKAERT, D. DE ZUTTER. "Automatic generation of subdomain models in 2D FDTD using reduced order modeling." *IEEE Microwave and Guided Wave Letters*, 10(8), sierpień 2000:301–303
- [27] D. Deschrijver, T. Dhaene. "Stability and passivity enforcement of parametric macromodels in time and frequency domain." *IEEE Transactions on Microwave Theory and Techniques*, 56(11), listopad 2008:2435–2441
- [28] D. Deschrijver, T. Dhaene, D. De Zutter. "Robust parametric macromodeling using multivariate orthonormal vector fitting." *IEEE Transactions on Microwave Theory and Techniques*, 56(7), lipiec 2008:1661–1667
- [29] D. Deschrijver, B. Haegeman, T. Dhaene. "Orthonormal vector fitting: A robust macromodeling tool for rational approximation of frequency domain responses." *IEEE Transactions on Advanced Packaging*, 30(2), maj 2007:216–225
- [30] D. Deslandes, K. Wu. "Integrated microstrip and rectangular waveguide in planar form." *IEEE Microwave and Wireless Components Letters*, 11(2), luty 2001:68–70
- [31] D. Deslandes, K. Wu. "Analysis and design of current probe transition from grounded coplanar to substrate integrated rectangular waveguides." *IEEE Transactions on Microwave Theory and Techniques*, 53(8), sierpień 2005:2487–2494
- [32] E. Diaz Caballero, A. Belenguer Martinez, H. Gonzalez, O. Monerris Belda, V. Boria Esbert. "A novel transition from microstrip to a substrate integrated waveguide with higher characteristic impedance." *2013 IEEE MTT-S International Microwave Symposium Digest (IMS)*, czerwiec 2013:1–4
- [33] T. Djerafi, N. Fonseca, K. Wu. "Planar Ku-band 4x4 nolen matrix in siw technology." *IEEE Transactions on Microwave Theory and Techniques*, 58(2), luty 2010:259–266
- [34] M. Dohlus, P. Hahne, X. Du, B. Wagner, T. Weiland, S. G. Wipf. "Using the Maxwell grid equations to solve large problems." *IEEE Transactions on Magnetics*, 29(2), 1993:1914–1917
- [35] P. FELDMANN. "Model order reduction techniques for linear systems with large numbers of terminals." *Design, Automation and Test in Europe Conference and Exhibition, 2004. Proceedings*, 2, luty 2004:944–947
- [36] P. FELDMANN, R. FREUND. "Efficient linear circuit analysis by Pade approximation via the Lanczos process." *IEEE Transactions on Computer-Aided Design of Integrated Circuits and Systems*, 14(5), maj 1995:639–649
- [37] F. Ferranti, M. Nakhla, G. Antonini, T. Dhaene, L. Knockaert, A. Ruehli. "Interpolation-based parameterized model order reduction of delayed systems." *IEEE Transactions on Microwave Theory and Techniques*, 60(3), marzec 2012:431–440
- [38] G. Fotyga, K. Nyka, L. Kulas. "Macromodels for efficient FEM simulations of waveguides and resonators." *2010 2nd International Conference on Information Technology (ICIT)*, czerwiec 2010:195–196
- [39] G. Fotyga, K. Nyka, L. Kulas. "Reduced-order models in the finite element analysis." *2010 18th International Conference on Microwave Radar and Wireless Communications (MIKON)*, czerwiec 2010:1–2
- [40] G. Fotyga, K. Nyka, L. Kulas. "A new type of macro-elements for efficient twodimensional FEM analysis." *IEEE Antennas and Wireless Propagation Letters*, 10, 2011:270– 273
- [41] R. W. Freund. "Model reduction methods based on Krylov subspaces." *Acta Numerica*, 12, 5 2003:267–319
- [42] W. Fu, E. L. Tan. "Stability and dispersion analysis for ADI-FDTD method in lossy media." *IEEE Transactions on Antennas and Propagation*, 55(4), kwiecień 2007:1095–1102
- [43] M. GAFFAR, D. JIAO. "An explicit and unconditionally stable FDTD method for 3-D electromagnetic analysis." *2013 IEEE MTT-S International Microwave Symposium Digest (IMS)*, czerwiec 2013:1–4
- [44] M. GAFFAR, D. JIAO. "An explicit and unconditionally stable FDTD method for electromagnetic analysis." *IEEE Transactions on Microwave Theory and Techniques*, 62(11), listopad 2014:2538–2550
- [45] M. Gaffar, D. Jiao. "An explicit and unconditionally stable FDTD method for the analysis of general 3-D lossy problems." *2014 IEEE MTT-S International Microwave Symposium (IMS)*, czerwiec 2014:1–4
- [46] T. H. Gan, E. L. Tan. "Unconditionally stable fundamental LOD-FDTD method with second-order temporal accuracy and complying divergence." *IEEE Transactions on Antennas and Propagation*, 61(5), maj 2013:2630–2638
- [47] G. Golub, C. Van Loan. *Matrix Computations*. Johns Hopkins Studies in the Mathematical Sciences. Johns Hopkins University Press, 1996
- [48] W. Gwarek, M. Celuch-Marcysiak. "A differential method of reflection coefficient extraction from FDTD simulations." *IEEE Microwave and Guided Wave Letters*, 6(5), 1996:215–217
- [49] Z. Huang, G. Pan. "A combined ADI and SBTD scheme for unconditionally stable timedomain solutions of Maxwell's equations." *IEEE Antennas and Propagation Society International Symposium 2006*, lipiec 2006:1735–1738
- [50] Z. Huang, G. Pan, R. Diaz. "A hybrid ADI and SBTD scheme for unconditionally stable time-domain solutions of Maxwell's equations." *IEEE Transactions on Advanced Packaging*, 31(1), luty 2008:219–226
- [51] IBM RESEARCH. "Silicon Integrated Nanophotonics." URL http://researcher.watson.ibm.com/researcher/view group subpage.php?id=2875
- [52] Y.-L. Jiang, H.-B. Chen. "Time domain model order reduction of general orthogonal polynomials for linear input-output systems." *IEEE Transactions on Automatic Control*, 57(2), luty 2012:330–343
- [53] J. Joannopoulos, S. Johnson, J. Winn, R. Meade. *Photonic Crystals: Molding the Flow of Light (Second Edition)*. Princeton University Press, 2011
- [54] S. G. Johnson. "harminv Harmonic Inversion tool developed by The Joannopoulos Research Group at MIT." URL http://ab-initio.mit.edu/wiki/index.php/Harminv
- [55] K.-Y. Jung, F. Teixeira, R. Lee. "Complex envelope PML-ADI-FDTD method for lossy anisotropic dielectrics." *IEEE Antennas and Wireless Propagation Letters*, 6, 2007:643–646
- [56] Keysight/Agilent Technologies. "Advanced Design System (ADS)." URL http://www.keysight.com/en/pc-1297113/advanced-design-system-ads
- [57] L. Knockaert, D. De Zutter, G. Lippens. "Laguerre-based bandlimited reducedorder modeling." *IEEE Transactions on Microwave Theory and Techniques*, 52(9), wrzesień 2004:2321–2329
- [58] W.-L. Ko, R. Mittra. "A combination of FD-TD and Prony's methods for analyzing microwave integrated circuits." *IEEE Transactions on Microwave Theory and Techniques*, 39(12), 1991:2176–2181
- [59] P. Kozakowski, M. Mrozowski. "Low-order models from FD-TD time samples." *IEEE Microwave and Wireless Components Letters*, 12(11), listopad 2002:438–440
- [60] A. Kucharski. "Integral equation macromodel of a cavity-backed aperture." *2007. EuCAP 2007. The Second European Conference on Antennas and Propagation*, listopad 2007:1–5
- [61] A. Kucharski. "Efficient solution of integral-equation based electromagnetic problems with the use of macromodels." *IEEE Transactions on Antennas and Propagation*, 56(5), maj 2008:1482–1487
- [62] A. Kucharski. "Integral equation macromodel of a slot-excited microstrip antenna." *2010 Proceedings of the Fourth European Conference on Antennas and Propagation (EuCAP)*, kwiecień 2010:1–4
- [63] A. KUCHARSKI, P. SLOBODZIAN. "The application of macromodels to the analysis of a dielectric resonator antenna excited by a cavity backed slot." *2008. EuMC 2008. 38th European Microwave Conference*, październik 2008:519–522
- [64] L. Kulas. *Metoda redukcji rzedu modelu w schematach roznicowych elektrodynamiki obliczeniowej*. Rozprawa doktorska, Politechnika Gdańska, Gdańsk, Polska, 2006
- [65] L. Kulas, P. Kowalczyk, M. Mrozowski. "A novel modal technique for time and frequency domain analysis of waveguide components." *IEEE Microwave and Wireless Components Letters*, 21(1), 2011:7–9
- [66] L. Kulas, M. Morozowski. "Reduced-order models in FDTD." *IEEE Microwave and Wireless Components Letters*, 11(10), 2001:422–424
- [67] L. Kulas, M. Mrozowski. "Implementing the concept of a macromodel in the FDTD method." *2002. MIKON-2002. 14th International Conference on Microwaves, Radar and Wireless Communications*, 2, 2002:537–540
- [68] L. Kulas, M. Mrozowski. "Reduced order models of refined Yee's cells." *IEEE Microwave and Wireless Components Letters*, 13(4), 2003:164–166
- [69] L. Kulas, M. Mrozowski. "A simple high-accuracy subgridding scheme." *2003. 33rd European Microwave Conference*, 1, 2003:347–350
- [70] L. Kulas, M. Mrozowski. "3D macromodels in the FDTD filter analysis." *2004. MIKON-2004. 15th International Conference on Microwaves, Radar and Wireless Communications*, 2, 2004:710–713
- [71] L. Kulas, M. Mrozowski. "A fast high-resolution 3-D finite-difference time-domain scheme with macromodels." *IEEE Transactions on Microwave Theory and Techniques*, 52(9), 2004:2330–2335
- [72] L. Kulas, M. Mrozowski. "Multilevel model order reduction." *IEEE Microwave and Wireless Components Letters*, 14(4), 2004:165–167
- [73] L. Kulas, M. Mrozowski. "Stability of the FDTD scheme containing macromodels." *IEEE Microwave and Wireless Components Letters*, 14(10), 2004:484–486
- [74] L. Kulas, M. Mrozowski. "Yee's macrocells in three dimensions." *2004 IEEE MTT-S International Microwave Symposium Digest*, 3, 2004:1717–1720
- [75] L. Kulas, M. Mrozowski. "Low-reflection subgridding." *IEEE Transactions on Microwave Theory and Techniques*, 53(5), 2005:1587–1592
- [76] L. Kulas, P. Sypek, J. Podwalski, M. Mrozowski. "Model order reduction for subgriddding in FDTD scheme." *2006. EMC-Zurich 2006. 17th International Zurich Symposium on Electromagnetic Compatibility*, 2006:18–21
- [77] Q. Lai, C. FUMEAUX, W. HONG, R. VAHLDIECK. "Characterization of the propagation properties of the half-mode substrate integrated waveguide." *IEEE Transactions on Microwave Theory and Techniques*, 57(8), 2009:1996–2004
- [78] R. Lech, J. Mazur. "Tunable waveguide filter with bow-tie metallic posts." *Microwaves, Antennas and Propagation, IEE Proceedings*, 151(2), 2004:156–160
- [79] J. Lee, B. Fornberg. "Some unconditionally stable time stepping methods for the 3D Maxwell's equations." *Journal of Computational and Applied Mathematics*, 166(2), 2004:497 – 523
- [80] Z. Leonowicz, T. Lobos, J. Rezmer. "Advanced spectrum estimation methods for signal analysis in power electronics." *IEEE Transactions on Industrial Electronics*, 50(3), 2003:514– 519
- [81] R. LeVeque. *Finite Difference Methods for Ordinary and Partial Differential Equations: Steady-State and Time-dependent Problems*. Society for Industrial and Applied Mathematics, 2007
- [82] X. Li, C. SARRIS, P. TRIVERIO. "Structure-preserving reduction of finite-difference timedomain equations with controllable stability beyond the CFL limit." *IEEE Transactions on Microwave Theory and Techniques*, 62(12), grudzień 2014:3228–3238
- [83] Q.-F. Liu, Z. Chen, W.-Y. Yin. "An arbitrary-order LOD-FDTD method and its stability and numerical dispersion." *IEEE Transactions on Antennas and Propagation*, 57(8), sierpień 2009:2409–2417
- [84] R. Makinen, M. Kivikoski. "Incorporation of conductor loss in the unconditionally stable ADI-FDTD method." *IEEE Transactions on Antennas and Propagation*, 56(7), lipiec 2008:2023–2030
- [85] V. A. MANDELSHTAM. "FDM: the filter diagonalization method for data processing in NMR experiments." *Progress in Nuclear Magnetic Resonance Spectroscopy*, 38(2), marz. 2001:159– 196
- [86] V. A. MANDELSHTAM, H. S. TAYLOR. "Harmonic inversion of time signals and its applications." *The Journal of Chemical Physics*, 107(17), 1997:6756–6769
- [87] V. A. Mandelshtam, H. S. Taylor. "Multidimensional harmonic inversion by filterdiagonalization." *The Journal of Chemical Physics*, 108(24), 1998:9970–9977
- [88] M. Mineo, C. Paoloni. "Double-corrugated rectangular waveguide slow-wave structure for terahertz vacuum devices." *IEEE Transactions on Electron Devices*, 57(11), 2010:3169–3175
- [89] B. Moore. "Principal component analysis in linear systems: Controllability, observability, and model reduction." *IEEE Transactions on Automatic Control*, 26(1), luty 1981:17–32
- [90] R. Moro, M. Bozzi, S. Agneessens, H. Rogier. "Compact cavity-backed antenna on textile in substrate integrated waveguide (SIW) technology." *European Microwave Conference*, 2013:1007–1010
- [91] M. Movahhedi, A. Abdipour, A. Nentchev, M. Dehghan, S. Selberherr. "Alternating-direction implicit formulation of the finite-element time-domain method." *IEEE Transactions on Microwave Theory and Techniques*, 55(6), czerwiec 2007:1322–1331
- [92] M. Mrozowski. "Stability condition for the explicit algorithms of the time domain analysis of Maxwell's equations." *IEEE Microwave and Guided Wave Letters*, 4(8), 1994:279–281
- [93] G. Mur. "Absorbing boundary conditions for the finite-difference approximation of the time-domain electromagnetic-field equations." *IEEE Transactions on Electromagnetic Compatibility*, EMC-23(4), listopad 1981:377–382
- [94] T. NAMIKI, K. ITO. "A new FDTD algorithm free from the CFL condition restraint for a 2D-TE wave." *1999. IEEE Antennas and Propagation Society International Symposium*, 1, lipiec 1999:192–195
- [95] V. Nascimento, B.-H. Borges, F. Teixeira. "Split-field PML implementations for the unconditionally stable LOD-FDTD method." *IEEE Microwave and Wireless Components Letters*, 16(7), lipiec 2006:398–400
- [96] A. Odabasioglu, M. Celik, L. Pileggi. "Prima: passive reduced-order interconnect macromodeling algorithm." *IEEE Transactions on Computer-Aided Design of Integrated Circuits and Systems*, 17(8), sierpień 1998:645–654
- [97] M. Okoniewski, E. Okoniewska, M. Stuchly. "Three-dimensional subgridding algorithm for fdtd." *IEEE Transactions on Antennas and Propagation*, 45(3), marzec 1997:422–429
- [98] J. Pereda, L. A. Vielva, A. Vegas, A. Prieto. "Computation of resonant frequencies and quality factors of open dielectric resonators by a combination of the finite-difference timedomain (fdtd) and Prony's methods." *IEEE Microwave and Guided Wave Letters*, 2(11), 1992:431–433
- [99] O. Podebrad, M. Clemens, T. Weiland. "New flexible subgridding scheme for the finite integration technique." *IEEE Transactions on Magnetics*, 39(3), maj 2003:1662–1665
- [100] J. Podwalski. *Analiza structur EBG z wykorzystaniem modeli zredukowanych*. Praca magisterska, Politechnika Gdańska, Gdańsk, Polska, 2005
- [101] J. Podwalski, L. Kulas, M. Mrozowski. "Advanced macromodel matrix structure cloning for fdtd." *2010 18th International Conference on Microwave Radar and Wireless Communications (MIKON)*, 2010:1–2
- [102] J. Podwalski, L. Kulas, P. Sypek, M. Mrozowski. "Analysis of a high-quality photonic crystal resonator." *2006. MIKON 2006. International Conference on Microwaves, Radar Wireless Communications*, 2006:793–796
- [103] J. PODWALSKI, M. MROZOWSKI. "Fast frequency sweep based on the model order reduction technique for calculating scattering parameters in FDFD." *2012 19th International Conference on Microwave Radar and Wireless Communications (MIKON)*, 1, 2012:141–145
- [104] J. Podwalski, P. Sypek, L. Kulas, M. Mrozowski. "FDTD analysis of EBG structures with macromodel cloning." *2006. IEEE MTT-S International Microwave Symposium Digest*, 2006:296–299
- [105] D. Pozar. *Microwave Engineering*. Wiley, 2004
- [106] J. Przewocki, L. Kulas, M. Mrozowski. "Digital system interconnects analysis using model order reduction methods." *16th International Conference on Microwaves, Radar and Wireless Communications, MIKON*, 2, 2006:577–580
- [107] M. Qiu. "Micro-cavities in silicon-on-insulator photonic crystal slabs: Determining resonant frequencies and quality factors accurately." *Microw. Opt. Technol. Lett.*, 45
- [108] O. RAMADAN. "Unsplit field implicit PML algorithm for complex envelope dispersive LOD-FDTD simulations." *Electronics Letters*, 43(5), marzec 2007:17–18
- [109] M. Rana, M. Anwar, M. Motin. "Segmentation technique with ADI-FDTD for EM propagation modeling in electrically large structure." *2014 International Conference on Electrical Engineering and Information Communication Technology (ICEEICT)*, kwiecień 2014:1–4
- [110] J. RAYAS-SANCHEZ, V. GUTIERREZ-AYALA. "A general EM-based design procedure for single-layer substrate integrated waveguide interconnects with microstrip transitions." *2008 IEEE MTT-S International Microwave Symposium Digest*, 2008:983–986
- [111] M. Rewienski, J. White. "A trajectory piecewise-linear approach to model order reduction and fast simulation of nonlinear circuits and micromachined devices." *IEEE Transactions on Computer-Aided Design of Integrated Circuits and Systems*, 22(2), luty 2003:155–170
- [112] E. Rudnyi, J. Korvink. "Modern model order reduction for industrial applications." *German Association for Computational Mechanics (gacm) Report, Germany*, 2006:2–7
- [113] Sandia National Laboratories. "Lincoln Log-like structure to improve infrared and optical communications, optical computers." URL http://www.sandia.gov/media/photonic.htm
- [114] C. Sarris. "Extending the stability limit of the fdtd method with spatial filtering." *IEEE Microwave and Wireless Components Letters*, 21(4), kwiecień 2011:176–178
- [115] A. Saxena, K. Srivastava. "A three-dimensional unconditionally stable five-step LOD-FDTD method." *IEEE Transactions on Antennas and Propagation*, 62(3), marzec 2014:1321– 1329
- [116] B. Sheehan. "ENOR: model order reduction of RLC circuits using nodal equations for efficient factorization." *Design Automation Conference, 1999. Proceedings. 36th*, 1999:17–21
- [117] J. Shibayama, M. Muraki, J. Yamauchi, H. Nakano. "Efficient implicit FDTD algorithm based on locally one-dimensional scheme." *Electronics Letters*, 41(19), wrzesień 2005:1046–1047
- [118] R. Slone, R. Lee. "Matrix Pade via Lanczos for FEM problems." *1999. IEEE Antennas and Propagation Society International Symposium*, 3, lipiec 1999:1708–1711
- [119] G. Strang. "On the construction and comparison of difference schemes." *SIAM Journal on Numerical Analysis*, 5(3), 1968:506–517
- [120] Y. Su, J. Wang, X. Zeng, Z. Bai, C. Chiang, D. Zhou. "SAPOR: second-order Arnoldi method for passive order reduction of RCS circuits." *2004. ICCAD-2004. IEEE/ACM International Conference on Computer Aided Design*, listopad 2004:74–79
- [121] G. Sun, C. Trueman. "Efficient implementations of the crank-nicolson scheme for the finitedifference time-domain method." *IEEE Transactions on Microwave Theory and Techniques*, 54(5), maj 2006:2275–2284
- [122] L. Szydlowski, A. Lamecki, M. Mrozowski. "Design of microwave lossy filter based on substrate integrated waveguide (SIW)." *IEEE Microwave and Wireless Components Letters*, 21(5), 2011:249–251
- [123] L. Szydlowski, N. Leszczynska, A. Lamecki, M. Mrozowski. "A substrate integrated waveguide (SIW) bandpass filter in a box configuration with frequency-dependent coupling." *IEEE Microwave and Wireless Components Letters*, 22(11), listopad 2012:556–558
- [124] A. TAFLOVE, S. HAGNESS. *Computational Electrodynamics: The Finite-Difference Time-Domain Method*. The Artech House antenna and propagation library. Artech House, Incorporated, 2005
- [125] A. TAFLOVE, K. R. UMASHANKAR. "The finite-difference time-domain method for numerical modeling of electromagnetic wave interactions with arbitrary structures." *Progress In Electromagnetics Research*, PIER 02, 1990
- [126] E. L. Tan. "Unconditionally Stable LOD-FDTD Method for 3-D Maxwell's Equations." *IEEE Microwave and Wireless Components Letters*, 17(2), luty 2007:85–87
- [127] E. L. Tan. "Fundamental schemes for efficient unconditionally stable implicit finite-difference time-domain methods." *IEEE Transactions on Antennas and Propagation*, 56(1), styczeń 2008:170–177
- [128] M. Van Blaricum, R. Mittra. "A technique for extracting the poles and residues of a system directly from its transient response." *IEEE Transactions on Antennas and Propagation*, 23(6), 1975:777–781
- [129] N. Venkatarayalu, R. Lee, Y.-B. Gan, L.-W. Li. "A stable FDTD subgridding method based on finite element formulation with hanging variables." *IEEE Transactions on Antennas and Propagation*, 55(3), marzec 2007:907–915
- [130] Y. A. VLASOV, M. O'BOYLE, H. F. HAMANN, S. J. MCNAB. "Active control of slow light on a chip with photonic crystal waveguides." *Nature*, 438(7064), list. 2005:65–69
- [131] P. Watson, S. Teelucksingh. *A Practical Introduction to Econometric Methods: Classical and Modern*. University of the West Indies Press, 2002
- [132] E. W. Weisstein. "Chebyshev polynomial of the first kind. From MathWorld—A Wolfram Web Resource." Last visited on 09/05/2014 URL http://mathworld.wolfram.com/ChebyshevPolynomialoftheFirstKind.html
- [133] E. W. Weisstein. "Chebyshev polynomial of the second kind. From MathWorld—A Wolfram Web Resource." Last visited on 09/05/2014 URL http://mathworld.wolfram.com/ChebyshevPolynomialoftheSecondKind.html
- [134] E. W. Weisstein. "Gegenbauer polynomial. From MathWorld—A Wolfram Web Resource." Last visited on 09/05/2014 URL http://mathworld.wolfram.com/GegenbauerPolynomial.html
- [135] E. W. Weisstein. "Jacobi polynomial. From MathWorld—A Wolfram Web Resource." Last visited on 09/05/2014 URL http://mathworld.wolfram.com/JacobiPolynomial.html
- [136] E. W. Weisstein. "Lagrange remainder. From MathWorld—A Wolfram Web Resource." Last visited on 09/05/2014 URL http://mathworld.wolfram.com/LagrangeRemainder.html
- [137] E. W. Weisstein. "Legendre polynomial. From MathWorld—A Wolfram Web Resource." Last visited on 09/05/2014 URL http://mathworld.wolfram.com/LegendrePolynomial.html
- [138] E. W. Weisstein. "Mean-value theorem. From MathWorld—A Wolfram Web Resource." Last visited on 09/05/2014 URL http://mathworld.wolfram.com/Mean-ValueTheorem.html
- [139] E. W. Weisstein. "Root-mean-square. From MathWorld—A Wolfram Web Resource." Last visited on 09/05/2014 URL http://mathworld.wolfram.com/Root-Mean-Square.html
- [140] E. W. WEISSTEIN. "Taylor series. From MathWorld—A Wolfram Web Resource." Last visited on 14/07/2014 URL http://mathworld.wolfram.com/TaylorSeries.html
- [141] H. Wu, A. Cangellaris. "Model-order reduction of finite-element approximations of passive electromagnetic devices including lumped electrical-circuit models." *IEEE Transactions on Microwave Theory and Techniques*, 52(9), wrzesień 2004:2305–2313
- [142] K. Wu. "Substrate Integrated Circuits (SiCs) A Paradigm for Future Ghz and Thz Electronic and Photonic Systems." URL http://www.cassnewsletter.org/Volume3-Issue2/Technology News.html
- [143] K. XIAO, D. POMMERENKE, J. DREWNIAK. "A three-dimensional FDTD subgridding algorithm with separated temporal and spatial interfaces and related stability analysis." *IEEE Transactions on Antennas and Propagation*, 55(7), lipiec 2007:1981–1990
- [144] F. Xu, K. Wu. "Guided-wave and leakage characteristics of substrate integrated waveguide." *IEEE Transactions on Microwave Theory and Techniques*, 53(1), 2005:66–73
- [145] F. Xu, Y. Zhang, W. Hong, K. Wu, T. J. Cui. "Finite-difference frequency-domain algorithm for modeling guided-wave properties of substrate integrated waveguide." *IEEE Transactions on Microwave Theory and Techniques*, 51(11), listopad 2003:2221–2227
- [146] S.-C. Yang, Z. Chen, Y. Yu, W.-Y. Yin. "An unconditionally stable one-step arbitraryorder leapfrog ADI-FDTD method and its numerical properties." *IEEE Transactions on Antennas and Propagation*, 60(4), kwiecień 2012:1995–2003
- [147] K. Yee. "Numerical solution of initial boundary value problems involving Maxwell's equations in isotropic media." *IEEE Transactions on Antennas and Propagation*, 14(3), maj 1966,:302–307
- [148] H. Yoshida. "Construction of higher order symplectic integrators." *Physics Letters A*, 150(5), 1990:262–268
- [149] C. Yuan, Z. Chen. "A three-dimensional unconditionally stable ADI-FDTD method in the cylindrical coordinate system." *IEEE Transactions on Microwave Theory and Techniques*, 50(10), październik 2002:2401–2405
- [150] F. Zhen, Z. Chen, J. Zhang. "Toward the development of a three-dimensional unconditionally stable finite-difference time-domain method." *IEEE Transactions on Microwave Theory and Techniques*, 48(9), wrzesień 2000:1550–1558
- [151] F. Zheng, Z. Chen. "A low-dispersive high-order unconditionally stable FDTD method." *2000. IEEE Antennas and Propagation Society International Symposium*, 3, lipiec 2000:1514– 1517
- [152] F. Zheng, Z. Chen. "Numerical dispersion analysis of the unconditionally stable 3-D ADI-FDTD method." *IEEE Transactions on Microwave Theory and Techniques*, 49(5), maj 2001:1006–1009
- [153] F. Zheng, Z. Chen, J. Zhang. "A finite-difference time-domain method without the courant stability conditions." *IEEE Microwave and Guided Wave Letters*, 9(11), listopad 1999:441–443
- [154] H. Zheng, L. Pileggi. "Robust and passive model order reduction for circuits containing susceptance elements." *2002. ICCAD 2002. IEEE/ACM International Conference on Computer Aided Design*, listopad 2002:761–766
- [155] Y. Zhu, A. Cangellaris. "Macro-elements for efficient FEM simulation of small geometric features in waveguide components." *IEEE Transactions on Microwave Theory and Techniques*, 48(12), grudzień 2000:2254–2260

[156] Y. ZHU, A. CANGELLARIS. "A new finite element model for reduced order electromagnetic modeling." *IEEE Microwave and Wireless Components Letters*, 11(5), maj 2001:211–213

*BIBLIOGRAFIA*

## Podziękowania

Chciałbym podziękować mojemu promotorowi, prof. Michałowi Mrozowskiemu, za jego nieocenioną pomoc merytoryczną, zaangażowanie i wkład w moje badania naukowe.

Dziękuję również mojemu koledze, dr. inż. Piotrowi Kowalczykowi za jego cenne komentarze, dyskusje i korekty redakcyjne.

Specjalne podziękowania chciałbym złożyć także moim rodzicom i siostrze, którzy w trakcie prac nad niniejszą rozprawą doktorską służyli mi wsparciem i motywacją.

*BIBLIOGRAFIA*

## Sylwetka autora

Jakub Podwalski urodził się 6 listopada 1981 roku w Tczewie. W 2005 roku uzyskał na Wydziale Elektroniki, Telekomunikacji i Informatyki Politechniki Gdańskiej tytuł magistra inżyniera na kierunku Elektronika i Telekomunikacja, w specjalności Mikrofalowe Urządzenia Radiokomunikacyjne. Za pracę magisterską zatytułowaną "Analiza struktur EBG z wykorzystaniem modeli zredukowanych" uzyskał wyróżnienie w konkursie Stowarzyszenia Elektryków Polskich. W 2006 roku rozpoczął studia doktoranckie pod kierunkiem prof. dr hab. inż. Michała Mrozowskiego. Jego zainteresowania i badania skupiają się na zagadnieniach elektrodynamiki obliczeniowej (takich jak metoda różnic skończonych w dziedzinie czasu i częstotliwości, redukcja rzędu modelu oraz ekstrakcja parametrów), a także właściwościach struktur wieloskalowych i quasi-periodycznych (takich jak fotoniczne kryształy, falowody zintegrowane z podłożem oraz metamateriały). W 2010 roku otrzymał nagrodę dla młodych naukowców Young Scientist Award (YSA) na konferencji AP-RASC 2010 w Japonii<sup>1</sup>.

Jest autorem i współautorem łącznie 11 publikacji w międzynarodowych czasopismach i na konferencjach:

- 1. Podwalski, J., P. Kowalczyk, and M. Mrozowski, *Efficient multiscale finite difference frequency domain analysis using multiple macromodels with compressed boundaries,* Progress In Electromagnetics Research, Vol. 126, 463-479, Apr. 2012.
- 2. Podwalski, J.; Sypek, P.; Kulas, L.; Mrozowski, M., *FDTD Analysis of EBG Structures*

 $1$ http://www.ursi.org/en/news\_item.asp?id=13

*with Macromodel Cloning,* Microwave Symposium Digest, 2006. IEEE MTT-S International pp.296,299, 11-16 June 2006

- 3. Podwalski, J.; Kulas, L.; Sypek, P.; Mrozowski, M., *Analysis of a High-Quality Photonic Crystal Resonator,* Microwaves, Radar & Wireless Communications, 2006. MIKON 2006. International Conference on, pp.793,796, 22-24 May 2006
- 4. Kulas, L.; Sypek, P.; Podwalski, J.; Mrozowski, M., *Model order reduction for subgridding in FDTD scheme,* Electromagnetic Compatibility, 2006. EMC-Zurich 2006. 17th International Zurich Symposium on, pp.18,21, Feb. 27 2006-March 3 2006
- 5. Podwalski, J.; Kulas, L.; Mrozowski, M., *Grouping macromodels by using multilevel model order reduction,* Microwaves, Radar and Wireless Communications, 2008. MIKON 2008. 17th International Conference on, pp.1,4, 19-21 May 2008
- 6. Podwalski, J.; Mrozowski, M., *Advances in macromodeling technique,* Electromagnetic Theory (EMTS), 2010 URSI International Symposium on, pp.41,43, 16-19 Aug. 2010
- 7. Podwalski, J.; Kulas, L.; Mrozowski, M., *Advanced macromodel matrix structure cloning for FDTD,* Microwave Radar and Wireless Communications (MIKON), 2010 18th International Conference on, pp.1,2, 14-16 June 2010
- 8. Podwalski, J.; Mrozowski, M., *Efficient calculation of the resonant frequencies of a SIW resonator with FDFD-based macromodel algorithm,* Computation in Electromagnetics (CEM 2011), IET 8th International Conference on, pp.1,2, 11-14 April 2011
- 9. Leszczynska, N.; Szydlowski, L.; Podwalski, J., *Design of substrate integrated waveguide filters using implicit space mapping technique,* Microwave Radar and Wireless Communications (MIKON), 2012 19th International Conference on, vol.1, no., pp.315,318, 21-23 May 2012
- 10. Podwalski, J.; Mrozowski, M., *Fast frequency sweep based on the model order reduction technique for calculating scattering parameters in FDFD,* Microwave Radar and Wireless Communications (MIKON), 2012 19th International Conference on, vol.1, no., pp.141,145, 21-23 May 2012
- 11. Fotyga, G.; Kowalczyk, P.; Kulas, L.; Nyka, K.; Podwalski, J.; Mrozowski, M., *Reduced order models in computational electromagnetics (in memory of Ruediger Vahldieck),* Electromagnetic Compatibility (APEMC), 2012 Asia-Pacific Symposium on, pp.705,708, 21-24 May 2012